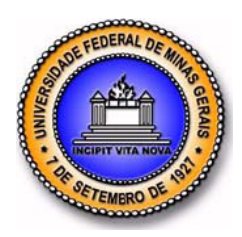

## **UNIVERSIDADE FEDERAL DE MINAS GERAIS PROGRAMA DE PÓS-GRADUAÇÃO EM ENGENHARIA MECÂNICA**

# **MODELAGEM NUMÉRICA COM VALIDAÇÃO EXPERIMENTAL DE ESCOAMENTO ATRAVÉS DO BOCAL INFERIOR DE UM ELEMENTO COMBUSTÍVEL NUCLEAR**

**André Augusto Campagnole dos Santos** 

Belo Horizonte, 11 de Janeiro de 2008

# **Livros Grátis**

http://www.livrosgratis.com.br

Milhares de livros grátis para download.

# **MODELAGEM NUMÉRICA COM VALIDAÇÃO EXPERIMENTAL DE ESCOAMENTO ATRAVÉS DO BOCAL INFERIOR DE UM ELEMENTO COMBUSTÍVEL NUCLEAR**

Dissertação apresentada ao Programa de Pós-Graduação em Engenharia Mecânica da Universidade Federal de Minas Gerais, como requisito parcial à obtenção do título de Mestre em Engenharia Mecânica.

Área de concentração: Calor e Fluidos.

Orientador: Geraldo Augusto Campolina França (Universidade Federal de Minas Gerais). Co-orientador: Moysés Alberto Navarro (Centro de Desenvolvimento da Tecnologia Nucelar)

Belo Horizonte Escola de Engenharia da UFMG 2008

*A minha bobinha linda.* 

## **AGRADECIMENTOS**

A minha querida família a qual devo quem eu sou hoje, em especial a minha mãe e meu pai, Maria José e Robson, que inconscientemente despertaram em mim o gosto pela ciência e me guiaram neste caminho com muita dedicação e carinho. A minha vovó Regina, a Tita, peça rara, de coração gigante, sempre um exemplo de esforço, honestidade e trabalho. A Marilene, a Lena, que sempre bem humorada, me aturou durante a adolescência. A minha irmã Ana, que sempre me perturbou, mas sempre estava disposta a ajudar quando necessário. As minhas irmãs Helena e Alessandra que, mesmo longe, deram grande apoio. A meus irmãos Bruno e Miguel. Sem eles eu não seria nada. E aos meus grandes amigos Gustavo, Montanha, Raul e Hugo pela amizade e companheirismo durante muitas batalhas.

Ao meu orientador Geraldo Augusto Campolina França pelo auxilio durante o trabalho e na confecção da dissertação.

Um agradecimento especial ao Dr. Moysés Alberto Navarro, um amigo brilhante, exemplo de profissional e ser humano que, com enorme paciência, me aturou durante estes últimos anos.

A todo pessoal e os estagiários do CDTN por aturarem minhas insanidades e ajudarem sempre colocando pra rodar as minhas simulações.

Ao pessoal da INB e do CTM-SP por possibilitar a realização deste trabalho.

Ao Sr. Eng. Josué Alceu "Dispor" que me levou ao CDTN e é o verdadeiro culpado por este mestrado.

A minha noiva, minha alma gêmea, Cristina, minha bobinha linda, razão pela qual vivo e sou feliz. Eu te amo demais!

A todos que me auxiliaram de alguma maneira e que, por um lapso de memória, tenha esquecido de agradecer.

#### **MUITO OBRIGADO!!**

"... Try not. Do... or do not. There is no try."

George Lucas (Master Yoda). Star Wars Episode V: The Empire Strikes Back, 1980.

## **SUMÁRIO**

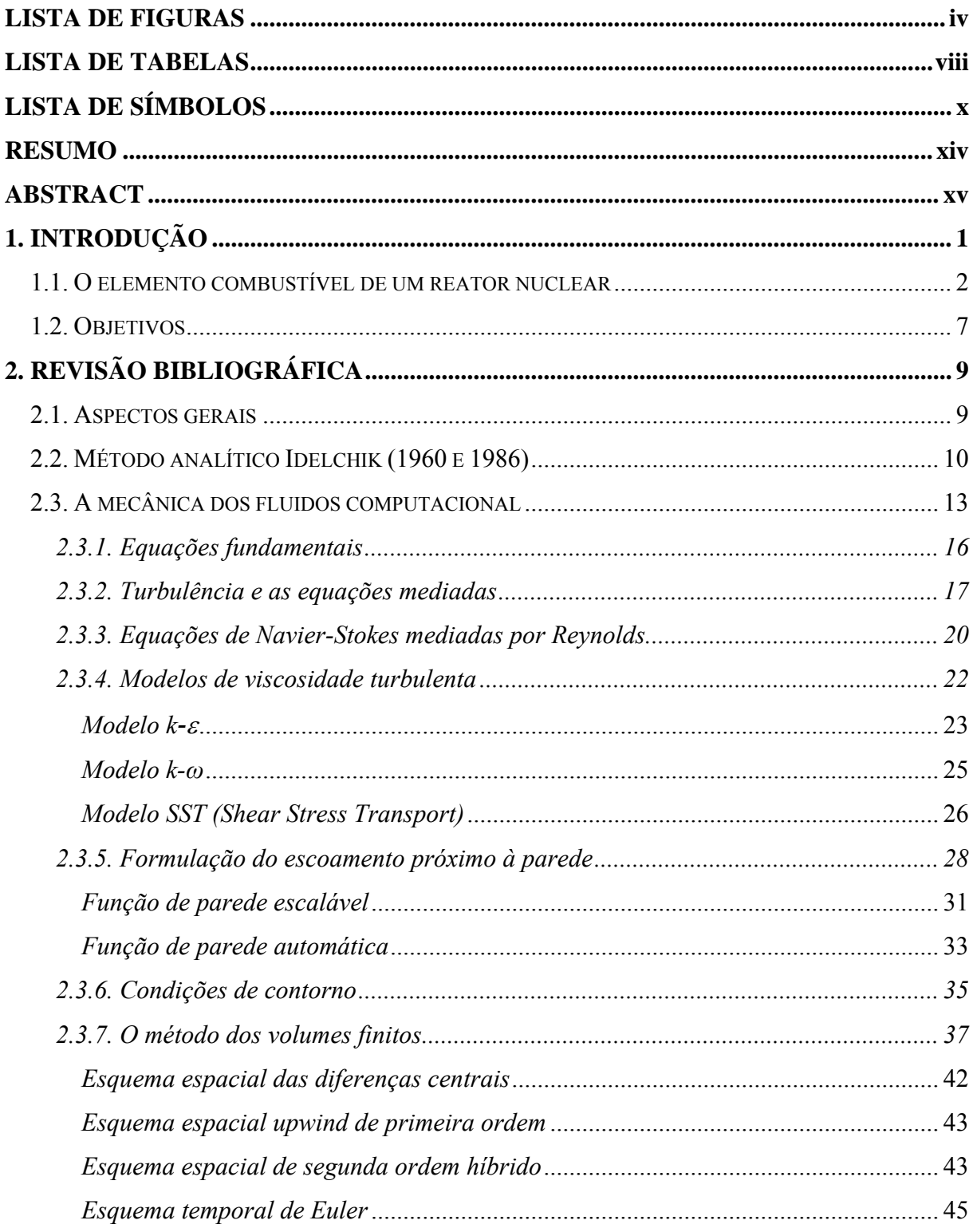

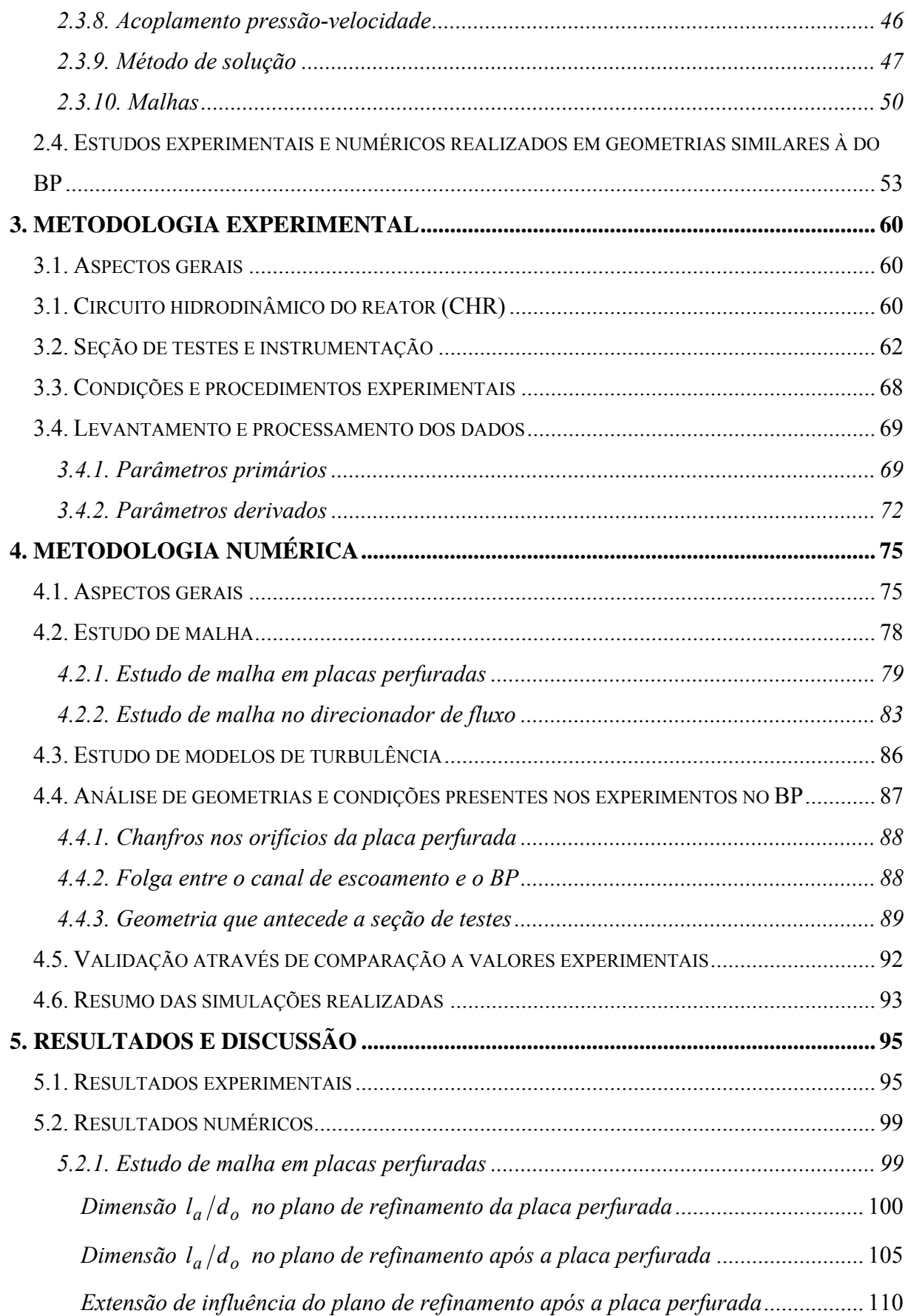

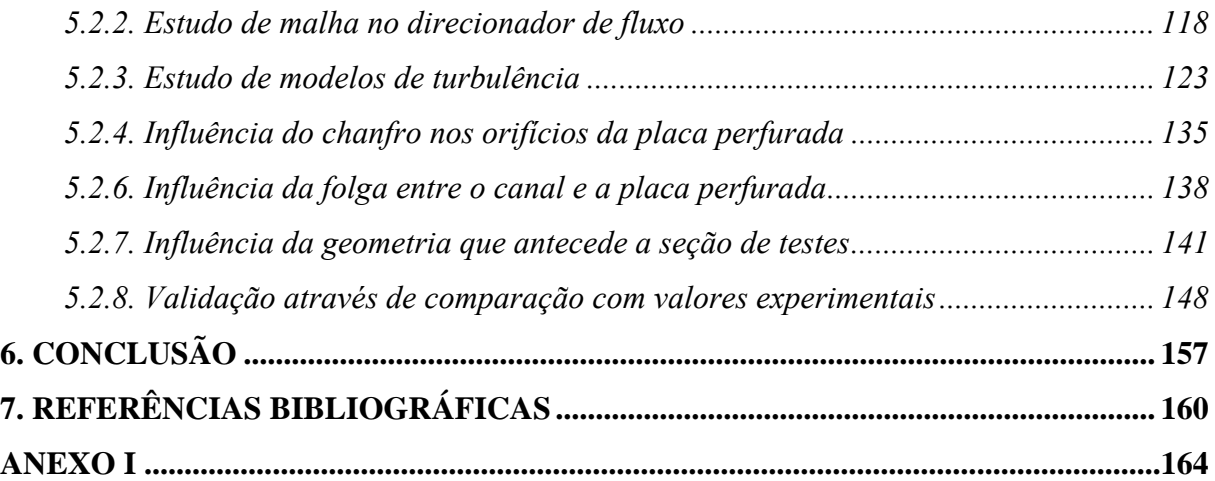

## **LISTA DE FIGURAS**

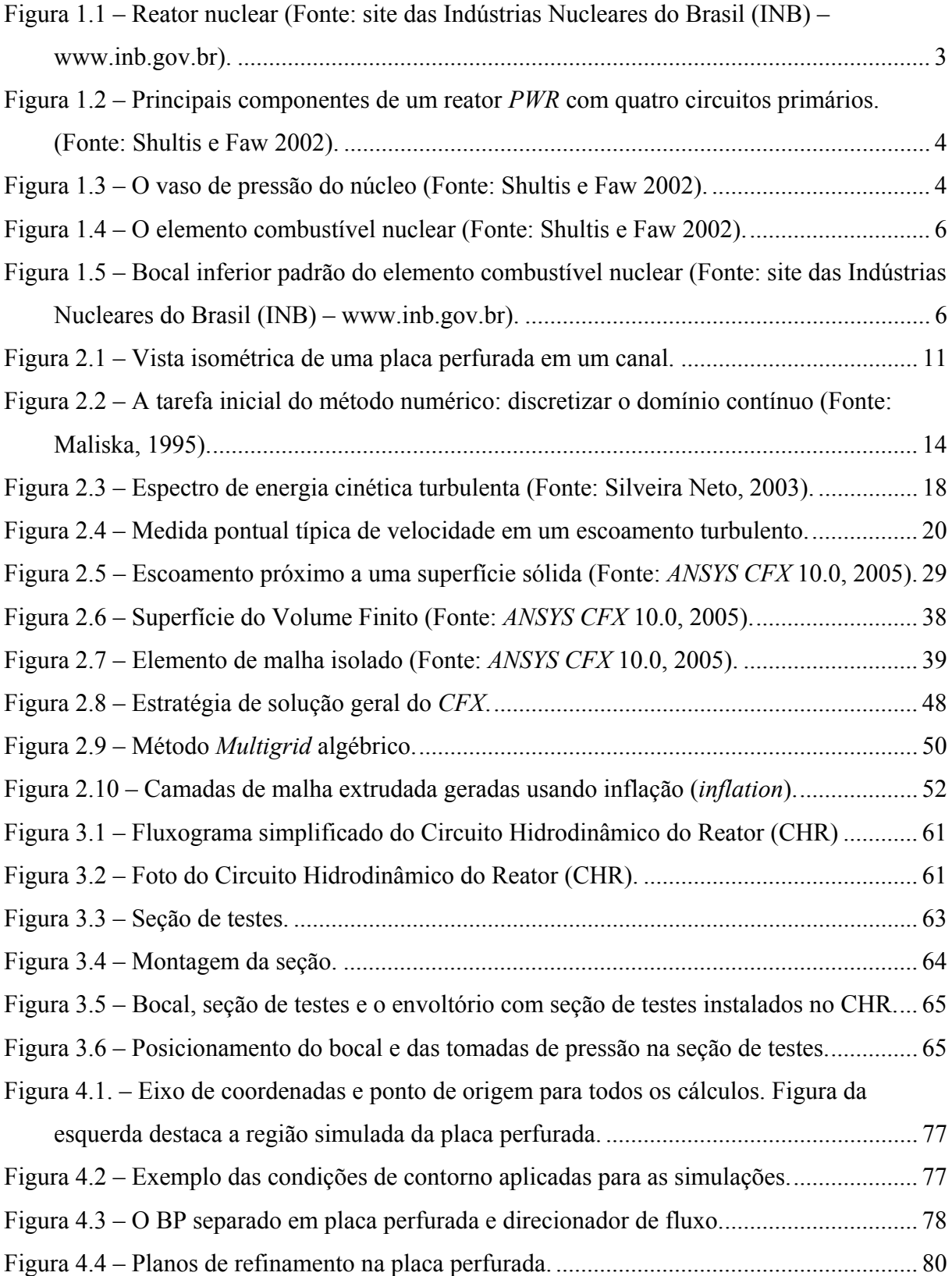

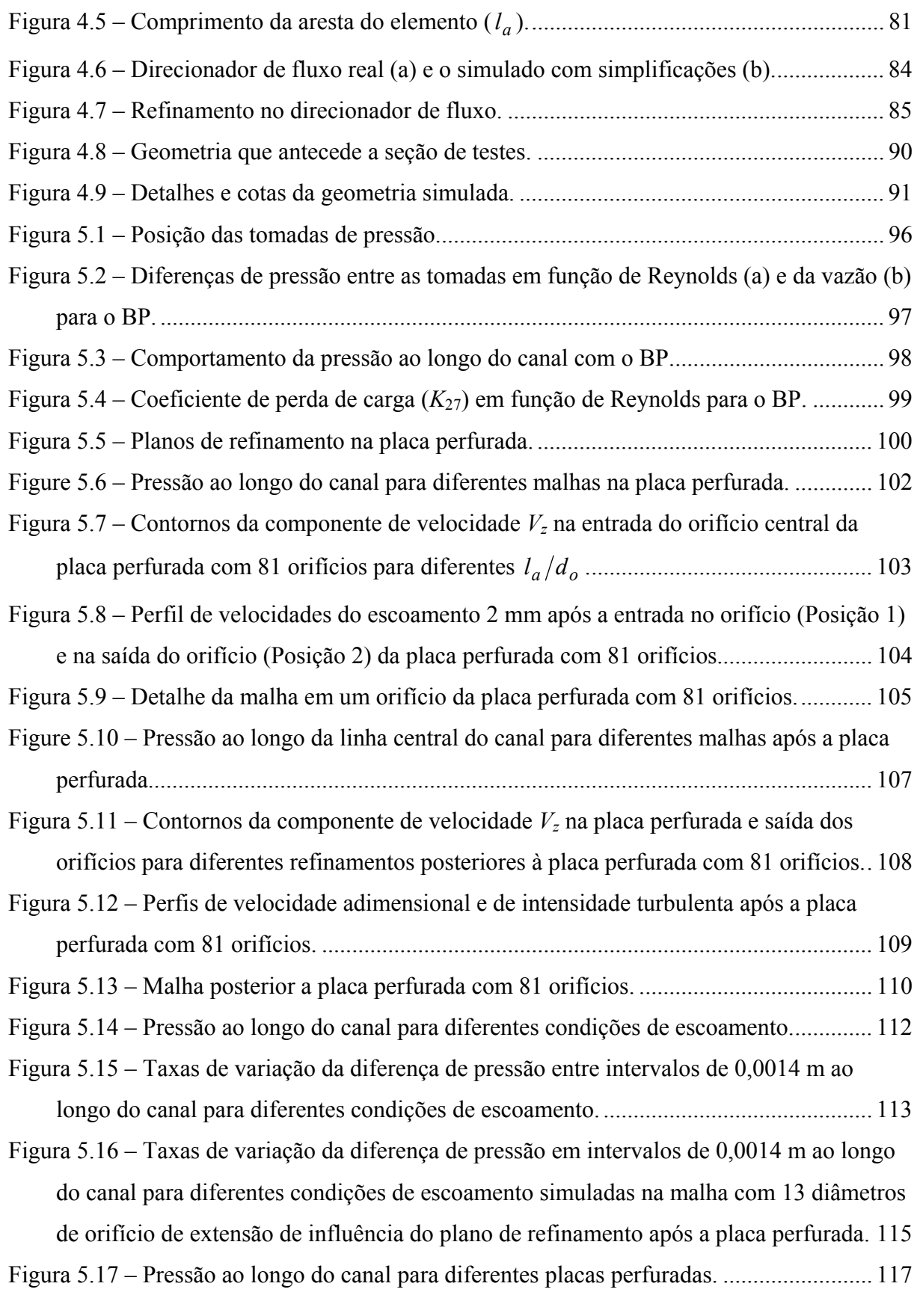

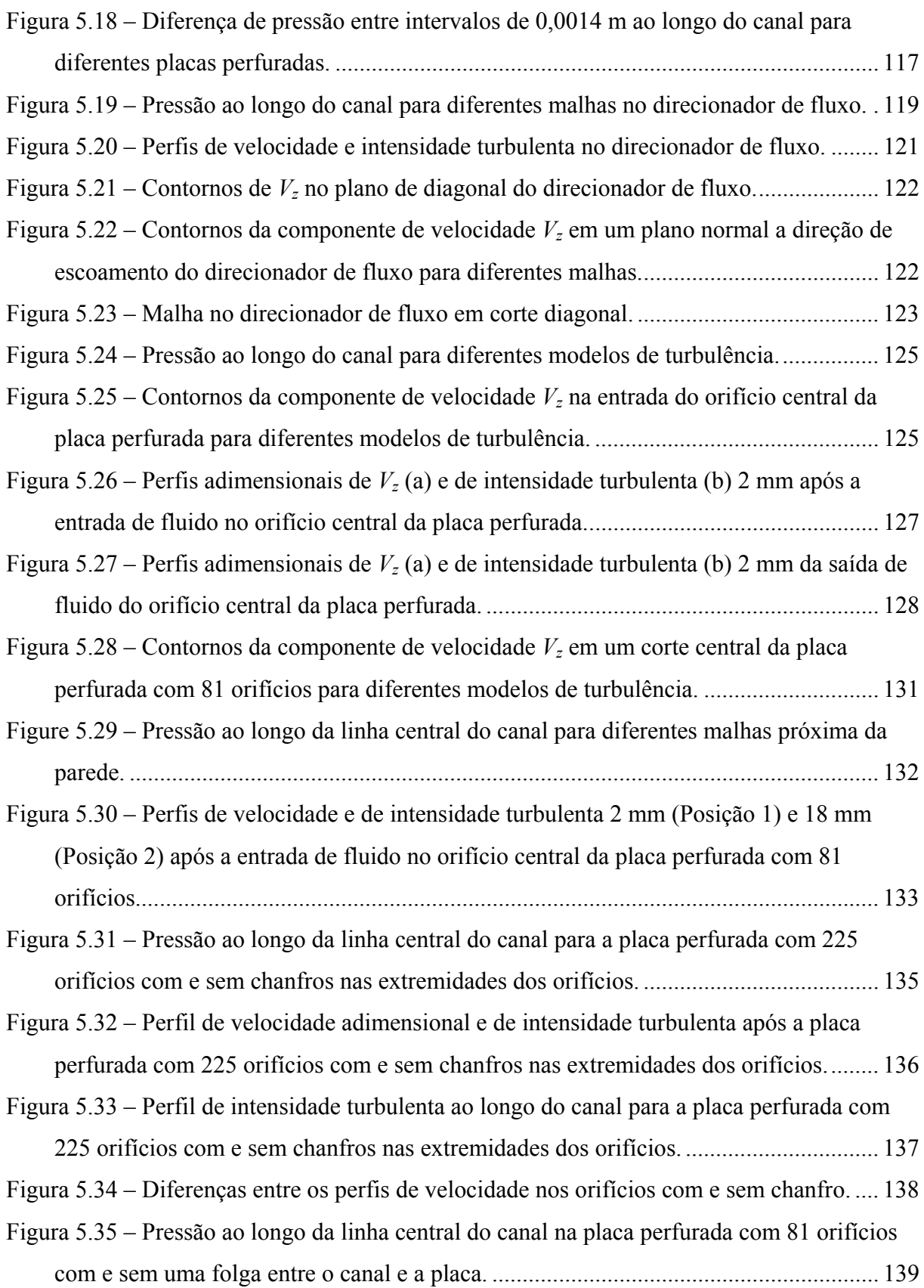

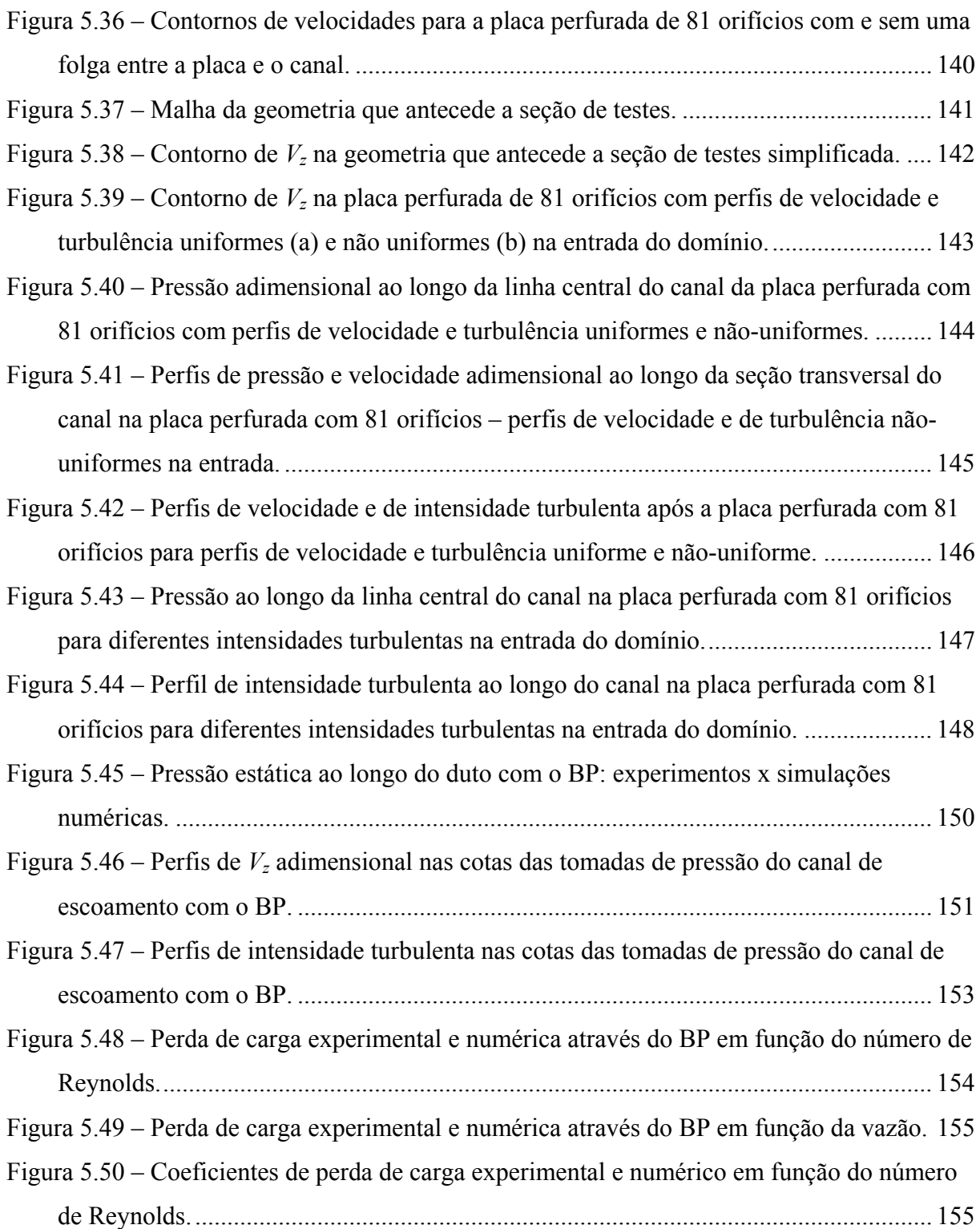

## **LISTA DE TABELAS**

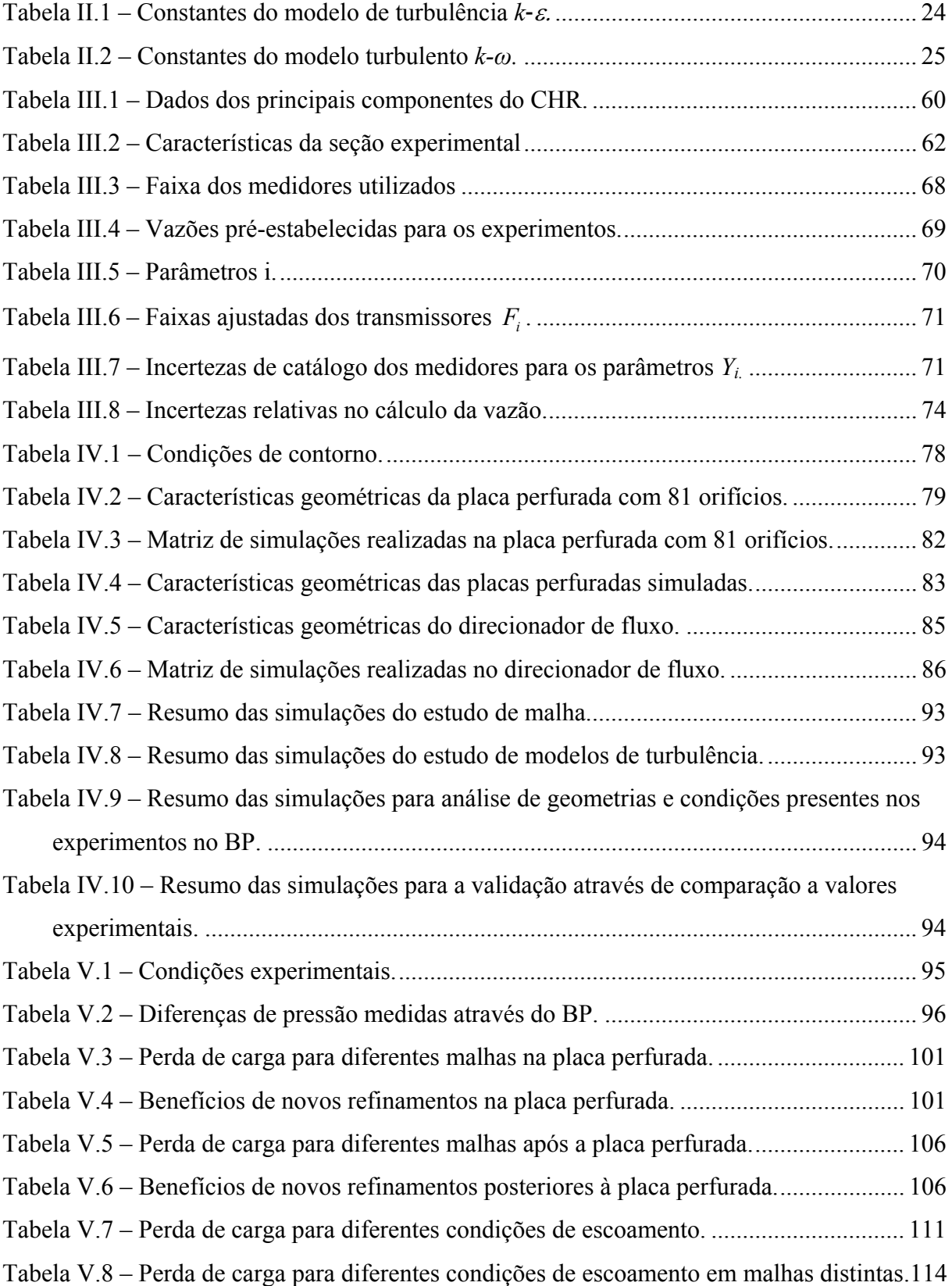

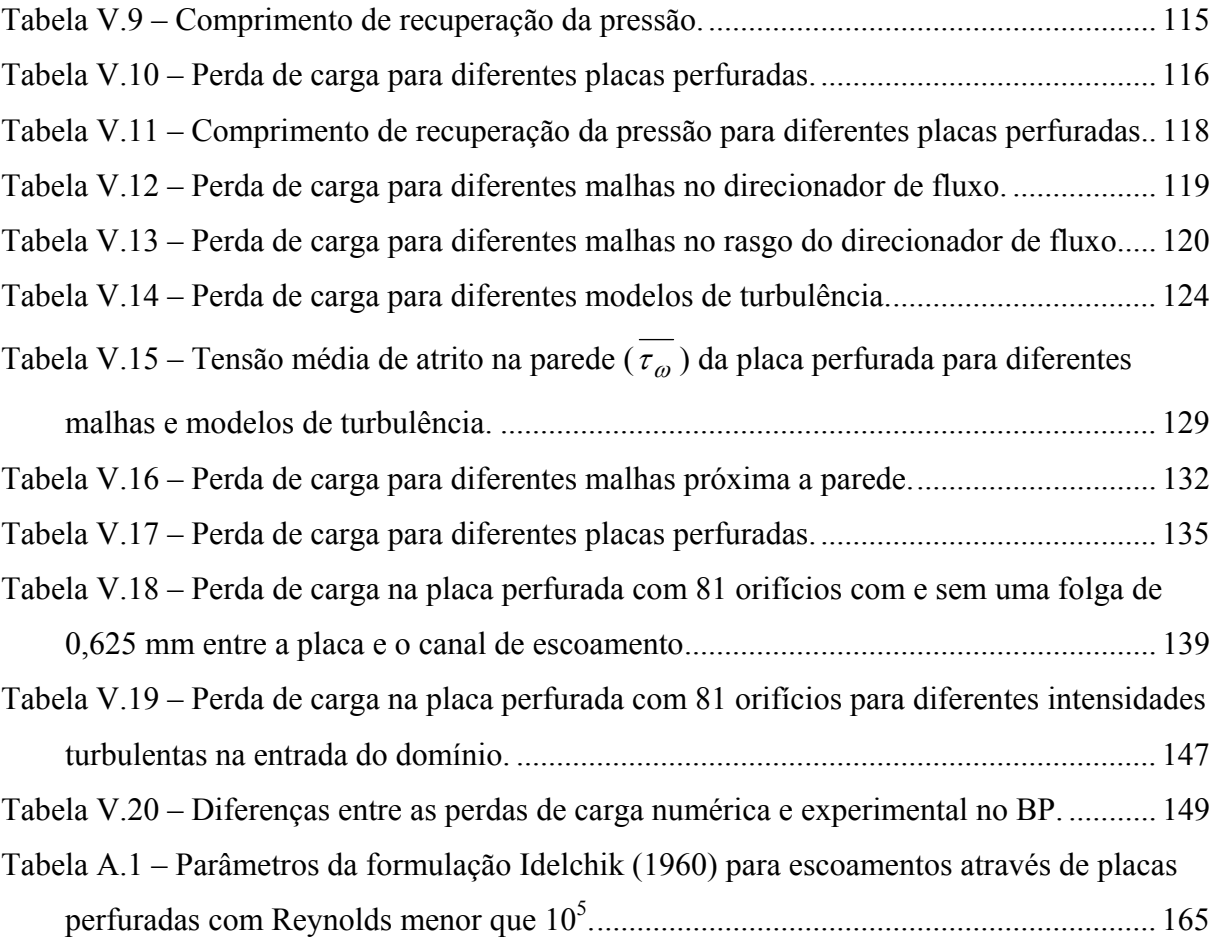

## **LISTA DE SÍMBOLOS**

As dimensões são apresentadas em termo do comprimento (L), massa (M), tempo (T) e temperatura (Θ) valores adimensionais são apresentados com o número 1.

## *Símbolo Descrição Dimensão Valor*   $A_i, B_i$  Constantes da reta ajustada com a incerteza de catálogo 1 <sup>1</sup>*a* Constante do modelo *SST* 1 0,31  $\arg_1$  Variável auxiliar da função  $F_1$  1 arg<sub>2</sub> Variável auxiliar da função  $F_2$  1 *C* Constante da formulação próxima da parede 1 5,2 *C<sub>d</sub>* Coeficiente de descarga 1  $C_{\varepsilon1}$  Constante do modelo de turbulência  $k-\varepsilon$  1 1,44  $C_{\varepsilon 2}$  Constante do modelo de turbulência  $k-\varepsilon$  1 1,92 *C*<sup>μ</sup> Constante do modelo de turbulência *k-ε* 1 0,09  $CD_{k\omega}$  Variável auxiliar da função  $F_1$  1 *do* Diâmetro do orifício L *d<sub>h</sub>* Diâmetro hidráulico do orifício L  $d_{df}$  Diâmetro interno do direcionador de fluxo do BP L *Dh* Diâmetro hidráulico do canal L *DP* Diferença de pressão ML-1T-2 *e* Rugosidade L *E* Constante do modelo de turbulência de parede 1 9,793  $E(k)$  Espectro de energia em função do número de onda  $ML^2T^{-2}$ *f* Coeficiente de área livre 1  $f<sub>o</sub>$  **Área livre de um orifício** L<sup>2</sup> *F*<sub>1</sub> Função acoplador do modelo de turbulência *SST* 1 *F*2 Limitador da tensão cisalhante turbulenta para o *SST* 1 *G* Vetor gravidade LT-2 *I* Intensidade turbulenta 1

#### **Caracteres**

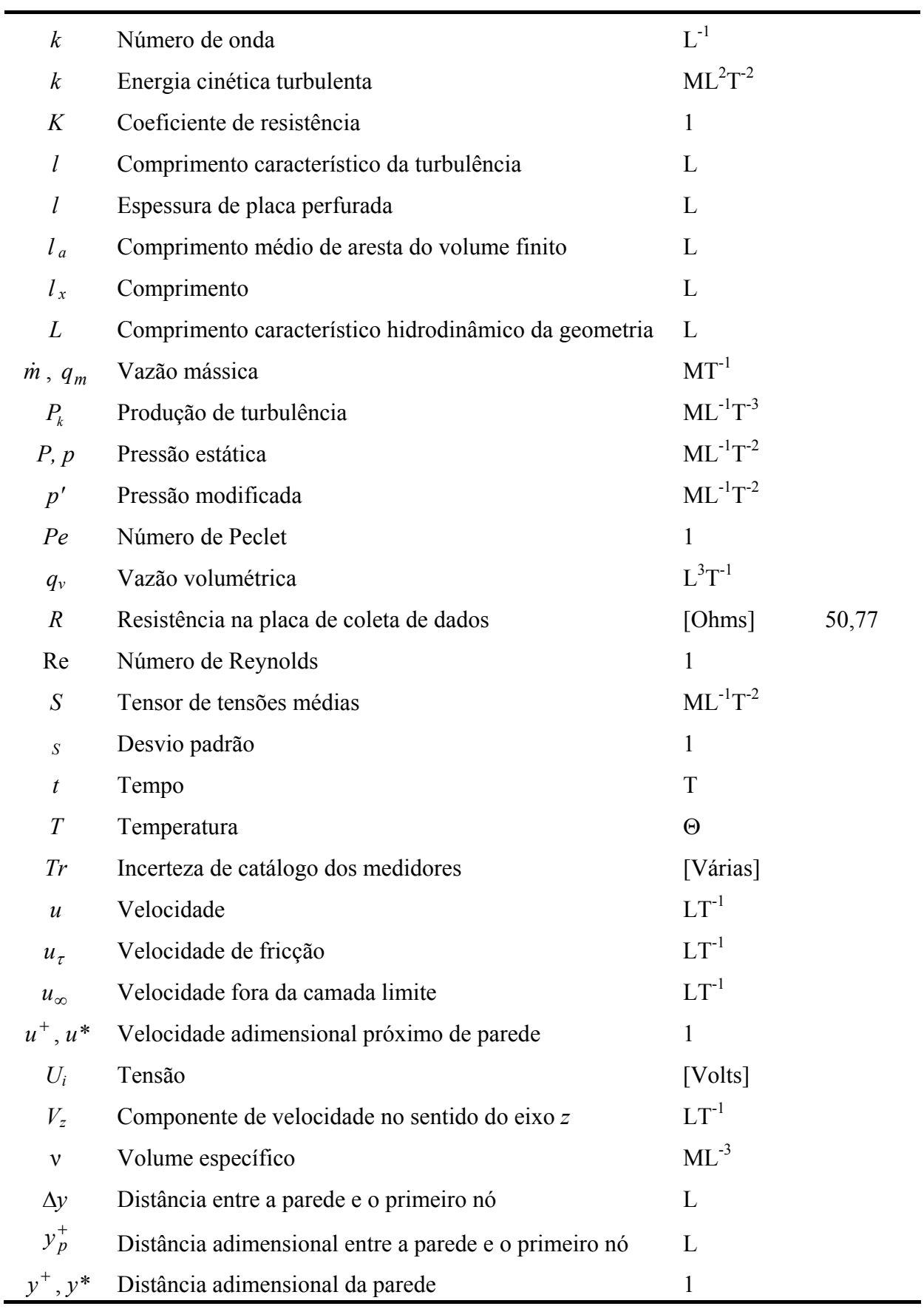

 $\blacksquare$ 

## **Letras gregas**

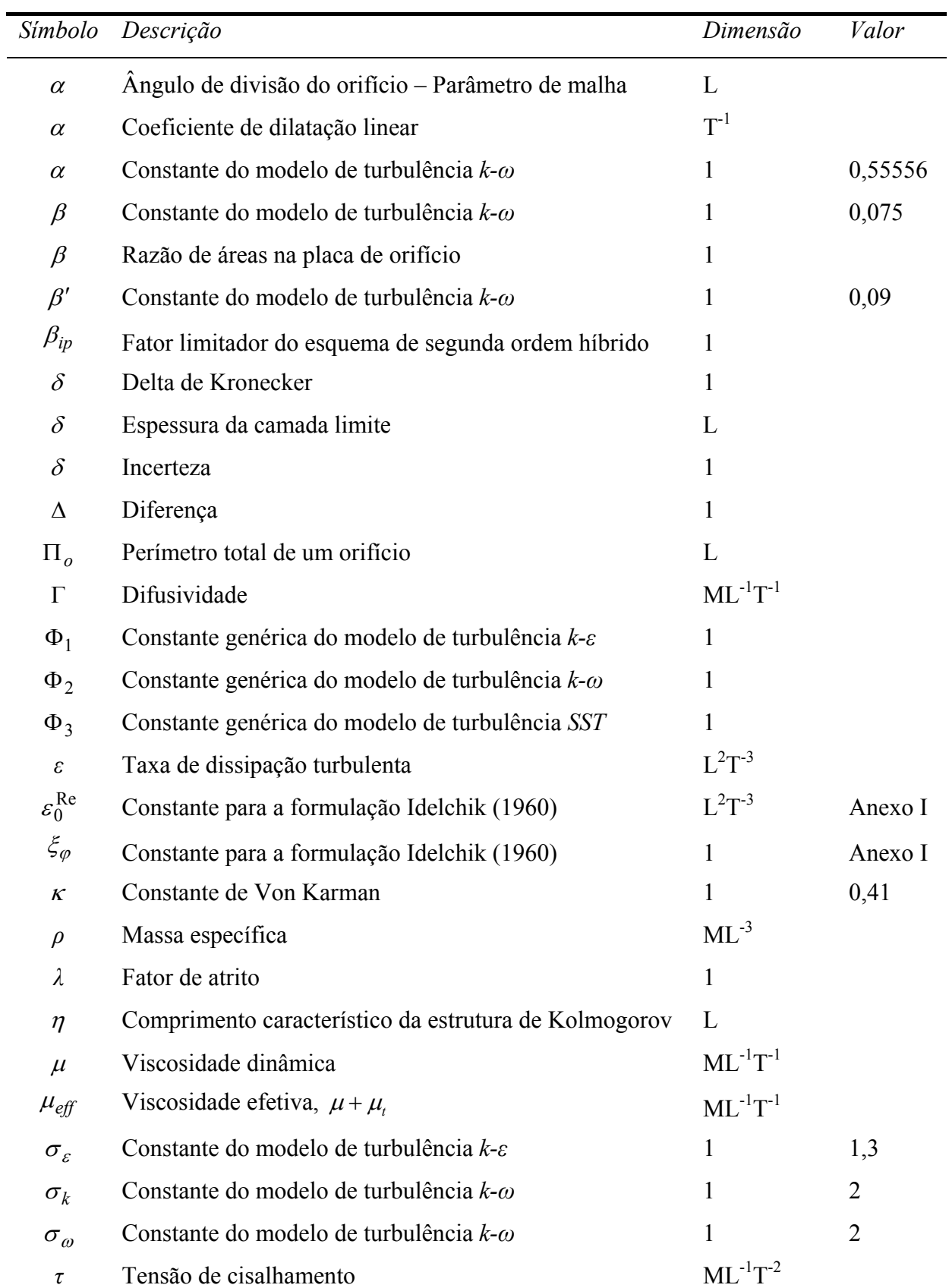

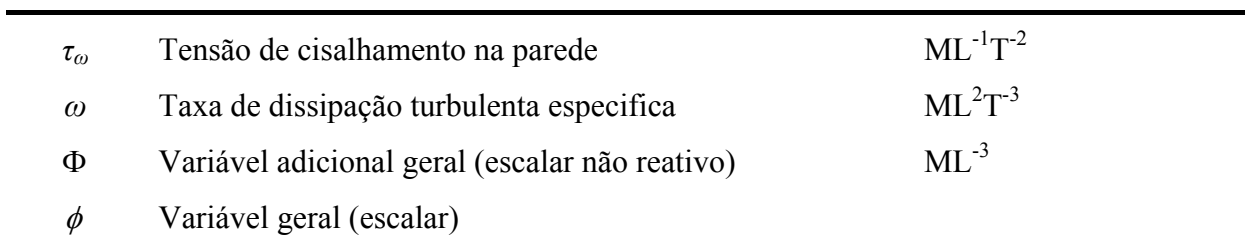

## **Subscritos**

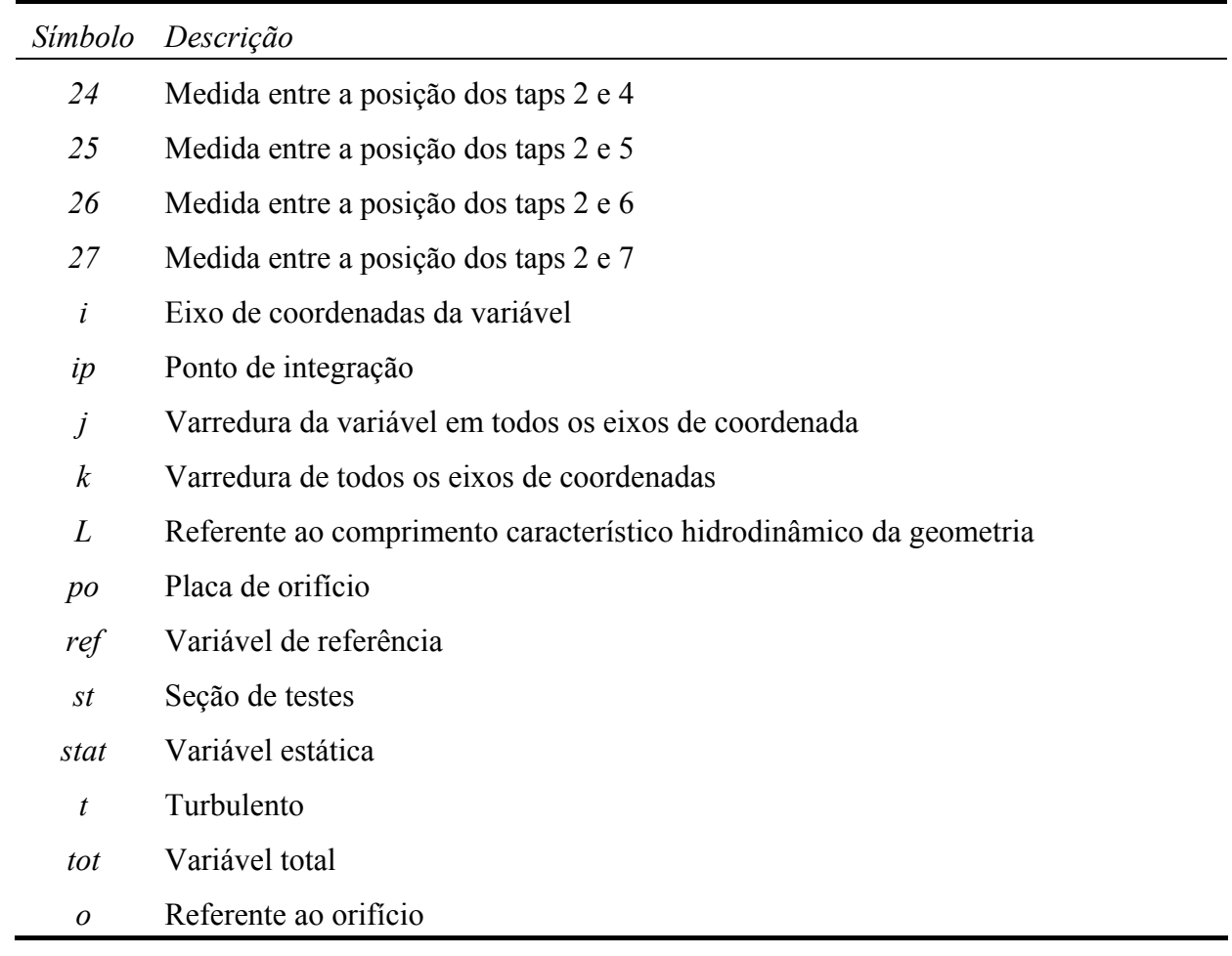

### **Sobrescritos**

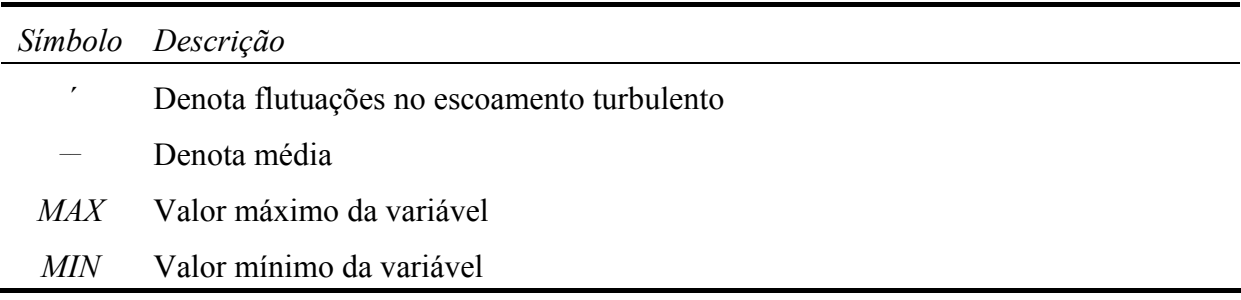

### **RESUMO**

O programa comercial de *CFD*, o *ANSYS CFX 10.0*, foi utilizado para definir um procedimento numérico com a finalidade de avaliar a perda de carga em escoamento permanente, incompressível e adiabático através do Bocal inferior Padrão (BP) do elemento combustível de um reator nuclear. Os resultados numéricos foram comparados a resultados experimentais de perda de carga obtidos no Circuito Hidrodinâmico do Reator (CHR) do Centro Tecnológico da Marinha (CTMSP). Inicialmente foram realizados estudos em placas perfuradas, geometria predominante no BP, aplicando-se simetria de 1/8 para determinar parâmetros ótimos de malha e o modelo de turbulência mais adequado. Os modelos de turbulência *RANS* de duas equações *k-ε*, *k-ω* e *SST* foram avaliados. A influência dos chanfros nos orifícios da placa perfurada do BP, de uma folga entre o BP e o canal de escoamento presente nos experimentos, e da geometria que antecede a seção de testes também foram avaliadas. As simulações confirmaram que a presença dos chanfros provoca uma grande redução da perda de carga (~40%) e do comprimento de recuperação da pressão na placa perfurada. A folga provoca uma redução de ~5% na perda de carga devido ao escoamento próximo da parede e ao aumento da seção transversal do canal. O aumento de malha impediu, devido a limitações computacionais, que a folga fosse simulada no BP, mas uma compensação na vazão devido ao aumento da seção transversal foi aplicada. Foi constatado que a geometria que antecede a seção de testes promove uma não uniformidade nos perfis de velocidade e de turbulência que acarretam em redução de  $\sim$  4% na perda de carga através da placa perfurada. A presença desta geometria foi omitida no modelo final da simulação do BP por impossibilitar que a simetria de 1/8 fosse aplicada, o que impediria a simulação. O BP foi então simulado em simetria de 1/8 com os modelos de turbulência *k-ε* e *SST* para todas as condições experimentais, com perfis uniforme de velocidade e turbulência na entrada do canal. Os resultados de perda de carga obtidos com o modelo *SST* e *k-ε* foram em média ~19% e ~10% maiores, respectivamente, do que os obtidos experimentalmente. As discrepâncias observadas podem ser associadas principalmente as simplificações, realizadas devido a limitações computacionais, que mostraram uma tendência de redução na perda de carga calculada. Este trabalho deverá subsidiar o desenvolvimento de um elemento combustível nuclear avançado em curso na INB.

*Palavras chaves:* Elemento Combustível, Placa Perfurada, Mecânica dos Fluidos Computacional.

## **ABSTRACT**

The commercial *CFD* program, *ANSYS CFX* 10.0, was used to define a numerical procedure to evaluate the pressure drop in a permanent, incompressible and adiabatic flow through the standard Bottom end Piece (BP) of a nuclear fuel assembly. The numerical results were compared to experimental pressure loss results obtained at the Reactor Hydrodynamic Circuit (CHR) of the Centro Tecnológico da Marinha (CTMSP). Initial studies on 1/8 symmetry perforated plates, which are the predominant geometry of the BP, were performed to define the optimal mesh parameters and adequate turbulence model. The *RANS* two equations turbulence models *k-ε*, *k-ω* and *SST* were assessed. The influences of the chamfers of the BP's perforated plate orifices, of a gap between the BP and the duct present in the experiments, and of the geometry upstream of the test section were also appraised. The simulations confirmed that the presence of chamfers causes a drastic reduction of both pressure loss (~40%) and pressure recuperation length. The gap causes a reduction of ~5% of the pressure loss due to both the flow near the wall and the increase of the cross section area of the duct. The increase in the mesh prevented, due to computational limitations, the simulation of the gap with the BP, but a compensation of the mass flow due to the increase of the cross section area was applied. It was observed that the geometry upstream of the test section promotes a nonuniform velocity and turbulence profiles that cause a ~4% reduction of the pressure loss at the perforated plate. The presence of this upstream geometry was omitted in the final BP simulation model for it disables the use of a 1/8 symmetry, which would prevent the simulation. Then a 1/8 symmetry of the BP was simulated with the turbulence models *k-ε* and *SST* for all experimental conditions, applying a uniform profile of velocity and turbulence at the inlet. The pressure loss results obtained with the *SST* and *k-ε* models were in average  $\sim$ 19% and  $\sim$ 10% higher, respectively, than the experiments. The discrepancies observed can be mainly associated to the simplifications, performed due to computational limitations, that shown a tendency to reduce the calculated pressure loss. This work shall support the development of a new advanced nuclear fuel element at INB.

*Key Words:* Fuel Element, Perforated Plate, Computational Fluid Dynamics.

## **1. INTRODUÇÃO**

Escoamentos de fluido com transferência de massa e calor são processos freqüentes em diversos sistemas e equipamentos de engenharia. O conhecimento dos mecanismos básicos associados a esses processos assim como das metodologias utilizadas na previsão de seus comportamentos tem exigido de pesquisadores e engenheiros elevados e constantes esforços. Dois métodos são usados para estudar estes processos: investigação experimental e análise teórica.

Experimentos em reproduções de escala integral constituem-se no melhor método para prever o funcionamento de equipamentos. Eles são, todavia, extremamente caros e não fornecem informações completas dos fenômenos envolvidos. Os dados obtidos se referem apenas a grandezas globais, de modo que sua utilização fica restrita a equipamentos similares. A extrapolação destas informações para configurações de escoamento similares tem sido tradicionalmente realizada através do desenvolvimento de modelos matemáticos simplificados que contém sempre algum grau de arbitrariedade, o que diminui a confiabilidade dos resultados obtidos. O mesmo problema ocorre com a realização de testes em modelos de menor escala, que por não reproduzirem todas as características do caso real, implicam também na adoção de modelos para extrapolação de resultados para a situação real.

Uma vez que soluções analíticas são impossíveis na maioria das situações de interesse da indústria, foram desenvolvidas técnicas de solução numéricas passíveis de serem implementadas em computador. Os códigos de análise termofluidodinâmica, dependendo do nível de detalhe da modelagem, podem ser divididos em códigos de sistema, códigos de componentes e códigos de fluidodinâmica computacional (*CFD - Computational Fluid Dynamics*). Os códigos *CFD* resolvem as equações de conservação através da discretização do domínio de interesse em escalas muito pequenas, possibilitando a utilização de malhas com elevado número de nós, gerando, consequentemente, soluções com alto nível de detalhamento.

Devido ao grande avanço tecnológico na área computacional, simulações numéricas podem ser feitas com descrição espacial detalhada das grandezas de interesse e sua evolução ao longo do tempo com rapidez e baixo custo, qualidades difíceis de serem obtidas nas simulações experimentais. Devido a estas qualidades, têm crescido o interesse na aplicação de códigos *CFD* no desenvolvimento de novos sistemas e componentes nucleares, assim como no processo de licenciamento de instalações e equipamentos nucleares.

Recentemente, a fluidodinâmica computacional tem desempenhado papel relevante no projeto de novos elementos combustíveis nucleares. Diferentes grades espaçadoras, disposições geométricas e composições dos combustíveis têm sido avaliadas no que concerne ao comportamento termo-hidráulico do elemento. Particular atenção tem recebido os bocais das extremidades deste elemento. Novos bocais têm sido desenvolvidos com funções não apenas estruturantes ou condicionadoras de fluxo, mas também de retenção de impurezas.

Com o intuito de determinar a perda de carga no escoamento através de um bocal inferior do elemento combustível de um reator nuclear do tipo PWR, um procedimento numérico será elaborado utilizando-se o programa *CFD*, o *ANSYS CFX 10.0* (2005), visando também explorar suas capacidades.

#### **1.1. O elemento combustível de um reator nuclear**

Reatores nucleares produzem enormes quantidades de energia térmica através de reações em cadeia da fissão de partículas nucleares, usando relativamente pouco combustível quando comparado a reações de combustão. Esta fonte de energia tem servido como alternativa aos combustíveis fósseis na produção de eletricidade assim como na propulsão de submarinos e navios. Recentemente, estão sendo implementadas usinas híbridas com as finalidades de dessalinizar a água do mar e gerar energia.

A fissão nuclear é importante fonte de energia elétrica em muitos paises com recursos limitados de combustível fóssil como, por exemplo, a França que produz mais de 70% de sua energia elétrica por meio de reatores nucleares. No Brasil, foram construídos dois reatores,

Angra I e Angra II, do tipo *PWR* (*Pressurized Water Reactor* – Reator de água pressurizada). O programa nuclear brasileiro foi sistematicamente abandonado pelos governantes durante as últimas décadas, mas, devido à crise energética ocorrida recentemente no país, constatou-se a necessidade de diversificação da matriz energética e espera-se uma retomada do desenvolvimento do setor energético nuclear, acompanhando uma tendência mundial. Esta tendência é resultante da crescente preocupação da sociedade com a degradação ambiental aceitando a energia nuclear, por ser pouco poluidora, como uma alternativa viável.

Os *PWR*, padrão Angra II, são reatores que possuem basicamente três circuitos de água, como mostrado na Figura 1.1. A água no circuito primário é bombeada para o núcleo do reator onde remove a energia térmica nele produzida e cede esta energia à água do circuito secundário de um gerador de vapor. O vapor gerado movimenta uma turbina com eixo acoplado a um gerador elétrico. Em seguida, o vapor é condensado pela água de um terceiro circuito. A água do circuito primário é mantida a uma pressão relativamente alta (~160 bar), mantendo-se no estado líquido entre ~280 °C (entrada do núcleo) e ~330 °C (saída do núcleo). Água radioativa gerada por eventual acidente no núcleo é contida no circuito primário.

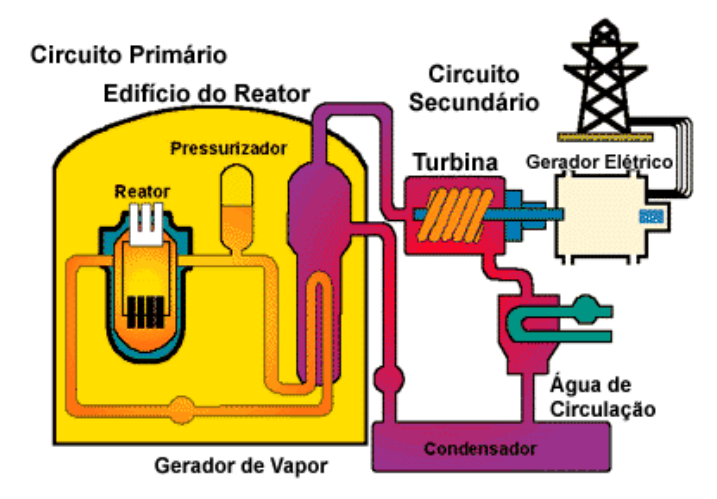

Figura 1.1 – Reator nuclear (Fonte: site das Indústrias Nucleares do Brasil (INB) – www.inb.gov.br).

Alguns dos principais componentes de um *PWR* podem ser vistos na Figura 1.2. É no núcleo, no interior do vaso de pressão do reator, que ocorrem as reações nucleares e a conseqüente geração da energia térmica. Um vaso de pressão típico do núcleo de um *PWR* pode ser visto na Figura 1.3.

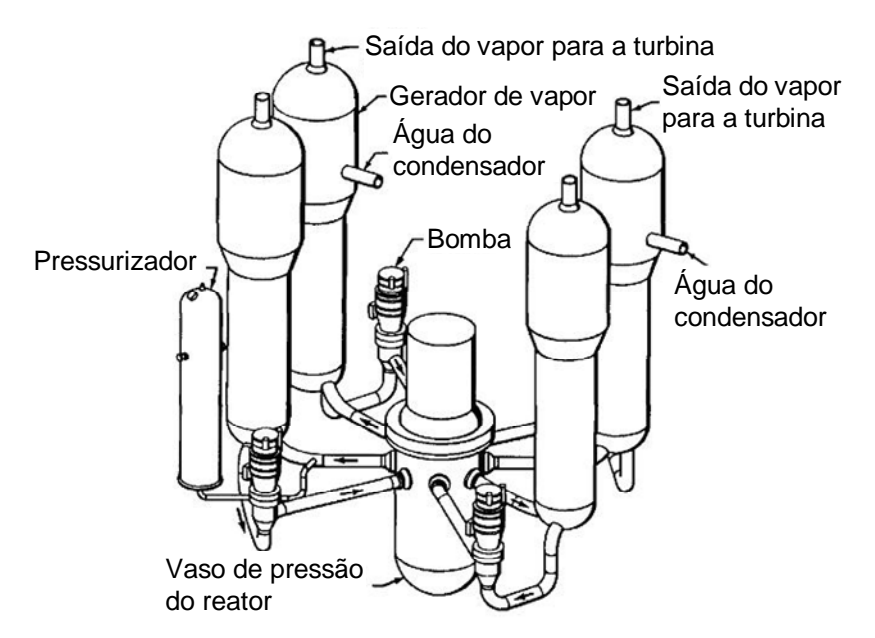

Figura 1.2 – Principais componentes de um reator *PWR* com quatro circuitos primários.

(Fonte: Shultis e Faw 2002).

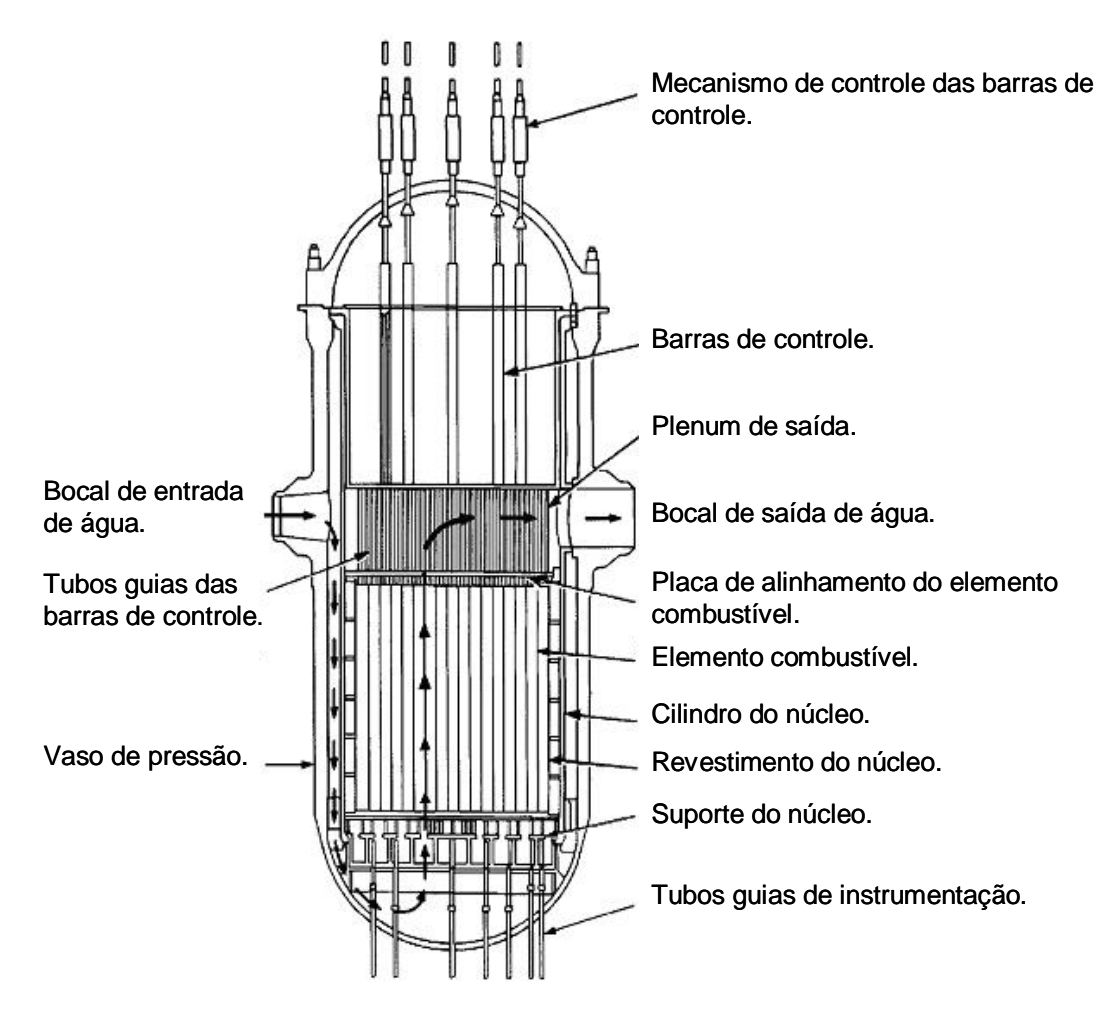

Figura 1.3 – O vaso de pressão do núcleo (Fonte: Shultis e Faw 2002).

A água do circuito primário entra no vaso através de bocais laterais superiores, escoa para baixo na região anular entre o vaso e o cilindro que envolve o núcleo, alcançando a placa inferior de suporte subindo através dos elementos combustíveis nucleares, removendo o calor neles gerado, saindo, finalmente, através dos bocais situados na região superior do núcleo para a tubulação que a conduz ao gerador de vapor.

O elemento combustível nuclear de reatores *PWR* é composto de pastilhas de dióxido de urânio  $(UO<sub>2</sub>)$  levemente enriquecido, empilhadas dentro de longos tubos, chamados de varetas combustíveis, com diâmetros externos de 10,75 mm, confeccionadas em liga metálica de Zircaloy. O pequeno diâmetro permite que a energia térmica produzida pela desaceleração dos produtos da fissão nas pastilhas seja rapidamente transferida para a água que escoa entre as varetas. As varetas são agrupadas em arranjos quadrados de 16x16 posições. Algumas destas posições são ocupadas por tubos guias de barras de controle. O controle da reatividade no núcleo, ou seja, o aumento ou redução da potência produzida no núcleo é obtido através da retirada ou inserção de barras contendo material absorvedor de nêutrons. Estes arranjos são mantidos rígidos através de reticulados chamados grades espaçadoras que são posicionados ao longo do elemento e de bocais posicionados nas extremidades superior e inferior. Um elemento combustível típico é mostrado na Figura 1.4. Cada elemento permanece no reator durante um período de até três anos antes de ser removido. O núcleo de ANGRA II possui 193 destes elementos com 236 varetas combustíveis cada um.

O bocal inferior do elemento combustível nuclear é composto de um direcionador de fluxo com a forma de um tubo unido a uma placa posicionadora unida através de quatro cantoneiras a uma placa perfurada. O direcionador permite o posicionamento correto do elemento na placa inferior de suporte do núcleo do reator e conduz a água para a placa perfurada. Esta placa tem a função de distribuir a água de maneira uniforme para as varetas combustíveis. É nesta placa que as extremidades inferiores dos tubos guias são afixadas.

Existem inúmeras configurações para a placa perfurada do bocal. Nos reatores Angra I e II, a placa dos bocais do tipo padrão (BP – Bocal Padrão) permite ainda filtrar grandes particulados que possam estar no circuito primário. Nos bocais atualmente em desenvolvimento, a função de filtragem do bocal é ampliada para a captura de pequenos

particulados, exigindo que a placa tenha orifícios de menor diâmetro. Estes bocais são chamados de bocais do tipo filtro (BF – Bocal Filtro). A Figura 1.5 mostra um bocal inferior BP e parte das varetas combustíveis.

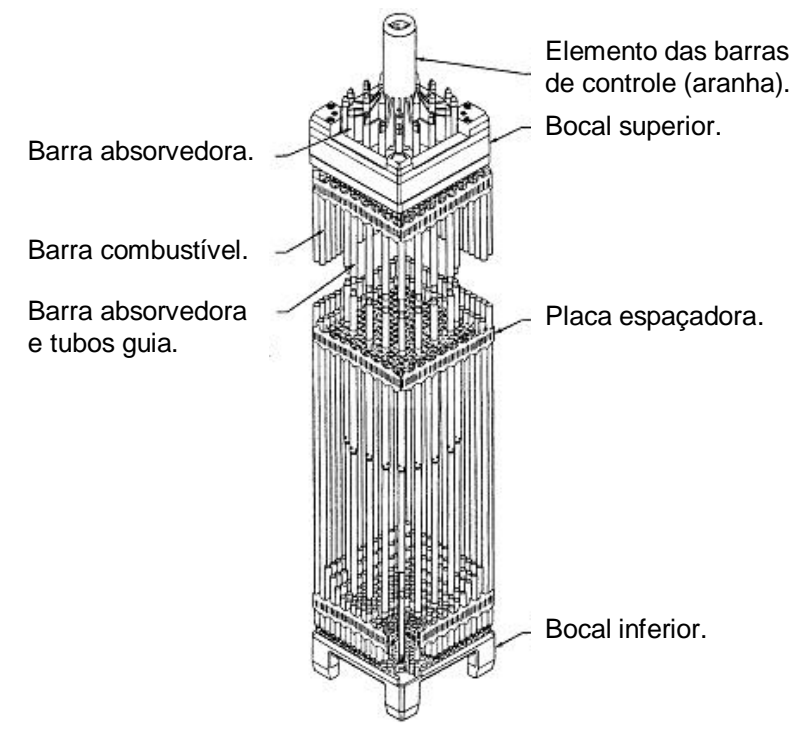

Figura 1.4 – O elemento combustível nuclear (Fonte: Shultis e Faw 2002).

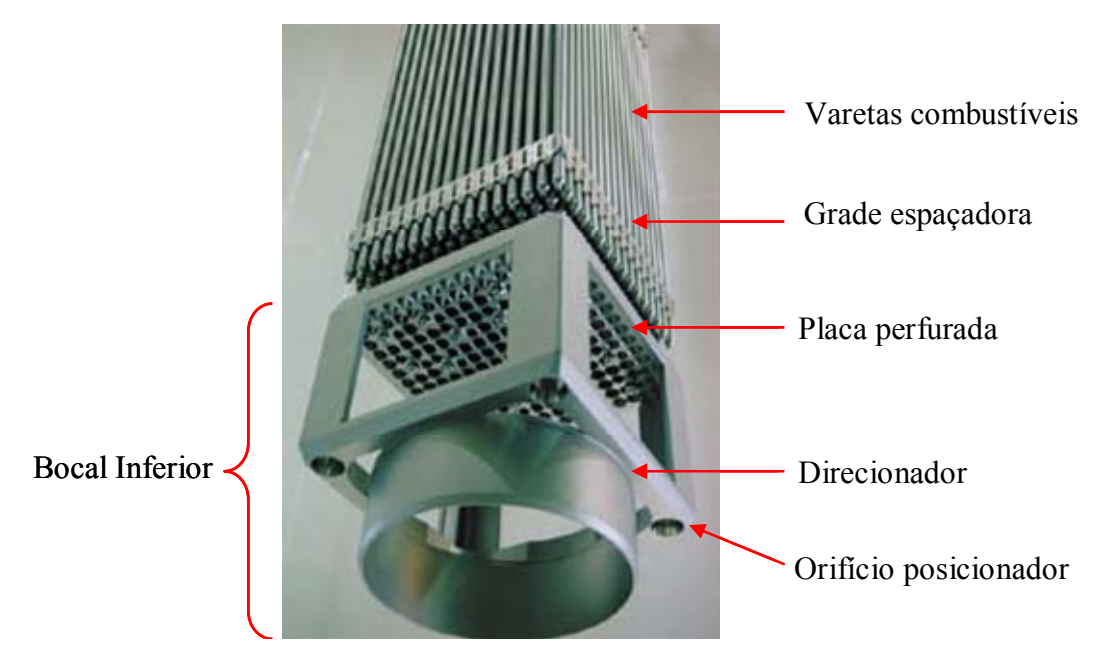

Figura 1.5 – Bocal inferior padrão do elemento combustível nuclear (Fonte: site das Indústrias Nucleares do Brasil (INB) – www.inb.gov.br).

#### **1.2. Objetivos**

O processo de desenvolvimento de elementos combustíveis exige a avaliação, normalmente realizada em investigações experimentais, de seu comportamento relativo à perda de carga, eficiência de troca de calor e limites de fluxo de calor. Os custos destes experimentos, entretanto, são relativamente altos, se o elemento completo é avaliado. Experimentos em escalas ou em partes do elemento completo, exigindo gastos menores, podem ser realizados, desde que se tenha a garantia de que os resultados possam ser extrapolados. A utilização de ferramentas teóricas, particularmente as modelagens numéricas, pode ajudar não só no planejamento destes experimentos como também na interpretação dos resultados neles obtidos. A grande perda de carga presente no bocal inferior, em especial na placa perfurada, torna imperativo um estudo aprofundado desta região do elemento combustível nuclear.

O objetivo geral deste trabalho é estabelecer uma metodologia adequada para a avaliação da perda de carga no escoamento através de um bocal inferior BP e implementá-la no programa comercial *ANSYS CFX 10.0* (2005). Este trabalho deverá subsidiar o desenvolvimento de um elemento combustível nuclear avançado em curso na INB.

Para atingir o objetivo geral, os seguintes objetivos específicos são almejados:

1) Estudo de malha computacional – serão determinados os parâmetros para a geração de malhas ótimas que não interfiram nos resultados. Estes estudos serão feitos separando a geometria do BP em duas: placa perfurada e direcionador de fluxo. Isto será feito para melhor compreender os fenômenos que ocorrem nestes dois componentes e reduzir o tempo e custo computacional dos cálculos, permitindo determinar a influência de cada parâmetro geométrico na geração de malha. A metodologia analítica descrita no *Handbook of Hydraulic Resistance* de Idelchik (1986) para determinar a perda de carga em placas perfuradas será usada como referência para validar a metodologia de geração de malha para a placa perfurada.

2) Estudo de modelos de turbulência e formulação próxima de parede – será determinado o modelo de turbulência e definida a formulação próxima de parede adequada para a simulação do BP. Serão testados os modelos de turbulência *k-ε*, *k-ω* e *SST*, e as formulações de parede automática e escalável (*scalable*).

3) Estudo das condições de contorno – serão determinadas as condições de contorno que melhor refletem o escoamento obtido nos experimentos. Será avaliada a influência da intensidade turbulenta na solução do problema.

4) Validação da metodologia – a metodologia numérica será validada comparando os resultados obtidos numericamente com os obtidos experimentalmente. Será avaliada também a influência da folga entre o BP e o duto de escoamento, e a influência do retificador de fluxo presente na entrada da seção de testes experimental na medida da perda de carga no BP.

## **2. REVISÃO BIBLIOGRÁFICA**

#### **2.1. Aspectos gerais**

No tratamento de um problema de engenharia, em geral três metodologias de abordagem são possíveis: método experimental, método analítico e método numérico.

Os métodos experimental e analítico são amplamente difundidos e conhecidos, sendo aplicados a centenas de anos. O método numérico, com a rápida evolução dos computadores, vem sendo cada vez mais usado, e tem mostrado ser uma ferramenta bastante robusta e com um custo menor em relação aos métodos experimentais. No entanto, ainda há uma grande desconfiança com relação à universalidade desse método.

De fato, no presente momento da engenharia tem sido uma prática comum à utilização dos três métodos em conjunto. Assim, resultados experimentais e metodologias analíticas encontradas na literatura são utilizados para pré-validar metodologias numéricas. A metodologia pré-validada é então utilizada na solução do problema e, finalmente, esta solução é confrontada com novos resultados experimentais. Este processo economiza tempo e custo já que é apenas necessário realizar um conjunto otimizado de experimentos. Além disto, o uso de um método numérico permite verificar uma larga gama de hipóteses de solução antes de definir a solução a ser adotada.

Em muitos problemas de engenharia, abordagens puramente analíticas de situações ou geometrias reais não são possíveis. Nestes casos, geometrias e/ou condições similares devem ser usadas na validação do modelo numérico. De qualquer forma, o modelo numérico deve ser validado para que haja confiança nos resultados. Em geral, existe ainda muita resistência com relação a resultados numéricos não-validados.

Em áreas como a aeronáutica e indústrias com grande pressão de mercado, métodos numéricos são usados no dia-a-dia com grande confiabilidade e, muitas vezes, a etapa de validação através de experimentos é contornada, fazendo com que componentes

desenvolvidos por meio de métodos numéricos passem direto do computador para a linha de produção.

Isto é uma realidade ainda distante para a maior parte das áreas da engenharia, especialmente na área nuclear onde o licenciamento de reatores passa por verificação cuidadosa e extremamente rigorosa, e uma validação experimental é quase sempre requerida. Mas, como será mostrado na seção seguinte, em um levantamento das publicações cientificas recentes é possível observar que a solução de problemas por método numérico é cada vez mais aplicada. Isto ressalta a necessidade de se estudar e compreender bem este método e sua utilização.

A geometria do BP (Bocal inferior Padrão) apresenta duas regiões características: a placa perfurada e o direcionador de fluxo. Para melhor analisar o BP, estas duas geometrias serão estudadas separadamente nas primeiras etapas do trabalho. A revisão da literatura e a maior parcela deste trabalho serão dedicadas à placa perfurada, por ser a componente mais crítica do BP, responsável por aproximadamente 70% da perda de carga imposta à água no BP do elemento combustível.

A seguir, é apresentada uma revisão da literatura sobre o método analítico Idelchik (1966 e 1986) usado no cálculo da perda de carga em placas perfuradas, sobre *CFD* e sobre os trabalhos pertinentes desenvolvidos na última década.

#### **2.2. Método analítico Idelchik (1960 e 1986)**

Uma placa uniformemente perfurada, posicionada em uma seção transversal de um canal (Figura 2.1), gera uma resistência à passagem de fluido. Quando a corrente fluida atinge a placa, ela contrai-se para passar pelos orifícios e abandona a placa em jatos separados de fluido em alta velocidade, gerando perdas de pressão tanto no momento da entrada nos orifícios como na expansão repentina na sua saída. A perda total de pressão de um fluido escoando em um canal com uma placa perfurada pode ser definida por:

$$
\Delta p_{total} = \Delta p_{placa} + \Delta p_{atrito} \tag{2.1}
$$

onde Δ*p placa* representa a perda de carga na placa perfurada devido ao atrito e às variações na área de escoamento e Δ*patrito* representa a perda por atrito no canal.

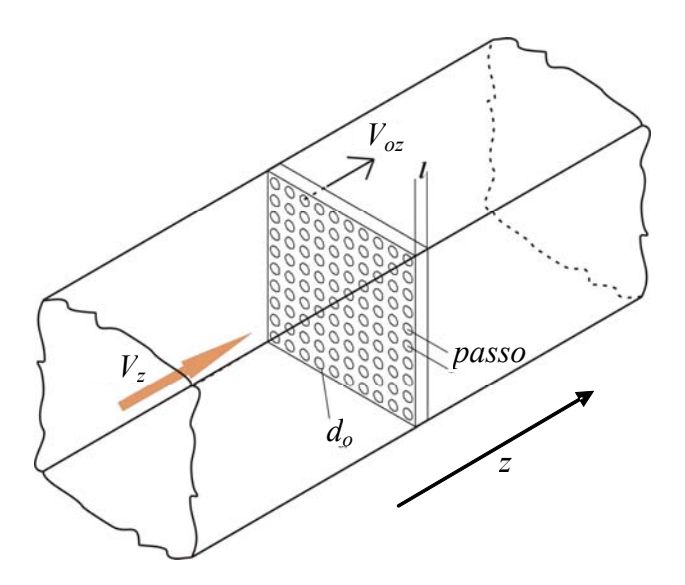

Figura 2.1 – Vista isométrica de uma placa perfurada em um canal.

A perda de carga por atrito em um duto reto pode ser obtida pela relação:

$$
\Delta p_{\text{atrito}} = \left[ \left( \frac{\lambda L}{D_h} \right) \frac{\rho V_z^2}{2} \right] \tag{2.2}
$$

onde *L* e *Dh* são, respectivamente, o comprimento e o diâmetro hidráulico do canal de escoamento,*Vz* é a velocidade média do escoamento no canal no sentido do eixo de coordenadas *z*, ρ a massa específica do fluido e λ é o coeficiente de atrito da superfície do canal que pode ser determinado, em termos do número de Reynolds e da rugosidade (*e*), através da equação de Colebrook (Fox e McDonald, 1998):

$$
\frac{1}{\lambda^{0.5}} = -2.0 \log \left( \frac{e/D_h}{3.7} + \frac{2.51}{\text{Re }\lambda^{0.5}} \right) \tag{2.3}
$$

A perda de carga na placa perfurada pode ser obtida pela relação dada na Equação 2.4

$$
\Delta p_{placa} = \frac{K\rho V_z^2}{2} \tag{2.4}
$$

onde *K* é o coeficiente de resistência para a placa perfurada.

Em seu *Handbook of Hydraulic Resistance*, Idelchik (1960) apresenta um conjunto de equações semi-empíricas para o coeficiente *K* de placas perfuradas:

$$
K = \left[ 0.5(1-f) + \tau (1-f)^{1.5} + (1-f)^2 + \lambda \frac{l}{d_h} \right] / f^2
$$
 (2.5)

$$
\tau = (2, 4 - \bar{l}) \times 10^{-\varphi(\bar{l})} \tag{2.6}
$$

$$
\varphi(\bar{l}) = 0.25 + 0.535\bar{l}^{8} / (0.05 + \bar{l}^{7})
$$
\n(2.7)

$$
\bar{l} = \frac{l}{d_h} \tag{2.8}
$$

Onde *l* é a espessura da placa perfurada, *dh* é o diâmetro hidráulico do orifício da placa e *f* o coeficiente de área livre, ou razão de perfuração, definido como sendo a relação entre a área livre do escoamento na placa (soma das áreas dos orifícios) e a área total do canal de escoamento. λ da placa perfurada também é definido pela Equação 2.3 considerando o escoamento através dos orifícios. As equações semi-empíricas apresentadas só são válidas para escoamentos com número de Reynolds nos orifícios maior que  $10<sup>5</sup>$  e placas perfuradas com a relação  $l/d_h$  maior que 0,015.

Para um escoamento com número de Reynolds menor que  $10<sup>5</sup>$  nos orifícios, o coeficiente de resistência pode ser obtido através da Equação 2.9, onde os valores para  $\zeta_{\varphi}$  e  $\varepsilon_0^{\text{Re}}$  são tabelados no *Handbook* (Idelchik, 1966) e reproduzidos no Anexo I.

$$
K = \left\{ \xi_{\varphi} + \varepsilon_0^{\text{Re}} \left[ 0, 5(1-f) + \tau (1-f)^{1,5} + (1-f)^2 \right] + \lambda \frac{l}{d_h} \right\} / f^2 \tag{2.9}
$$

Uma formulação alternativa para a perda de carga de um escoamento através de uma placa perfurada com Reynolds no orifício maior que  $10^5$  é apresentada na última edição do *Handbook* de Idelchik (1986), como segue:

$$
K = \left[ 0.5(1-f)^{0.75} + \tau (1-f)^{1.375} + (1-f)^2 + \lambda \frac{l}{d_h} \right] / f^2
$$
 (2.10)

Esta fórmula traz alterações nos coeficientes da equação que não são justificadas no *Handbook* de 1986 e tem gerado grande desconfiança na sua utilização uma vez que algumas das equações dessa edição mais recente apresentaram erros graves, corrigidos posteriormente através de erratas. Tentativas de comunicação com a editora para esclarecimentos sobre as alterações na formulação apresentada no *Handbook* de Idelchik (1986) não obtiveram sucesso.

#### **2.3. A mecânica dos fluidos computacional**

A mecânica dos fluidos computacional ou simplesmente *CFD* (*Computational Fluid Dynamics*) é a análise de sistemas envolvendo escoamento de fluido, transferência de calor e fenômenos associados como reações químicas, combustão e mudança de fase, por meio de simulações baseadas em computador. O método trabalha resolvendo as equações de transporte de massa, energia e quantidade de movimento por meio de um processo numérico. A Figura 2.2 exemplifica a tarefa inicial do método numérico, que é discretizar o domínio em um número de subdomínios não coincidentes formando uma malha de pequenos elementos (ou volumes de controle) para os quais uma solução discreta deve ser obtida. Para isso, deve-se também transformar as equações diferenciais de transporte, definidas de forma contínua no domínio*,* em um sistema de equações algébricas para o domínio discretizado (Maliska, 1995).

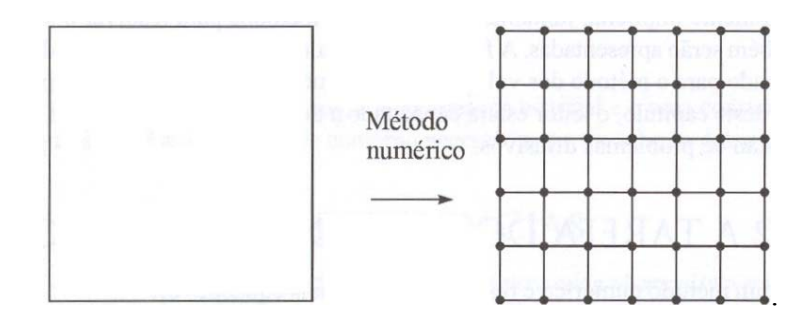

Figura 2.2 – A tarefa inicial do método numérico: discretizar o domínio contínuo (Fonte: Maliska, 1995).

A metodologia *CFD*, inicialmente muito utilizada na indústria aeroespacial, vem mais recentemente sendo aplicada na área automobilística, naval e nuclear. A disponibilidade de computadores de alto desempenho e baixo custo juntamente com o surgimento de programas de *CFD* com interfaces amigáveis levou a um grande crescimento do uso desta técnica a partir dos anos 90. Além disso, a versatilidade e generalidade dos métodos numéricos para a simulação de problemas de engenharia, e a relativa simplicidade de aplicação dessas técnicas, são outros fatores motivadores para a intensificação do seu uso.

Atualmente, sofisticados programas comerciais de *CFD*, como o *CFX* (*ANSYS CFX* 10.0, 2005), podem ser executados em computadores pessoais no ambiente de trabalho e até em casa, tornando cada vez mais fácil, tanto no meio acadêmico-científico como no industrial, o uso de técnicas numéricas para a solução de problemas de engenharia, uma vez que os custos para a aquisição dos equipamentos necessários são cada vez menores.

Os códigos *CFD* são, de maneira geral, estruturados em quatro elementos principais: (i) um gerador de geometria e de malha, (ii) um pré-processador, (iii) um "solucionador" (*solver*) e (iv) um pós-processador.

(i) Gerador de geometria e malha – consiste da inserção do problema no código *CFD*. As informações inseridas envolvem:

• Definição da geometria e domínio de solução – Este passo pode ser realizado em um programa secundário *CAD* (*Computer Assisted Drawing* – Desenho auxiliado por

computador) como *SOLIDWORKS* e depois importado pelo código *CFD*, operação comumente realizada quando se trabalha com o *CFX*.

• Geração da malha – Consiste na discretização do domínio contínuo em uma malha de elementos discretos.

Aproximadamente 50% do tempo gasto em um projeto *CFD* é dedicado à definição da geometria e à geração da malha (Versteeg e Malalasekera, 1995). No *CFX*, o módulo *DESIGNMODELER* é usado para gerar ou importar a geometria e o *CFX-MESH* é usado para gerar a malha.

(ii) Pré-processador – este módulo define as condições físicas do problema. No *CFX* o préprocessamento é feito no módulo *CFX-PRE*. As informações inseridas envolvem:

- Seleção do fenômeno físico e/ou químico a ser modelado definição do modelo de turbulência, transferência de calor, combustão, etc., a serem utilizados.
- Definição das características do fluido condições iniciais de escoamento e propriedades do fluido.
- Especificação das condições de contorno do domínio de solução.

(iii) "Solucionador" – Soluciona o problema *CFD* através de um método numérico. Os métodos numéricos tradicionais para a solução de equações diferenciais são os métodos de diferenças finitas (MDF), de volumes finitos (MVF) e de elementos finitos (MEF).

O *CFX* usa o MVF para solucionar as equações diferenciais. O modulo *CFX-SOLVER MANAGER* é responsável pela solução iterativa do sistema de equações algébricas resultantes.

(iv) Pós-processador – Permite apresentar qualitativamente e quantitativamente os resultados obtidos na simulação, através de funções de visualização, de gráficos e tabelas de dados. No *CFX* o modulo *CFX-POST* é usado no pós-processamento.
Nas seções seguintes são apresentados detalhes relativos às teorias que envolvem os códigos *CFD* tratando das: leis de conservação, equações mediadas, modelos de turbulência, condições de contorno, MVF e malhas.

## **2.3.1. Equações fundamentais**

As equações governantes da mecânica dos fluidos e transferência de calor são solucionadas em um cálculo *CFD* (Tannehill *et al.*, 1997). As equações aqui apresentadas foram simplificadas pelas hipóteses de escoamento isotérmico e incompressível, condições aplicadas ao presente estudo. Devido a estas hipóteses a equação fundamental da energia é omitida.

Aplicando a lei da conservação de massa a um escoamento resulta na equação da continuidade, Equação 2.11, apresentada na notação tensorial compacta.

$$
\frac{\partial u_j}{\partial x_j} = 0 \tag{2.11}
$$

Aplicando a segunda lei de Newton a um escoamento incompressível resulta na equação vetorial de Navier-Stokes de transporte de quantidade de movimento.

$$
\rho \frac{\partial u_i}{\partial t} + \rho \frac{\partial}{\partial x_j} \left( u_i u_j \right) = -\frac{\partial p}{\partial x_i} + \frac{\partial}{\partial x_j} \left[ \mu \left( \frac{\partial u_i}{\partial x_j} + \frac{\partial u_j}{\partial x_i} \right) \right]
$$
(2.12)

O divergente no lado esquerdo da igualdade da Equação 2.12 representa os efeitos advectivos, não-lineares no escoamento, enquanto que o divergente do lado direito representa os efeitos difusivos.

Existem quatro incógnitas (*u, v, w, p*) nas quatro equações acima quando se considera um escoamento incompressível com propriedades constantes o que torna o sistema fechado. Apesar disto, a solução das equações fundamentais não é uma tarefa simples. Até hoje não há uma solução analítica para as equações de Navier-Stokes e uma solução numérica direta (*DNS*  *– Direct Numerical Simulation*) das equações exige a discretização do domínio de solução em elementos com dimensões compatíveis com as estruturas de turbulência presentes no escoamento.

## **2.3.2. Turbulência e as equações mediadas**

Turbulência em um fluido se refere a um movimento tridimensional, transiente de partículas de uma maneira praticamente caótica. Aparece no campo de escoamento como um processo aleatório, completamente imprevisível. A aleatoriedade está presente não somente na flutuação da velocidade e pressão, mas também em outras variáveis escalares como a temperatura e a concentração de espécies que podem estar presentes no fluido. Isto é um grande contraste com o regime laminar, onde o escoamento é normalmente uniforme e bem comportado. A turbulência muitas vezes se origina como uma instabilidade de um escoamento laminar quando o número de Reynolds cresce. As instabilidades podem ser entendidas como uma interação de termos viscosos com termos não-lineares de inércia nas equações de movimento. Estas interações são muito complexas e combinam aleatoriedade com nãolinearidade tornando a tarefa de modelar a turbulência muito difícil (Silveira Neto, 2003).

Um escoamento turbulento é um fenômeno que pode ser caracterizado como contínuo, irregular, difusivo, dissipativo, tridimensional, rotacional e imprevisível que só ocorre para números de Reynolds maiores que 1. Outra característica importante é a multiplicidade de escalas das estruturas turbulentas, composta por uma banda larga de estruturas que interagem de forma não-linear e originam um espectro, que pode ser verificado em escoamentos turbulentos através do espectro da energia cinética turbulenta, *E*(*k*), em função do número de onda, *k*, como mostrado na Figura 2.3.

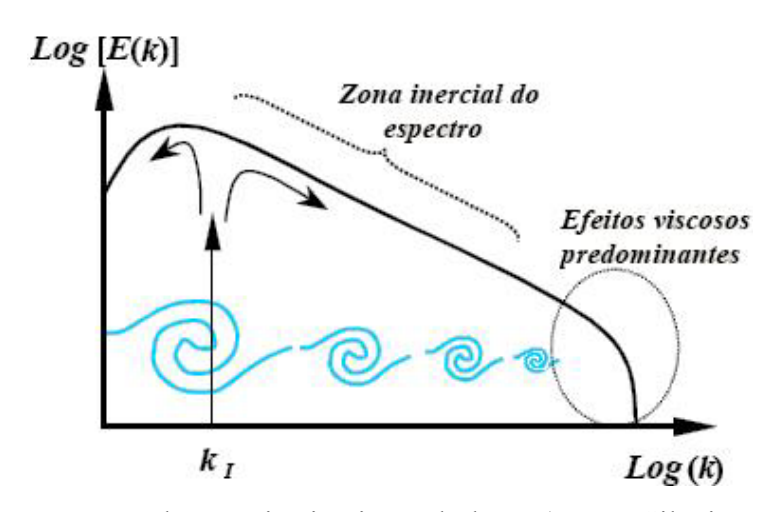

Figura 2.3 – Espectro de energia cinética turbulenta (Fonte: Silveira Neto, 2003).

As estruturas turbulentas presentes na zona inercial do espectro são caracterizadas como anisotrópicas, de baixas freqüências e têm predominância de efeitos inerciais não-dissipativos, com a maior estrutura limitada pela geometria do domínio de escoamento. As estruturas menores apresentam o maior número de onda e têm predominância de efeitos viscosos, sendo responsáveis pela dissipação viscosa que transforma a energia cinética turbulenta em energia térmica. O comprimento característico (*η*) da menor escala presente em um escoamento turbulento foi definida por Kolmogorov como sendo (Silveira Neto, 2003):

$$
\eta = \frac{L}{\text{Re}_{L}^{3/4}}\tag{2.13}
$$

Onde *L* é o comprimento da maior escala turbulenta, equivalente à dimensão característica do domínio de escoamento.

À medida que o número de Reynolds aumenta, o espectro de escalas da turbulência se torna mais largo. Como a maior estrutura presente em um escoamento turbulento é limitada pela geometria, o aumento do espectro turbulento provoca o surgimento de escalas cada vez menores, como pode ser deduzido pela Equação 2.13.

Para obter numericamente as menores escalas da turbulência sem modelagem da turbulência, em um cálculo *DNS* é necessário que o domínio de solução seja discretizado em elementos que apresentem no máximo o comprimento desta escala, tarefa que se torna impraticável para escoamentos com altos números de Reynolds, os mais freqüentes na prática.

Uma abordagem usada para solucionar problemas com número de Reynolds elevados é a aplicação de filtros para a turbulência nas equações de Navier-Stokes. Duas formas de filtros são usadas: filtro espacial e filtro temporal.

No filtro espacial as maiores escalas da turbulência são resolvidas diretamente e às escalas menores, que apresentam escala menor ou igual ao comprimento característico da malha, são filtradas e modeladas. Este tipo de abordagem é conhecido como simulação de grandes escalas (*LES – Large-Eddy Simulation*) e é obtida através da filtragem das equações de Navier-Stokes através de uma mediação espacial sobre uma região de comprimento igual ao tamanho do volume de controle computacional. O esforço computacional para uma *LES* é em geral dez vezes menor do que para uma *DNS*. Apesar disto, continua sendo uma abordagem com um custo computacional muito elevado para geometrias complexas, além de necessitar de um refinamento temporal muito elevado. Na prática, quando um domínio é discretizado em elementos menores já está se aplicando um filtro espacial. Assim em *CFD* um filtro espacial é sempre aplicado

No filtro temporal, nenhuma escala da turbulência é resolvida e o seu efeito é computado no escoamento através de modelagem. Esta abordagem permite o uso de malhas com elementos muitas vezes maiores do que os usados nas abordagens *LES* e *DNS*. Este método só representa o comportamento médio do escoamento ocultando a maioria das oscilações e instabilidades presentes. Apesar da simplicidade, em casos de geometrias complexas onde *LES* e *DNS* têm um custo computacional muito elevado, esta abordagem é muito usada. Esta abordagem é obtida através da mediação das equações de Navier-Stokes no tempo que resultam nas equações de Navier-Stokes mediadas por Reynolds (*RANS – Reynolds Averaged Navier-Stokes*). Em um tratamento numérico

No presente trabalho, somente a abordagem com filtro temporal foi explorada devido à complexidade geométrica e altos números de Reynolds presentes no escoamento através do BP.

#### **2.3.3. Equações de Navier-Stokes mediadas por Reynolds**

Quando se mede a velocidade em um ponto de um escoamento turbulento, usando uma taxa de aquisição de dados maior que a das flutuações de velocidade, percebe-se que o escoamento pode ser simplificado por uma componente média e uma componente flutuante dependente do tempo, como pode ser observado na Figura 2.4.

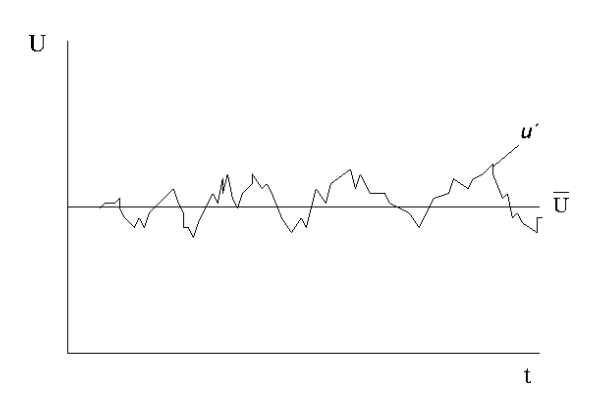

Figura 2.4 – Medida pontual típica de velocidade em um escoamento turbulento.

Em um escoamento turbulento todas as variáveis,  $\phi$ , podem ser representadas como uma soma de uma componente média,  $\overline{\phi}$ , e uma componente variável no tempo,  $\phi'$ , como mostrado na Equação 2.14.

$$
\phi = \overline{\phi} + \phi' \tag{2.14}
$$

Uma mediação no tempo pode ser feita como mostrado na Equação 2.15.

$$
\overline{\phi} = \frac{1}{\Delta t} \int_{t}^{t + \Delta t} \phi dt
$$
\n(2.15)

onde Δ*t* é uma escala de tempo relativamente maior que as flutuações turbulentas, mas relativamente pequena em relação à escala de tempo global do escoamento. Substituindo a Equação 2.14 nas equações fundamentais para um escoamento incompressível com propriedades constantes, e realizando a mediação destas equações, resulta nas *RANS* 2.16 e 2.17 (Tannehill *et al.*, 1997).

$$
\frac{\partial \overline{u}_j}{\partial x_j} = 0 \tag{2.16}
$$

$$
\rho \frac{\partial (\overline{u}_i)}{\partial t} + \rho \frac{\partial}{\partial x_j} (\overline{u}_i \overline{u}_j) = -\frac{\partial \overline{p}}{\partial x_i} + \frac{\partial}{\partial x_j} \left\{ \mu \left( \frac{\partial \overline{u}_i}{\partial x_j} + \frac{\partial \overline{u}_j}{\partial x_i} \right) - \rho \overline{u'_i u'_j} \right\} \tag{2.17}
$$

A Equação 2.16 da continuidade tem a mesma forma da Equação 2.11, mas a Equação 2.17 do momentum contém novos termos de tensões com produtos não-lineares das quantidades flutuantes. Estas tensões de Reynolds,  $\rho \overline{u'_i u'_j}$ , surgem do termo advectivo das equações mediadas e devem ser vistas como incógnitas. Assim, para solucionar esse sistema de equações é necessário encontrar equações adicionais envolvendo as novas incógnitas ou fazer hipóteses com respeito à relação entre as novas quantidades turbulentas e as médias temporais das variáveis do escoamento. Este problema de fechamento é comumente resolvido por modelagem.

Para que tenhamos um número de equações igual ao número de variáveis para as *RANS* são necessárias equações de transporte auxiliares que são obtidas das próprias equações de Navier-Stokes. Os modelos de turbulência são classificados pelo número de equações de transporte adicionais necessárias para a solução e pela hipótese teórica usada para a modelagem das tensões.

Duas hipóteses largamente aplicadas na modelagem da turbulência são a da viscosidade turbulenta e a das tensões de Reynolds. A hipótese da viscosidade turbulenta estabelece uma analogia entre as tensões viscosas turbulentas e as moleculares. A hipótese das tensões de Reynolds usa seis ou mais equações de transporte que descrevem as componentes do tensor de tensões de Reynolds individualmente e uma equação de transporte auxiliar para fechar o conjunto de equações. Os modelos das tensões de Reynolds têm custo computacional elevado, já que apresentam um número grande de equações diferenciais adicionais, mas permitem computar a anisotropia da turbulência que pode ser muito importante em certos escoamentos, como por exemplo, em simulações de combustão e mistura de componentes. Na prática, para a maioria dos escoamentos industriais não há grande vantagem em se usar modelos de tensão

de Reynolds, pois os benefícios observados são muito pequenos comparados ao acréscimo no custo computacional (*ANSYS CFX* 10.0, 2005). Devido ao custo computacional da simulação do BP apenas os modelos de viscosidade turbulenta são abordados neste trabalho.

## **2.3.4. Modelos de viscosidade turbulenta**

Uma característica importante do escoamento turbulento é que as flutuações de velocidade influenciam o progresso do escoamento médio, fazendo com que ele exiba aparentemente um aumento da resistência à deformação. Em outras palavras, o movimento flutuante age sobre o movimento médio de tal forma que a viscosidade aparentemente aumenta. Isto é o fundamento teórico central no desenvolvimento de um grande número de modelos de turbulência conhecidos como modelos de viscosidade turbulenta ou modelos de primeira ordem (Schlichting e Gersten, 2003).

Os modelos de viscosidade turbulenta se baseiam na hipótese de que há uma analogia entre as tensões viscosas moleculares e as tensões de Reynolds no escoamento médio. Boussinesq (1877) propôs que as tensões de Reynolds poderiam ser associadas à taxa de deformação média de um elemento fluido supondo uma turbulência isotrópica, ou seja, uma invariância estatística das propriedades do escoamento em relação a uma rotação no sistema de eixos. Desta hipótese, foi obtida a Equação 2.18.

$$
-\rho \overline{u_i' u_j'} = \mu_t \left( \frac{\partial \overline{u}_i}{\partial x_j} + \frac{\partial \overline{u}_j}{\partial x_i} \right) - \frac{2}{3} \delta_{ij} \rho \overline{k}
$$
(2.18)

onde  $\delta_{ij}$  é a função delta de Kronecker que é igual a um para  $i = j$  e igual à zero para  $i \neq j$ ,  $\bar{k} = \overline{u'_i u'_i}/2$  é a energia cinética turbulenta e  $\mu_i$  é a viscosidade turbulenta.

O lado direito da Equação 2.18 se diferencia das tensões viscosas moleculares (Eq. 2.17) pela presença do termo da energia cinética turbulenta e a substituição da viscosidade molecular pela viscosidade turbulenta. Utilizando esta hipótese, as tensões de Reynolds são reduzidas à viscosidade turbulenta e à energia cinética turbulenta, as quais devem ser modeladas. Por analogia com a teoria cinética dos gases, a viscosidade turbulenta pode ser modelada através da Equação 2.19.

$$
\mu_t = \rho v_t l \tag{2.19}
$$

onde *<sup>t</sup> v* e *l* são, respectivamente, as escalas características da velocidade e do comprimento da turbulência a serem modeladas.

É importante enfatizar que, quando se resolve as equações modeladas da turbulência, a pressão passa a ser constituída pela pressão termodinâmica mais a tensão normal turbulenta:

$$
p_t = \overline{p} + \frac{2}{3} \delta_{ij} \rho \overline{k} \tag{2.20}
$$

Para recuperar o verdadeiro campo de pressão torna-se necessário modelar também a energia cinética turbulenta.

A modelagem matemática da viscosidade turbulenta é algo que desafia pesquisadores por várias décadas. Existe uma larga gama de modelos de viscosidade turbulenta que são classificados pelo número de equações diferenciais usados, podendo variar de zero a duas equações. Os modelos de duas equações apresentam maior generalidade sendo assim os mais usados na prática de *CFD*. Apesar disto, cada modelo apresenta um número grande de características próprias o que dificulta a escolha do modelo mais apropriado para cada geometria. A seguir são apresentados os modelos de duas equações utilizados neste trabalho.

#### *Modelo k-*<sup>ε</sup>

O modelo de turbulência *k*-ε é o mais popular modelo de duas equações, proporcionando uma boa relação entre esforço computacional e precisão. Muitos autores contribuíram para o desenvolvimento deste modelo, no entanto as referências centrais para o modelo são os trabalhos de Jones e Launder (1972) e Launder e Spalding (1974). Este modelo também é

conhecido por *k*-ε padrão. Neste modelo, as escalas características da viscosidade turbulenta são modeladas através da energia cinética turbulenta,  $\overline{k}$ , e da dissipação turbulenta,  $\varepsilon$ , usando as relações  $l = C_l \bar{k}^{3/2} / \varepsilon$  e  $v_t = C_{v_t} \bar{k}^{1/2}$  obtendo a seguinte relação:

$$
\mu_t = C_\mu \rho \frac{\bar{k}^2}{\varepsilon} \tag{2.21}
$$

Onde *C*μ é uma constante e ε é definido como a taxa de dissipação viscosa da energia cinética turbulenta. As equações de transporte deduzidas das equações de Navier-Stokes para  $k \cdot \varepsilon$  são:

$$
\frac{\partial(\rho \bar{k})}{\partial t} + \frac{\partial}{\partial x_j} (\rho \bar{u}_j \bar{k}) = \frac{\partial}{\partial x_j} \left[ \left( \mu + \frac{\mu_t}{\sigma_k} \right) \frac{\partial \bar{k}}{\partial x_j} \right] + P_k - \rho \varepsilon \tag{2.22}
$$

$$
\frac{\partial(\rho \varepsilon)}{\partial t} + \frac{\partial}{\partial x_j} (\rho \overline{u}_j \varepsilon) = \frac{\partial}{\partial x_j} \left[ \left( \mu + \frac{\mu_t}{\sigma_{\varepsilon}} \right) \frac{\partial \varepsilon}{\partial x_j} \right] + C_{\varepsilon 1} \frac{\varepsilon}{\overline{k}} P_k - C_{\varepsilon 2} \rho \frac{\varepsilon^2}{\overline{k}} \tag{2.23}
$$

onde  $\sigma_k$ ,  $\sigma_{\varepsilon}$ ,  $C_{\varepsilon 1}$  e  $C_{\varepsilon 2}$  são constantes fornecidas na Tabela II.1 e  $P_k$  é a produção da turbulência devido às forças viscosas definida por:

$$
P_k = \frac{\partial}{\partial x_j} \left[ \mu_t \left( \frac{\partial \overline{u}_i}{\partial x_j} + \frac{\partial \overline{u}_j}{\partial x_i} \right) - \frac{2}{3} \delta_{ij} \rho \overline{k} \right]
$$
(2.24)

Tabela II.1 – Constantes do modelo de turbulência *k*-ε.

| $\sim$ $\mu$ | $\mathcal{L}_{\mathcal{E}}$ | $\mathcal{L}_{\varepsilon 2}$ | $\sigma_k$ | $\sigma_{\varepsilon}$ |
|--------------|-----------------------------|-------------------------------|------------|------------------------|
| 0,09         | .44                         | 1,92                          |            | ر,                     |

## *Modelo k-ω*

Proposto por Kolmogorov (1942), vários autores contribuíram para o desenvolvimento do modelo *k-ω*, sendo que o *CFX* usa a versão apresentada por Wilcox (1994). A hipótese central do modelo é a necessidade de uma equação de transporte para computar a taxa de dissipação turbulenta especifica, *ω*, assim como uma outra para calcular a energia cinética turbulenta e modelar a viscosidade turbulenta. Baseado nesta hipótese, foi proposto que as escalas características da viscosidade turbulenta podem ser obtidas usando as relações  $l = k^{1/2}/\omega$  e  $v_t = k^{1/2}$  obtendo a seguinte relação:

$$
\mu_t = \rho \frac{\bar{k}}{\omega} \tag{2.25}
$$

As equações de transporte que caracterizam este modelo são, conforme apresentado por Wilcox (1994), as seguintes:

$$
\frac{\partial(\rho \bar{k})}{\partial t} + \frac{\partial}{\partial x_j} (\rho \bar{u}_j \bar{k}) = \frac{\partial}{\partial x_j} \left[ \left( \mu + \frac{\mu_t}{\sigma_k} \right) \frac{\partial \bar{k}}{\partial x_j} \right] + \left( P_k - \beta' \rho \bar{k} \omega \right)
$$
(2.26)

$$
\frac{\partial(\rho\omega)}{\partial t} + \frac{\partial}{\partial x_j} (\rho \overline{u}_j \omega) = \frac{\partial}{\partial x_j} \left[ \left( \mu + \frac{\mu_t}{\sigma_\omega} \right) \frac{\partial \omega}{\partial x_j} \right] + \left( \alpha \frac{\omega}{\overline{k}} P_k - \beta \rho \omega^2 \right)
$$
(2.27)

*Pk* é a taxa de produção da turbulência, que é calculada como no modelo do *k-*ε pela Equação 2.24. Os valores das constantes são fornecidos na Tabela II.2.

| α       |      |       | $\sigma_{\rm\scriptscriptstyle k}$ | O<br>$\omega$ |  |
|---------|------|-------|------------------------------------|---------------|--|
| 0,55556 | 0,09 | 0,075 |                                    |               |  |

Tabela II.2 – Constantes do modelo turbulento *k-ω.*

Uma das vantagens da formulação *k-ω* é o tratamento próximo a superfícies usando o método de baixo número de Reynolds. O modelo não envolve as funções complexas não-lineares requeridas para os modelos *k-*ε e é consequentemente mais exato e mais robusto. Um modelo *k-*ε de baixo Reynolds exigiria tipicamente uma malha próxima de parede muito refinada, enquanto um modelo *k-ω* requer um refinamento dez vezes menor (Vieser *et al.*, 2002).

#### *Modelo SST (Shear Stress Transport)*

O principal problema do modelo *k-*ω é uma forte sensibilidade da solução para valores de *ω* fora da camada limite (Menter, 1992). A fim de resolver este problema, uma combinação do modelo *k-*ω próximo à superfície e do modelo *k-ε* na região afastada foi proposto, levando ao desenvolvimento por Menter (1992) do modelo *SST* (*Shear-Stress Transport* – Transporte de tensão cisalhante). O modelo *SST* consiste em uma transformação do modelo *k-ε* para uma formulação *k-*ω e uma subseqüente adição das equações correspondentes. O modelo *k-*ω é multiplicado desse modo por uma função acopladora *F1* e o modelo transformado *k-ε* por uma função *1-F1*. *F1* se torna igual à unidade perto da superfície e a zero fora da camada limite. Assim na camada limite o modelo *k-*ω é usado e, na borda e fora da camada limite, o modelo *k-ε* padrão é usado. Após manipulação matemática, as equações finais do modelo para *k* e <sup>ω</sup> são:

$$
\frac{\partial(\rho \bar{k})}{\partial t} + \frac{\partial}{\partial x_j} (\rho \bar{u}_j \bar{k}) = \frac{\partial}{\partial x_j} \left[ \left( \mu + \frac{\mu_t}{\sigma_{k3}} \right) \frac{\partial \bar{k}}{\partial x_j} \right] + \left( P_k - \beta' \rho \bar{k} \omega \right)
$$
(2.28)

$$
\frac{\partial(\rho\omega)}{\partial t} + \frac{\partial}{\partial x_j} (\rho \overline{u}_j \omega) = \frac{\partial}{\partial x_j} \left[ \mu + \frac{\mu_t}{\sigma_{\omega_3}} \frac{\partial \omega}{\partial x_j} \right] + (1 - F_1) \frac{2\rho}{\sigma_{\omega_2} \omega} \frac{\partial \overline{k}}{\partial x_j} \frac{\partial \omega}{\partial x_j} + \alpha_3 \frac{\omega}{\overline{k}} P_k - \beta_3 \rho \omega^2
$$
\n(2.29)

As constantes do modelo *SST* são uma combinação linear das constantes correspondentes aos modelos *k-ε* e *k-*ω, obtidas através da relação apresentada na Equação 2.30.

$$
\Phi_3 = F_1 \Phi_1 + (1 - F_1) \Phi_2 \tag{2.30}
$$

Sendo Φ1 as constantes do modelo *k-ω* e Φ2 as constantes do modelo *k-ε*.

As funções de acoplamento são críticas para o sucesso do método. Sua formulação é baseada na distância entre o ponto analisado e a superfície mais próxima e nas variáveis do escoamento. A função acopladora *F1* é dada por:

$$
F_1 = \tanh\left(\arg_1^4\right) \tag{2.31}
$$

sendo

$$
\arg_1 = MINIMO\left[ M\acute{A}XIMO\left(\frac{\sqrt{\bar{k}}}{\beta' \omega y}, \frac{500\nu}{y^2 \omega}\right), \frac{4\rho \bar{k}}{CD_{k\omega}\sigma_{\omega 2}y^2}\right]
$$
(2.32)

e

$$
CD_{k\omega} = M\acute{A}XIMO\left(2\rho \frac{1}{\sigma_{\omega 2}\omega} \frac{\partial \bar{k}}{\partial x_j} \frac{\partial \omega}{\partial x_j}, 10^{-10}\right)
$$
(2.33)

*y* é a distancia do ponto avaliado para a parede mais próxima e *v* é a viscosidade cinemática.

A principal característica do modelo *SST* é a presença de um limite superior para a tensão cisalhante turbulenta na camada limite. Isto evita níveis excessivos de tensão cisalhante, problema presente em outros modelos baseados na hipótese de viscosidade turbulenta. A viscosidade turbulenta é então definida como:

$$
\mu_t = \rho \frac{a_1 \bar{k}}{M \dot{A} X I M O(a_1 \omega, S F_2)}
$$
(2.34)

Onde  $a_1$  é uma constante com valor típico de 0,31 e *S* é o tensor de tensões médias absoluto, definido pelas equações 2.35 e 2.36.

$$
S = \sqrt{S_{ij} S_{ij}} \tag{2.35}
$$

$$
S_{ij} = \frac{1}{2} \left( \frac{\partial u_i}{\partial x_j} + \frac{\partial u_j}{\partial x_i} \right) \tag{2.36}
$$

*F2* é uma função, que restringe as tensões cisalhantes turbulentas na camada limite definida por:

$$
F_2 = \tanh\left(\arg_2^2\right) \tag{2.37}
$$

sendo

$$
\arg_2 = M\acute{A}XIMO\left(\frac{2\sqrt{\overline{k}}}{\beta' \omega y}, \frac{500\nu}{y^2 \omega}\right) \tag{2.38}
$$

Um fenômeno importante é a separação do escoamento da superfície quando sujeito a um gradiente de pressão adverso. A separação tem grande efeito na turbulência próxima de parede. O modelo *SST* leva em consideração o transporte das tensões turbulentas e fornece boas predições do início e da quantidade de separação do fluxo sob gradientes adversos de pressão, fato demonstrado por Bardina *et al.* (1997) para vários casos.

#### **2.3.5. Formulação do escoamento próximo à parede**

A camada de fluido de um escoamento que entra em contato direto com uma parede (superfície sólida) adquire a velocidade da parede devido à condição de não-deslizamento. Analisando o escoamento na direção normal à superfície, observa-se que a influência da superfície no escoamento diminui com o afastamento dela. A região compreendida entre a parede e a transição para o núcleo do escoamento, onde o escoamento não é mais influenciado, é chamada de camada limite hidrodinâmica. Para um escoamento turbulento uma solução analítica exata não é possível. Os escoamentos turbulentos estão amplamente presentes na indústria e o entendimento da camada limite nestes escoamentos tem sido objeto

de estudo até o presente. A camada limite turbulenta pode ser dividida em três regiões distintas, como mostrado no perfil de velocidade da Figura 2.5.

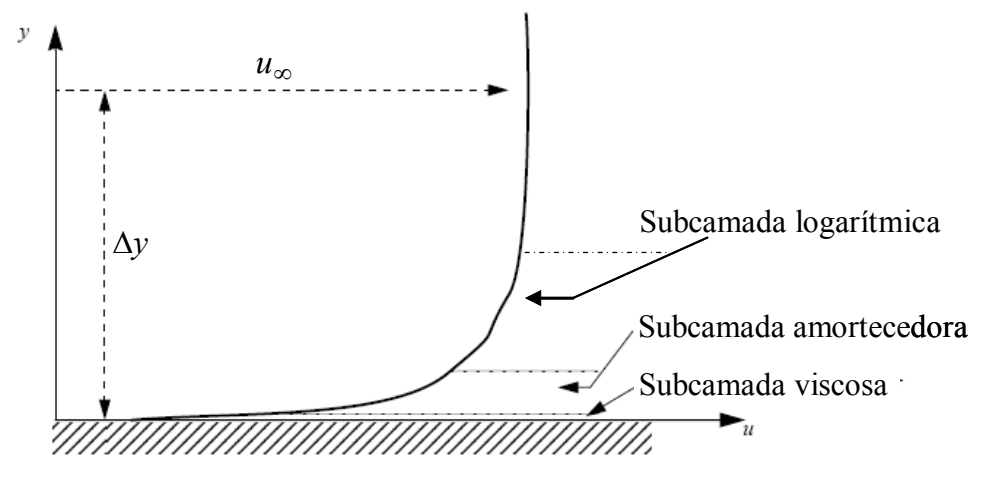

Figura 2.5 – Escoamento próximo a uma superfície sólida (Fonte: *ANSYS CFX* 10.0, 2005).

Na subcamada viscosa ou linear, os efeitos viscosos, dissipativos, são dominantes e as velocidades são baixas, o que resulta em um perfil de velocidades linear. Na subcamada amortecedora os efeitos inerciais, difusivos, têm papel significativo juntamente com os efeitos viscosos. Na subcamada logarítmica, o escoamento apresenta a ordem de grandeza do escoamento médio, caracterizando uma predominância dos efeitos inérciais sobre os viscosos e apresentando um perfil de velocidade aproximadamente logarítmico.

Uma definição muito importante para a modelagem de um escoamento próximo de parede é o da distância adimensional de parede, y<sup>+</sup>, definida como

$$
y^+ = \frac{\rho y u_\tau}{\mu} \tag{2.39}
$$

onde *y* é a distância do ponto avaliado à superfície e*u*τ é a velocidade de atrito definida por

$$
u_{\tau} = \left(\frac{\tau_{\omega}}{\rho}\right)^{1/2} \tag{2.40}
$$

sendo  $\tau_{\omega}$  a tensão de cisalhamento na superfície.

Observou-se através de experimentos que as regiões da camada limite turbulenta se mantinham restritas a certas faixas de y<sup>+</sup>: a subcamada viscosa em  $0 \le y^+ \le 5-7$ , a subcamada amortecedora em 5 − 7 ≤  $y^+$  ≤ 30 e a subcamada logarítmica em  $y^+$  > 30 (Fox e McDonald, 1998).

O perfil de velocidade adimensional na subcamada viscosa é linear definido como  $u^+ = \overline{u}_i/u_\tau = y^+$ , e na subcamada logarítmica é definido por (Fox e McDonald, 1998):

$$
u^{+} = \frac{1}{\kappa} \log(y^{+}) + C \tag{2.41}
$$

Onde κ é a constante de Von Kármán igual a 0,41 e *C* é uma constante igual a 5,2.

Fazendo a igualdade entre os dois perfis é encontrado o valor de  $y^+$  igual a 11,067, que representa a interseção entre os perfis. Este valor é usado na modelagem de escoamentos próximos às superfícies para definir os limites de cada região, excluindo da modelagem a região amortecedora que é complexa e pouco significativa para as quantidades médias. É definido que, para  $v^+ \le 11,067$ , o fluido está na subcamada viscosa com o perfil de velocidades linear e que, para  $y^+ > 11,067$ , o fluido está na subcamada logarítmica com um perfil de velocidade logarítmico (Versteeg e Malalasekera, 1995).

O limite superior para *y +* é uma função do número de Reynolds do escoamento. É possível estimar a espessura da camada limite, <sup>δ</sup> , usando a Equação 2.42, onde *u*∞ é a velocidade paralela à superfície fora da camada limite. Esta relação é útil para avaliar a malha próxima de uma superfície.

$$
\delta = 0.14 \operatorname{Re}_{L}^{6/7} \frac{\nu}{u_{\infty}} \tag{2.42}
$$

onde Re  $L = u_{\infty} L/v$  e *L* é o comprimento característico hidrodinâmico da geometria.

A modelagem numérica de escoamentos de camada limite turbulenta é um tema que desafia pesquisadores há décadas, mostrando ser um dos problemas mais complexos de ser simulados numericamente devido aos grandes gradientes e às pequenas estruturas turbulentas presentes nesse tipo de escoamento. As experiências e análises matemáticas mostraram que é possível modelar as subcamadas sem que haja muita perda de qualidade em uma simulação. Duas aproximações são geralmente usadas para modelar o escoamento próximo a superfícies:

- **O método de baixo número de Reynolds** resolve os detalhes da camada limite sem o uso de uma formulação algébrica. Note que o método de Baixo Número de Reynolds não se refere ao número de Reynolds de escoamento, mas ao número turbulento de Reynolds, que é baixo na subcamada viscosa. Este método pode consequentemente, ser usado em simulações de escoamentos com números de Reynolds elevados.
- **O método da função de parede** usa fórmulas algébricas empíricas para os perfis de velocidade junto à parede ao invés de resolver as equações diferenciais para a subcamada laminar.

O método da função de parede é o modo mais utilizado na avaliação dos efeitos da camada limite. A principal vantagem é que a camada limite pode ser simulada usando uma malha relativamente grosseira, rendendo uma economia computacional substancial sem grande comprometimento do resultado da simulação. A seguir são apresentadas as formulações de parede usadas no *CFX*.

## *Função de parede escalável*

O método da função de parede escalável (*Scalable*) é uma extensão do método de Launder e Spalding (1974). Para  $y^+ > 11,067$ , a velocidade tangencial próxima à superfície é relacionada à tensão de cisalhamento na superfície,  $\tau_{\omega}$ , por meio de uma relação logarítmica, Equação 2.41. Esta equação apresenta uma singularidade em pontos de separação onde a velocidade adimensional próxima de parede,  $u^+$ , tende a zero. Uma escala alternativa de velocidade adimensional,  $u^*$ , é usada ao invés de  $u^+$ , dada por  $(ANSYS \, CFX \, 10.0, 2005)$ :

$$
u^* = C_{\mu}^{1/4} \overline{k}^{1/2} \tag{2.43}
$$

Esta escala tem a propriedade de não tender a zero se a velocidade de ponto de separação vai à zero, porque a energia cinética turbulenta nestes pontos nunca é completamente zero. Baseado nesta definição, as seguintes equações podem ser obtidas.

$$
u_{\tau} = \frac{u_{\Delta y}}{\frac{1}{\kappa} \log(y^{+}) + C}
$$
 (2.44)

$$
y^+ = (\rho u^* y) / \mu \tag{2.45}
$$

$$
\tau_{\omega} = \rho u^* u_{\tau} \tag{2.46}
$$

Onde *u*Δ*y* é a velocidade paralela à superfície afastada de uma distância Δ*y*.

Para evitar que  $y^+ \le 11,067$  ocorram no primeiro elemento fora da parede é aplicado um limitador para o valor de  $y^+$  definido como:

$$
\widetilde{\mathbf{y}}^{+} = M\widetilde{\mathbf{A}}XIMO(\mathbf{y}^{+};11,067) \tag{2.47}
$$

O uso deste limitador reduz erros provenientes de uma malha arbitrariamente refinada próxima de parede que colocariam pontos de malha dentro da subcamada viscosa (Grotjans e Menter, 1998). A interpretação física do limitador é que, para malhas refinadas, a parede é tratada como se fosse o limite da subcamada viscosa.

Para tornar a formulação mais conservativa no *CFX*, o valor de y<sup>+</sup> calculado para o domínio é dividido por um fator de 4 e então comparado ao valor do limitador. Desta forma qualquer primeiro elemento fora da parede que apresentar  $y^+$  menor que 44,268 será enquadrado no critério do limitador e tratado como se tivesse um  $y^+$  igual a 11,067 (*ANSYS CFX* 10.0, 2005).

No *CFX*, os modelos de turbulência baseados na dissipação turbulenta, *ε*, usam esta abordagem. Os valores dos parâmetros de malha recomendados para a aplicação deste método são: para o primeiro nó fora da parede  $20 \le y^+ \le 100$  e dez nós ao longo da espessura da camada limite (Vieser *et al.*, 2002).

## *Função de parede automática*

Se por um lado a função de parede escalável permite refinamentos de malha arbitrários, por outro ela é baseada em uma hipótese física que é problemática, a omissão da subcamada viscosa. Especialmente para escoamentos com baixos números de Reynolds, isto pode causar erros de 10% ou mais na vazão em massa do escoamento em um duto, devido à influência relativamente alta da porção viscosa da camada limite (Vieser *et al.*, 2002).

É desejável dispor de uma formulação robusta e precisa para a subcamada viscosa, permitindo que o cálculo seja feito até a superfície. Uma formulação usando o método de baixo número de Reynolds, para modelos de turbulência que se baseiam em *ω*, permite o uso de uma malha próxima à superfície dez vezes mais grosseira do que o necessário para modelos baseados em <sup>ε</sup>. Mas mesmo estas malhas mais grosseiras podem ser impraticáveis na simulação de escoamentos industriais complexos, como o escoamento em um elemento combustível nuclear, tornando, em muitos casos, necessário o uso de uma formulação baseada em função de parede.

A formulação de função de parede automática usa uma modelagem da turbulência baseada em *ω* para obter uma expressão analítica para a subcamada viscosa. Esta expressão permite que

as subcamadas viscosa e logarítmica sejam modeladas. As relações usadas no método são (Vieser *et al.*, 2002):

$$
\omega_l = \frac{1}{0.3\kappa} \frac{{u_\tau}^2}{\psi^+} \tag{2.48}
$$

$$
\omega_{v} = \frac{6u_{\tau}^{2}}{0.075v(v^{+})^{2}}
$$
\n(2.49)

onde <sup>ω</sup>*l* é a taxa de dissipação turbulenta especifica para a subcamada logarítmica e <sup>ω</sup>*v* é a taxa de dissipação turbulenta especifica para a subcamada viscosa. Para obter um acoplamento suave entre a subcamada viscosa e a logarítmica faz-se:

$$
\omega = \sqrt{\omega_v^2 + \omega_l^2} \tag{2.50}
$$

Uma formulação similar pode ser obtida para o perfil de velocidades nas subcamadas viscosa e logarítmica:

$$
u_{\tau \nu} = \frac{u_{\Delta \nu}}{\nu^+} \tag{2.51}
$$

$$
u_{\tau} = \frac{u_{\Delta y}}{\frac{1}{k} \log(y^{+}) + C}
$$
\n
$$
(2.52)
$$

$$
u_{\tau} = \sqrt[4]{u_{\tau}^4 + u_{\tau}^4}
$$
 (2.53)

Está formulação fornece uma relação entre a velocidade no primeiro elemento fora da parede e a tensão de cisalhamento na parede. Para a equação de *k* a condição de contorno de fluxo zero é aplicada como é valida para as subcamadas viscosa e logarítmica (Vieser *et al.*, 2002).

A principal vantagem desta formulação é que a subcamada viscosa é levada em consideração de uma forma simples e com baixo custo computacional. Para melhor uso da função de parede automática é recomendável uma malha com  $y^+ \leq 2$  para o primeiro nó fora da parede e 15 nós ao longo da espessura da camada limite (ANSYS *CFX* 10.0, 2002).

#### **2.3.6. Condições de contorno**

As condições de contorno ou de fronteira fecham o sistema de equações relacionadas ao escoamento nos limites do domínio de solução.

A condição de entrada (*Inlet*) é a condição de contorno que define a magnitude, direção e sentido do fluido que entra no domínio. Ela também carrega as informações sobre as flutuações turbulentas e perturbações que estão presentes no escoamento nesta fronteira. Existem diferentes maneiras de se definir a condição de entrada. No *CFX* é possível definir valores para a vazão mássica, para a velocidade ou para a pressão como condição de entrada. Definindo-se vazão mássica ou pressão na entrada é assumido um perfil uniforme para a velocidade normal à fronteira. Definindo-se a velocidade na fronteira de entrada é possível se estabelecer qualquer forma no seu perfil, inclusive o perfil uniforme normal à fronteira. Para modelos de viscosidade turbulenta, as flutuações turbulentas na entrada são definidas de duas maneiras: como intensidade turbulenta, definida pela Equação 2.54, ou com valores específicos para *k* e *ε*. A definição de valores exatos para estas grandezas é complicada e muitas vezes impraticável. É comum adotar o valor típico de 5% (*ANSYS CFX* 10.0, 2005) para a intensidade turbulenta nesta entrada, supondo que o escoamento entra no domínio medianamente perturbado, mas isto deve ser feito com cautela, pois a condição de entrada é muito importante para os resultados.

$$
I = \overline{u_i' u_i'} / \sqrt{\overline{u_i}^2}
$$
 (2.54)

A condição de saída (*Outlet*) é a condição de contorno que define a magnitude, direção e sentido do fluido que sai do domínio. No *CFX* é possível definir vazão mássica, velocidade ou pressão como parâmetro de saída. Definindo-se valores médios para a vazão mássica ou para a pressão na saída qualquer perfil de velocidade pode se estabelecer nesta fronteira. Definindo-se velocidade na saída é necessário fornecer o seu perfil, sendo o padrão um perfil uniforme e normal à fronteira. A condição de saída é restrita às regiões afastadas de recirculações e gradientes adversos de pressão, ou seja, superfícies sem retorno de fluido. No *CFX*, caso durante uma simulação exista a possibilidade de entrada de fluido por uma superfície definida como saída o código irá impor uma parede artificial na área onde ocorreria a entrada, bloqueando o fluido. Isto impõe uma restrição inconsistente com a física do problema, e deve ser evitado.

Existem casos, como simulações de camada limite atmosférica, onde é inevitável que se tenha entrada e saída de fluido por quase todas as fronteiras, para estes casos a condição de contorno abertura (*Opening*) é recomendada. No *CFX* é possível definir pressão relativa ou perfil de velocidades como parâmetros na abertura. Esta condição permite que o fluido esteja entrando e saindo do domínio pela mesma fronteira. Mas, apesar de mais geral, a condição de abertura é menos robusta numericamente do que condição de saída e não será usada no presente trabalho.

A condição de contorno de parede (*Wall*) define fronteiras onde ocorrem interações do escoamento com superfícies sólidas. Esta condição pode ser definida como sem escorregamento - velocidade tangencial igual à zero na interface sólido/fluido - ou com escorregamento - sem restrição à velocidade tangencial na interface.

Embora no nível das grandes escalas a turbulência seja um fenômeno assimétrico e anisotrópico, quando a hipótese da viscosidade turbulenta é usada, todas as escalas são filtradas e condensadas como efeito médio e isotrópico no escoamento. Baseado neste conceito, uma geometria que apresente simetria pode ser simplificada numericamente através de condições de contorno adequadas para o plano de simetria considerado. O uso deste artifício reduz enormemente o domínio de solução e, conseqüentemente, a malha numérica, reduzindo assim o custo computacional da simulação. Em uma condição de simetria (*Symmetry*), é atribuído o valor zero aos gradientes das grandezas do escoamento normais ao plano de simetria.

#### **2.3.7. O método dos volumes finitos**

Até o início da década de 70, dois métodos eram usados em *CFD*: diferenças finitas e elementos finitos*.* O MDF era restrito a geometrias simples e o MEF não apresentava ferramentas para tratar os termos advectivos presentes nas equações do movimento. Isto motivou pesquisas para o aprimoramento do método dos volumes finitos (MVF), no qual as equações aproximadas são obtidas através de balanços de conservação no volume elementar. A possibilidade de associar a interpretação física à matemática influiu de modo considerável para que praticamente todos os envolvidos com o MDF passassem a usar o MVF (Maliska, 1995).

Em pacotes comerciais de *CFD* com penetração industrial como o *CFX*, o MVF é o método mais empregado. A preferência é em função da robustez, devido às características conservativas do MVF. Como neste método os balanços de conservação devem ser satisfeitos em nível de volumes elementares, para qualquer tamanho de malha, todos os princípios de conservação podem ser conferidos em uma malha bastante grosseira. Ou seja, quase tudo pode ser feito manuseando-se poucos resultados em execuções rápidas no computador. Em outros métodos, pode-se apenas conferir a solução com uma malha refinada, já que o conceito de balanços em volumes elementares não existe. Para compreender e interpretar os métodos numéricos é necessário conhecer alguns conceitos (Maliska, 1995):

- Convergência é a propriedade do método numérico de gerar uma solução que se aproxima da solução exata quando o tamanho dos elementos discretos tende a zero.
- Consistência é a propriedade dos esquemas numéricos de gerar um sistema de equações algébricas que podem ser demonstradas como equivalentes às equações governantes iniciais (diferenciais) quando o tamanho dos elementos discretos tende a zero.
- Estabilidade característica associada ao amortecimento dos erros durante a execução do método numérico. Se uma técnica não é estável, até erros de arredondamento nos dados iniciais podem levar a oscilação e divergência do cálculo.

Existem duas maneiras de se obter as equações aproximadas no MVF. A primeira é a realização de balanços da propriedade em questão nos volumes elementares, ou volumes finitos, e a segunda é a integração sobre o volume elementar, no espaço e no tempo, das equações na forma conservativa. Forma conservativa, ou forma divergente, é aquela em que na equação diferencial os fluxos estão dentro da derivada e, na primeira integração, aparecem os fluxos nas fronteiras do volume elementar, equivalente, portanto, ao balanço.

Ambos os processos são equivalentes, pois, para deduzir as equações diferenciais que representam os fenômenos físicos, é necessário primeiro realizar um balanço em um volume finito, fazendo-se, em seguida, o processo de limites para obter a equação diferencial. No MVF, as equações governantes são integradas em cada volume de controle, de tal forma que, a quantidade pertinente, massa, momento ou energia seja conservada em um espaço discreto destes volumes. A Figura 2.6 ilustra uma malha típica, em que se apresenta o volume finito, representado pela área sombreada.

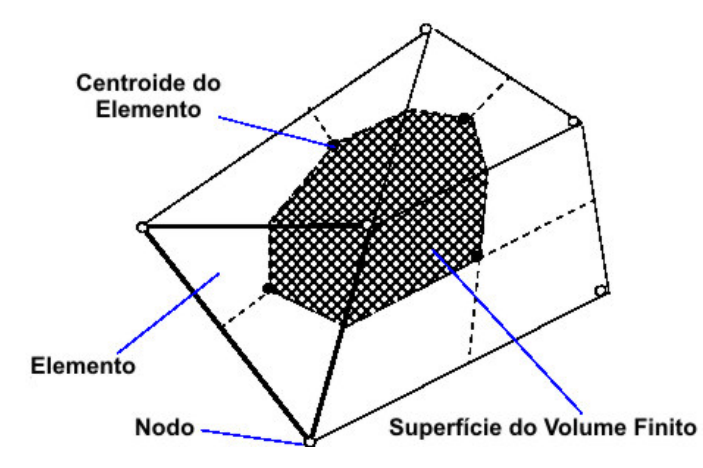

Figura 2.6 – Superfície do Volume Finito (Fonte: *ANSYS CFX* 10.0, 2005).

Observa-se que cada nodo, ou nó, é rodeado por um conjunto de superfícies que compõem o volume finito. Todas as variáveis de solução e as propriedades do fluido são armazenadas nos nós do elemento.

Fazendo a integração das equações *RANS* para um escoamento incompressível e isotérmico em um volume de controle não deformável, e usando o teorema da divergência de Gauss para converter algumas integrais de volume em integrais de superfícies, obtém-se:

$$
\int_{A} \overline{u}_j dn_j = 0 \tag{2.55}
$$

$$
\rho \frac{\partial}{\partial t} \int_{V} \overline{u}_{i} dV + \rho \int_{A} \overline{u}_{i} \overline{u}_{j} dn_{j} = -\int_{A} \overline{p} dn_{j} + \int_{A} \mu_{eff} \left( \frac{\partial \overline{u}_{i}}{\partial x_{j}} + \frac{\partial \overline{u}_{j}}{\partial x_{i}} \right) dn_{j}
$$
(2.56)

$$
\rho \frac{\partial}{\partial t} \int_{V} \phi dV + \rho \int_{A} \overline{u}_{j} \phi dn_{j} = \int_{A} \Gamma_{eff} \left( \frac{\partial \phi}{\partial x_{j}} \right) dn_{j}
$$
\n(2.57)

As Equações 2.55, 2.56 e 2.57 são respectivamente as equações de conservação de massa, momentum e de transporte generalizada.  $\mu_{eff}$  é a viscosidade efetiva definida como  $\mu_{eff} = \mu + \mu_t$ ,  $\Gamma_{eff}$  é a difusividade efetiva que para modelos de turbulência é igual à viscosidade efetiva, *dnj* são as componentes diferenciais cartesianas do vetor de superfície normal externo, *V* e *A* denotam, respectivamente, o volume e a superfície de integração. As integrais de superfície são as integrações dos fluxos, considerando que as integrais de volume representam termos de fonte ou acúmulo.

O primeiro passo para resolver numericamente estas equações é aproximá-las usando funções discretas. Considerando um elemento de malha isolado, como o mostrado na Figura 2.7, os fluxos de superfície devem ser representados de maneira discreta nos pontos de integração para completar a conversão da equação contínua na forma discreta. Os pontos de integração, *ipn*, ficam situados no centro de cada segmento de superfície do elemento tridimensional, que cerca o volume finito.

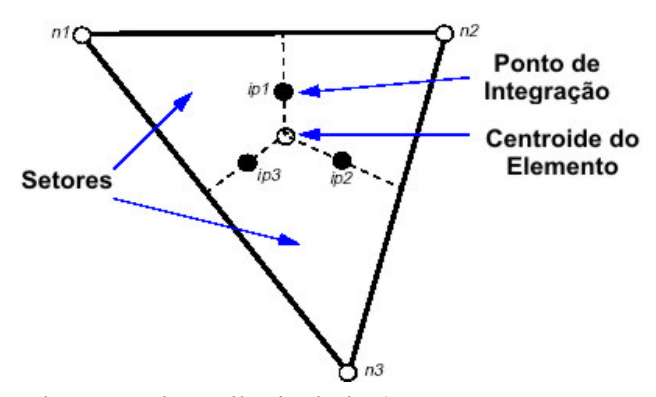

Figura 2.7 – Elemento de malha isolado (Fonte: *ANSYS CFX* 10.0, 2005).

As formas discretas das equações integrais são:

$$
\sum_{ip} \left( \rho \overline{u}_j \Delta n_j \right)_{ip} = 0 \tag{2.58}
$$

$$
\rho V \left( \frac{\partial \overline{u}_i}{\partial t} \right)_s + \sum_{ip} \dot{m}_{ip} (\overline{u}_i)_{ip} = \sum_{ip} (\overline{p} \Delta n_i)_{ip} + \sum_{ip} \left( \mu_{eff} \left( \frac{\partial \overline{u}_i}{\partial x_j} + \frac{\partial \overline{u}_j}{\partial x_i} \right) \Delta n_j \right)_{ip}
$$
(2.59)

$$
\rho V \left( \frac{\partial \phi}{\partial t} \right)_s + \sum_{ip} \dot{m}_{ip} \phi_{ip} = \sum_{ip} \left( \Gamma_{eff} \frac{\partial \phi}{\partial x_j} \Delta n_j \right)_{ip} \tag{2.60}
$$

$$
\dot{m}_{ip} = \left(\rho \overline{u}_j \Delta n_j\right)_{ip} \tag{2.61}
$$

Onde *V* é o volume de controle, o subscrito *ip* denota um ponto de integração e Δ*nj* é o vetor de superfície discreto externo.

As equações resultantes apresentam quantidades derivadas e produtos não-lineares de incógnitas que devem ser discretizadas de modo a se obter um sistema de equações algébricas. As discretizações são obtidas através da aplicação de esquemas de discretização nos termos das equações. A tarefa dos esquemas de discretização é fazer aproximações baseadas em uma expansão do tipo série de Taylor para funções contínuas. A ordem de um esquema é definida como sendo a ordem de truncamento da série de Taylor desenvolvida na obtenção do esquema. Para avaliar os esquemas, Patankar (1980) formulou algumas propriedades que um esquema de discretização deve apresentar para ser robusto e convergente:

- Conservativo Esta propriedade diz respeito à consistência e define que um esquema numérico deve garantir a conservação das propriedades do fluido ao longo de todo o domínio. Isto é obtido através da expressão consistente dos fluxos através das fronteiras dos volumes de controle. Esquemas de ordem maior que dois tendem a ser não-conservativos.
- Limitado Esta propriedade está ligada à estabilidade e convergência do método numérico e requer que o valor da variável no nó calculado não exceda o máximo e

mínimo valores dos nós vizinhos para um problema sem fontes ou sumidouros. Uma definição matemática para esta propriedade é que, para um esquema ser limitado a matriz resultante deve ser diagonalmente dominante. Além da dominância diagonal, todos os coeficientes das equações discretizadas devem apresentar o sinal positivo. A manutenção do sinal positivo em todos os coeficientes implica que nós adjacentes apresentam a mesma tendência. Um esquema que não apresenta esta propriedade pode provocar oscilações numéricas na solução, resultando em valores sem significado físico ou até mesmo na divergência numérica do cálculo.

• Transportador – Os escoamentos complexos envolvem dois fenômenos de transporte: difusivo e advectivo. No transporte difusivo, a informação de um ponto influencia o escoamento em todas as direções. No transporte advectivo, a informação influencia o escoamento predominantemente no sentido do escoamento. Um esquema de discretização que é transportador garante que as influências da direção e sentido dos termos da difusão e advecção sejam computadas corretamente. O comportamento de um escoamento com relação à direcionalidade pode ser verificado através do número adimensional de Peclet (Equação 2.62), que quantifica a razão da advecção pela difusão em um escoamento.

$$
Pe = \frac{\rho \overline{u}_j}{\mu / \Delta x_j} \tag{2.62}
$$

onde  $\Delta x_i$  é o comprimento característico do volume na direção *j*. Quando o número de Peclet tende a zero o escoamento é predominantemente difusivo, quando o número de Peclet tende a infinito o escoamento é predominantemente advectivo.

Assim sendo, um esquema de discretização para o termo difusivo deve ser capaz de transportar as informações igualmente em todas as direções, já um esquema para o termo advectivo deve ser capaz de transportar informações preferencialmente no sentido do escoamento.

Deve ser lembrado que estas propriedades não são obrigatórias para o esquema, mas recomendáveis. A seguir, são apresentados os esquemas usados no *CFX* para a discretização espacial e temporal dos termos das equações diferenciais fundamentais.

## *Esquema espacial das diferenças centrais*

No esquema de discretização espacial das diferenças centrais, os termos são discretizados ponderando-se todos os pontos adjacentes. A Equação 2.63 apresenta a forma geral do esquema.

$$
\left(\frac{\partial \phi}{\partial x_j}\right)_{ip} = \frac{\phi_{up} - \phi_{dw}}{2\Delta x_j} + O\left(\Delta x_j^2\right)
$$
\n(2.63)

onde os subscritos *up* (de *upstream*) e *dw* (de *downstream*) representam, respectivamente, o nó posterior, a jusante, e o anterior, a montante do nó de integração, conforme o sentido do escoamento.  $O(\Delta x_j^2)$  representa o erro de truncamento de segunda ordem inerente ao esquema em relação ao espaçamento da malha  $\Delta x_i$ , significando que o erro de truncamento é reduzido quadraticamente com a redução de Δ*x<sub>i</sub>*. O esquema das diferenças centrais no *CFX* apresenta duas opções de interpolação: entre o nó do ponto de integração e os nós vizinhos, chamada de tri-linear, ou entre o nó do ponto de integração e a superfície de interface dos elementos vizinhos, chamada de linear-linear ou bi-linear.

O esquema é conservativo e limitado para todos os termos se o número de Peclet para o problema é menor que dois (Versteeg e Malalasekera, 1995). Para problemas com número de Peclet maior que dois surge um coeficiente negativo nos termos advectivos, perdendo a propriedade de limitado para estes termos. Além disto, o esquema computa a influência do nó calculado em todas as direções, característica que torna o esquema difusivo.

Por ser um esquema difusivo de boa precisão (segunda ordem), ele é aplicado aos termos difusivos no *CFX* (2005). Para evitar erros devido a oscilações numéricas que podem ser causados por mau dimensionamento da malha para escoamentos a números elevados de Reynolds, os termos advectivos não são tratados com o esquema de diferenças centradas no *CFX*.

## *Esquema espacial upwind de primeira ordem*

No esquema de discretização espacial *upwind* de primeira ordem, os termos são discretizados ponderando apenas o nó adjacente seguindo a direção do escoamento. A Equação 2.64 apresenta a forma do esquema para uma malha uniforme e unidimensional (*ANSYS CFX* 10.0, 2005).

$$
\left(\frac{\partial \phi}{\partial x_j}\right)_{ip} = \frac{\phi_{up} - \phi_{ip}}{\Delta x_j} + O(\Delta x_j)
$$
\n(2.64)

 $O(\Delta x_i)$  representa o erro de truncamento de primeira ordem presente neste esquema em relação ao espaçamento da malha  $\Delta x_i$ , significando que o erro de truncamento é reduzido linearmente com a redução de  $\Delta x_i$ .

O esquema *upwind* é conservativo e limitado para todos os termos em qualquer escoamento. O esquema computa a influência do nó calculado apenas na direção do escoamento, sendo um esquema advectivo. Sendo um esquema apenas de primeira ordem, só se aplica a estimativas grosseiras em malhas desalinhadas, pois a incerteza relacionada ao esquema é grande neste caso. Devido às suas características, ele é aplicável somente ao termo advectivo das equações de momentum e transporte no *CFX* (2005).

#### *Esquema espacial de segunda ordem híbrido*

O esquema de discretização espacial de segunda ordem híbrido, desenvolvido por Barth e Jasperson (1989), insere no esquema *upwind* de primeira ordem um fator de correção numérica da advecção que pode ser interpretado como um fluxo anti-difusivo. A forma geral do esquema é apresentada na Equação 2.65.

$$
\phi_{ip} = \phi_{up} + \beta_{ip} \left( \frac{\partial \phi}{\partial x_j} \right)_{ip} \Delta x_{j,up}
$$
\n(2.65)

onde  $\beta_{ip}$  é o fator de correção ou limitador,  $(\partial \phi / \partial x_j)_{ip}$  é o gradiente do ponto de interação em relação aos pontos adjacentes e  $\Delta x$   $_{i, up}$  é o vetor distância dos pontos adjacentes até o ponto de integração.

O termo gradiente é discretizado pelo esquema de diferenças centradas, ponderando todos os nós vizinhos em relação ao nó de integração. O fator limitador,  $β_{ip}$ , é computado localmente buscando o valor mais próximo de 1 em que o esquema retenha a propriedade de limitado. Quando  $\beta_{ip}$  é igual a 0 o esquema se torna o *upwind* de primeira ordem, quando  $\beta_{ip}$  é igual a 1 o esquema se torna formalmente de segunda ordem.

Para que o esquema seja limitado, o valor da variável no nó calculado não deve ficar fora do intervalo dos valores máximo e mínimo dos nós vizinhos para um problema sem fontes. Assim computando  $\phi_{ip}^{MIN} = MINIMO(\phi_{ip}, \phi_{nb})$  e  $\phi_{ip}^{MAX} = MAXIMO(\phi_{ip}, \phi_{nb})$ , temos a relação *MAX*  $\phi_{ip}^{MIN} \leq \phi_{ip} \leq \phi_{ip}^{MAX}$ .

Para cada nó vizinho ao nó calculado, é determinado um limitador usando a relação:

$$
\overline{\beta}_{k} = \begin{cases}\nMINIMO \left(1, \frac{\phi_{ip}^{MAX} - \phi_{ip}}{\phi_{k} - \phi_{ip}}\right), & se \ \phi_{k} - \phi_{ip} > 0 \\
MINIMO \left(1, \frac{\phi_{ip}^{MIN} - \phi_{ip}}{\phi_{k} - \phi_{ip}}\right), & se \ \phi_{k} - \phi_{ip} < 0 \\
1 & se \ \phi_{k} - \phi_{ip} = 0\n\end{cases} \tag{2.66}
$$

Onde *k* varia de 1 a *n*, onde *n* é o número de nós vizinhos. O limitador do nó calculado é definido através de:

$$
\beta_{ip} = MINIMO(\overline{\beta}_1, \overline{\beta}_2, \overline{\beta}_3, ..., \overline{\beta}_n)
$$
\n(2.67)

O esquema de segunda ordem híbrido é conservativo e tem a propriedade de limitado para todo o domínio. A precisão é boa já que tende a um esquema de segunda ordem, sendo menor somente próximo de descontinuidades e em regiões de escoamento livre onde existem pequenas variações das variáveis. O esquema é menos robusto que o esquema *upwind*, mas devido às suas características é recomendada a sua aplicação ao termo advectivo das equações de momentum e transporte no *CFX* (2005) para a obtenção de resultados finais.

## *Esquema temporal de Euler*

No esquema de discretização temporal de Euler, os termos são discretizados ponderando o valor da variável no nó entre o tempo presente e o(s) anterior(es). Para uma discretização de primeira ordem, é usado apenas o tempo imediatamente anterior, conforme a Equação 2.68. Para uma discretização de segunda ordem são usados os dois tempos imediatamente precedentes, conforme Equação 2.69 (*ANSYS CFX* 10.0, 2005).

$$
\frac{\partial \phi}{\partial t} = \frac{\phi - \phi^0}{\Delta t} + O(\Delta t) \tag{2.68}
$$

$$
\frac{\partial \phi}{\partial t} = \frac{1}{\Delta t} \left( \frac{3}{2} \phi - 2\phi^0 + \frac{1}{2} \phi^{00} \right) + O(\Delta t^2)
$$
\n(2.69)

onde Δ*t* é o passo no tempo e os sobrescritos "0" e "00" referem-se á variável em tempos passados.  $O(\Delta t)$  e  $O(\Delta t^2)$  representam o erro de truncamento de primeira e segunda ordem, respectivamente, presentes no esquema em relação ao Δ*t* .

Em regime permanente, o termo transiente é tratado com o esquema de Euler de primeira ordem e é usado como um termo acelerador de convergência, sendo aplicado um falso avanço no tempo, Δ*t* , como parâmetro de aceleração que guia a solução aproximada de maneira física para uma solução convergida. Este artifício reduz o número de interações necessárias para que a convergência seja alcançada.

## **2.3.8. Acoplamento pressão-velocidade**

As equações do sistema são intrinsecamente acopladas porque todas as componentes de velocidade aparecem nas equações do momentum e da continuidade. A questão mais complexa a ser solucionada é a influência da pressão, que aparece nas equações de momentum, mas sem haver uma equação evidente para sua solução.

Para um escoamento incompressível, o problema está em determinar um campo de pressões que, quando inserido nas equações de movimento, origine um campo de velocidades que satisfaça a equação da conservação de massa. Este forte acoplamento entre pressão e velocidade causa dificuldades para a solução do sistema de equações.

Para solucionar o sistema de equações, é necessário fazer um arranjo da malha computacional, determinando a posição relativa entre as componentes do vetor velocidade e a pressão. Muitos arranjos são possíveis, mas usualmente apenas dois deles são empregados: o arranjo colocalizado e o arranjo desencontrado.

O *CFX* usa um arranjo de malha co-localizado, no qual todas as variáveis estão localizadas e armazenadas conjuntamente no centro de cada volume de controle. Patankar (1980) discutiu que o uso de arranjos co-localizados pode levar a um campo de pressão não-acoplado. Rhie e Chow (1982) propuseram uma discretização alternativa para o escoamento evitando o nãoacoplamento, e esta discretização foi modificada por Majumdar (1988) para remover a dependência da solução em regime permanente do passo no tempo. Esta estratégia de discretização é usada no *CFX* aplicando uma equação similar à do momento para cada ponto de integração, obtendo uma expressão para a velocidade de advecção na forma das Equações 2.70, 2.71, 2.72 e 2.73.

$$
\overline{u}_{i,ip} = \hat{u}_{i,ip} + f_{ip} \left( \frac{\partial \overline{p}}{\partial x_i} \bigg|_{ip} - \frac{\partial \hat{p}}{\partial x_i} \bigg|_{ip} \right) - c_{ip} f_{ip} \left( \overline{u}_{i,ip}^0 - \hat{u}_{i,ip}^0 \right)
$$
(2.70)

$$
f_{ip} = \frac{d_{ip}}{1 - c_{ip} d_{ip}}\tag{2.71}
$$

$$
d_{ip} = -\frac{V}{A} \tag{2.72}
$$

$$
c_{ip} = \frac{\rho}{\Delta t} \tag{2.73}
$$

onde *A* é uma aproximação para o coeficiente central da equação do momentum excluído o termo transiente, o sobrescrito "^" indica uma mediação do nó adjacente ao ponto de integração e o sobrescrito "0" denota valor no passo de tempo anterior.

Quando substituída na equação da continuidade, a expressão  $f_{ip} \left| \frac{\partial p}{\partial x_i} \right| = -\frac{\partial p}{\partial x_i}$ ⎠ ⎞  $\overline{ }$  $\overline{\phantom{a}}$ ⎝  $\big($  $\frac{\partial \overline{p}}{\partial x_i}\Big|_{x_i} - \frac{\partial}{\partial x_i}$  $\left.\frac{ip}{\partial x_i}\right|_{ip}$   $\left.\frac{\partial x_i}{\partial x_i}\right|_{ip}$ *p x*  $f_{in} \left| \frac{\partial \overline{p}}{\partial \overline{p}} \right| - \frac{\partial \hat{p}}{\partial \overline{p}} \right|$  fornece

uma precisão de terceira ordem para o termo da dissipação ou redistribuição da pressão.

#### **2.3.9. Método de solução**

Para solucionar o sistema de equações é possível seguir duas metodologias: solução segregada ou solução acoplada. A metodologia segregada emprega uma estratégia de solução onde, as equações da quantidade de movimento são solucionadas com um campo de pressão estimado, e depois uma equação de correção para a pressão é aplicada. Devido à natureza estimativacorreção desta metodologia, um número grande de iterações e uma seleção muito cautelosa dos parâmetros de sub-relaxação para as variáveis, no caso de regime permanente, são necessários.

A metodologia acoplada, usada pelo *CFX*, soluciona as equações hidrodinâmicas como um único sistema. A Figura 2.8 ilustra o procedimento geral de solução. A solução de cada conjunto de equações consiste de duas operações numéricas intensas. Para cada passo no tempo:

- 1) As equações não-lineares são linearizadas, obtendo os coeficientes iterativamente, e inseridas na matriz principal;
- 2) As equações lineares são solucionadas, obtendo a solução das equações iterativamente;

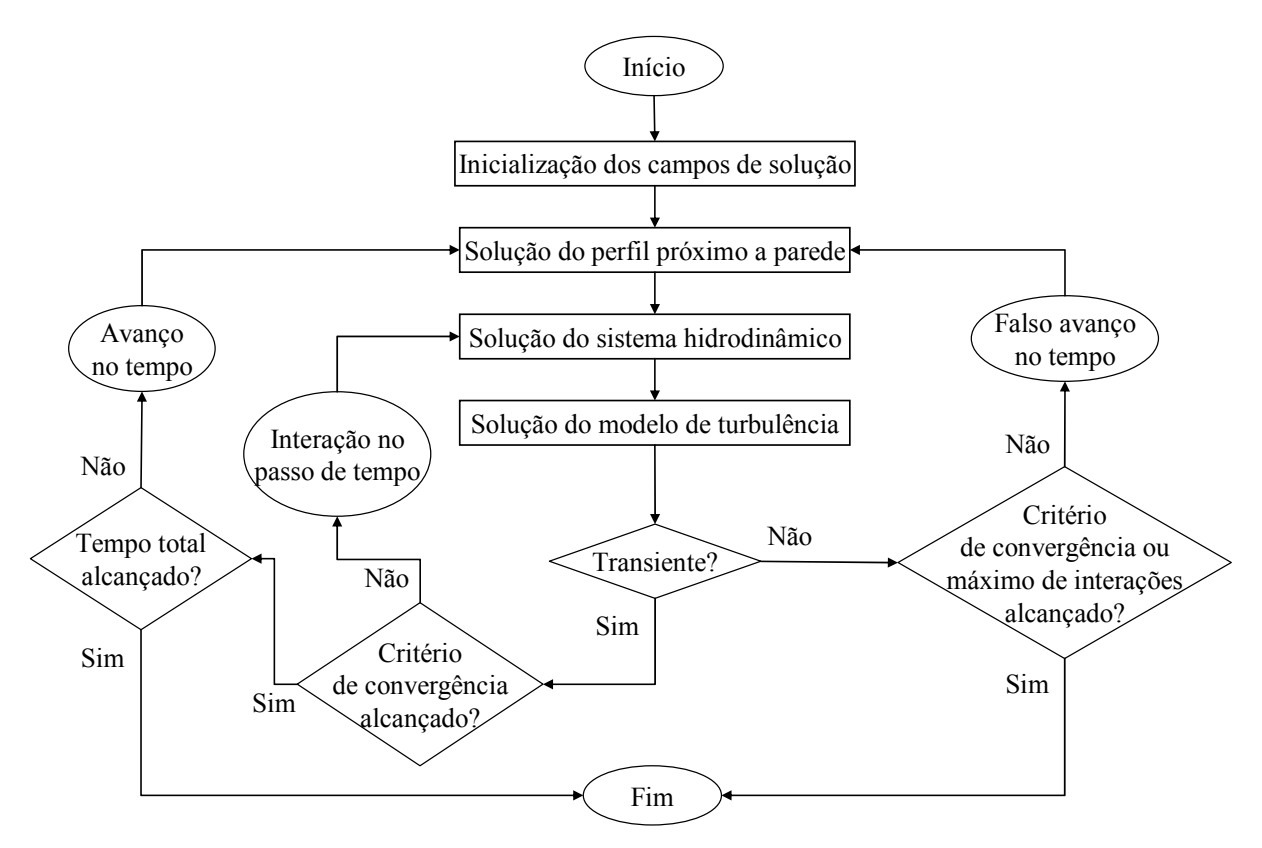

Figura 2.8 – Estratégia de solução geral do *CFX*.

A iteração no tempo é controlada por um passo de tempo físico, global, ou por um passo de tempo falso, local, configurado para avançar a solução no tempo para uma simulação em regime permanente. No caso permanente, só existe uma interação de linearização por passo de tempo virtual.

No *CFX*, a solução do sistema discreto de equações linearizadas é obtida usando a técnica chamada *Accelerated Incomplete Lower Upper Factorisation* (*AILUF*). É um método iterativo onde a solução exata das equações é aproximada durante a execução de várias iterações. A cada iteração, o resíduo máximo ou RMS (*Root Mean Square*), para cada variável, é comparado ao resíduo alvo para verificar a convergência. Quando o resíduo se torna menor ou igual ao critério de convergência usado, o cálculo é encerrado. Um valor para o critério de convergência para o resíduo RMS igual ou menor que  $10^{-4}$  é considerado aceitável para uma boa solução para a maioria das simulações industriais (*ANSYS CFX* 10.0, 2005).

Sozinhas, soluções iterativas, como *AILUF*, tendem a ter uma queda rápida de desempenho com o aumento do número de elementos da malha computacional. O desempenho também tende a cair se existem elementos com grande razão de aspecto, ou seja, com dimensões muito desiguais. Esta queda de desempenho se dá porque uma solução iterativa só é eficiente na redução dos erros que têm a ordem do comprimento dos elementos da malha.

O desempenho da solução é muito aprimorado com o emprego de uma técnica chamada *Multigrid* (Brandt, 1977). O processo envolve executar as primeiras iterações na malha original e empobrecer, ou seja, aumentar o tamanho dos elementos da malha para iterações posteriores. Para prevenir a necessidade de gerar diferentes malhas para a mesma geometria é usado o método *Multigrid* algébrico (Raw, 1996) que forma um sistema de equações discretas para uma malha grosseira através da soma das equações da malha original. Isto resulta em um empobrecimento virtual do espaçamento da malha durante a iteração, e o retorno à malha original obtendo uma solução precisa. O uso desta técnica melhora significativamente a taxa de convergência.

O *CFX* usa uma implementação particular do *Multigrid* algébrico chamado correção aditiva (Hutchinson e Raithby, 1986). Esta abordagem é ideal para a implementação no *CFX* porque as equações discretas são representativas do balanço das quantidades conservadas sobre o volume finito. As equações para a malha mais grosseira são criadas "fundido" os volumes finitos originais para criar volumes maiores como mostrado na Figura 2.9.

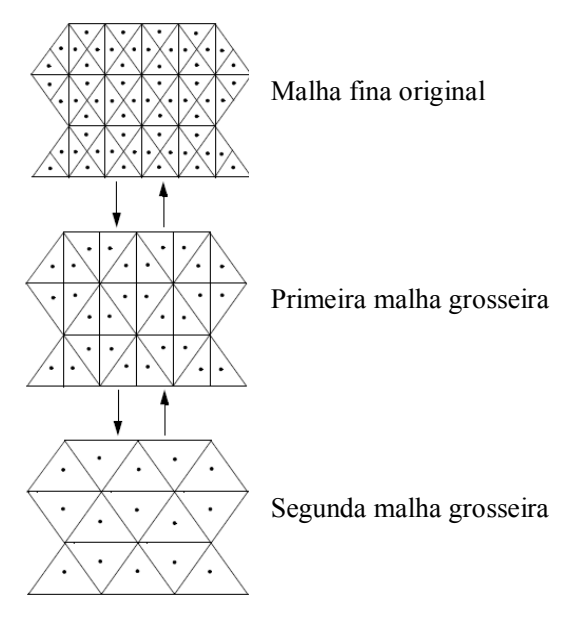

Figura 2.9 – Método *Multigrid* algébrico.

A Figura 2.9 mostra a malha grosseira resultante como sendo regular, mas em geral a sua forma se torna muito irregular.

## **2.3.10. Malhas**

Um elemento importante da solução numérica é a malha. Ela representa a discretização do domínio de solução. A malha é considerada como uma coleção de volumes algoritmicamente descritos cobrindo toda a área do domínio coincidindo com as fronteiras. Os volumes são referidos como células ou elementos de malha. Os vértices dos volumes são referidos como nós da malha.

O conjunto de equações necessárias para a solução do problema *CFD* é associado a cada um destes elementos com as fronteiras operando como condição de contorno para os elementos próximos ou, quando coincida com a fronteira do domínio de solução, como condição de contorno do domínio. O resultado da simulação é obtido através da solução associada de cada um destes elementos. A qualidade do resultado do cálculo depende diretamente da qualidade da malha. Não há critérios gerais para avaliar a qualidade de uma malha para um dado problema; na prática, faz-se um estudo de independência de malha, realizando simulações nas mesmas condições físicas e de contorno em malhas progressivamente mais refinadas até que

seja obtida uma malha na qual um maior refinamento não promova alterações significativas nos resultados da simulação.

Uma malha estruturada apresenta a vantagem de permitir uma razão de aspecto grande nos elementos sem provocar erros numéricos. Malhas estruturadas não são versáteis, não se ajustando bem a geometrias complexas; este tipo de malha não lida bem com deformação dos elementos, não sendo recomendáveis ângulos muito diferentes de noventa graus entre as arestas do elemento.

Uma malha não-estruturada, por outro lado, é muito versátil e adaptável, podendo ser usada em geometrias complexas sem maiores problemas. No entanto, apresenta problemas de ordenação já que o número de elementos vizinhos para cada elemento pode ser diferente. Além disto, estas malhas não permitem grandes razões de aspecto devido aos erros numéricos que surgem nelas.

No *CFX*, o processo de geração de malha é dividido em três etapas:

# **1) Geração da malha superficial não-estruturada**

Uma malha não-estruturada superficial de elementos triangulares é gerada sobre a geometria através de dois possíveis métodos: triangulação de *Delaunay* e avanço de frente superficial (*AFSM* – *Advancing Front Surface Mesher*).

A triangulação de *Delaunay*, um dos mais conhecidos métodos de geração de malhas nãoestruturadas, é efetuada em duas etapas. Na primeira etapa, pontos são posicionados em toda a fronteira do domínio. Na segunda etapa, a triangulação de um conjunto de pontos é definida pela condição de círculo vazio, a qual determina que um triângulo é válido quando a circunferência que o circunscreve não inclui outro ponto do conjunto. A triangulação de *Delaunay* maximiza os ângulos mínimos para todos os elementos triangulares superficiais gerados, o que é um pré-requisito para uma boa qualidade de elementos de malha. Em geral é recomendável usar o método *Delaunay* para gerar a malha superficial, mas em alguns casos onde existam faces pobremente parametrizadas uma malha melhor pode ser obtida aplicando o método *AFSM* (*ANSYS CFX* 10.0, 2005).
O método *AFSM* discretiza a fronteira, aplicando um algoritmo que ajusta os elementos triangulares ao contorno, gerando uma frente que pode ser usada para a geração da malha volumétrica. O método *AFSM* é mais lento que o método *Delaunay*, mas para algumas geometrias é robusto e produz uma malha de melhor qualidade. Não é possível gerar malhas onde existam faces fechadas (faces que interceptem a si mesmas, como a face curva de um cilindro ou esfera) usando o método *AFSM* (*ANSYS CFX* 10.0, 2005).

#### **2) Geração dos elementos volumétricos extrudados**

As primeiras camadas volumétricas da malha podem ser obtidas através da extrusão dos elementos superficiais, resultando em camadas de elementos prismáticos que apresentam características de malha estruturada na direção normal a superfície. Esta técnica é chamada de inflação (*inflation*). As camadas de malha extrudada geradas podem apresentar alta razão de aspecto em relação ao sentido normal à parede, possibilitando malhas refinadas neste sentido, como mostrado na Figura 2.10. Este artifício é usado para captar os efeitos de camada limite sem um custo computacional elevado. É possível especificar o número de camadas e a expansão dos elementos estruturados na direção normal à parede além da altura total das camadas.

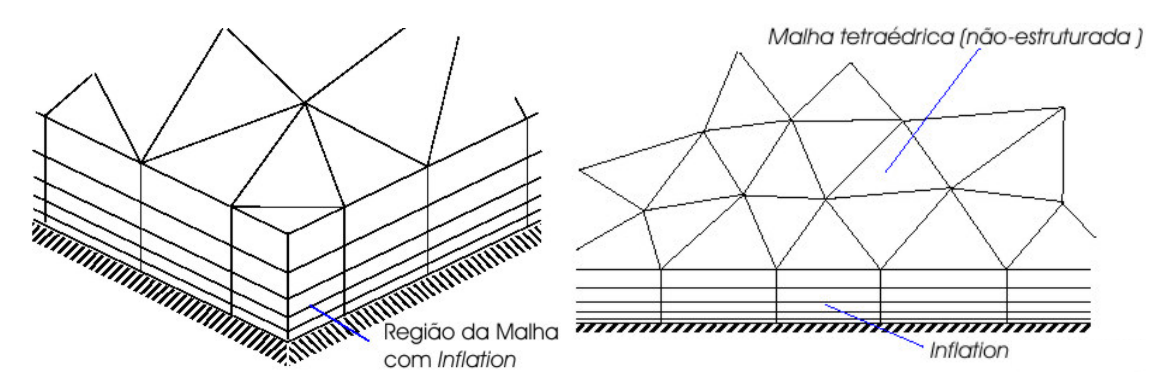

Figura 2.10 – Camadas de malha extrudada geradas usando inflação (*inflation*).

#### **3) Geração dos elementos volumétricos não-estruturados**

O método de geração de malha volumétrica não-estruturada, usado no *CFX*, é o avanço de frente volumétrico (*AFVM* – *Advancing Front Volume Mesher*). O método gera elementos volumétricos tetraédricos e piramidais avançando por camadas, partindo da malha superficial, ou da superficial extrudada após o uso da inflação, até preencher todo o domínio com

elementos. O *AFVM* oferece a vantagem de um posicionamento dos pontos de alta qualidade e integridade das fronteiras (Liseikin, 1999).

Para definir uma malha no *CFX*, é escolhido um valor global máximo de aresta para cada elemento da malha que é usado em todo domínio e valores menores para refinamento da malha em locais específicos do domínio. Estes refinamentos localizados podem ser definidos em pontos, linhas ou planos no domínio, e configurados com um raio de influência que delimita a extensão de influência do refinamento, e um fator de expansão que define o aumento gradual dos elementos de malha fora da região de influência do refinamento até o valor global máximo.

### **2.4. Estudos experimentais e numéricos realizados em geometrias similares à do BP**

Estudos específicos da área nuclear abordando o escoamento através dos bocais de elementos combustíveis nucleares são restritos e de difícil acesso. Entretanto, escoamentos através de placas perfuradas e de geometrias similares foram muito estudados nas últimas décadas. Por isto, esta revisão se concentra nas geometrias que compõe o bocal padrão - BP, em especial em sua placa perfurada que é responsável por aproximadamente 70% da perda de carga causada pelo BP.

No estudo de McFaddin *et al*. (1990) são apresentados resultados experimentais que mostram que condicionadores de fluxo do tipo arranjo de tubos podem conservar assimetrias e distorções do perfil de velocidades presentes no escoamento que antecedem os condicionadores. Ainda em relação a arranjos de tubos, Karnik *et al.* (1992) mostraram que neste tipo de condicionador, apesar do perfil de velocidade estar completamente desenvolvido, o perfil de turbulência poderia não estar, o que pode levar a erros de medição.

Morrison *et al.* (1992a) mostraram que, para um escoamento onde o perfil de velocidades não é uniforme, a perda de carga, para uma mesma vazão medida em uma placa de orifício, pode ser até 21,5% maior do que aquela medida para um escoamento com perfil uniforme. Outro estudo de Morrison *et al.* (1992b) mostrou que, em um escoamento onde a posição da velocidade máxima não está localizada na linha central do canal, a perda de carga medida em uma placa de orifício fica ainda mais comprometida devido à maior resistência do escoamento com relação à mudança de direção.

Laws e Ouazzane (1995a) trataram experimentalmente da redução do erro para medida da vazão em dispositivos de pressão diferencial através da obtenção de um perfil de velocidades estável, ou seja, que não se altera ao longo do canal, antes da seção de teste. Em seus estudos, o condicionador de fluxo do tipo placa perfurada com 19 orifícios, denominado *LAWS*, obteve, após aproximadamente nove diâmetros de canal, um perfil de velocidades estável, catorze diâmetros a menos que o comprimento especificado pela norma ISO 5167 (1980). Laws e Ouazzane (1995b) ainda fizeram um estudo detalhado do efeito da espessura da placa perfurada em condicionadores de fluxo do tipo *ZANKER*, uma placa perfurada seguida de um arranjo de tubos com comprimentos iguais a um diâmetro do canal de escoamento. Foram testadas placas perfuradas com  $l/D<sub>h</sub>$  de 0,03; 0,05; 0,07; 0,10 e 0,12 com e sem o arranjo de tubos posterior. Os pesquisadores constataram que uma placa perfurada espessa  $(l/D<sub>h</sub> = 0.12)$ é capaz de homogeneizar o perfil de velocidades a uma distância mais curta do que uma placa mais fina  $(l/D<sub>h</sub> = 0.03)$  com um arranjo de tubos posterior a ela, mostrando que a espessura da placa é um parâmetro de grande influência no comportamento do escoamento após uma placa perfurada.

Spearman *et al.* (1996) fizeram uma série de experimentos para determinar a eficiência de quatro diferentes condicionadores de fluxo do tipo placa perfurada colocados após uma curva de 90º e uma curva em "S". Das placas usadas, duas apresentavam chanfros na entrada dos orifícios. O trabalho mostra que a presença do chanfro reduz em aproximadamente 45% a distância em que se estabelece um perfil de velocidade estável e também que a presença de chanfros nos orifícios da placa perfurada provoca uma redução na perda de pressão em relação a placas sem chanfros.

Merzkirch e Schluter (1996) e Wendt *et al.* (1996) realizaram medições precisas dos perfis de velocidade do escoamento após diferentes condicionadores de fluxo usando as metodologias *PIV* (medida de velocidade por imagem de partículas) e *LDA* (anemômetro laser Doppler), respectivamente. Os trabalhos mostram que condicionadores de fluxo do tipo placa perfurada

são muito eficientes na obtenção de um perfil de velocidades completamente desenvolvido, agindo contra velocidades tangenciais, como rotação de fluido, e assimetrias no perfil de velocidades anterior à placa.

Erdal e Andersson (1997) usaram um código comercial de *CFD*, o *PHOENICS*, que aplica a metodologia dos volumes finitos, para simular o escoamento através de uma placa com um orifício, testando efeitos de malha, condições de contorno, esquemas de discretização e modelos de turbulência. Os cálculos foram realizados em duas dimensões. Os pesquisadores concluíram que os esquemas de discretização de diferenças centrais, de segunda ordem, para o termo da difusão, e o esquema upwind, de segunda ordem, para o termo advectivo, seriam os mais adequados para este tipo de cálculo. O modelo de turbulência *k-ε* tradicional com função de parede foi usado. Um estudo de dependência de malha foi feito para determinar a malha que fornecesse o melhor resultado. Os estudos mostraram que a perda de carga é muito dependente da malha, em especial da malha próxima à entrada do orifício. No estudo foi determinado que, para obtenção de bons resultados, deve-se adotar uma razão de pelo menos 1000 elementos por diâmetro de duto no sentido axial próximo da entrada da placa. Foi determinado também que um refinamento da malha no sentido axial é muito mais importante que um refino no sentido radial, sendo o valor da perda de carga muito pouco dependente do segundo. Os cálculos efetuados tiveram boa concordância com os dados experimentais, apresentando uma diferença de 0,5% entre os valores de perda de carga. Os valores obtidos para a energia cinética turbulenta foram super ou subestimados em certas regiões do escoamento, mas apresentaram boa concordância qualitativa com os resultados experimentais.

Erdal (1997) usou o código *CFD PHOENICS* para obter campos de velocidade e turbulência após placas perfuradas. Vários parâmetros como número de orifícios, coeficiente de área livre e perímetro molhado foram estudados. Após estudo de malha, foi simulado apenas um setor do duto com uma malha de 20 elementos tangenciais, 60 radiais e 150 axiais, sendo os elementos axiais divididos da seguinte forma: 46 elementos antes da placa, 12 na placa e 92 após a placa. O modelo de turbulência *k-ε* tradicional com um modelo de parede foi usado. Medidas experimentais do perfil de velocidades feitas a 2,5 diâmetros de distância da placa mostraram grande concordância com os valores calculados para uma placa perfurada com coeficiente de área livre, *f* , igual a 53%, apresentando desvio máximo do perfil de 3%. Foram

56

simuladas outras placas com *f* de 45%, 60% e 70%. Foi mostrado através destes testes que o comprimento de recuperação da pressão após a placa e a perda de carga aumenta com a redução de *f*. Também foram simuladas placas com diferentes números de orifícios. Estes testes mostraram que um aumento do número de orifícios causa uma redução na perda de carga e no comprimento de recuperação de pressão.

Gan e Riffat (1997) conduziram experimentos em uma placa de orifício e uma placa perfurada com 145 orifícios espaçados uniformemente, ambas com uma razão de perfuração de 50%. O fluido usado foi o ar, com número de Reynolds de  $2x10<sup>5</sup>$ . Os resultados experimentais mostraram que a placa perfurada apresenta maior perda de carga do que a placa de orifício, o que contraria os resultados de Idelchik (1960). Os autores usaram um código comercial de *CFD*, o *FLUENT*, que usa o método dos volumes finitos, para simular as características de perda de carga em placas de orifício e placas perfuradas em um duto quadrado e estudar o efeito da espessura da placa na perda de carga. A placa perfurada foi simulada com orifícios quadrados devido a dificuldades com a malha, a malha em si não foi apresentada no trabalho. Foi usado o modelo de turbulência *k-ε* padrão, mas não foi mencionado o tratamento de parede adotado. Um esquema de discretização *upwind* de segunda ordem foi usado para o termo advectivo. Os resultados numéricos apresentaram uma diferença de 8% e 3% em relação aos resultados experimentais na placa de orifício e placa perfurada, respectivamente. Simulações foram feitas em placas com diferentes espessuras. Foi observado que a perda de carga diminui com o aumento da espessura da placa, sendo as reduções mais drásticas quando a placa passa a ter uma espessura maior que o diâmetro dos orifícios. Pela relevância do assunto tratado no trabalho de Gan e Riffat, este estudo foi incluído nesta revisão, mas devido à falta de detalhes e justificativas para certas abordagens e resultados ele é visto com grande desconfiança com relação ao seu valor científico.

Morrison *et al.* (1997) estudaram o desenvolvimento do escoamento após condicionadores de fluxo usando o código comercial *FLUENT*. As geometrias dos condicionadores não foram simuladas, somente o escoamento posterior a elas, considerando um perfil de velocidades e intensidade turbulenta na entrada do canal como sendo os gerados pelos condicionadores. Uma malha bidimensional com 40 elementos radiais, 500 elementos axiais e  $y^+$  igual a 62 foram usados no cálculo numérico aplicando o modelo de turbulência *k-ε* padrão, com modelo

de parede e um critério de convergência de resíduo RMS de 10-4. Os perfis de velocidade parabólico, uniforme e lei de potência 1/7 foram testados como condição de entrada no canal juntamente com as intensidades turbulentas de 5%, 10% e 20%. O perfil da lei de potencia 1/7 e intensidade turbulenta de 10% na entrada alcançaram perfis de velocidade e turbulência completamente desenvolvidos em um menor comprimento de canal, 20 diâmetros. Placas com orifícios retangulares foram desenvolvidas para fornecer os mesmos perfis e intensidades turbulentas testadas numericamente. Medições usando *LDA* mostraram boa concordância com os resultados numéricos.

Ouazzane e Benhadj (2002) fizeram um estudo experimental em condicionadores do tipo placa perfurada inserindo antes da placa uma restrição do tipo estrela (*ETOILE*), que separa a seção transversal do canal em setores como fatias de pizza. Os resultados mostraram que o conjunto restrição do tipo veia – placa perfurada apresenta o melhor desempenho como condicionador de fluxo, apresentando menor perda de carga e remoção rápida de distorções no escoamento.

Frattolillo e Massarotti (2002) usaram o código comercial *FLUENT* para estudar condicionadores de fluxo do tipo arranjo de tubos (segundo a ISO 5167 (1980) com 19 tubos), *ETOILE* (placas distribuídas equidistantemente no sentido azimutal) e placa perfurada (*LAWS*). Foram usadas malhas tridimensionais não-estruturadas de até meio milhão de nós. O modelo de turbulência *k-ε* e modelo de parede padrão foram utilizados nas simulações. Estudos de influência de malha indicaram que uma malha mais fina produziria resultados melhores, mas as limitações computacionais das instalações dos autores não permitiam tais malhas. Foram realizadas simulações de escoamento com água com Reynolds da ordem de 105 , assumindo paredes lisas. Os domínios simulados incluíam uma ou duas curvas antes dos condicionadores para gerar um perfil de velocidades distorcido. O condicionador do tipo placa perfurada apresentou um ótimo comportamento com relação à rotação, simetria e perfil de velocidades. Resultados de cálculos nas geometrias sem os condicionadores mostraram grande concordância com dados experimentais de outros autores. Os resultados obtidos com os condicionadores apresentam concordância com valores experimentais de outros autores, mas uma validação através de experimentos próprios seria necessária.

Burden e McLaury (2002) fizeram um estudo numérico, usando o código comercial *ANSYS CFX*, com validação experimental, de um escoamento em canal com redução e expansão brusca, com e sem arredondamento na entrada da redução. Foram medidos os perfis de velocidade e energia cinética turbulenta usando um *LDV* (velocímetro laser Doppler). Três modelos de turbulência foram avaliados: *k-ε* padrão, *k-ε RNG* e um modelo de tensão de Reynolds diferencial. Foram aplicados dois esquemas de discretização: híbrido (que mescla *upwind* de primeira ordem com diferenças centrais de segunda) e *QUICK* (*upwind* quadrático de terceira ordem). Foram feitos testes em malhas aplicando três refinamentos diferentes no sentido radial: 1,57; 3,15 e 6,30 elementos/mm. Resultados obtidos usando a pior malha com o esquema *QUICK* se mostraram mais próximos dos valores experimentais do que os obtidos com a melhor malha usando o esquema híbrido. A malha mais refinada com o esquema *QUICK* foi escolhida para os cálculos. Os modelos *k-ε RNG* e o da tensão de Reynolds diferencial apresentaram os melhores resultados, principalmente na entrada da redução. Os resultados experimentais e numéricos mostraram que a presença de um arredondamento reduz em aproximadamente seis vezes a energia cinética turbulenta na região da redução.

Xiong *et al.* (2003) obtiveram resultados experimentais, através de *PIV*, do escoamento após três condicionadores de fluxo, um tipo arranjo de tubos e dois tipos de placa perfurada. Os experimentos foram realizados com Reynolds de  $10<sup>5</sup>$ . Eles mostram que o distúrbio causado pelo condicionador desaparece após aproximadamente quatro diâmetros de canal, neste aspecto, os condicionadores, em particular as placas perfuradas, podem ser comparadas a grades de turbulência usadas para gerar turbulência homogênea e quase-isotrópica. Foi observado que o campo de turbulência, expresso pelas tensões de Reynolds, não atinge um estado de equilíbrio nem a 50 diâmetros, onde foram feitas as últimas medidas. Uma comparação entre os três condicionadores mostra que o desempenho das placas perfuradas é superior ao do arranjo de tubos.

Liu *et al.* (2004) estudaram a turbulência em um túnel de vento através de placas perfuradas com diferentes valores de coeficiente de área livre, *f*, e diâmetro de orifício, *d*<sub>c</sub>. Foi constatado que a placa de maior *f* gerou uma homogeneidade maior da intensidade turbulenta em diversas posições da seção transversal após a placa. A intensidade turbulenta observada aumentou com a redução de *f*. Foi observado que na faixa de números de Reynolds estudada (15.000 – 29.000) não houve influência deste parâmetro na intensidade ou na maior escala da turbulência, significando que as flutuações de velocidade aumentaram proporcionalmente ao aumento da velocidade global do escoamento. Foi mostrado que a intensidade turbulenta decai à medida que se afasta da placa segundo uma lei de potência. Foi também observado que a escala integral da turbulência aumenta com a redução da razão de perfuração, isto devido ao aumento do espaço entre os orifícios que implica em uma maior expansão dos jatos de fluido gerados após os orifícios e um aumento da camada cisalhante dos mesmos. A espessura desta camada entre jatos está diretamente relacionada ao tamanho das estruturas turbilhonares formadas. Desta forma a escala integral da turbulência para placas perfuradas com a relação (Passo − *d<sub>o</sub>*)/*d<sub>o</sub>* menor que um é limitado pelo diâmetro do orifício da placa.

Estes estudos refletem o estado da arte no âmbito de placas perfuradas. Ainda existem muitas questões a serem exploradas, principalmente, no que diz respeito a metodologias numéricas. O escoamento através do Bocal Padrão do elemento combustível (BP), que tem como componente principal a placa perfurada, ainda não foi suficientemente explorado na comunidade cientifica. Este trabalho se propõe a aprofundar no estudo numérico de placas perfuradas e desenvolver uma metodologia numérica para a simulação e avaliação do escoamento através do BP de reatores nucleares.

# **3. METODOLOGIA EXPERIMENTAL**

#### **3.1. Aspectos gerais**

Os experimentos realizados para a avaliação da perda de pressão no BP (Bocal inferior Padrão) foram executados em uma seção de testes constituída de um envoltório (*housing*), de seção quadrada com tomadas para medições de pressão ao longo de seu comprimento e do BP atualmente em uso no reator do tipo Angra II. Foram realizadas medições de perda de pressão cobrindo Reynolds de ~100.000 à ~950.000 (Navarro, 2006).

Os experimentos foram conduzidos por equipes do Centro de Desenvolvimento da Tecnologia Nuclear (CDTN) e do Centro Tecnológico da Marinha (CTMSP) no Circuito Hidrodinâmico do Reator (CHR) do CTMSP.

#### **3.1. Circuito hidrodinâmico do reator (CHR)**

As Figuras 3.1 e 3.2 mostram, respectivamente, o fluxograma simplificado e uma foto do Circuito Hidrodinâmico do Reator (CHR) adaptado para experimentos de perda de carga em BPs. A Tabela III.1 apresenta dados dos principais componentes do CHR.

| Componente                      | <b>Características</b>                           | <b>Valor</b>                |
|---------------------------------|--------------------------------------------------|-----------------------------|
| Bombas B1, B2, B3 e B4          | Vazão nominal por unidade. 129 m <sup>3</sup> /h |                             |
|                                 | Altura de carga nominal                          | 57 mca                      |
|                                 | Motor                                            | 50cy                        |
| Aquecedores AQ1, AQ2, AQ3 e AQ4 | Potência                                         | 4 x 15 kW                   |
| Trocador TC1                    | Potência térmica                                 | $150$ kW                    |
|                                 | Vazão nos tubos                                  | $21,4 \text{ m}^3/\text{h}$ |
| Tanque TQ1                      | Volumes real/útil                                | $7/6$ m <sup>3</sup>        |

Tabela III.1 – Dados dos principais componentes do CHR.

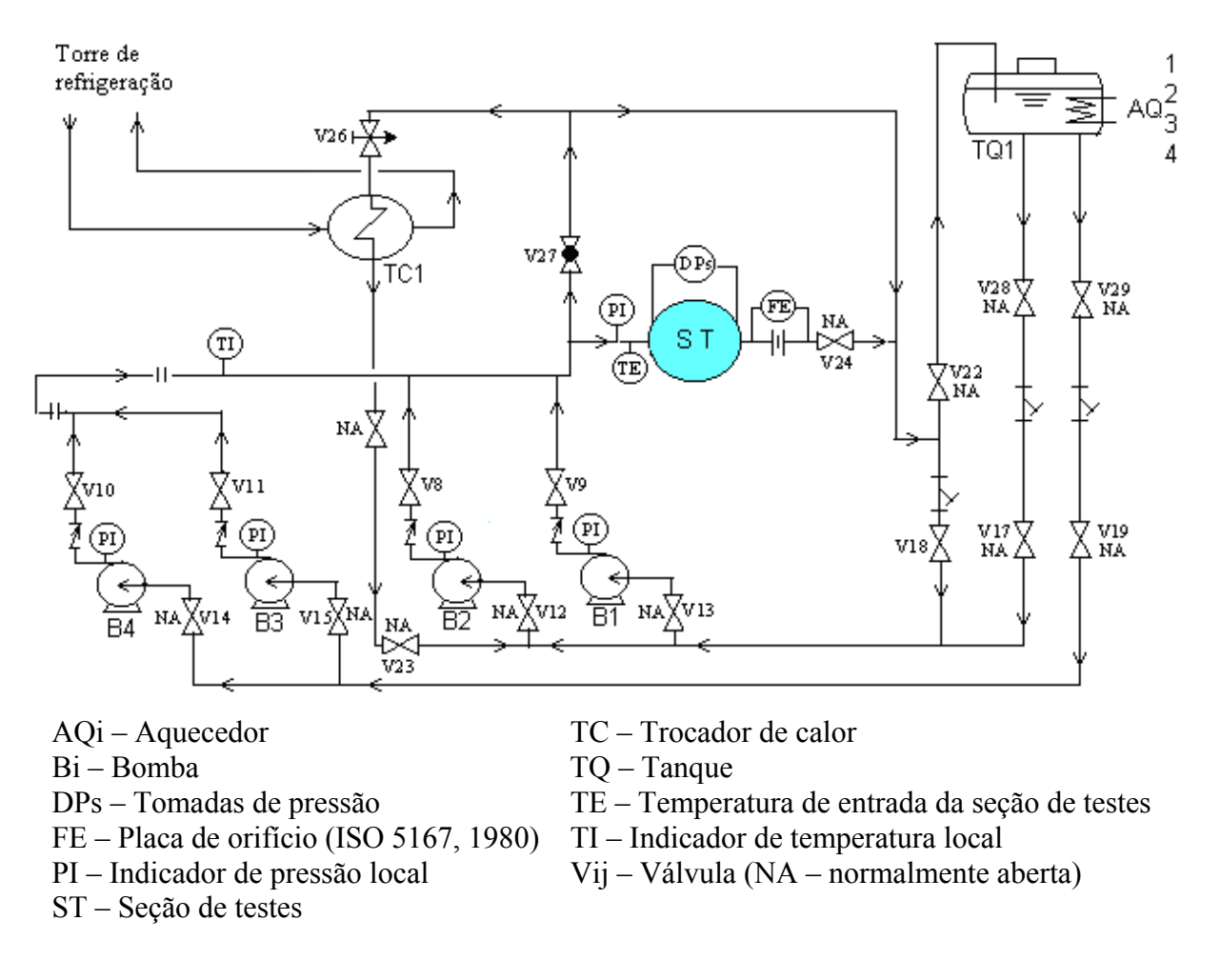

Figura 3.1 – Fluxograma simplificado do Circuito Hidrodinâmico do Reator (CHR)

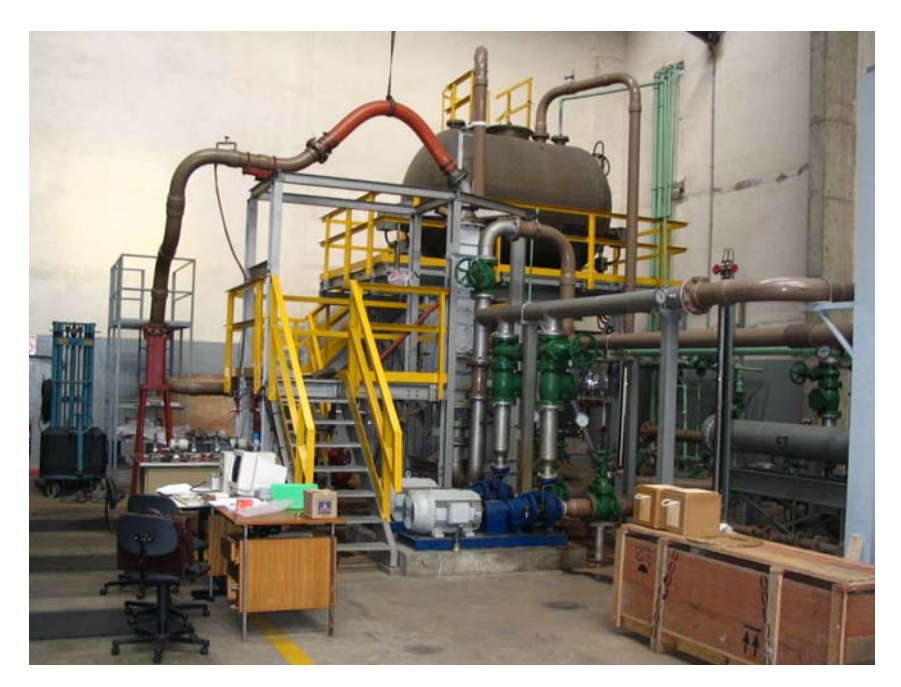

Figura 3.2 – Foto do Circuito Hidrodinâmico do Reator (CHR).

#### **3.2. Seção de testes e instrumentação**

As Figuras 3.3 e 3.4 mostram detalhes das montagens utilizadas nos experimentos. A Figura 3.3 mostra o posicionamento das conexões para as medições das perdas de pressão em cada face e ao longo do comprimento do *housing* e mostra ainda um retificador de fluxo, posicionado a montante da seção de testes. A Figura 3.4 mostra uma vista explodida da montagem da seção de testes. A Figura 3.5 mostra fotos de um dos conjuntos investigados e do envoltório com as conexões nas tomadas de pressão. A Tabela III.2 mostra as principais dimensões de projeto da seção de testes.

| <b>Características</b>                                   | <b>Valores</b>        |      |
|----------------------------------------------------------|-----------------------|------|
| <b>Housing</b>                                           |                       |      |
| Comprimento [mm]                                         | 1439                  |      |
| Largura interna [mm]                                     | $0,23000 (+ 0,00075)$ |      |
| <b>Bocal</b>                                             |                       |      |
| Largura [mm]                                             | 229,5                 |      |
| $N0$ de orifícios                                        | 80<br>145             |      |
| Diâmetro dos orifícios [mm]                              | 10                    | 12   |
| Chanfro dos orifícios $\lceil \text{mm}/^{\circ} \rceil$ |                       | 1/45 |
| Área de escoamento $\lceil \text{mm}^2 \rceil$           | 22.682,30             |      |
|                                                          |                       |      |

Tabela III.2 – Características da seção experimental

A instrumentação foi constituída de 11 sensores/transmissores para determinação dos seguintes parâmetros:

- Temperatura do fluido: *Tst*  na seção de testes.
- Temperatura de fluido: *Tpo* na placa de orifício.
- Pressão na entrada da seção de testes (*P*).
- Vazão mássica: *qm*  determinada através das diferenças de pressão na placa de orifício, *DPpo*1 ou *DPpo*2.
- Diferenças de pressão ao longo da seção de testes: *DP1, DP2, DP3, DP4, DP5 e DP6* para medições de DP<sub>23</sub>, DP<sub>24</sub>, DP<sub>25</sub>, DP<sub>26</sub>, DP<sub>27</sub> e DP<sub>47</sub>, mostrados na Figura 3.6.

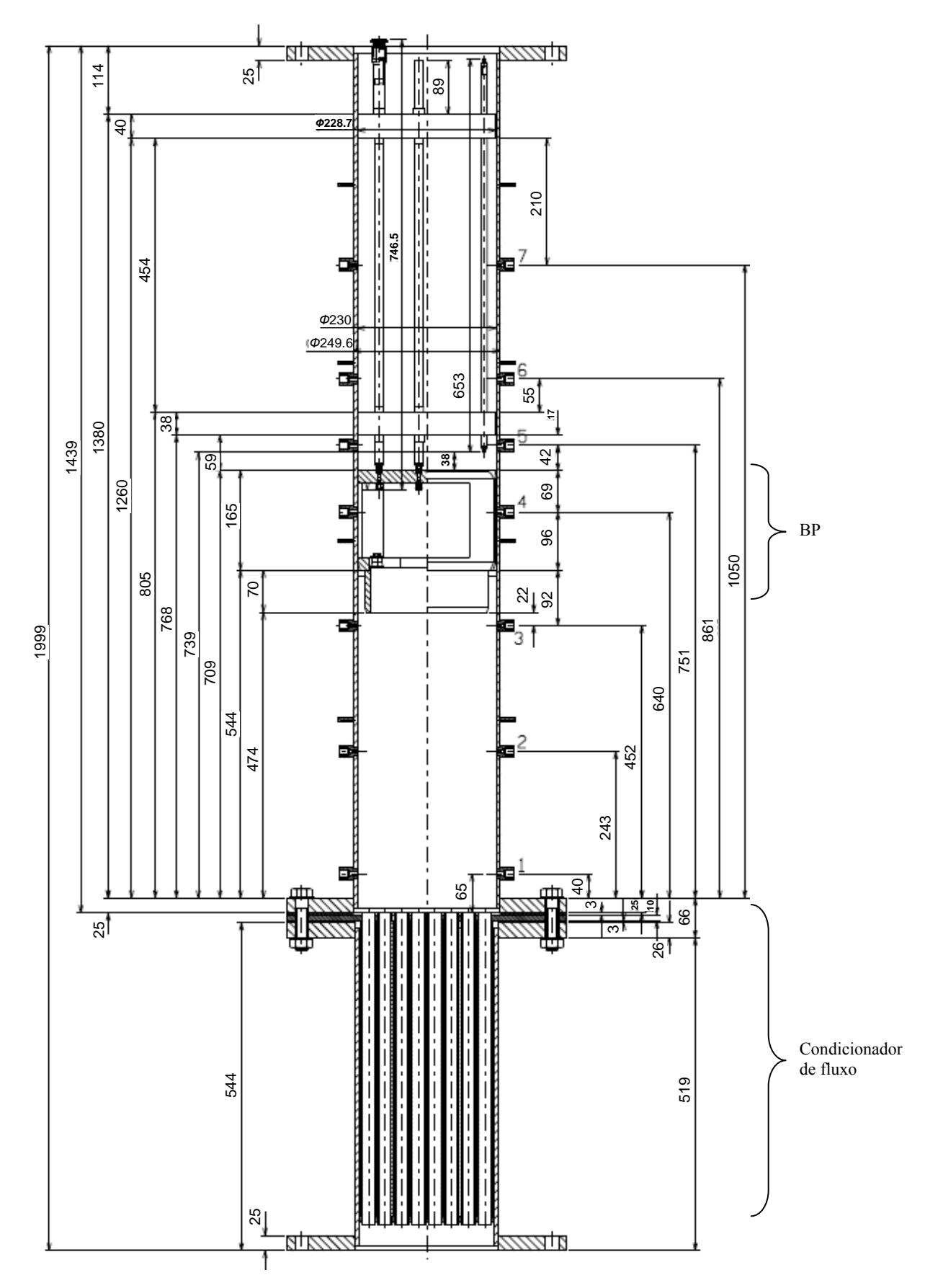

Figura 3.3 – Seção de testes.

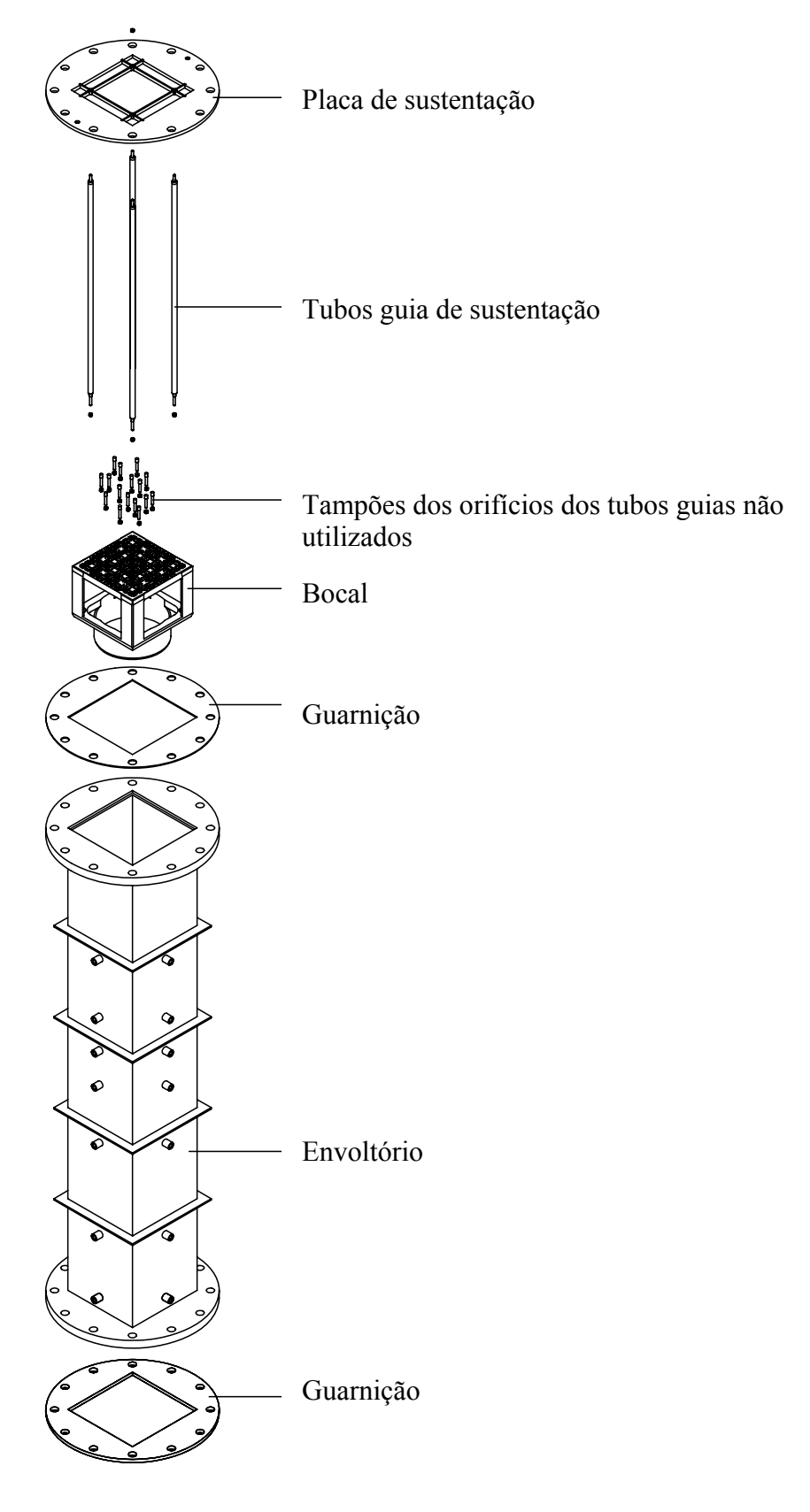

Figura 3.4 – Montagem da seção.

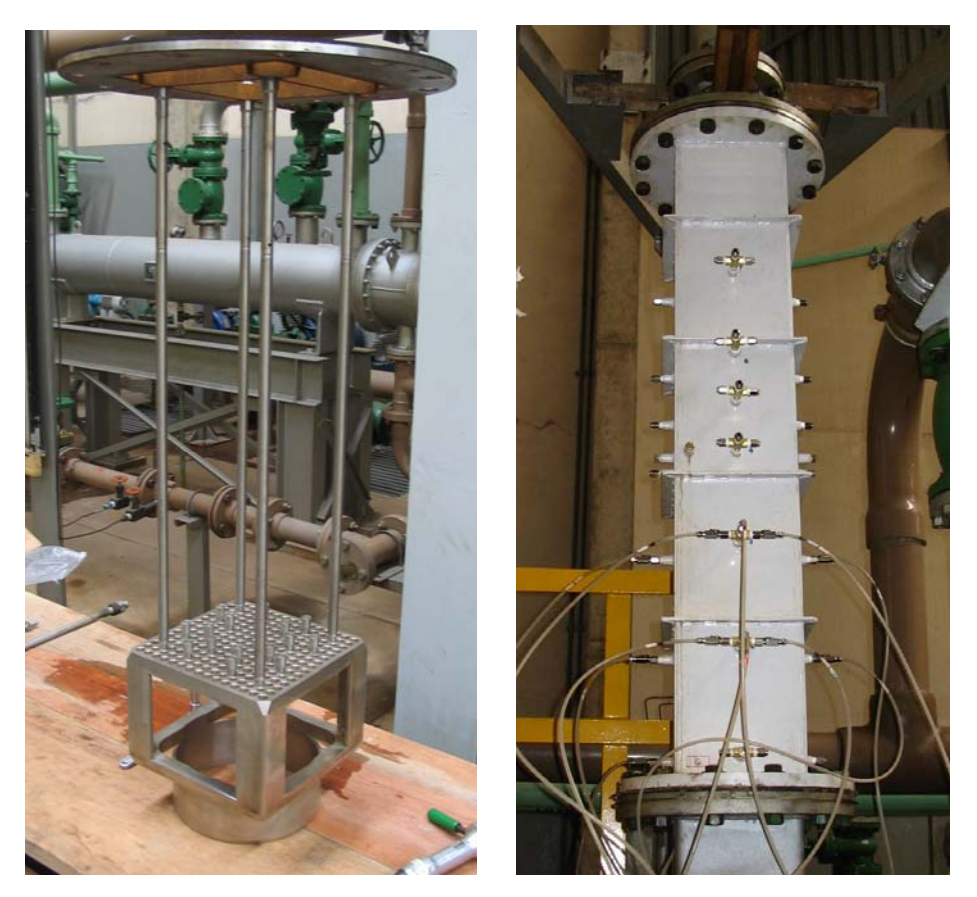

Figura 3.5 – Bocal, seção de testes e o envoltório com seção de testes instalados no CHR.

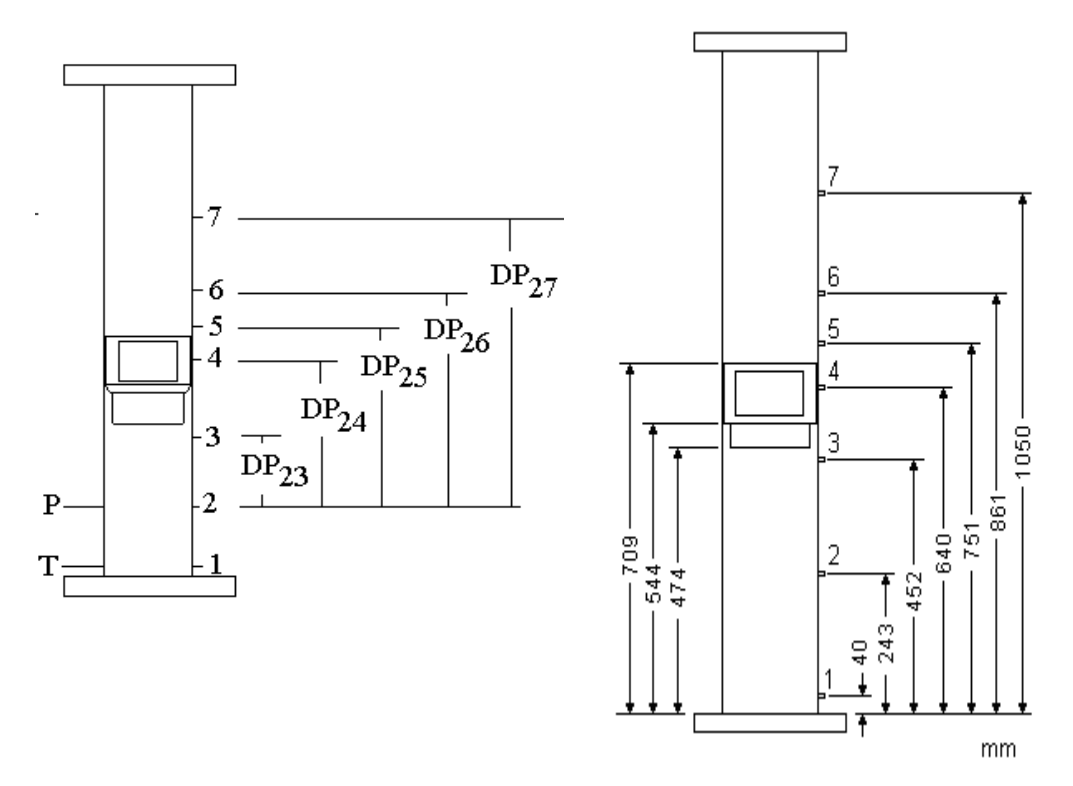

Figura 3.6 – Posicionamento do bocal e das tomadas de pressão na seção de testes.

Em cada uma das sete cotas marcadas no desenho à esquerda na Figura 3.6, foram montadas conexões para tomadas de pressão conforme mostrado na Figura 3.7. Em cada cota, havia uma conexão tipo cruzeta que permitia a medição com até três transmissores de pressão. As válvulas de engate macho e fêmea são válvulas de retenção que permitem o fluxo apenas após o engate. A face na qual a cruzeta foi instalada foi definida após testes preliminares. As demais tomadas não utilizadas foram bloqueadas. As tomadas para medição da diferença de pressão na placa de orifício (Figura 3.8) foram montadas segundo a norma ISO 5167 (1980).

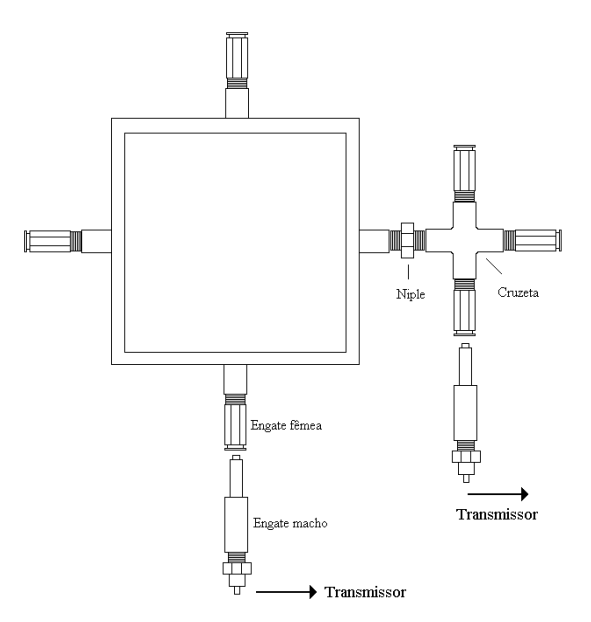

Figura 3.7 - Montagem das tomadas de pressão diferenciais em cada uma das posições definidas na Figura 3.6.

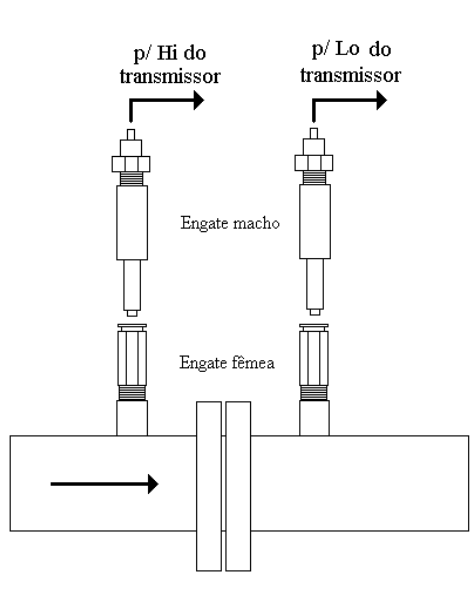

Figura 3.8 - Montagem das tomadas de pressão na placa de orifício.

Cada transmissor de pressão diferencial teve sua válvula *manifold* (distribuidora), conexão para mangueira de nylon nas duas pernas da válvula, mangueira de nylon com comprimento adequado até a tomada de pressão correspondente e o engate macho nesta extremidade, como mostrado na Figura 3.9. A Figura 3.10 mostra a disposição dos transmissores no ambiente experimental.

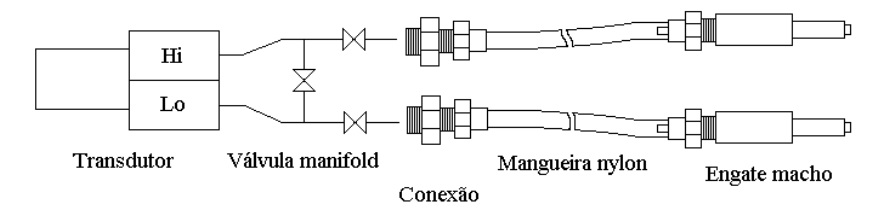

Figura 3.9 – Montagem dos transmissores de pressão.

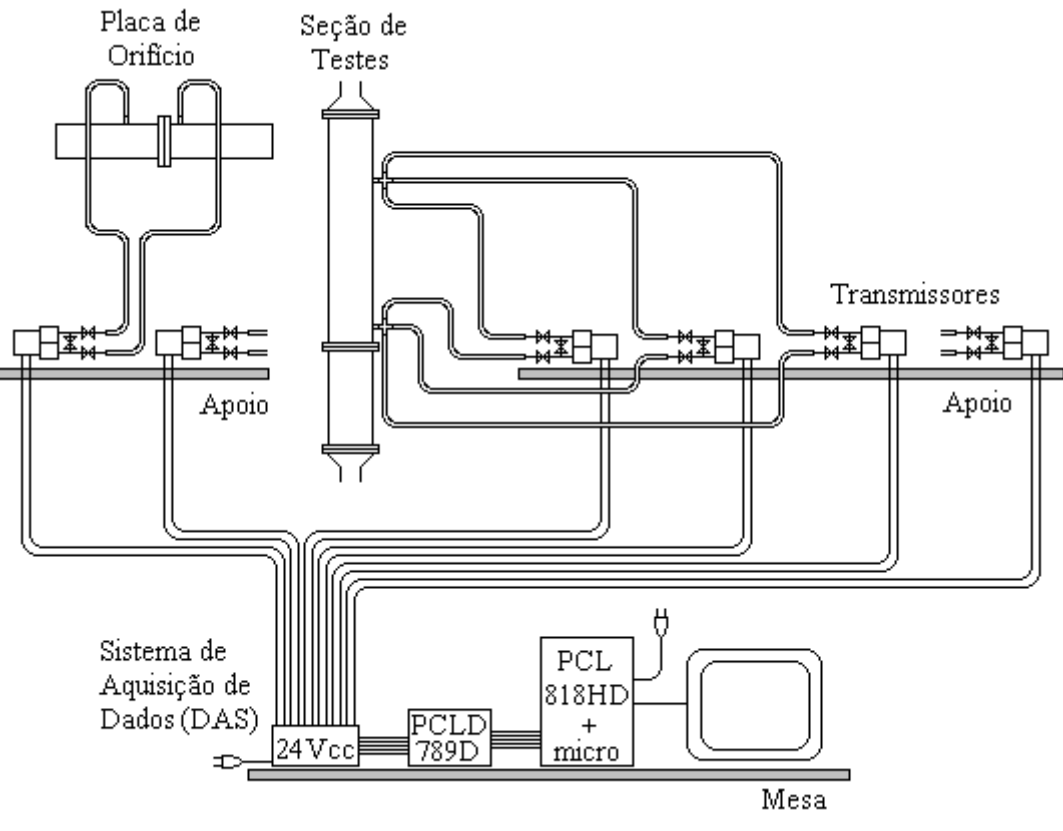

Figura 3.10 – Disposição dos transmissores.

Foram utilizados seis transmissores para as medições das diferenças de pressão na seção de testes. Para cada uma das diferenças medidas, foram utilizados, no mínimo, dois transmissores. A Tabela III.3 apresenta as faixas dos sensores e transmissores ajustados e calibrados para os experimentos. Para cobrir toda a faixa de vazão de água, definida na Tabela III.4, foram utilizados dois transmissores na medição da perda de pressão através da placa de orifício. Todos os sinais foram enviados às placas de condicionamento (PCLD 789D) e de conversão de sinais A/D (PCL 818HD) da Advantech, processados por um programa que os convertia para as unidades de interesse. Estes dados eram ainda mostrados na tela de um micro computador para acompanhamento em tempo real dos experimentos e para gravação.

| Sensor/transmissor                                        | Parâmetro         | Faixa calibrada                 |
|-----------------------------------------------------------|-------------------|---------------------------------|
| Termopares K com transmissor 4-20 mA                      | Tpo               | $18^{\circ}$ C a $80^{\circ}$ C |
|                                                           | Tst               | $18^{\circ}$ C a $80^{\circ}$ C |
| Transmissor manométrico 4-20 mA                           | $\overline{P}$    | $9,8$ bar                       |
| Transmissor diferencial 4-20 mA – medida de DP na         | DPpo <sub>1</sub> | 500 mbar                        |
| placa de orifício, DPpo                                   | DPpo2             | $2,5$ bar                       |
| Transmissor diferencial 4-20 mA - medida de DP23; DP1     |                   | 30 mbar                         |
| $DP_{24}$ ; $DP_{25}$ ; $DP_{26}$ ; $DP_{27}$ , $DP_{47}$ | DP2               | 80 mbar                         |
|                                                           | DP3               | 150 mbar                        |
|                                                           | DP4               | 250 mbar                        |
|                                                           | DP5               | 240 mbar                        |
|                                                           | DP6               | 500 mbar                        |

Tabela III.3 – Faixa dos medidores utilizados

# **3.3. Condições e procedimentos experimentais**

A Tabela III.4 apresenta os valores de vazão e temperatura pré-estabelecidos para os experimentos. Após estabilização da vazão e da temperatura, todos os parâmetros descritos na seção anterior e suas respectivas incertezas de medição eram gravados. Em função do nível de diferença de pressão entre as tomadas, eram definidos os transmissores mais adequados para as medições de DP<sub>23</sub>, DP<sub>24</sub>, DP<sub>25</sub>, DP<sub>26</sub>, DP<sub>27</sub> e DP<sub>47.</sub> Foram gravados valores médios de 100 varreduras dos valores medidos/calculados. O tempo de varredura dos 11 canais, adicionado ao tempo de processamento dos dados, foi de  $\sim$  2 s.

A tomada de pressão 1 não foi utilizada nos experimentos devido à grande oscilação observada nas medições preliminares de pressão, ocasionada pela proximidade do retificador de fluxo e da grade filtrante posicionados logo abaixo da tomada.

| Vazão [kg/s] | Temperatura [°C] Reynolds |         |
|--------------|---------------------------|---------|
| 16           | 40                        | 100.000 |
| 49           | 40                        | 300.000 |
| 82           | 40                        | 500.000 |
| 115          | 40                        | 700.000 |
| 115          | 55                        | 900.000 |

Tabela III.4 – Vazões pré-estabelecidas para os experimentos.

#### **3.4. Levantamento e processamento dos dados**

Esta seção resume a metodologia utilizada no processamento dos dados coletados. A metodologia utilizada na determinação das incertezas dos parâmetros levantados nos experimentos foram implementadas no programa de coleta e tratamento de dados para determinação em tempo real de cada grandeza e de sua incerteza.

#### **3.4.1. Parâmetros primários**

As tensões lidas no computador são convertidas em unidades de interesse segundo as equações abaixo.

$$
Y_i = A_i \overline{U}_i + B_i \tag{3.1}
$$

$$
s_{U_i} = \sqrt{\frac{\sum_{j=1}^{N} (U_i^j - \overline{U}_i)^2}{N - 1}}
$$
\n(3.2)

$$
s_{\overline{U}_i} = \frac{s_{U_i}}{\sqrt{N}} \tag{3.3}
$$

Onde *N U U N j j i i* ∑  $=\frac{j-1}{r}$  tensão média de *N* leituras no computador [volts], os desvios são calculados segundo as Equações 3.2 e 3.3. Os parâmetro, *Yi* , estão indicados na Tabela III.5.

| $Y_0 = Tpo$   | $Y_1 = Tst$ | $Y_2 = P$      | $Y_3 = DPpo1$ |
|---------------|-------------|----------------|---------------|
| $Y_4 = DPpo2$ | $Y_5 = DP1$ | $Y_6 = DP2$    | $Y_7 = DP3$   |
| $Y_8 = DP4$   | $Y_9 = DP5$ | $Y_{10} = DP6$ |               |

Tabela III.5 – Parâmetros i.

As incertezas advindas das placas de coleta de dados (Advantech - PCL816HD e PCLD789D) e aquelas devido à dispersão foram estimadas segundo as equações abaixo.

$$
\delta \overline{U}_i = \left( (0.00244)^2 + (0.001)^2 + (2s_{Ui})^2 \right)^{1/2}
$$
\n(3.4)

$$
\frac{\delta Y_i}{Y_i} = \left( \left( \frac{A_i \delta \overline{U}_i}{Y_i} \right)^2 + \left( \frac{\delta \overline{R}}{R} \right)^2 + \left( \frac{\delta \overline{T} r_i}{Y_i} \right)^2 \right)^{1/2} \tag{3.5}
$$

Onde  $\frac{W}{R} = 0,0018$ *R*  $\frac{\delta R}{\delta} = 0.0018$ .

Para linhas calibradas, *Ai* e *Bi* são os coeficientes da reta ajustada com a incerteza de catálogo dos medidores para os parâmetros  $Y_i$  segundo  $\delta T r_i = 2s_i^c + \delta c$ . Sendo  $s_i^c$  o erro padrão da curva ajustada e δ*c* o erro do sistema padrão. Para linhas não calibradas, os coeficientes são obtidos das relações 3.6 e 3.7.

$$
A_i = \frac{F_i}{0.016R} \tag{3.6}
$$

$$
B_i = -0.25F_i \tag{3.7}
$$

*R* é a resistência utilizada na placa 789 igual a 50,77 ohms, e as faixas ajustadas dos transmissores,  $F_i$ , estão indicadas na Tabela III.6.

Tabela III.6 – Faixas ajustadas dos transmissores *Fi* .

| $F_0 = 300 \text{ °C}$ | $F_1 = 300 \text{ °C}$                                | $F_2 = 9.8$ bar °C $F_3 = 500$ mbar                              |  |
|------------------------|-------------------------------------------------------|------------------------------------------------------------------|--|
|                        |                                                       | $F_4 = 2.5$ bar $F_5 = 30$ mbar $F_6 = 80$ mbar $F_7 = 150$ mbar |  |
|                        | $F_8 = 250$ mbar $F_9 = 240$ mbar $F_{10} = 500$ mbar |                                                                  |  |

As incertezas para linhas não-calibradas são dadas na Tabela III.7.

 $\mathbb{R}^2$ 

| Incerteza            | Valor                              |  |
|----------------------|------------------------------------|--|
| $\delta r_{Tpo}$     | $1,18\text{ °C}$                   |  |
| $\delta T r_{Tst}$   | $1,18\text{ °C}$                   |  |
| $\delta\!Tr_P$       | $0,01$ bar $(0,1%$ da faixa)       |  |
| $\delta T r_{DPpo1}$ | 1,25 mbar (0,25% da faixa)         |  |
| $\delta T r_{Dppo2}$ | 0,001875 bar (0,075% da faixa)     |  |
| $\delta T r_{DP1}$   | $0,0225$ mbar $(0,075\%$ da faixa) |  |
| $\delta r_{DP2}$     | $0,2$ mbar $(0,25\%$ da faixa)     |  |
| $\delta T r_{DP3}$   | 0,375 mbar (0,25% da faixa)        |  |
| $\delta T r_{DP4}$   | $0,625$ mbar $(0,25\%$ da faixa)   |  |
| $\delta T r_{DP5}$   | 0,6 mbar (0,25% da faixa)          |  |
| $\delta\!Tr_{DP6}$   | 1,25 mbar (0,25% da faixa)         |  |

Tabela III.7 – Incertezas de catálogo dos medidores para os parâmetros *Yi.*

#### **3.4.2. Parâmetros derivados**

As propriedades da água na faixa de temperatura de 5  $^{\circ}$ C <  $T$  < 60  $^{\circ}$ C foram ajustadas segundo curvas obtidas através de pontos da tabela IAPWS-IF97. São apresentadas abaixo, juntamente com as incertezas associadas, as curvas para a massa específica,  $\rho$ , e a viscosidade dinâmica, μ.

$$
\rho = -4,20822x10^{-3}T^2 - 3,731448x10^{-2}T + 1000,52806 \quad [kg/m^3]
$$
\n(3.8)

$$
\frac{\delta \rho}{\rho} = \left( \left( (-0.03731448 - 0.00841644T) \frac{\delta T}{\rho} \right)^2 + 0.0004^2 \right)^{1/2}
$$
\n(3.9)

$$
\mu = -4,88346x10^{-5}T^3 + 7,8748x10^{-7}T^2 - 5,10784x10^{-5}T + 1,748098x10^{-3} \quad [Pa.s] \tag{3.10}
$$

$$
\frac{\delta \mu}{\mu} = \left( \left( -5,10784 \times 10^{-5} + 1,574 \times 10^{-6} \ T - 1,46503 \times 10^{-4} \ T^2 \right) \frac{\delta T}{\mu} \right)^2 + 0,01^2 \right)^{1/2}
$$
(3.11)

Sendo *T* = *Tpo* ou *T* = *Tst* de acordo com o local da medição. As incertezas de 0,0004 e 0,01, para  $\rho$  e  $\mu$  respectivamente, consolidam incertezas da Tabela IAPWS-IF97, da curva ajustada e da dependência com a pressão.

Outro parâmetro derivado é a vazão, obtida através da diferença de pressão na placa de orifício usando as relações abaixo. O diâmetro do orifício da placa é de 0,09786 m, e o diâmetro da tubulação é de 0,13578 m.

$$
q_m = C_d E \varepsilon \frac{\pi}{4} d^2 \sqrt{2\rho \Delta p} \quad [kg/s]
$$
 (3.12)

$$
q_{v} = \frac{3600q_{m}}{\rho} \quad [m^{3}/h] \tag{3.13}
$$

$$
C_d = 0,5959 + 0,0312 \beta^{2,1} - 0,184 \beta^8 + 0,0029 \beta^{2,5} \left[ \frac{10^6}{\text{Re}_D} \right]^{0,75} +
$$
  
+0,039 \beta^4 \left(1 - \beta^4 \right)^{-1} - 0,0169266 \beta^3 \tag{3.14}

$$
E = \left(1 - \beta^4\right)^{-1/2} \tag{3.15}
$$

Onde  $\beta = d/D$ ,  $\text{Re}_D = \frac{4q_m}{\pi D \mu}$  e  $\Delta p = DPp$ o1 ou *DPpo*2. As incertezas associadas a cada parâmetro são apresentadas na Tabela III.8.

Os efeitos de dilatação devido à temperatura foram corrigidos segundo a equação abaixo:

$$
\ell_x = \ell_x^{To} \left( 1 + \alpha (T - T_o) \right) \tag{3.16}
$$

Onde  $To =$  temperatura de calibração/medição do comprimento e  $\alpha$  é o coeficiente de dilatação linear para cada material, sendo igual a  $12x10^{-6}$ [1/<sup>o</sup>C] para o aço do *housing*,  $17x10^{-6}$ [1/°C] para o aço da placa de orifício, 5,6x10<sup>-6</sup>[1/°C] para o Zircaloy dos tubos-guia e  $67x10^{-6}$ [1/°C] para o PVC.

| <b>Incerteza</b>      | Valor                                                                                                    |
|-----------------------|----------------------------------------------------------------------------------------------------|
| $\delta d/d$          | 0,0007                                                                                                    |
| $\delta D/D$          | 0,006                                                                                                    |
| $\delta C_d/C_d$      | $\beta/100$                                                                                                    |
| $\delta\!E/E$         | $\frac{\beta^4}{\left(1-\beta^4\right)}\frac{\delta\beta}{\beta}$                                                                                                    |
| $\delta \beta/\beta$  | $\left[\left(\frac{\delta d}{d}\right)^2+\left(\frac{\delta D}{D}\right)^2\right]^{1/2}$                                                                                               |
| $\delta q_m$<br>$q_m$ | $\left  \left( \frac{\delta C_d}{C_d} \right)^2 + \left( \frac{\delta E}{E} \right)^2 + 4 \left( \frac{\beta^4}{C_d E} \right)^2 \left( \frac{\delta D}{D} \right)^2 + \right $        |
|                       | + $4\left(1+\frac{\beta^4}{C_{A}E}\right)^{2}\left(\frac{\delta d}{d}\right)^{2}+\frac{1}{4}\left(\frac{\delta DP}{DP}\right)^{2}+\frac{1}{4}\left(\frac{\delta\rho}{\rho}\right)^{2}$ |

Tabela III.8 – Incertezas relativas no cálculo da vazão.

# **4. METODOLOGIA NUMÉRICA**

#### **4.1. Aspectos gerais**

Um estudo foi realizado para determinar uma metodologia numérica adequada para avaliar a perda de carga através do Bocal Padrão inferior do elemento combustível nuclear (BP) utilizando o código comercial *ANSYS CFX* 10.0 (2005), baseado no Método dos Volumes Finitos (MVF). O escoamento através do BP foi considerado incompressível, isotérmico, sem transferência de massa ou reação química e em regime permanente. As equações *RANS* foram discretizadas aplicando-se o esquema das diferenças centrais para os termos difusivos e o esquema de segunda ordem híbrido para os termos advectivos. Cinco computadores Intel Pentium IV HT 3.2 GHz com 3 GB de memória RAM, 160 GB de disco rígido e sistema operacional Windows XP, do laboratório de termohidráulica do CDTN foram usados. O recurso de processamento em paralelo, em que a malha é dividida e distribuída entre dois ou mais computadores ligados em rede para uma solução simultânea, foi utilizado nas simulações com malhas maiores que 2,3 milhões de elementos. O estudo foi dividido em quatro etapas:

# **(1) Definição dos parâmetros de malha**

Como descrito anteriormente, uma malha grosseira pode levar a resultados falsos, enquanto que uma malha refinada em excesso pode acarretar um tempo computacional elevado ou mesmo inviabilizar o cálculo. Não existem regras gerais para dimensionamento de parâmetros de uma malha ótima. Um estudo de malha faz-se então necessário para que esses parâmetros possam ser dimensionados adequadamente.

## **(2) Definição do modelo de turbulência**

A geometria e condições físicas do escoamento são fatores relevantes na escolha do modelo de turbulência adequado. O esforço computacional imposto pelo modelo escolhido para solução do problema também deve ser considerado. Dentre as diversas abordagens e modelos de turbulência disponíveis na literatura, os modelos baseados no conceito de viscosidade turbulenta a duas equações se destacam pelo relativo baixo custo computacional com boa qualidade nos resultados de simulações de escoamentos semelhantes aos estudados neste trabalho. Nas simulações deste estudo foram avaliados os modelos a duas equações de viscosidade turbulenta *k-ε*, *k-ω* e *SST.*

# **(3) Definição das condições de contorno**

Para um processo de validação através de resultados experimentais, as condições de contorno da simulação numérica devem ser definidas exatamente como as obtidas nos experimentos. Qualquer diferença pode gerar resultados numéricos muito distintos, especialmente no que se refere à turbulência. A definição do contorno mais adequado da geometria a ser simulada deve ser avaliada.

# **(4) Validação do modelo numérico através de comparação com resultados experimentais**

Ao final, todo modelo numérico deve ser validado analítica, experimental ou numericamente. Isto se deve à grande desconfiança com relação a resultados de *CFD* e aos inúmeros cuidados que se deve ter na determinação de um modelo numérico, especialmente quando geometrias e situações complexas estão envolvidas. Formulações clássicas, relações empíricas ou semiempíricas, experimentos e cálculos *DNS* são usados para validar o modelo numérico dando a ele confiabilidade.

Com o uso da metodologia *RANS*, foi possível considerar simétrico, em termos médios, os escoamentos turbulentos presentes nas simulações realizadas. O recurso de simetria foi adotado em todas as simulações, reduzindo significativamente as dimensões das geometrias simuladas e, por conseguinte, a malha gerada. Todas as geometrias foram simuladas em simetria de 1/8 como é exemplificado na Figura 4.1, que mostra em destaque a região simulada de 1/8 de uma placa perfurada, a menos quando indicado o contrário. Este artifício foi usado para possibilitar que as complexas geometrias envolvidas no BP fossem simuladas. A Figura 4.1 também mostra os eixos de coordenadas e o ponto de origem de referência, usados em todos os cálculos realizados.

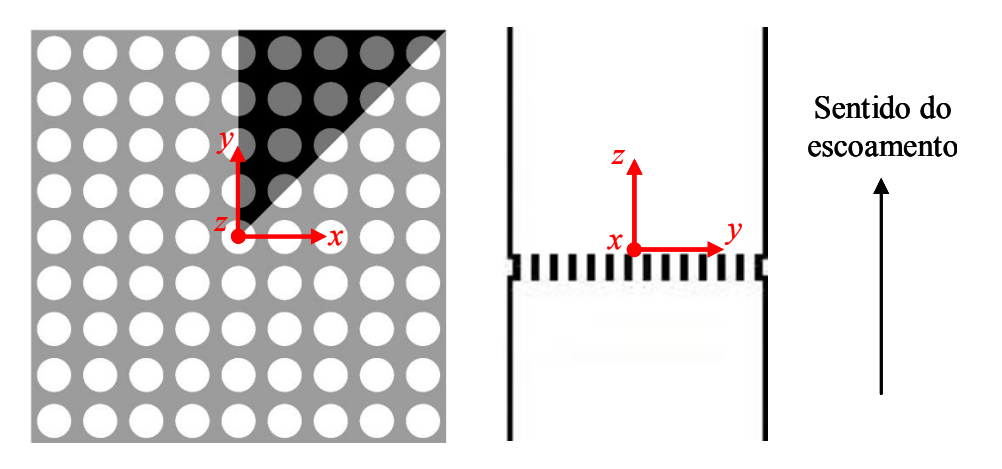

Figura 4.1. – Eixo de coordenadas e ponto de origem para todos os cálculos. Figura da esquerda destaca a região simulada da placa perfurada.

Para todas as etapas executadas neste trabalho, apresentadas em detalhe nas seções seguintes, foram aplicadas as condições de contorno apresentadas na Tabela IV.1 e exemplificadas, para uma placa perfurada, na Figura 4.2. Devido à baixa rugosidade apresentada pelas superfícies do canal e do BP nos experimentos, todas as superfícies das geometrias estudadas foram consideradas paredes lisas.

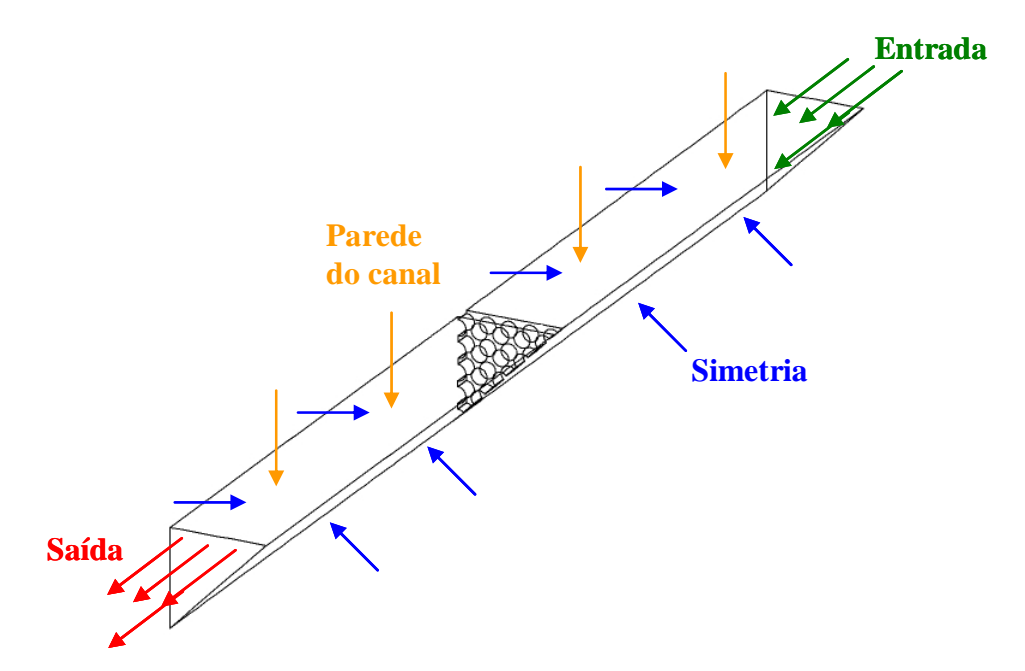

Figura 4.2 – Exemplo das condições de contorno aplicadas para as simulações.

| Contorno                                                              | Condição especificada                          |
|-----------------------------------------------------------------------|------------------------------------------------|
| Entrada do domínio                                                    | Vazão mássica e perfil de velocidades uniforme |
| Saída do domínio                                                      | Vazão mássica                                  |
| Superfícies de simetria                                               | Simetria                                       |
| Paredes do canal e da geometria estudada Parede lisa sem deslizamento |                                                |

Tabela IV.1 – Condições de contorno.

#### **4.2. Estudo de malha**

Devido à complexidade da geometria do BP e ao conseqüente alto custo computacional (tempo, memória) nas simulações, dividiu-se o BP em duas partes: placa perfurada e direcionador de fluxo, como mostrado na Figura 4.3. Os aspectos particulares das simulações de cada geometria foram analisados separadamente. Um estudo de malha foi realizado em cada uma das duas geometrias, visando à obtenção de parâmetros de malha que forneçam resultados de perda de carga independentes da malha usada. Assume-se que os parâmetros de malha ótimos definidos para a placa perfurada e o direcionador de fluxo quando aplicados ao BP conduzirão a um resultado independente da malha.

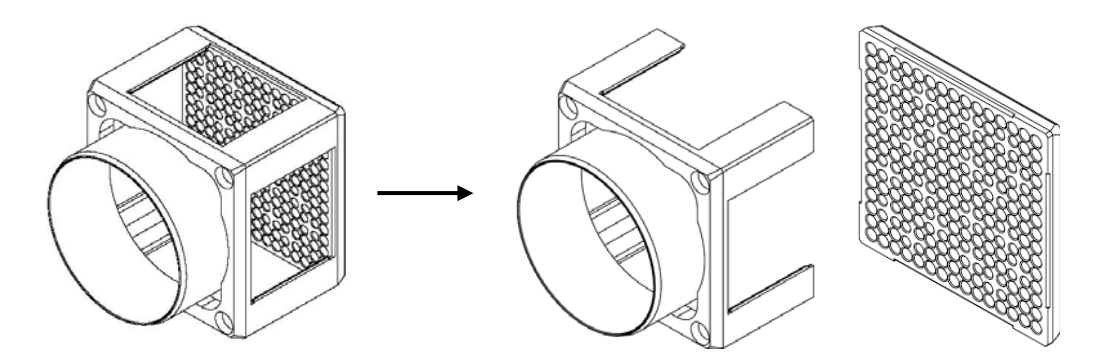

Figura 4.3 – O BP separado em placa perfurada e direcionador de fluxo.

As simulações desta etapa foram executadas na condição de escoamento experimental com maior número de Reynolds. Isto devido ao número de Reynolds maior implicar em um espectro mais largo de estruturas turbulentas, sendo assim, do ponto de vista da turbulência, a condição de escoamento mais restritiva.

Inicialmente, para os estudos de malha foi utilizado o modelo de turbulência *k-ε*, classicamente usado em estudos numéricos de placas perfuradas. Em uma etapa posterior, outros modelos de turbulência foram avaliados.

## **4.2.1. Estudo de malha em placas perfuradas**

O estudo de malha na placa perfurada foi realizado em uma placa de seção quadrada com 81 orifícios circulares uniformemente distribuídos (9 x 9), apresentando um coeficiente de área livre *f =* 0,43065, igual ao da placa do BP. Esta placa foi escolhida para o estudo de malha por conservar a relação entre a espessura da placa e o diâmetro dos orifícios maior que um e ao mesmo tempo ser possível executar um número razoável de simulações em tempos e memória exigidos relativamente pequenos. As características geométricas da placa perfurada e do canal de escoamento usados estão na Tabela IV.2.

| Parâmetro                        | Valor [mm] |
|----------------------------------|------------|
| Diâmetro dos orifícios           | 18,88      |
| Passo entre orifícios            | 25,50      |
| Espessura da placa               | 20         |
| Lado da placa e do duto          | 229,50     |
| Comprimento a jusante da placa*  | 710        |
| Comprimento a montante da placa* | 700        |

Tabela IV.2 – Características geométricas da placa perfurada com 81 orifícios.

\*Em relação à *z* = 0 mm.

A geração de malha na placa perfurada foi parametrizada pelo diâmetro do orifício (d<sub>o</sub>) da placa usando a relação  $l_a/d_o$  (comprimento de aresta do elemento da malha / diâmetro do orifício) para definir a malha em cada região. O uso deste artifício permite que malhas para outras placas perfuradas sejam geradas com as mesmas características estabelecidas no estudo de malha.

O diâmetro do orifício foi usado na parametrização da malha, tanto na região da placa perfurada como na região posterior a ela, por estar relacionado diretamente, segundo Liu *et al.* (2004), à maior escala da turbulência em placas com  $(Passo - d<sub>o</sub>)/d<sub>o</sub>$  menor que um como as placas estudadas e o BP.

Todas as malhas testadas foram definidas com um comprimento global máximo de aresta igual a 16,5 mm. Este valor de aresta foi reduzido nas proximidades da placa perfurada e na região posterior a ela.

Na placa perfurada ocorrem rápidas contrações e expansões no escoamento do fluido definindo altos gradientes de velocidade e pressão. Para melhor capturar estes efeitos, foi definido um plano de refinamento no centro da placa com uma extensão de influência igual à espessura da própria placa, ou seja, raio de influência igual à metade da espessura da placa, como mostrado na Figura 4.4.

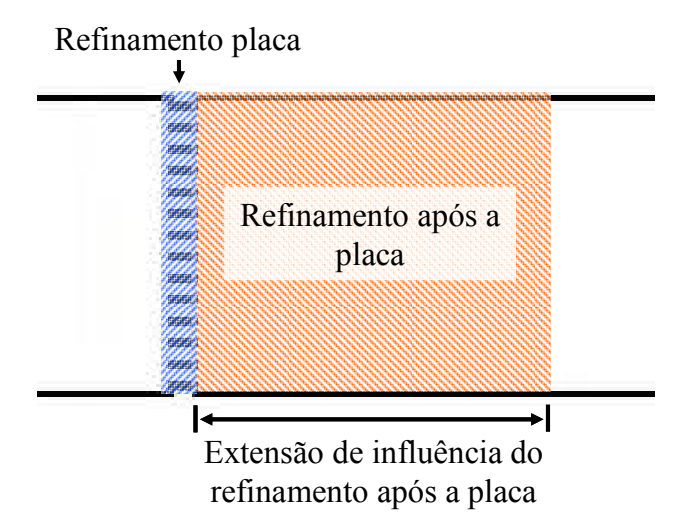

Figura 4.4 – Planos de refinamento na placa perfurada.

O comprimento de aresta foi obtido com o auxílio da relação trigonométrica dada pela Equação 4.1, onde  $\alpha$  é o ângulo de divisão da circunferência do orifício da placa perfurada, como ilustrado na Figura 4.5. Simulações na placa perfurada com 81 orifícios foram realizadas aplicando diferentes valores para a relação  $l_a/d_a$  neste plano. As arestas dos elementos fora do plano de refinamento foram multiplicadas pelo fator de expansão 1,1 até alcançarem o tamanho dos elementos das regiões vizinhas.

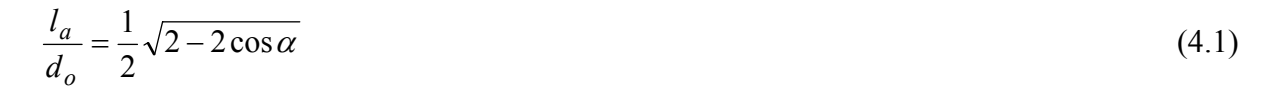

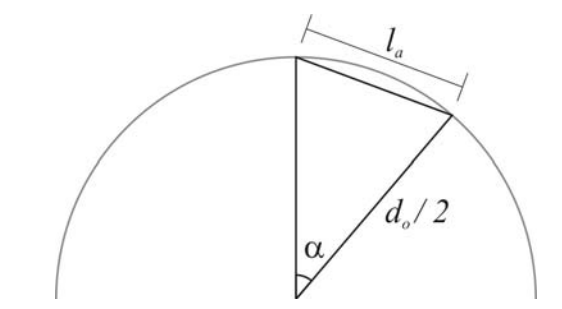

Figura 4.5 – Comprimento da aresta do elemento  $(l_a)$ .

A região posterior à placa apresenta jatos de fluido com altas velocidades originadas dos orifícios que se estende por vários diâmetros de orifício. Nesta região, parte da energia cinética dos jatos é convertida em pressão, causando uma recuperação parcial da pressão, e parte é dissipada em calor pela turbulência. Para captar este efeito, foi definido um plano de refinamento posterior à placa normal ao sentido do escoamento, com uma extensão de influência igual à extensão da recuperação da pressão, como mostrado na Figura 4.4. Diferentes valores para  $l_a/d_o$ , na placa com 81 orifícios, foram testados para este plano. A extensão de influência do plano foi avaliada separadamente. Através de cálculos preliminares foi definido que 8 *do* de extensão de influência seriam aplicados ao plano posterior, sendo este posicionado a 4 *do* da placa. As arestas dos elementos fora do plano de refinamento foram multiplicadas pelo fator de expansão 1,2 até alcançarem o tamanho dos elementos das regiões vizinhas.

Próximo às paredes, ocorre grande parcela da perda de carga em escoamentos através de placas perfuradas devido à tensão e área superficial elevadas. Para capturar melhor os efeitos do escoamento próximo a parede foi usada o recurso da inflação, que gera um número de camadas de malha extrudada que apresentam alta razão de aspecto em relação ao sentido normal à parede, como mostrado anteriormente na Figura 2.10. A malha próxima à parede não foi parametrizada em relação ao diâmetro do orifício, mas em relação à distância adimensional à parede do primeiro elemento fora da parede  $(y_p^+)$ , parâmetro classicamente usado para localizar os elementos de malha com relação à camada limite. Foram usadas 20

camadas de malha extrudada para capturar melhor a camada limite. Diferentes valores para + *<sup>p</sup> y* foram avaliados através de simulações na placa perfurada com 81 orifícios. Como a avaliação da malha próxima à parede esta atrelada ao modelo de turbulência e à modelagem aplicada, esta característica de malha foi estudada juntamente com os modelos de turbulência, como descrito na seção 4.3. Para os estudos descritos nesta seção foi utilizado um  $y_p^+$  igual a 30 para todas as simulações.

A influência de cada parâmetro de malha foi estudada isoladamente, executando-se as simulações na seqüência apresentada na matriz de testes da Tabela IV.3, de forma que apenas um parâmetro era avaliado em cada conjunto de simulações. Os valores escolhidos para testes na tabela representam divisões angulares inteiras da seção circular, sendo o maior valor referente à divisão angular mínima, de 18º, capaz de manter a semelhança geométrica entre a malha e a geometria original. A seqüência nas quais as simulações foram realizadas se baseou no pressuposto que o escoamento adiabático estudado é preponderantemente parabólico, sendo assim, um ponto do escoamento é muito pouco influenciado pelos eventos que ocorrem à jusante dele. Assim, as simulações avaliando a malha na placa perfurada foram executas antes daquelas que avaliaram a malha após a placa. Somente após ter uma malha definida para estas regiões, foi realizada uma análise da malha próxima a parede.

| Parâmetro de malha avaliado | $l_a/d_o$ na placa perfurada $l_a/d_o$ após a placa |      |
|-----------------------------|-----------------------------------------------------|------|
|                             | 0,156                                               |      |
| $l_a/d_o$ na placa          | 0,105                                               |      |
|                             | 0,079                                               | 0,12 |
|                             | 0,052                                               |      |
|                             | 0,035                                               |      |
|                             |                                                     | 0,44 |
| $l_a/d_o$ após a placa      | $\ast$                                              | 0,22 |
|                             |                                                     | 0,17 |
|                             |                                                     | 0,07 |

Tabela IV.3 – Matriz de simulações realizadas na placa perfurada com 81 orifícios.

\* Valor a ser escolhido após o estudo da malha na placa perfurada.

Após as simulações com a placa de 81 orifícios, nas condições de máxima vazão experimental (maior Reynolds) para a definição da malha otimizada, outras simulações foram realizadas nas demais condições experimentais para melhor avaliar a extensão de influência do refinamento aplicado após a placa.

Para obter uma relação entre o número de orifícios e a extensão da recuperação de pressão após a placa perfurada foram simulados os escoamentos através de uma placa perfurada com 225 orifícios, por apresentar o mesmo número de orifícios da placa do BP, e de uma placa com 121 orifícios, por apresentar um número de orifícios intermediário. Ambas as placas apresentaram orifícios circulares uniformemente distribuídos (11x11 e 15x15), *f* = 0,43065, igual ao da placa do BP, lado igual a 229,5 mm e espessura de placa de 20 mm. Os demais parâmetros geométricos de interesse são apresentados na Tabela IV.4. Ambas as placas foram simuladas na condição experimental de maior Reynolds.

| Número de orifícios Diâmetro [mm] Passo [mm] |       |       |
|----------------------------------------------|-------|-------|
| 121                                          | 15,45 | 20,86 |
| 225                                          | 11,33 | 15,30 |

Tabela IV.4 – Características geométricas das placas perfuradas simuladas.

Os parâmetros de malha foram avaliados através da comparação dos perfis de velocidade e intensidade turbulenta em planos transversais ao escoamento, e da comparação do perfil de pressão ao longo do canal. Os valores quantitativos de perda de carga foram avaliados comparando os resultados numéricos com os obtidos através da metodologia analítica de Idelchik (1960).

#### **4.2.2. Estudo de malha no direcionador de fluxo**

O direcionador de fluxo de um BP é composto de um bocal em forma de tubo ligado a uma placa com seção quadrada que é por sua vez unida a quatro cantoneiras, como mostrado na Figura 4.6. A placa apresenta quatro rasgos em foram de meia-lua e quatro orifícios. Os orifícios da placa foram bloqueados na simulação experimental e na numérica, pois no reator

estes orifícios guiam o posicionamento do bocal à placa inferior do núcleo do reator, não havendo escoamento através deles. Os rasgos são feitos na placa para aumentar a área livre de escoamento e assim reduzir a perda de carga provocada pela mesma. Para as simulações do direcionador de fluxo foi usado o mesmo sistema de eixos de coordenadas apresentado na Figura 4.1, com origem no plano posterior, plano *x-y*, da placa perfurada com 20 mm de espessura que é posicionada logo após o direcionador.

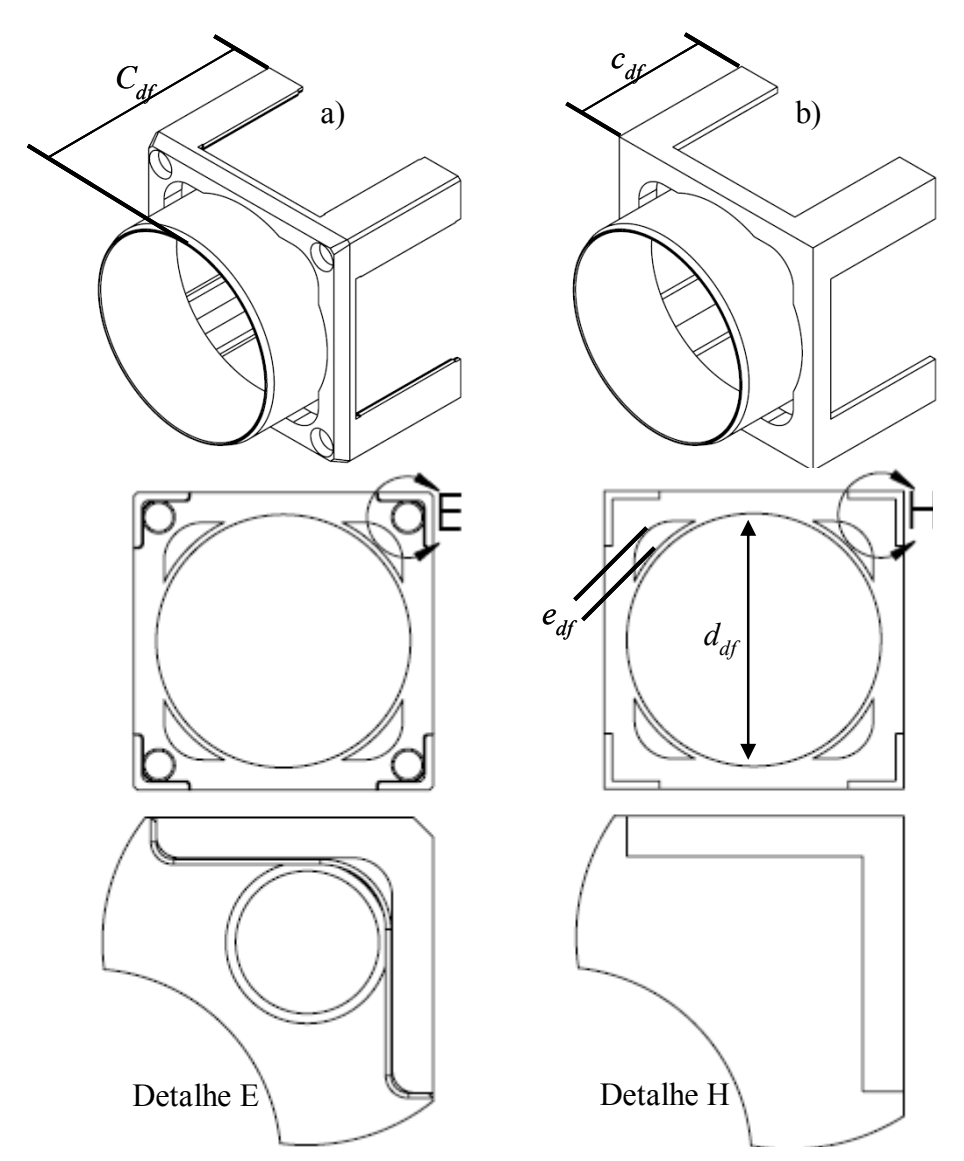

Figura 4.6 – Direcionador de fluxo real (a) e o simulado com simplificações (b).

Para simular a geometria do direcionador de fluxo do BP foram necessárias algumas simplificações, como a eliminação de arredondamentos e chanfros mostrados em detalhe na Figura 4.6, devido a problemas na geração de malha para regiões que apresentam pequenos

ângulos. Avalia-se, a priori, que estas simplificações terão pouco impacto nos resultados por serem pequenas alterações paralelas ao escoamento. A Tabela IV.5 apresenta alguns valores dimensionais característicos do direcionador. O lado do direcionador é o mesmo da placa perfurada, 229,5 mm.

| Característica | Valor [mm] |
|----------------|------------|
| $d_{df}$       | 195        |
| $e_{df}$       | 15         |
| $c_{df}$       | 145        |
| $C_{df}$       | 215        |

Tabela IV.5 – Características geométricas do direcionador de fluxo.

A geração de malha no direcionador de fluxo foi parametrizada pelo diâmetro do bocal direcionador ( $d_{df}$ ) através da relação  $l_a/d_{df}$  (comprimento de aresta do elemento da malha / diâmetro do bocal direcionador).

Para capturar melhor os altos gradientes de velocidade e pressão no bocal direcionador e nos rasgos de meia-lua, onde ocorrem rápidas contrações e expansões, foi definido um plano de refinamento de malha normal ao sentido de escoamento, no centro do direcionador de fluxo com extensão de influência igual à C<sub>df</sub>, e um ponto de refinamento de malha no centro do rasgo com extensão de influência igual à  $e_{df}$ , como mostrado na Figura 4.7.

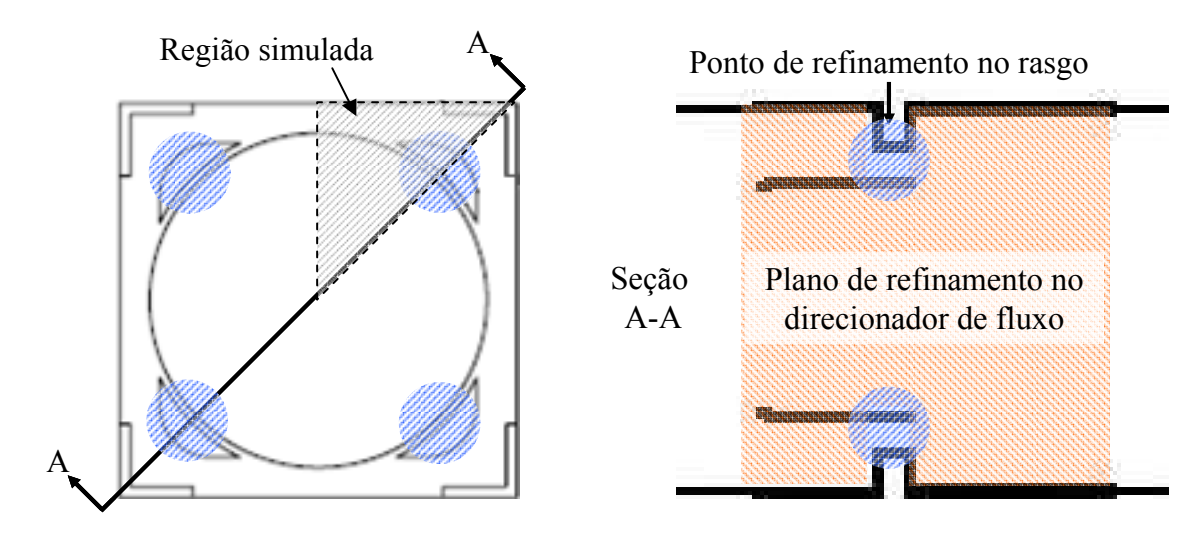

Figura 4.7 – Refinamento no direcionador de fluxo.

A matriz de simulações mostrada na Tabela IV.6 foi executada. Primeiramente, foi avaliada a malha do direcionador de fluxo como um todo e posteriormente estudada a necessidade de um refinamento de malha especifico para os rasgos. Os elementos fora do plano de refinamento foram multiplicados pelo fator de expansão 1,2 até alcançarem o tamanho dos elementos das regiões vizinhas. Em todas as simulações realizadas, próximo às paredes foram usadas 20 camadas de malha extrudada (inflação) e definido o valor 30 para  $y_p^+$ .

| Parâmetro de malha avaliado           | $l_a/d_{df}$ no direcionador de fluxo | $l_a/d_{df}$<br>no rasgo |
|---------------------------------------|---------------------------------------|--------------------------|
| $l_a/d_{df}$ no direcionador de fluxo | 0,082                                 | 0,0820                   |
|                                       | 0,041                                 | 0,0410                   |
|                                       | 0,021                                 | 0,0210                   |
|                                       | 0,011                                 | 0,0110                   |
|                                       | 0,005                                 | 0,0050                   |
| $l_a/d_{df}$<br>no rasgo              | $\ast$                                | 0,0050                   |
|                                       |                                       | 0,0025                   |

Tabela IV.6 – Matriz de simulações realizadas no direcionador de fluxo.

\* Valor a ser escolhido após o estudo da malha no direcionador de fluxo.

# **4.3. Estudo de modelos de turbulência**

Definidos os parâmetros de malha, foi necessário definir o modelo de turbulência adequado para a solução do problema. Devido ao grande custo computacional envolvido na simulação do BP, neste trabalho, foram solucionadas as equações *RANS* usando os modelos de viscosidade turbulenta com duas equações de transporte *k-*ε*, k-*<sup>ω</sup> e *SST.*

Como a maior parcela da perda de carga no BP é devida à placa perfurada, é essencial que sua geometria seja bem simulada. Assim sendo, o estudo da influência de modelos de turbulência sobre os resultados da simulação se restringiu à geometria da placa, por ser considerada mais importante do que aquela do direcionador de fluxo.

As malhas usadas para a avaliação dos modelos de turbulência apresentaram os parâmetros ótimos de malha para a placa perfurada e região posterior à placa definidos através do estudo de malha descrito anteriormente. Como a formulação próxima de parede é acoplada ao modelo de turbulência no *CFX*, a placa perfurada foi simulada em duas malhas para todos os modelos testados. Dois valores para  $y_p^+$  foram testados: 30 e 2, valores recomendados para os modelos que usam *ε* e <sup>ω</sup> em suas formulações, respectivamente. Todas as simulações foram realizadas para a condição de escoamento com o maior número de Reynolds, por ser esta a condição mais restritiva do ponto de vista da turbulência.

Os resultados numéricos foram avaliados qualitativamente comparando os perfis de velocidade, intensidade turbulenta e pressão. Os valores quantitativos de perda de carga, definidos como a diferença de pressão entre a entrada e saída do domínio de solução subtraído o valor de perda de carga correspondente ao atrito no canal, foram avaliados comparando os resultados numéricos com aqueles obtidos através da metodologia analítica de Idelchik (1960).

## **4.4. Análise de geometrias e condições presentes nos experimentos no BP**

Para que uma simulação numérica tenha êxito em prever os fenômenos que ocorrem em um escoamento real, é essencial que as condições de contorno e a geometria simulada reflitam o mais fielmente possível as condições observadas no experimento. Certas condições e detalhes geométricos presentes nos experimentos podem exigir refinamentos localizados de malha que aumentam significativamente o custo computacional da simulação numérica tornando-a muitas vezes inviável. Para que se possa fazer a melhor representação possível do sistema real é necessário, então, avaliar os efeitos destas condições e geometrias no escoamento. Muitas vezes, para viabilizar uma simulação é necessária a remoção completa de alguns detalhes ou condições. Neste caso, é imprescindível estimar a magnitude e tendência dos erros que são inseridos nos resultados devido às simplificações no modelo numérico.

No estudo do escoamento no bocal, a influência das seguintes condições e geometrias presentes nos experimentos foram avaliadas: chanfro nos orifícios da placa perfurada; folga
entre o BP e o canal de escoamento, e a geometria que antecede a seção de testes, que impõe condição de contorno não uniforme na entrada da seção de testes. Cada uma destas condições é tratada separadamente nas seções seguintes.

### **4.4.1. Chanfros nos orifícios da placa perfurada**

A placa perfurada do BP apresenta chanfros nas extremidades dos orifícios que, de acordo com Spearman *et al.* (1996), reduz a perda de carga e o comprimento de recuperação de pressão após a placa. Para estudar o efeito destes chanfros no escoamento através da placa perfurada do BP, foram feitas simulações na placa perfurada com 225 orifícios, descrita anteriormente na Tabela IV.4 da seção 4.2.1. Esta placa foi escolhida para esse estudo por apresentar o mesmo número de orifícios da placa do BP.

A placa perfurada com 225 orifícios foi simulada com e sem chanfros de 1 mm de profundidade e 45º de inclinação em ambas as extremidades dos orifícios, como os da placa perfurada do BP.

As malhas geradas para este estudo foram determinadas segundo os parâmetros ótimos definidos no estudo de malha descrito na seção 4.2.1. O modelo de turbulência *k-ε* foi usado nas simulações. A condição de escoamento usada foi a de maior número de Reynolds para ambas as simulações por ser mais restritiva do ponto de vista da turbulência.

Os resultados numéricos foram avaliados comparando os perfis de velocidade e intensidade turbulenta em cotas de interesse, os perfis de pressão ao longo do canal e os valores quantitativos de perda de carga.

#### **4.4.2. Folga entre o canal de escoamento e o BP**

O canal de escoamento experimental foi confeccionado com a seção transversal um pouco maior que a seção transversal do BP para facilitar sua inserção. Não foi possível simular numericamente esta folga, devido ao enorme peso computacional provocado pela relação

elevada entre a largura da folga e o comprimento da região onde ela está presente. A largura exata do afastamento entre o BP e o canal não foi medida durante os experimentos. Estima-se, com base nos projetos de construção do canal, que esta folga apresentou um valor entre ~0,25 mm e  $\sim 0.63$  mm.

Para avaliar a influência da folga na perda de carga medida do BP foi simulado o escoamento através de uma placa perfurada com 81 orifícios em canal com folga igual à maior folga possível estimada presente nos experimentos, 0,63 mm. Esta placa foi usada para reduzir o custo computacional das simulações e possibilitar que uma malha suficientemente fina (25 camadas de elementos de malha) fosse gerada na região da folga. Os mesmos parâmetros ótimos de malha definidos no estudo de malha com a placa de 81 orifícios sem a folga foram adotados na simulação. O modelo de turbulência *k-ε* foi usado nas simulações. Os resultados obtidos na simulação da placa perfurada com a folga foram comparados com os resultados obtidos com a placa sem a folga.

Para verificar o grau de erro provocado pela ausência da folga na simulação, foi realizada uma simulação na placa perfurada com 81 orifícios sem a folga empregando uma compensação na vazão relativa à diferença de área entre a seção de testes experimental e numérica. A condição de escoamento usada, em todas as simulações, foi a de maior número de Reynolds.

Os resultados numéricos foram avaliados comparando os perfis de velocidade e intensidade turbulenta, os perfis de pressão ao longo do canal e os valores quantitativos de perda de carga.

## **4.4.3. Geometria que antecede a seção de testes**

A geometria que antecede a seção de testes é constituída de um duto circular seguido de duas curvas de 90º, uma expansão com mudança para seção quadrada e um retificador de fluxo com uma tela fina em sua saída, para retenção de particulados, como mostrado na Figura 4.8. Esta geometria que antecede a seção de testes define condições de escoamento na entrada na seção de testes cujos efeitos na medida da perda de carga através do BP devem ser avaliados.

Para avaliar a influência da geometria que antecede a seção de testes na perda de carga através do BP, uma placa perfurada com 81 orifícios foi simulada usando como condição de entrada o escoamento proveniente da geometria pré-seção de testes.

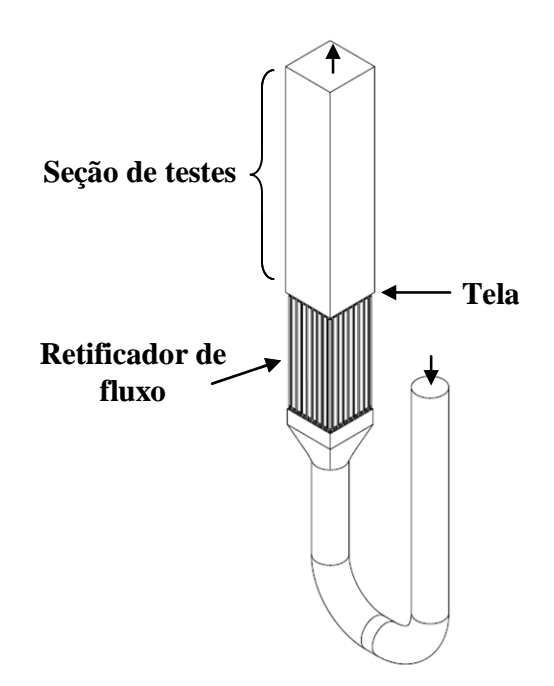

Figura 4.8 – Geometria que antecede a seção de testes.

Devido à complexidade desta geometria, que impossibilita de modelá-la em simetria de um quarto ou de um oitavo, um grande esforço computacional é exigido na sua simulação. Para reduzir este esforço, foi feita a simulação da placa com 81 orifícios ao invés do BP. Além disto, o escoamento através da geometria que antecede a seção de testes (Figura 4.8) foi simulado e, em uma simulação subseqüente, os perfis de velocidade e turbulência na saída do retificador obtidos nesta primeira simulação foram usados como condição de entrada para a simulação da seção de testes com a placa perfurada com 81 orifícios.

Apesar dessa simplificação, essa geometria complexa continuou dificultando muito a simulação, exigindo mais simplificações na modelagem. Foi então removida a tela posterior ao retificador de fluxo, devido à pequena espessura do fio (0,8 mm) e considerado como canais quadrados os espaços entre os tubos. O impacto da remoção da tela é grande, posto que a tela intensifica a mistura turbulenta após o retificador contribuindo para a homogeneização do escoamento. Deste modo, presume-se que a geometria simulada representou o pior cenário

possível em termos do perfil de velocidades. Detalhes da geometria simulada podem ser vistos na Figura 4.9.

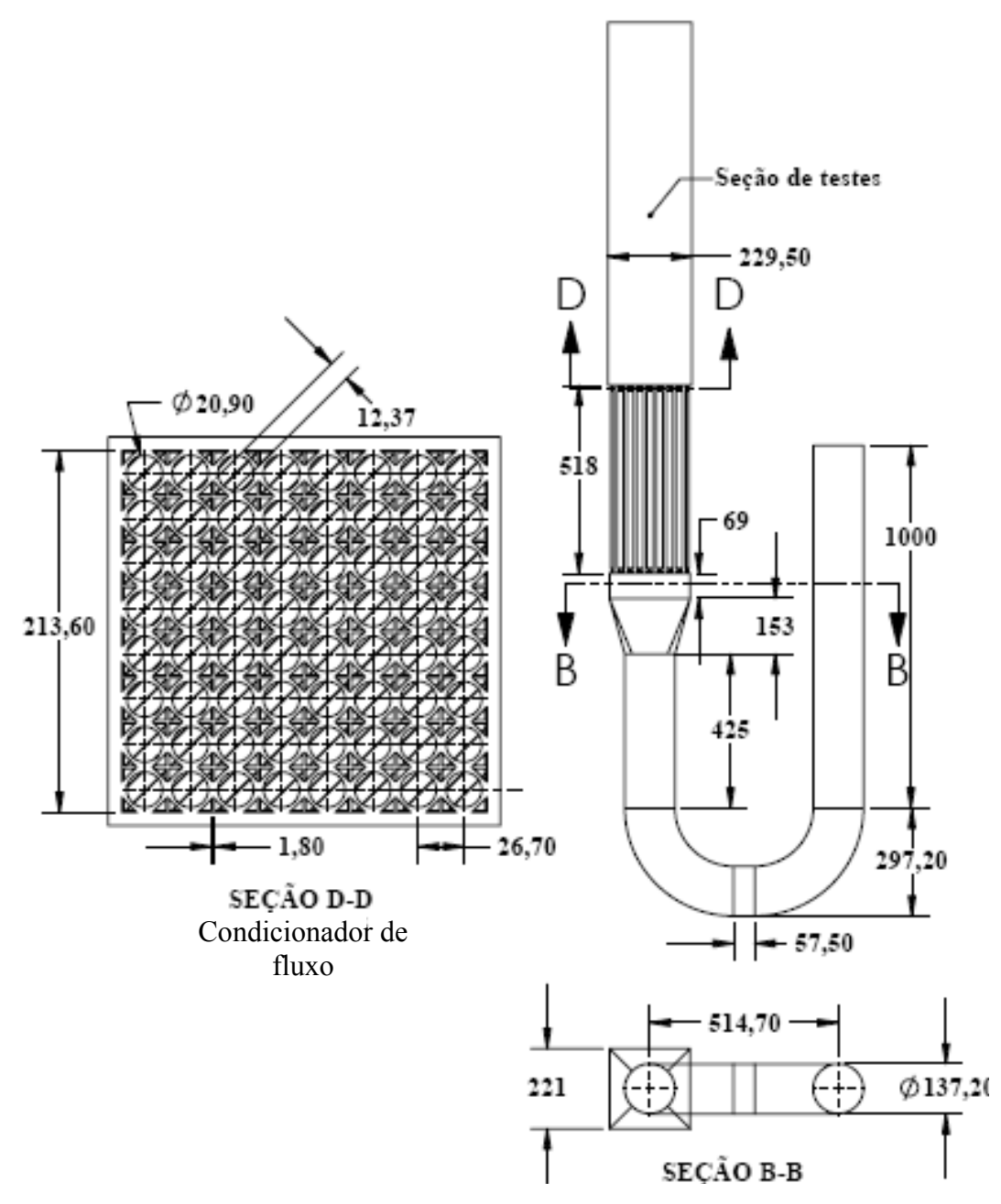

Figura 4.9 – Detalhes e cotas da geometria simulada.

A malha gerada para a simulação da geometria que antecede a seção de testes apresentou um comprimento de elemento igual a 14,34 mm para os dutos circulares, refinamentos locais na região do retificador com elementos de 2 mm e na região posterior ao retificador com elementos de 5 mm por uma extensão de 160 mm. Foram usadas 5 camadas de elementos

prismáticos (malha extrudada - inflação) próximas às paredes e  $y_p^+$  igual a 30. A malha para a seção de testes apresentou os parâmetros especificados no estudo de malha. Ambas as simulações foram realizadas com o modelo de turbulência *k-ε* e para a condição de escoamento com maior número de Reynolds.

Foram também realizadas simulações do escoamento na seção de testes com a placa perfurada de 81 orifícios aplicando um perfil uniforme de velocidade e diferentes valores para a intensidade turbulenta na entrada da seção de testes. Foram simuladas as intensidades turbulentas de 1, 5 e 10%. Os resultados destas simulações foram comparados às simulações anteriores obtidos com condições de entrada na seção de testes calculadas previamente considerando a geometria de entrada.

Os resultados numéricos foram avaliados comparando os perfis de velocidade e intensidade turbulenta, os perfis de pressão ao longo do canal e os valores quantitativos de perda de carga.

# **4.5. Validação através de comparação a valores experimentais**

O escoamento através do BP foi então simulado, em cada uma das condições experimentais, aplicando-se os parâmetros de malha, modelos de turbulência, simplificações e condições de contorno definidos nos estudos realizados.

Os resultados numéricos foram avaliados comparando os perfis de velocidade e intensidade turbulenta em cotas de interesse, os perfis de pressão ao longo do canal obtidos para cada condição de escoamento simulada. Os resultados quantitativos de perda de carga numérica foram comparados aos valores obtidos nos experimentos. Espera-se, através destas comparações, validar a metodologia numérica permitindo que esta seja aplicada em simulações de novas geometrias de BPs, auxiliando assim no desenvolvimento de novos elementos combustíveis nucleares.

### **4.6. Resumo das simulações realizadas**

As Tabelas IV.7, IV.8, IV.9 e IV.10 resumem a seqüência de simulações apresentadas neste capítulo.

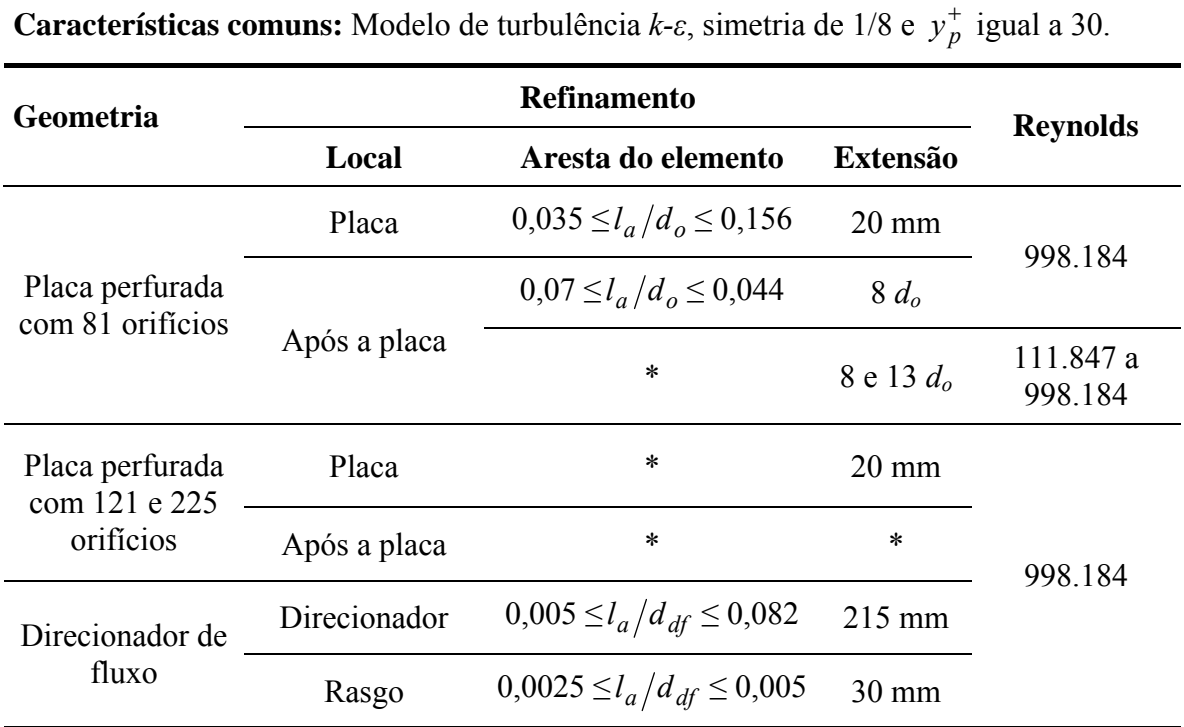

Tabela IV.7 – Resumo das simulações do estudo de malha.

\* Valor definido no estudo de malha na placa perfurada.

Tabela IV.8 – Resumo das simulações do estudo de modelos de turbulência.

**Características comuns:** Simetria de 1/8, Reynolds igual a 998.184 e  $l_a/d_o$  nos planos de refinamento definidos no estudo de malha em placas perfuradas.

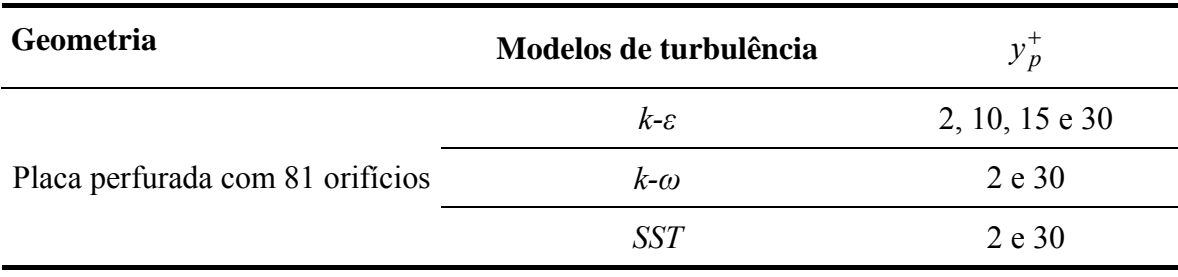

Tabela IV.9 – Resumo das simulações para análise de geometrias e condições presentes nos

experimentos no BP.

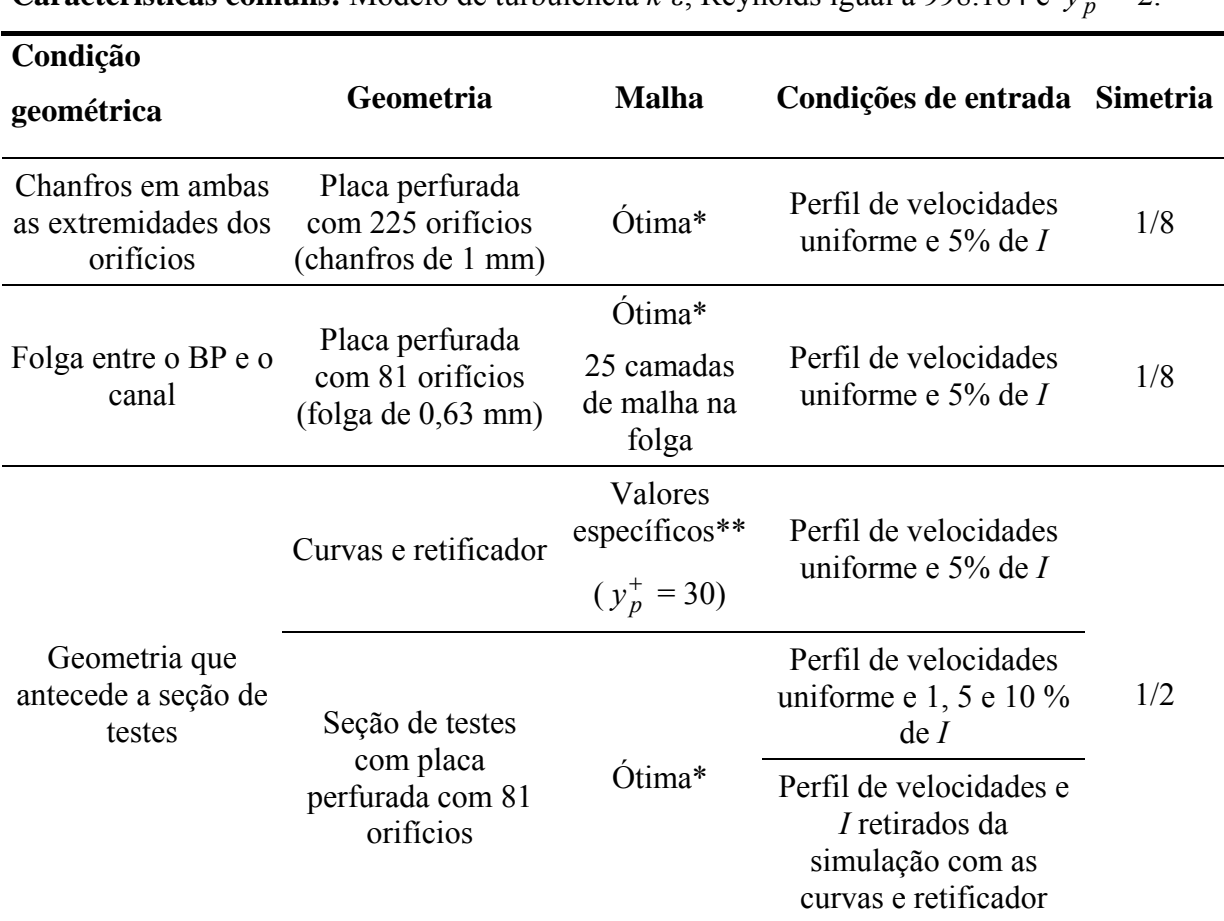

**Características comuns:** Modelo de turbulência  $k-\varepsilon$ , Reynolds igual a 998.184 e  $y_p^+ = 2$ .

\* Valores definidos no estudo de malha em placas perfuradas.

\*\* Valores definidos na Seção 4.4.3.

Tabela IV.10 – Resumo das simulações para a validação através de comparação a valores

experimentais.

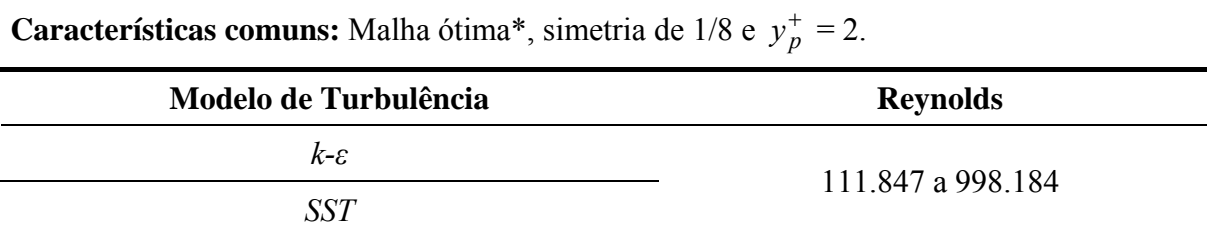

\* Valores definidos no estudo de malha em placas perfuradas e no direcionador de fluxo.

# **5. RESULTADOS E DISCUSSÃO**

#### **5.1. Resultados experimentais**

As medições da perda de carga através do Bocal inferior Padrão (BP) foram realizadas no Circuito Hidrodinâmico do Reator (CHR) do Centro Tecnológico da Marinha (CTMSP) conforme descrito na metodologia experimental. Foram estabelecidos cinco níveis de vazão correspondendo à faixa de Reynolds de 111.847 a 998.184, em intervalos de ~200.000, calculado com base no lado e velocidade média na seção transversal do inicio da seção de testes. As condições do escoamento nas quais os experimentos foram realizados e as respectivas incertezas de medição são apresentadas na Tabela V.1.

| Vazão [kg/s]*                                       | Pressão        |                  | Temperatura Massa específica | <b>Viscosidade</b>                 | $Re^*$                        |
|-----------------------------------------------------|----------------|------------------|------------------------------|------------------------------------|-------------------------------|
|                                                     | $[kPa]$ *      | $\rm [^0C]^*$    | $[\text{kg/m}^3]^*$          | $10^{-4}$ [m <sup>2</sup> /s]*     |                               |
| $16.73 \pm 2.3\%$                                   | $53 \pm 7.7\%$ | $40.1 \pm 5.2\%$ | $992,201 \pm 0,1\%$          | $6,518 \pm 3,8\%$ 111847 $\pm 5\%$ |                               |
| $49,70 \pm 1,0\%$ $104 \pm 3,9\%$ $40,9 \pm 5,1\%$  |                |                  | $991,914 \pm 0,1\%$          | $6,421 \pm 3,8\%$ 337263 ± 4%      |                               |
| $82,51 \pm 1,0\%$ $193 \pm 2,1\%$ $41,4 \pm 5,0\%$  |                |                  | $991,758 \pm 0,1\%$          | $6,362 \pm 3,7\%$ 565109 ± 4%      |                               |
| $115,52 \pm 0.9\%$ 348 $\pm 1.2\%$                  |                | $40.2 \pm 5.2\%$ | $992,292 \pm 0,1\%$          | $6,506 \pm 3,8\%$ 773724 $\pm 4\%$ |                               |
| $115,08 \pm 0,9\%$ 354 $\pm 1,2\%$ 55,9 $\pm 3,7\%$ |                |                  | $985,409 \pm 0,1\%$          |                                    | $4,969 \pm 3,8\%$ 998184 ± 4% |

Tabela V.1 – Condições experimentais.

\*Incerteza global - % do valor

Diferenças de pressão foram medidas entre a tomada de pressão (*Tap*) 2 e as tomadas 4, 5, 6 e 7, apresentadas na Figura 3.6 e reapresentadas na Figura 5.1. As medições das tomadas 1 e 3 foram excluídas do estudo devido à alta dispersão apresentada..

A Tabela V.2 apresenta os valores obtidos para as diferenças de pressão experimentais e suas respectivas incertezas. As incertezas e valores apresentados na Tabela V.2 foram os obtidos com o transmissor de pressão que apresentou a menor incerteza dentre os utilizados em cada medição. Como esperado, as maiores incertezas foram observadas para as condições de escoamento de menor vazão.

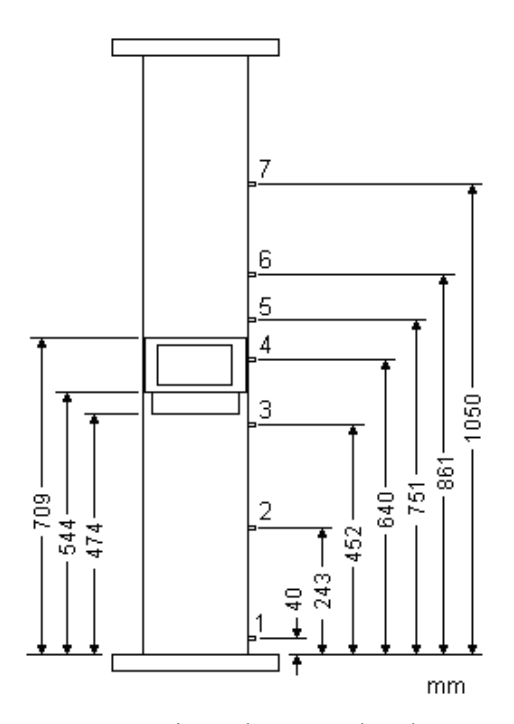

Figura 5.1 – Posição das tomadas de pressão.

|         |                           |      | Vazão [kg/s]                                                                                             |        |        |  |
|---------|---------------------------|------|----------------------------------------------------------------------------------------------------|--------|--------|--|
| Tomada  | 16,73                     | 49,7 | 82,51                                                                                                    | 115,52 | 115,08 |  |
|         | Diferença de pressão [Pa] |      |                                                                                                    |        |        |  |
|         |                           |      | $\delta^* = \pm 7\%$ $\delta^* = \pm 3\%$ $\delta^* = \pm 1\%$ $\delta^* = \pm 1\%$ $\delta^* = \pm 1\%$ |        |        |  |
| $2 - 4$ | 60                        | 56   | 1380                                                                                                    | 2770   | 2670   |  |
| $2 - 5$ | 210                       | 1920 | 5020                                                                                                    | 9720   | 9490   |  |
| $2 - 6$ | 150                       | 1430 | 3750                                                                                                    | 7270   | 7120   |  |
| $2 - 7$ | 140                       | 1400 | 3640                                                                                                    | 7170   | 6990   |  |

Tabela V.2 – Diferenças de pressão medidas através do BP.

\* Incerteza global - % do valor

A Figura 5.2 apresenta a perda de pressão em função do número de Reynolds (a) e da vazão (b). As curvas de tendência apresentadas na Figura 5.2 e demais figuras da seção 5.1 foram obtidas por ajuste de curvas para os dados experimentais. A Figura 5.2 (a) mostra a tendência crescente de aumento da perda de pressão somente quando a mudança do número de Reynolds está associada à alteração na vazão. Mantida a vazão aproximadamente constante, porém com aumento na temperatura da água, atingiu-se Reynolds maiores sem variação

significativa da perda de carga (condição de Reynolds entre 773.724 e 998.184). A Figura 5.2 (b) mostra um aumento crescente da perda de carga em função da vazão em todas as posições medidas.

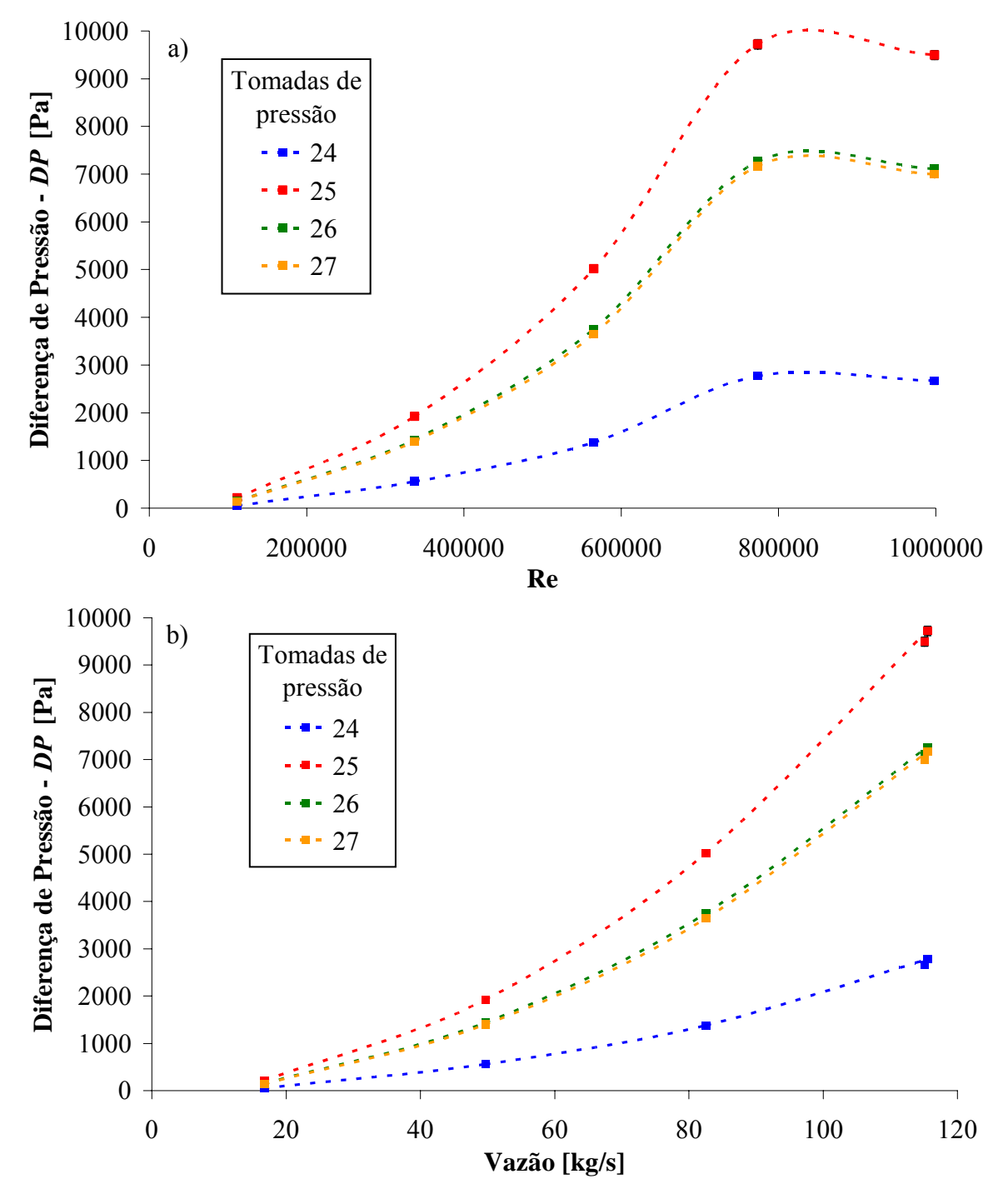

Figura 5.2 – Diferenças de pressão entre as tomadas em função de Reynolds (a) e da vazão (b) para o BP.

Na Figura 5.3 é possível observar com clareza o comportamento da pressão ao longo do canal. É observado que o comprimento de recuperação da pressão ocorre, para todas as condições de escoamento testadas, entre 42 mm (Tap 5) e 152 mm (Tap 6). Não foi possível observar o ponto exato do término da recuperação da pressão devido ao número reduzido de pontos de medida.

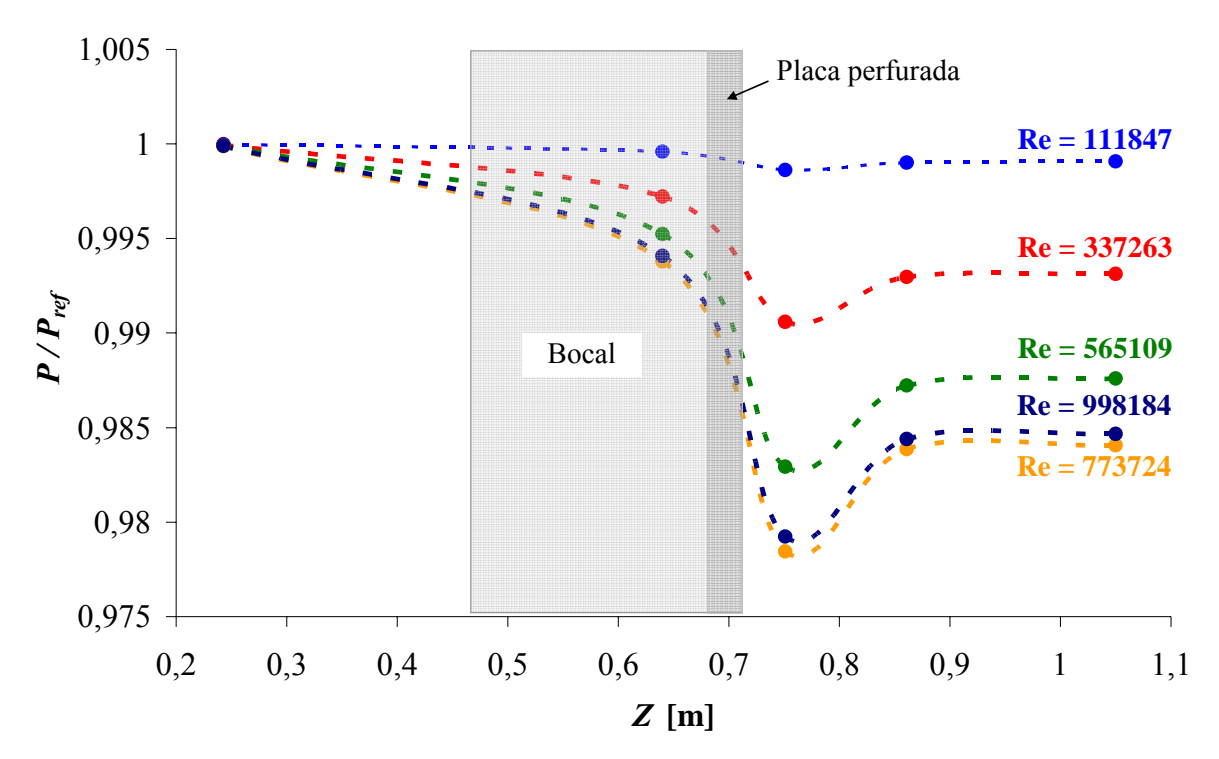

Figura 5.3 – Comportamento da pressão ao longo do canal com o BP.

Os coeficientes de perda de carga global foram obtidos através da relação  $K = 2\Delta p_{BP} / \rho \overline{u_i}^2$ . O *BP* Δ*p* foi considerado como sendo a diferença de pressão entre as tomadas 2 e 7. A velocidade média no sentido do escoamento,  $\bar{u}_i$ , foi calculada para a área livre do canal com lado igual a 0,23 m. Os valores dos coeficientes de perda de carga e suas respectivas incertezas são apresentados na Figura 5.4 em função do número de Reynolds. Não está bem caracterizada a tendência de redução do coeficiente de perda de carga com o número de Reynolds, prevista na literatura (Tong e Weisman, 1970), provavelmente devido às maiores incertezas globais das medições da perda de pressão nas vazões, ou Reynolds, mais baixos. Uma curva ajustada por regressão linear através dos dados experimentais mostra tendência a um valor constante para o coeficiente. O valor médio estimado para o *K*27 obtido nos experimentos foi de  $2,96 \pm 5,5\%$ .

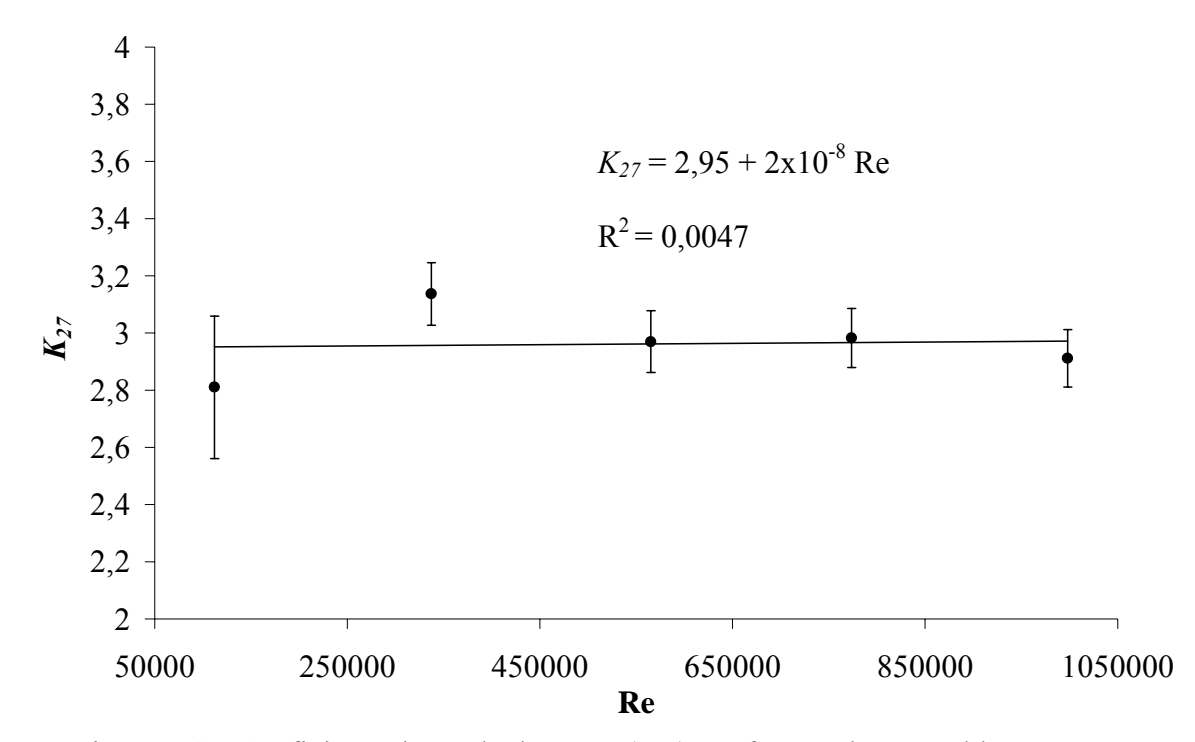

Figura 5.4 – Coeficiente de perda de carga (*K*27) em função de Reynolds para o BP.

# **5.2. Resultados numéricos**

### **5.2.1. Estudo de malha em placas perfuradas**

Foram realizadas simulações na placa perfurada com 81 orifícios para determinar os melhores parâmetros adimensionais de malha,  $l_a/d_o$  (comprimento de aresta / diâmetro do orifício), nos planos de refinamento definidos na placa perfurada e após a placa como exemplificado na Figura 5.5. Além disto, foram realizadas simulações para determinar a extensão de influência adequada para o plano de refinamento após a placa. O modelo de turbulência *k-ε* foi aplicado em todos os casos simulados. A seguir são apresentados e discutidos os resultados obtidos segundo metodologia descrita no Capítulo 4.

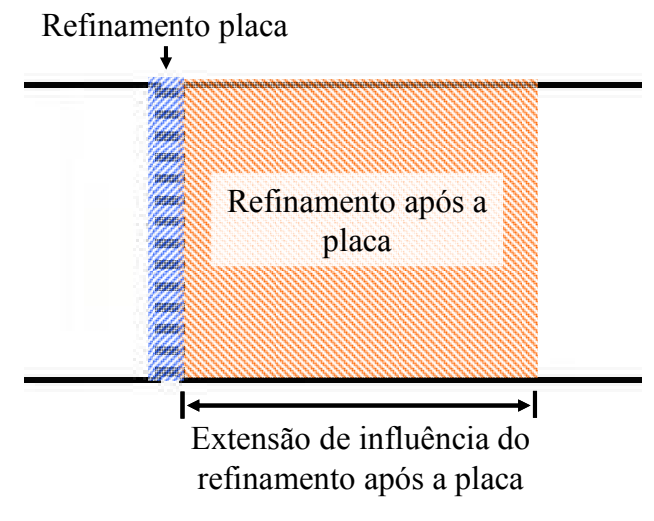

Figura 5.5 – Planos de refinamento na placa perfurada.

## *Dimensão*  $l_a/d_o$  *no plano de refinamento da placa perfurada*

Para determinar o valor ótimo para a relação adimensional de aresta dos elementos de malha  $l_a/d_a$  no plano de refinamento da placa perfurada, foram realizadas as simulações com valores de  $l_a/d_o$  de 0,035 a 0,156, na região da placa e de 0,12 na região a jusante da placa conforme descrito na Tabela IV.3 da metodologia numérica para a placa perfurada com 81 orifícios. A condição de escoamento com o maior número de Reynolds obtido experimentalmente, Re = 998.184, foi usada em todas as simulações realizadas.

A Tabela V.3 apresenta os valores de perda de carga encontrados numericamente comparados ao valor  $\Delta p_I$  = 9230 Pa, obtido através da metodologia analítica de Idelchik (1960). Os valores de perda de carga numérica representam a diferença de pressão entre a entrada (710 mm a montante da placa) e saída (700 mm a jusante da placa) do domínio descontada à perda de carga devida ao atrito nas paredes do canal de escoamento, igual a 275,83 Pa. Na tabela é observado que a partir de um  $l_a/d_o$  igual a 0,105, o valor da perda de carga já está satisfatoriamente próximo ao valor de referência. É mostrado que a cada refinamento o valor numérico para a perda de carga cai e que o valor correto, em princípio para  $l_a/d_o \ll 0.035$ , tende a ser menor que a referencia Idelchik (1960). Outro dado importante é que há um grande aumento no número de elementos da malha com a redução do  $l_a/d_o$  na placa.

| $l_a/d_o$ na placa | Número de          | $\Delta p_{CFX}$ [Pa] | $(\Delta p_{CFX} - \Delta p_I)$<br>[%] |  |
|--------------------|--------------------|-----------------------|----------------------------------------|--|
| perfurada          | elementos da malha |                       | $\Delta p_I$                           |  |
| 0,156              | 521.232            | 10067                 | 9,08                                   |  |
| 0,105              | 1.146.743          | 9278                  | 0,53                                   |  |
| 0,079              | 1.424.666          | 9239                  | 0,10                                   |  |
| 0,052              | 2.249.398          | 9166                  | $-0,69$                                |  |
| 0,035              | 4.718.882          | 9049                  | $-1,96$                                |  |

Tabela V.3 – Perda de carga para diferentes malhas na placa perfurada.

A taxa com que cada novo refinamento influencia o valor da perda de carga obtida com relação ao aumento de malha provocado pode ser melhor analisada através da Tabela V.4. Na tabela é apresentado o fator de ganho da malha (FGM), que é a razão entre a variação percentual do Δ*pCFX* e a variação percentual do número de elementos de malha multiplicado por 100. O parâmetro FGM foi usado para facilitar a interpretação dos resultados de perda de carga em relação ao aumento provocado na malha, fornecendo uma quantificação da razão entre beneficio e custo computacional. Um valor de FGM >> 1 indica uma variação significativa da perda de carga com o refinamento empregado, um  $FGM \sim 1$  indica variação pouco significativa da perda e um FGM < 1 indica variação não significativa da perda de carga.

|                           | Mudança de $l_a/d_a$ Incremento % na malha Mudança % no $\Delta p_{CFX}$ FGM |         |      |
|---------------------------|------------------------------------------------------------------------------|---------|------|
| $0,156 \rightarrow 0,105$ | 120,01                                                                       | $-7,84$ | 6,53 |
| $0,105 \rightarrow 0,079$ | 24,24                                                                        | $-0.42$ | 1,75 |
| $0,079 \rightarrow 0,052$ | 57,89                                                                        | $-0,79$ | 1,36 |
| $0,052 \rightarrow 0,035$ | 109,78                                                                       | $-1,28$ | 1,17 |

Tabela V.4 – Benefícios de novos refinamentos na placa perfurada.

O FGM apresentado na Tabela V.4 mostra que há pouca variação nos resultados com relação ao aumento do número de elementos de malha para valores de *<sup>a</sup> do l* menores que 0,105.

A perda de carga global não deve ser o único parâmetro usado para avaliar o refinamento. Pequenas diferenças presentes na estrutura do escoamento através dos orifícios de placas perfuradas podem provocar grande alteração na perda de carga prevista, principalmente em placas com um número elevado de orifícios como a placa do BP. Pelos resultados de perda de carga pode-se concluir, erroneamente, que uma malha com  $l_a/d_o$  igual a 0,105 já fornece resultados satisfatórios na simulação.

A Figura 5.6 apresenta o comportamento da pressão estática em relação à pressão estática de referência do sistema ao longo da linha central do canal. A figura mostra que somente as simulações com malhas apresentando  $l_a/d_\rho$  menor ou igual a 0,079 fornecem um perfil de pressão similar na região da placa perfurada.

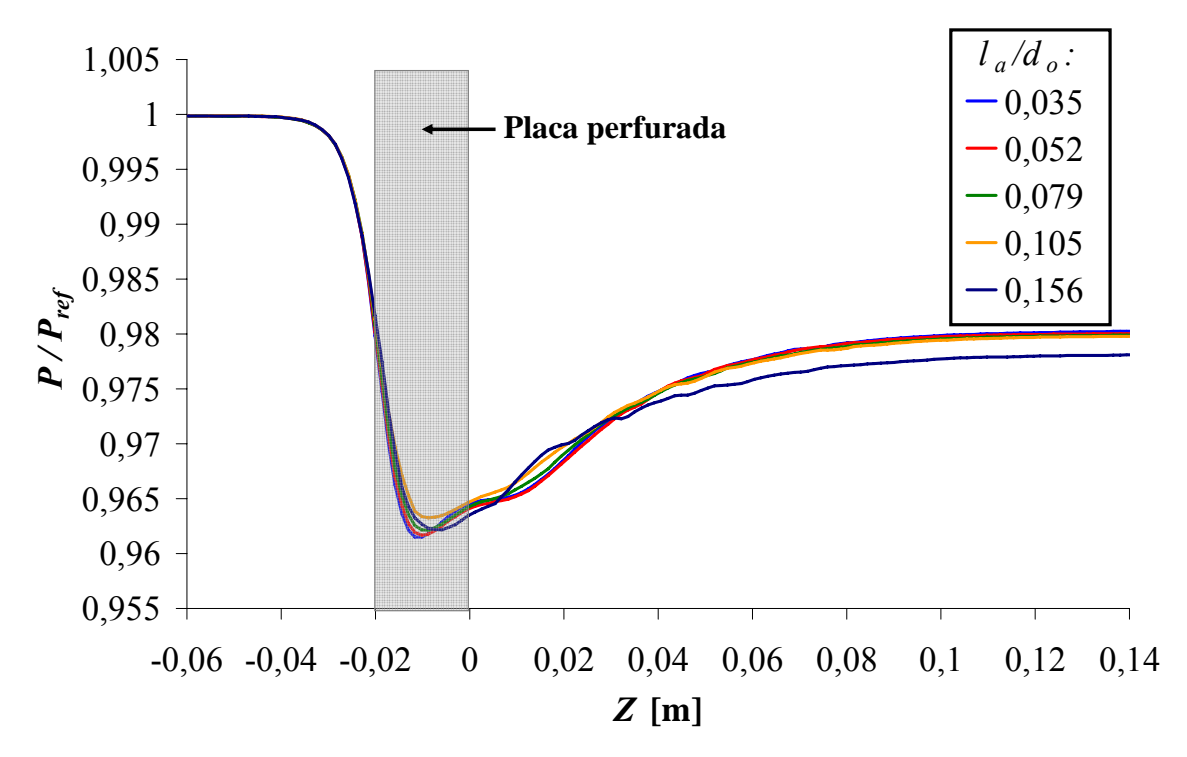

Figure 5.6 – Pressão ao longo do canal para diferentes malhas na placa perfurada.

A Figura 5.7 apresenta os contornos da componente de velocidade no sentido do escoamento (*Vz*) no plano central do orifício central da placa perfurada para os refinamentos avaliados. É possível verificar que apenas as malhas com  $l_a/d_o$  menor ou igual a 0,079 capturam o descolamento do escoamento na entrada do orifício, caracterizado pelas velocidades negativas próximas à parede.

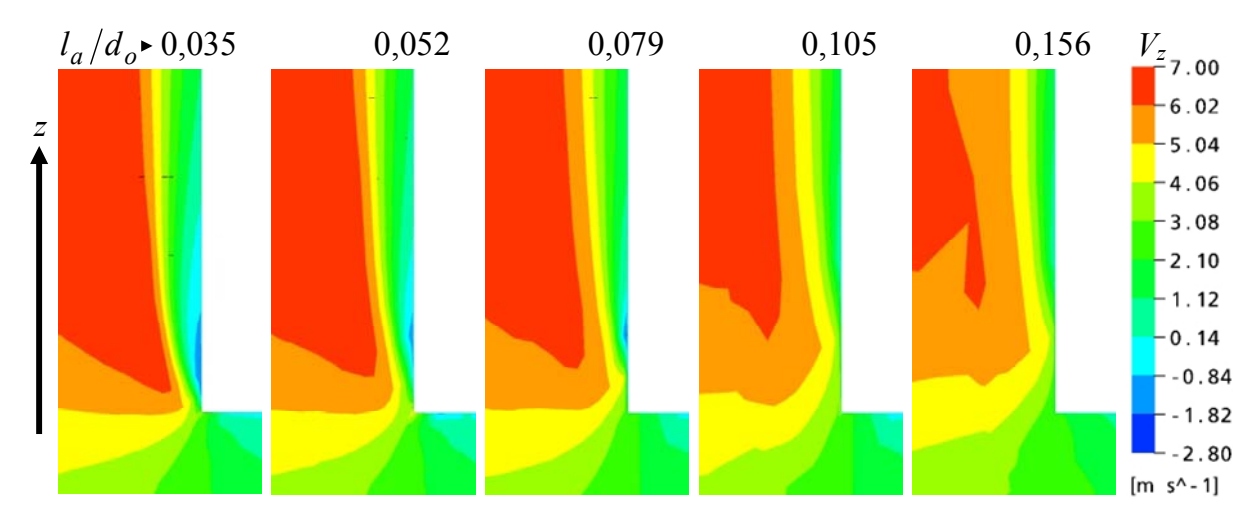

Figura 5.7 – Contornos da componente de velocidade *Vz* na entrada do orifício central da placa perfurada com 81 orifícios para diferentes  $l_a/d_o$ .

A Figura 5.7 mostra que malhas com valores de  $l_a/d_a$  menores capturam melhor o descolamento nos orifícios da placa. Este comportamento foi quantificado através dos perfis de velocidade adimensional no sentido do escoamento  $(V_z/V_{z_m})$  e intensidade turbulenta (*I*) em duas posições distintas do orifício central da placa perfurada apresentados na Figura 5.8.

Os perfis de velocidade adimensional e de intensidade turbulenta apresentados para os diferentes refinamentos de malha na posição 1 da Figura 5.8 mostram grandes diferenças, nas proximidades da parede onde ocorre sensível aumento na turbulência e descolamento do escoamento. Na posição 2 (18 mm após a entrada do orifício) os perfis de velocidade e turbulência para as malhas com  $l_a/d_0$  0,052 e 0,035 são muito similares. Embora a independência de malha ainda não tenha sido obtida para os valores  $l_a/d_o$  avaliados, as diferenças entre os perfis com malhas com  $l_a/d_\rho \leq 0.052$  podem ser consideradas aceitáveis.

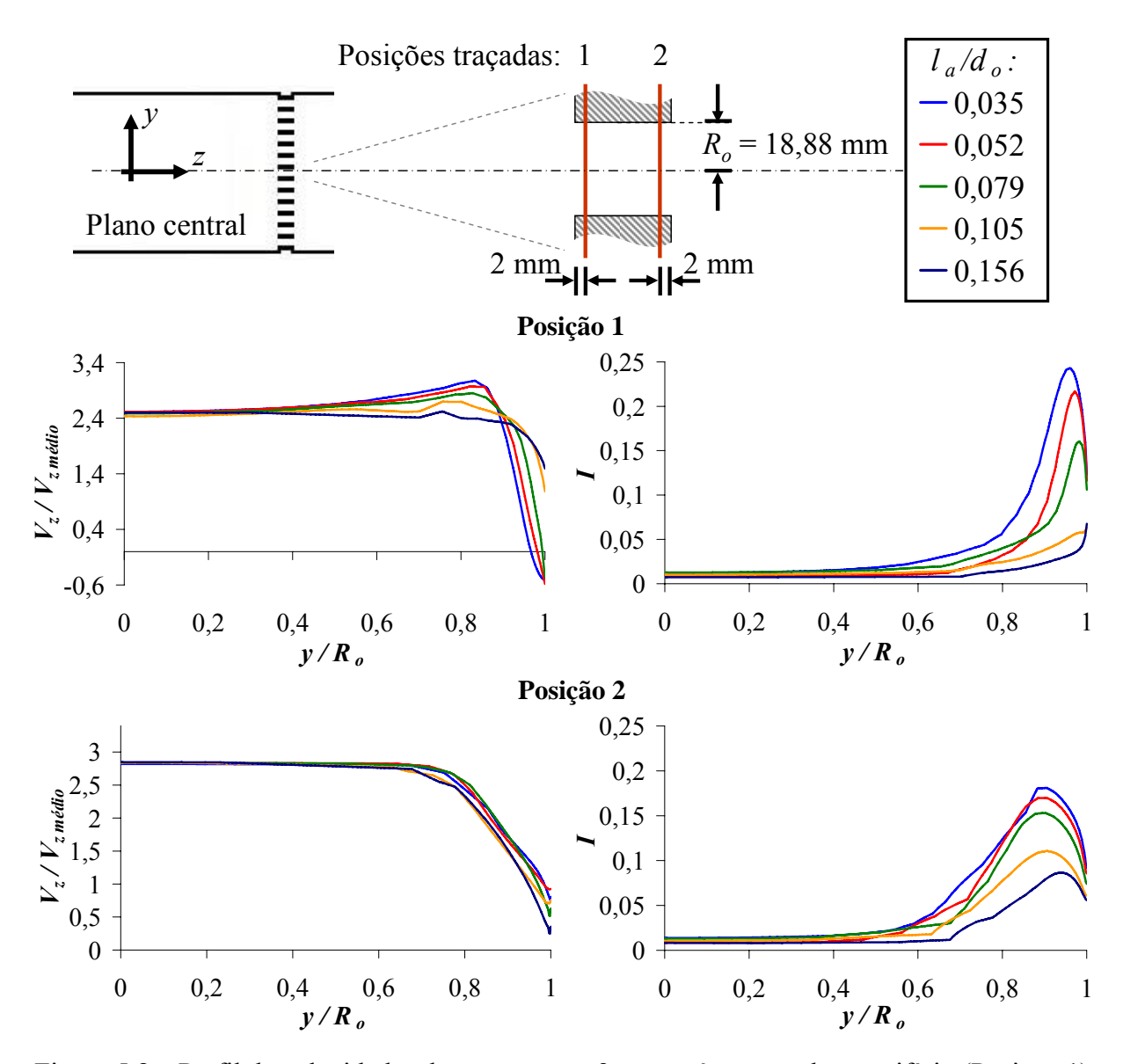

Figura 5.8 – Perfil de velocidades do escoamento 2 mm após a entrada no orifício (Posição 1) e na saída do orifício (Posição 2) da placa perfurada com 81 orifícios.

O valor 0,052 para  $l_a/d_o$  no plano de refinamento da placa perfurada foi então adotado uma vez que apresenta resultados numéricos satisfatórios a um custo computacional aceitável. Uma malha com  $l_a/d_o$  igual a 0,035 na placa poderia fornecer resultados ainda melhores, entretanto, com custo computacional adicional devido ao aumento de 109,78% na dimensão da malha (Tabela V.4). Esta relação de  $l_a/d_o$  tornaria inviável a simulação de placas perfuradas com um número elevado de orifícios, como a do BP.

A Figura 5.9 mostra, em corte longitudinal e transversal, a malha em um orifício gerada com  $l_a/d_o$  no plano de refinamento da placa perfurada igual a 0,052.

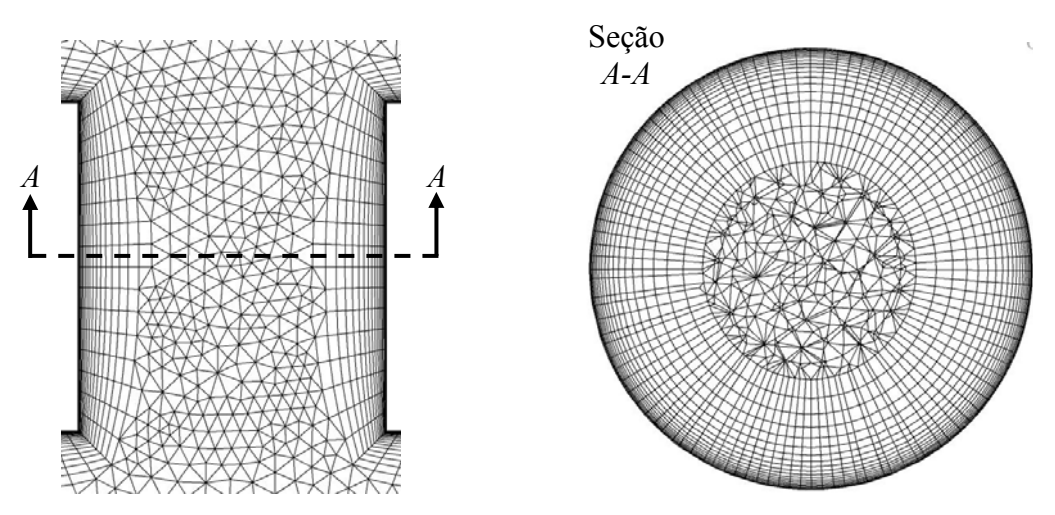

Figura 5.9 – Detalhe da malha em um orifício da placa perfurada com 81 orifícios.

# *Dimensão*  $l_a/d_o$  *no plano de refinamento após a placa perfurada*

Para determinar a melhor relação  $l_a/d_o$  no plano de refinamento após a placa perfurada (mostrado na Figura 5.5), foram realizadas cinco simulações utilizando valores de  $l_a/d_o$  de 0,07 a 0,44 na placa perfurada com 81 orifícios conforme descrito na metodologia numérica. No plano de refinamento localizado na placa perfurada foi usado  $l_a/d_o$  igual a 0,052, conforme definido na seção anterior.

A Tabela V.5 apresenta os valores de perda de carga encontrados numericamente comparados ao valor *<sup>I</sup>* Δ*p* = 9230 Pa, obtido através da metodologia analítica Idelchik (1960). Os valores de perda de carga numérica representam a diferença de pressão entre a entrada e saída do domínio descontada à perda de carga devido ao atrito nas paredes do canal de escoamento, igual a 276 Pa.

|      | $l_a/d_o$ após a placa Número de elementos da malha | $\Delta p$ <sub>CFX</sub> [Pa] | $(\Delta p_{CFX} - \Delta p_I)$<br>$\lceil \frac{9}{6} \rceil$<br>$\Delta p_I$ |
|------|-----------------------------------------------------|--------------------------------|--------------------------------------------------------------------------------|
| 0,44 | 1.569.150                                           | 9165                           | $-0,70$                                                                        |
| 0,22 | 1.667.777                                           | 9152                           | $-0,84$                                                                        |
| 0,17 | 1.792.172                                           | 9162                           | $-0,73$                                                                        |
| 0,12 | 2.249.398                                           | 9166                           | $-0,69$                                                                        |
| 0,07 | 4.985.691                                           | 9156                           | $-0,80$                                                                        |

Tabela V.5 – Perda de carga para diferentes malhas após a placa perfurada.

Os valores apresentados na Tabela V.5 mostram que não há alteração significativa na perda de carga calculada à medida que a malha é refinada. A taxa com que cada novo refinamento influencia no valor da perda de carga obtida com relação ao aumento de malha provocado pode ser melhor analisada através da Tabela V.6, onde é mostrado o FGM, razão entre a variação percentual em Δ*pCFX* e a variação percentual do número de elementos de malha multiplicado por 100.

| <b>Mudança de</b> $l_a/d_a$ | Incremento % na malha Mudança % no $\Delta p_{CFX}$ |         | FGM  |
|-----------------------------|-----------------------------------------------------|---------|------|
| $0,44 \rightarrow 0,22$     | 6,29                                                | $-0,14$ | 2,20 |
| $0,22 \rightarrow 0,17$     | 7.46                                                | 0,11    | 1,45 |
| $0,17 \rightarrow 0,12$     | 25,51                                               | 0,05    | 0,20 |
| $0.12 \rightarrow 0.07$     | 121,65                                              | $-0,11$ | 0,09 |

Tabela V.6 – Benefícios de novos refinamentos posteriores à placa perfurada.

A Tabela V.6 mostra que reduções de  $l_a/d_o$  para valores menores que 0,17 não promovem reduções sensíveis na relação FGM.

A Figura 5.10 apresenta o comportamento da pressão estática, em relação à pressão estática de referência do sistema, *Pref,* ao longo da linha central do canal. Nota-se um aumento no comprimento de recuperação de pressão após a placa perfurada com o aumento do refinamento da malha. Isto é uma indicação de que não foi obtida uma independência total de malha, mas que este comportamento em pouco influi na perda de carga, variável de interesse do estudo.

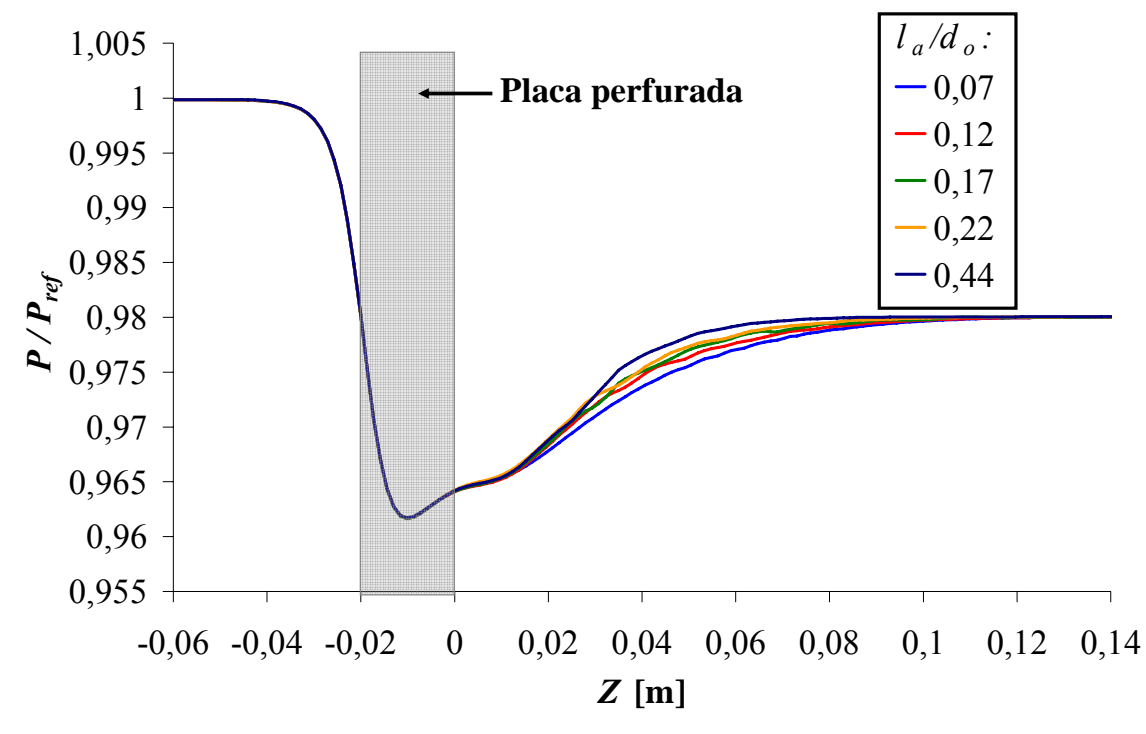

Figure 5.10 – Pressão ao longo da linha central do canal para diferentes malhas após a placa perfurada.

A Figura 5.11 apresenta os contornos da componente de velocidade *Vz* no plano central, mostrando a região da placa perfurada e 110 mm após a mesma para as simulações realizadas. Os jatos de fluido formados após a placa perfurada apresentam contornos disformes e pequena extensão para malhas com a relação  $l_a/d_o$  maior que 0,12 após a placa. Os melhores resultados foram obtidos em malhas com  $l_a/d_o$  após a placa menor ou igual a 0,12.

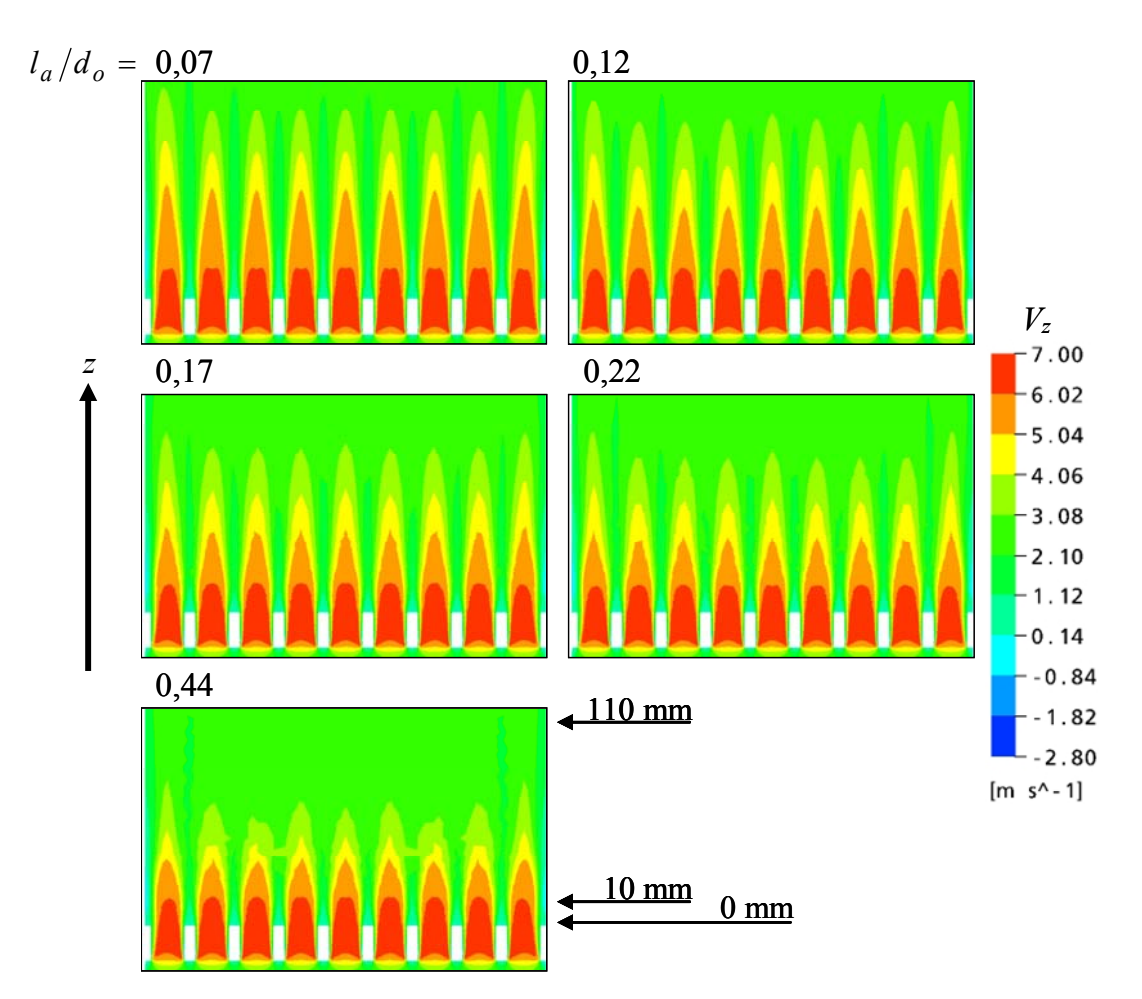

Figura 5.11 – Contornos da componente de velocidade *Vz* na placa perfurada e saída dos orifícios para diferentes refinamentos posteriores à placa perfurada com 81 orifícios.

O comportamento observado na Figura 5.11 foi quantificado através dos perfis de *Vz* adimensional e de intensidade turbulenta em duas posições distintas após a placa perfurada apresentadas na Figura 5.12.

Pela Figura 5.12 é possível verificar que na posição 1 (10 mm após a placa) todas as malhas simuladas apresentam um comportamento similar. Já na posição 2 (110 mm após a placa) quanto mais refinada a malha, mais perturbado está o escoamento. Esta maior perturbação é refletida no comportamento da pressão ao longo do canal (Figura 5.10), tornando a recuperação da pressão após a placa mais suave e prolongada. Apesar disto, a perda de carga calculada para as diferentes malha apresenta somente uma pequena variação.

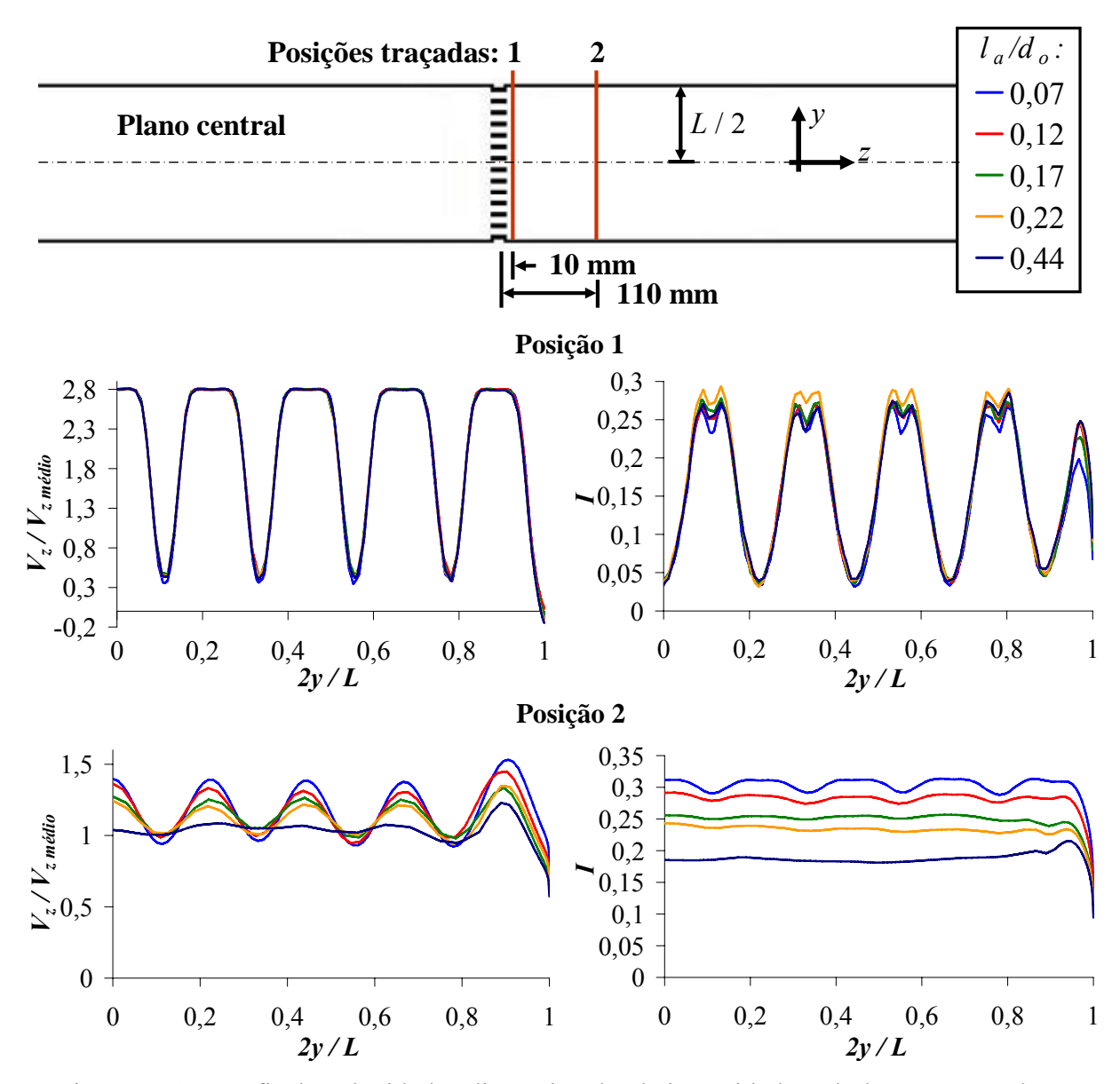

Figura 5.12 – Perfis de velocidade adimensional e de intensidade turbulenta após a placa perfurada com 81 orifícios.

Analisando os resultados obtidos foi escolhido o valor de  $l_a/d_o$  igual a 0,12 para a malha após a placa perfurada. Este valor fornece uma boa relação entre custo computacional e qualidade de resultados apesar de não ser um parâmetro que forneça resultados definitivos. Resultados melhores podem ser obtidos com  $l_a/d_o$  igual a 0,07, mas a utilização deste valor implicaria em uma malha com o dobro de elementos (Tabela V.6) da malha obtida com  $l_a/d_o$  igual a 0,12.

A Figura 5.13 mostra, em corte longitudinal, a malha obtida na região da placa perfurada usando  $l_a/d_o$  igual a 0,052 e 0,12 nos planos de refinamento da placa e após a placa respectivamente.

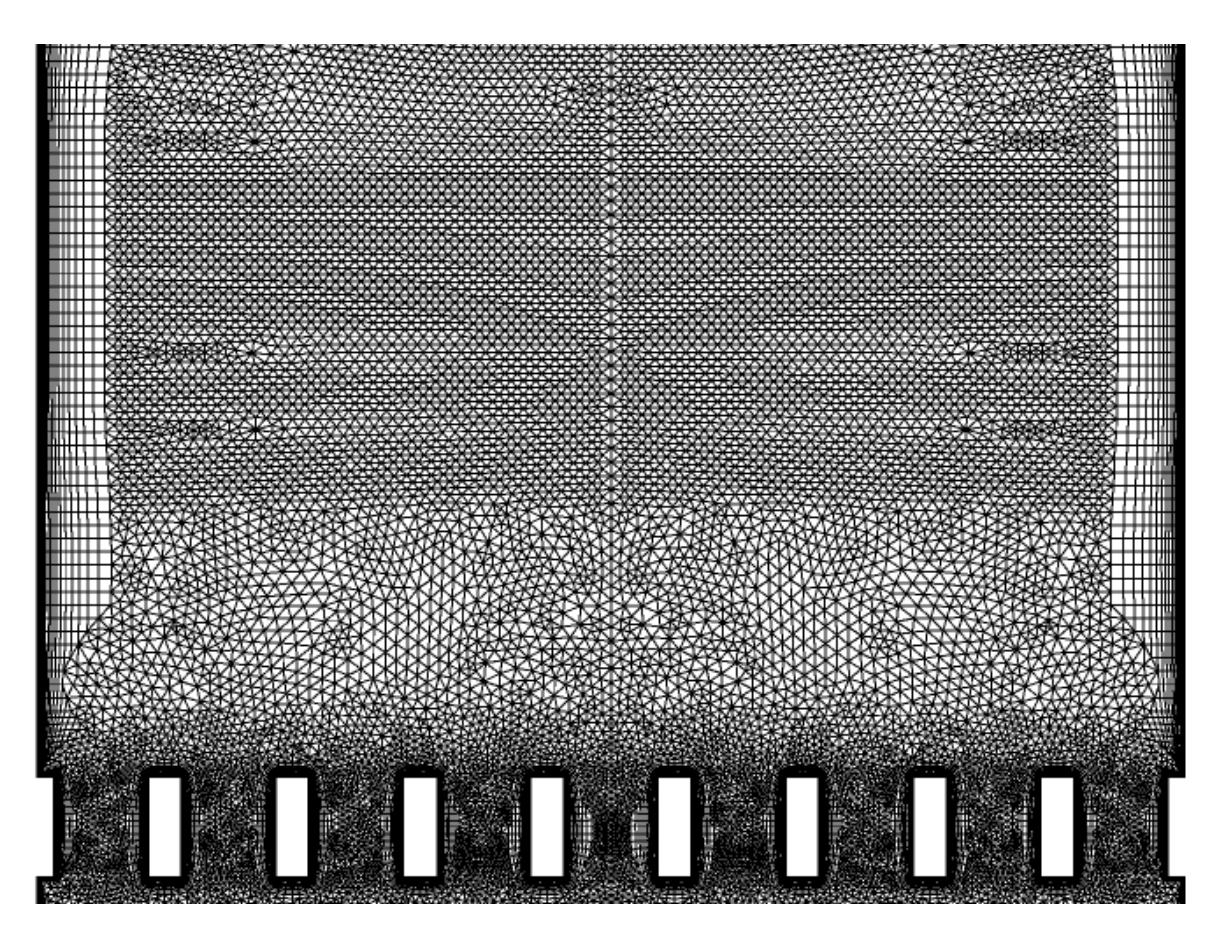

Figura 5.13 – Malha posterior a placa perfurada com 81 orifícios.

### *Extensão de influência do plano de refinamento após a placa perfurada*

A placa perfurada com 81 orifícios foi simulada para todas as vazões experimentais. Na geração da malha foram utilizados valores de  $l_a/d_o$  iguais a 0,052 e 0,12 para os planos de refinamento da placa perfurada e da região posterior, respectivamente. Como descrito na metodologia numérica, o plano de refinamento após a placa perfurada foi definido com uma extensão de influência igual a oito *do* ao longo do canal.

A Tabela V.7 apresenta os valores de perda de carga analítica ( $\Delta p_I$ ), por atrito ( $\Delta p_{\text{atrito}}$ ) e numérica (Δ $p_{CFX}$ ), respectivamente. O valor da perda de carga analítica foi obtido através da referência Idelchik (1960). As perdas de carga numérica apresentadas na tabela são as diferenças de pressão entre a entrada (710 mm a montante da placa) e a saída (700mm a jusante da placa) do domínio subtraído das perdas devidas ao atrito com as paredes.

| <b>Reynolds</b> | <b>Reynolds</b> nos<br>orifícios | $\Delta p_I$ [Pa] | $\Delta p_{\text{atrito}}$<br>[Pa] | $\Delta p_{CFX}$ [Pa] | $(\Delta p_{CFX} - \Delta p_I)$<br>[%]<br>$\Delta p_I$ |
|-----------------|----------------------------------|-------------------|------------------------------------|-----------------------|--------------------------------------------------------|
| 111.847         | 21.371                           | $174*$            | 7                                  | 200                   | 15,33                                                  |
| 337.263         | 64.442                           | $1657*$           | 54                                 | 1738                  | 4,90                                                   |
| 565.109         | 107.979                          | 4825              | 146                                | 4788                  | $-0,77$                                                |
| 773.724         | 147.840                          | 9444              | 285                                | 9365                  | $-0,85$                                                |
| 998.184         | 190.729                          | 9230              | 276                                | 9166                  | $-0,69$                                                |

Tabela V.7 – Perda de carga para diferentes condições de escoamento.

\* Calculado usando a metodologia Idelchik (1960) para escoamentos a números de Reynolds nos orifícios abaixo de  $10<sup>5</sup>$ .

A Tabela V.7 mostra que a malha determinada para a placa perfurada com 81 orifícios obteve excelente concordância com a referência Idelchik (1960) para as condições de escoamento com número de Reynolds nos orifícios maior que  $10<sup>5</sup>$ . Para condições com Reynolds menor que  $10<sup>5</sup>$  nos orifícios existem duas hipóteses para as diferenças observadas: ou o conjunto malha / modelo de turbulência usado nas simulações não foi capaz de captar a mudança de comportamento do escoamento, ou a metodologia Idelchick (1960) empregada apresenta erros. A segunda pode explicar a ausência desta metodologia no Handbook de 1986.

A perda de carga analítica foi calculada através da metodologia Idelchik de 1986 para as condições de escoamento com Reynolds maior que  $10<sup>5</sup>$ . Foi verificada uma diferença média de aproximadamente -6,8% entre resultados numéricos e analíticos para todas as condições de escoamento calculadas. Este resultado indica que a metodologia Idelchik de 1986 superestima de forma sistemática o valor de perda de carga. Não faz parte do escopo deste estudo aprofundar na avaliação das metodologias analíticas aplicadas ao cálculo da perda de carga em placas perfuradas, ficando isto como sugestão de estudo para futuros trabalhos.

A Figura 5.14 mostra o comportamento da pressão estática em relação à pressão estática de referência do sistema, *Pref*, ao longo da linha central do canal para as diferentes vazões.

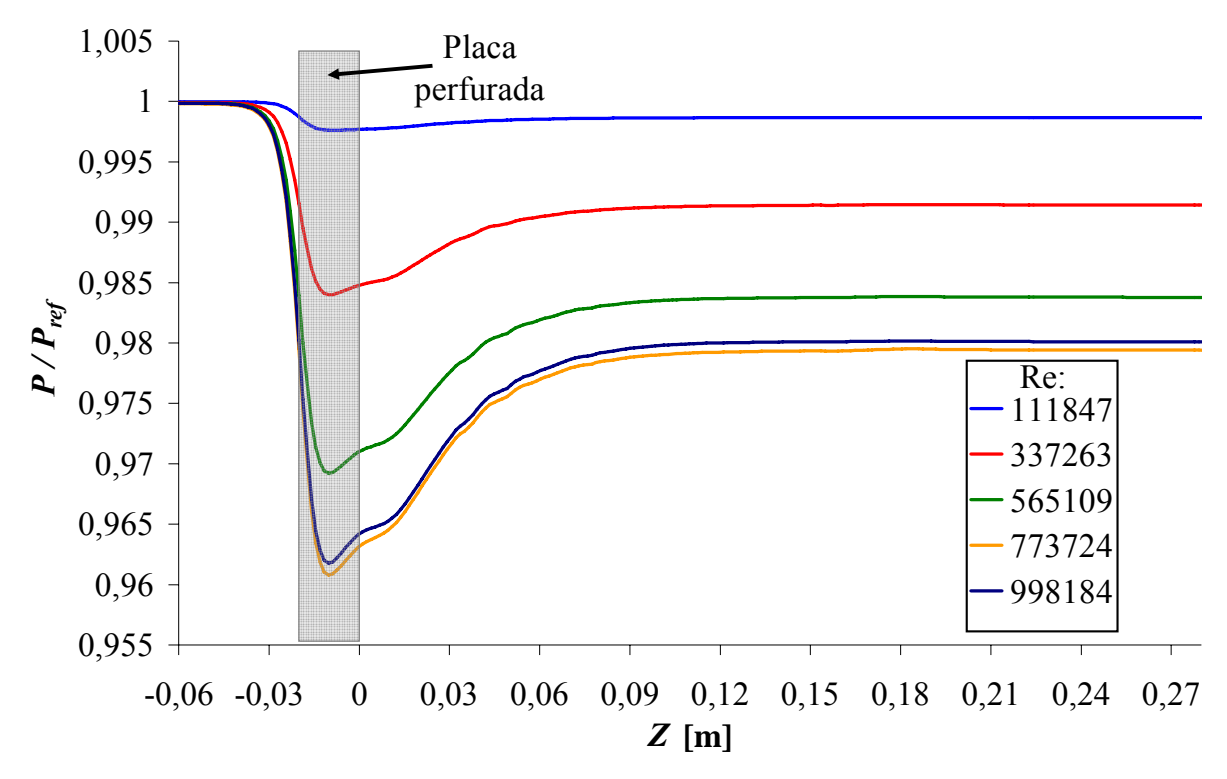

Figura 5.14 – Pressão ao longo do canal para diferentes condições de escoamento.

Os comportamentos apresentados na Figura 5.14 são similares aos observados nos experimentos à jusante da placa perfurada do BP, mostrados na Figura 5.3.

A Figura 5.14 também mostra que a extensão da recuperação da pressão que ocorre após a placa perfurada é similar para todas as vazões. Este fato se torna mais evidente com o auxílio da Figura 5.15, que mostra a taxa de variação da pressão (*DP*) calculada em intervalos de comprimento (*DZ*) de 1,4 mm ao longo da linha central do canal.

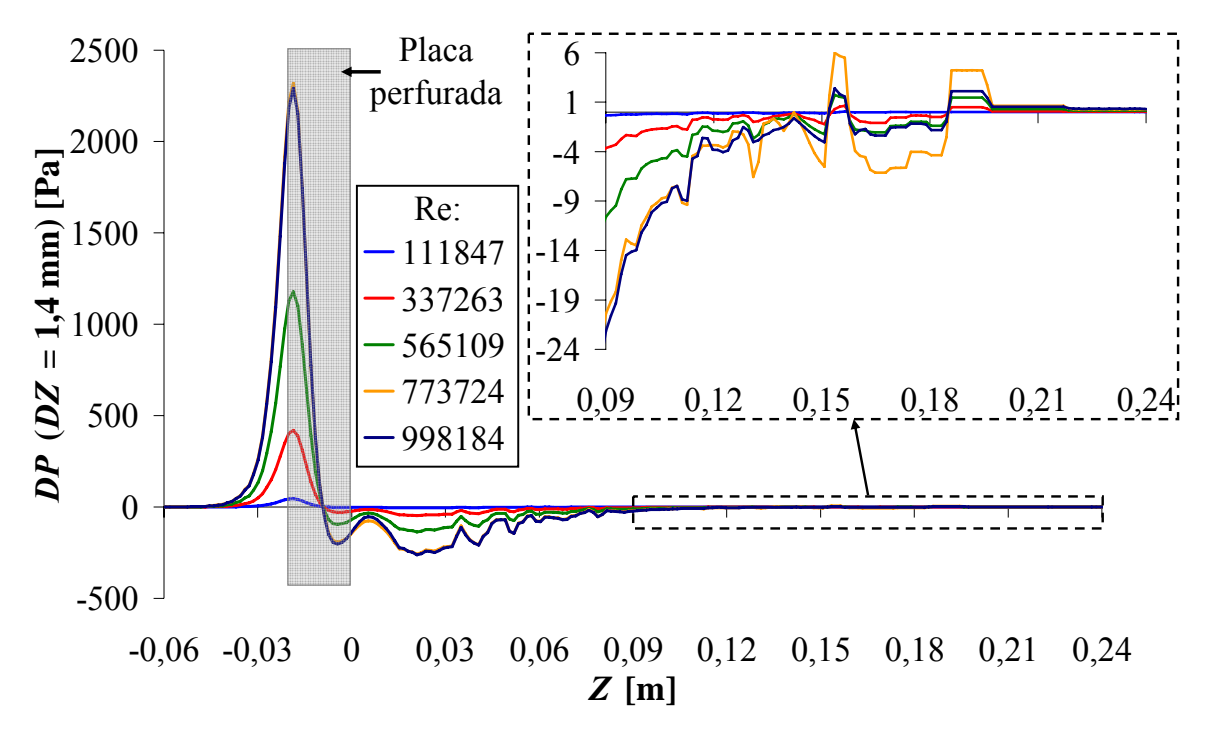

Figura 5.15 – Taxas de variação da diferença de pressão entre intervalos de 0,0014 m ao longo do canal para diferentes condições de escoamento.

A Figura 5.15 confirma que a entrada dos orifícios é a região conde ocorrem as maiores variações de pressão, chegando a 2290 Pa de variação em apenas 1,4 mm de canal. A figura também mostra que variações significativas de pressão ocorrem até 120 mm após a placa para todas as condições de escoamento. Variações menores de pressão continuam até uma extensão de 220 mm após a placa para todas as condições de escoamento exceto a condição com Reynolds de 111.847, que já apresenta um comportamento completamente estabilizado a uma extensão de 100 mm. A extensão de influência do plano de refinamento após a placa perfurada foi de apenas 151,04 mm (8 diâmetros de orifício), não abrangendo toda a extensão da recuperação de pressão para as condições de escoamento com as maiores vazões. Assim foi necessário avaliar uma extensão de influência maior para o plano de refinamento após a placa e a repercussão desta alteração na perda de carga medida.

Para verificar a influência da extensão do refinamento na recuperação da pressão e na perda de carga, foi gerada uma malha com os parâmetros definidos nas seções anteriores em plano de refinamento posterior à placa com extensão de influência igual a 13 diâmetros de orifício (245,44 mm). A Tabela V.8 compara os resultados de perda de carga obtidos nas malhas com

extensão de 8 ( $\Delta p_{\text{CFX}}^{8d_o}$ ) e 13 ( $\Delta p_{\text{CFX}}^{13d_o}$ ) diâmetros de influência no plano de refinamento após a placa.

| <b>Reynolds</b> | $\Delta p_{\text{CFX}}^{8d_o}$ [Pa] | $\Delta p_{\text{CFX}}^{13d_o}$ [Pa] | $\Delta p_{\textit{CFX}}^{13d_o}$<br>$\Delta p_{\rm \scriptscriptstyle CFX}^{\rm \scriptscriptstyle \rm \scriptscriptstyle \rm \scriptscriptstyle \rm}$<br>[%]<br>$\Delta p_{\it CFX}^{\it 8d_o}$ |
|-----------------|-------------------------------------|--------------------------------------|----------------------------------------------------------------------------------------------------|
| 111.847         | 200                                 | 200                                  | 0,04                                                                                                    |
| 337.263         | 1738                                | 1738                                 | 0,03                                                                                                    |
| 565.109         | 4788                                | 4782                                 | 0,11                                                                                                    |
| 773.724         | 9365                                | 9356                                 | 0,09                                                                                                    |
| 998.184         | 9166                                | 9187                                 | $-0,23$                                                                                                    |

Tabela V.8 – Perda de carga para diferentes condições de escoamento em malhas distintas.

O aumento da extensão do refinamento posterior à placa de 8 *do* para 13 *do* provocou um aumento de 21,76% na malha, entretanto, como pode ser visto na Tabela V.8, não ocorreram diferenças significativas nos valores de perda de carga obtidos.

A Figura 5.16 mostra a taxa de variação da pressão (*DP*) calculada em intervalos de comprimento (*DZ*) de 1,4 mm ao longo da linha central do canal. Variações significativas de pressão foram observadas até uma extensão de ~120 mm após a placa perfurada. As oscilações presentes na região compreendida entre 120 e 220 mm foram em grande parte amortecidas. O comprimento de recuperação de pressão chegou a até ~250 mm para a condição de escoamento com Reynolds igual a 773.724. Apesar destas diferenças, o comportamento da pressão foi similar para as condições de escoamento com Reynolds maior que 111.847.

Para quantificar o comprimento de recuperação de pressão, assumiu-se que a recuperação se restringe à região após a placa perfurada na qual a variação de pressão é superior a 0,1% da perda de carga total do escoamento através da placa. Este critério foi adotado na determinação dos comprimentos de recuperação para ambas as malhas estudadas e, como mostra a Tabela V.9, o aumento na extensão de influência da malha de 8*do* para 13*do* não altera o comprimento de recuperação.

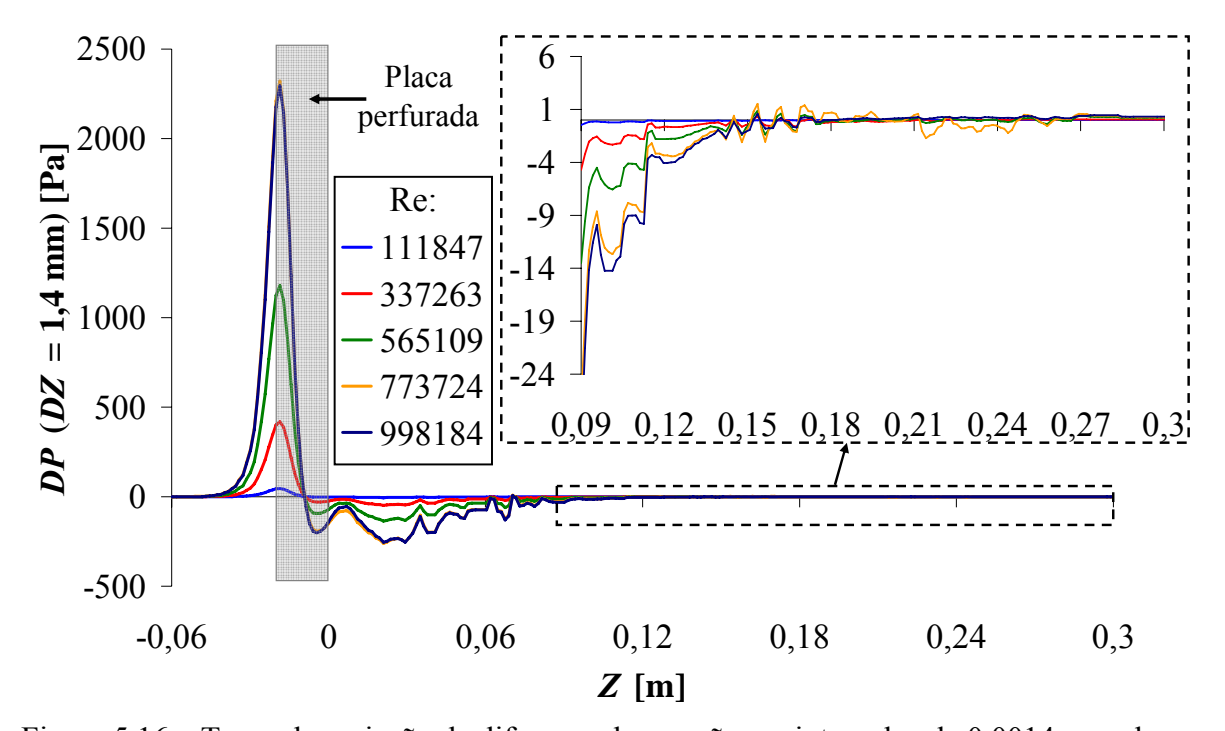

Figura 5.16 – Taxas de variação da diferença de pressão em intervalos de 0,0014 m ao longo do canal para diferentes condições de escoamento simuladas na malha com 13 diâmetros de orifício de extensão de influência do plano de refinamento após a placa perfurada.

| <b>Reynolds</b> | Comprimento de recuperação da<br>pressão para ambas as malhas [mm] |  |  |  |
|-----------------|--------------------------------------------------------------------|--|--|--|
| 111.847         | 114 $(6,0, d_o)$                                                   |  |  |  |
| 337 263         | 114 (6,0 $d_o$ )                                                   |  |  |  |
| 565.109         | 106 (5,6 $d_o$ )                                                   |  |  |  |
| 773 724         | 106 (5,6 $d_o$ )                                                   |  |  |  |
| 998 184         | 114 $(6,0, d_o)$                                                   |  |  |  |

Tabela V.9 – Comprimento de recuperação da pressão.

A tabela mostra ainda que, para a placa perfurada com 81 orifícios, a recuperação de pressão ocorre a uma extensão aproximadamente constante e totalmente independente da condição de escoamento para a faixa estudada.

Cálculos em duas outras placas perfuradas foram realizados para avaliar influências de algumas características geométricas no comprimento de recuperação da pressão. Placas com o mesmo coeficiente de área livre, mas diferentes quantidades de orifícios foram simuladas para que se pudesse verificar as influências do diâmetro e do número de orifícios na extensão da recuperação de pressão e na perda de carga. Os parâmetros definidos nas seções anteriores foram adotados na geração das malhas. A extensão de influência do plano de refinamento após a placa foi de 13 *do*. As placas foram simuladas apenas na condição de escoamento com Reynolds mais elevado, 998.184. A Tabela V.10 apresenta os resultados de perda de carga calculados pelo *CFX*, reduzidos do valor da perda devido ao atrito (276 Pa), comparados com os obtidos com a placa de 81 orifícios. Na tabela os resultados são também comparados aos obtidos através da referência Idelchik (1960).

| Número de<br>orifícios da<br>placa perfurada | Número de<br>elementos da<br>malha | Aumento %<br>de malha | $\Delta p_I$<br>[Pa] | $\Delta p_{CFX}$<br>[Pa] | $(\Delta p_{CFX} - \Delta p_I)$<br>$\Delta p_I$<br>[%] |
|----------------------------------------------|------------------------------------|-----------------------|----------------------|--------------------------|--------------------------------------------------------|
| 81                                           | 2.738.963                          |                       | 9230                 | 9187                     | $-0,46$                                                |
| 121                                          | 3.147.922                          | 14,93                 | 8839                 | 9086                     | 2,79                                                   |
| 225                                          | 7.280.108                          | 131,27                | 8529                 | 8929                     | 4,70                                                   |

Tabela V.10 – Perda de carga para diferentes placas perfuradas.

Um número de orifícios maior na placa perfurada provocou um aumento extremamente elevado do número de elementos da malha, como pode ser observado na Tabela V.10. Os desvios das perdas de carga obtidas numericamente em relação às referências aumentam com o aumento do número de orifícios da placa (ou diminuição do diâmetro dos orifícios).

A Figura 5.17 mostra o comportamento da pressão estática, em relação à pressão de referência do sistema, ao longo da linha central do canal para as diversas placas. A Tabela V.10 e a Figura 5.17 mostram que a perda de carga diminui com o aumento do número de orifícios e, por conseqüência, com a diminuição do diâmetro dos orifícios da placa perfurada.

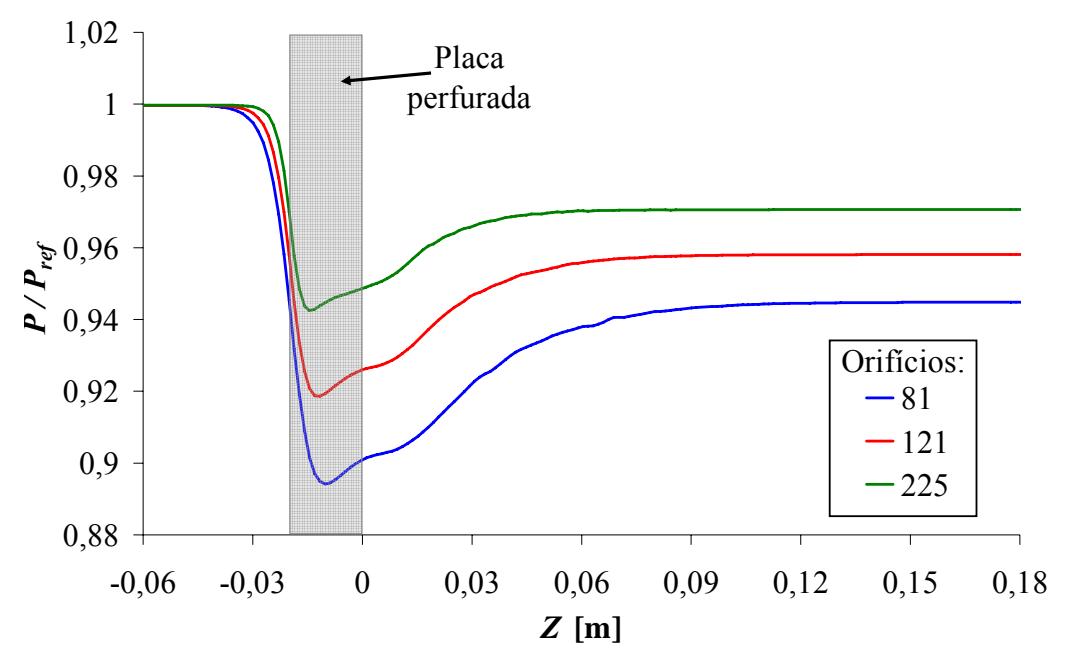

Figura 5.17 – Pressão ao longo do canal para diferentes placas perfuradas.

A Figura 5.18 mostra a taxa de variação da diferença de pressão (*DP*) calculada em intervalos de canal (*DZ*) de 1,4 mm ao longo da linha central do canal.

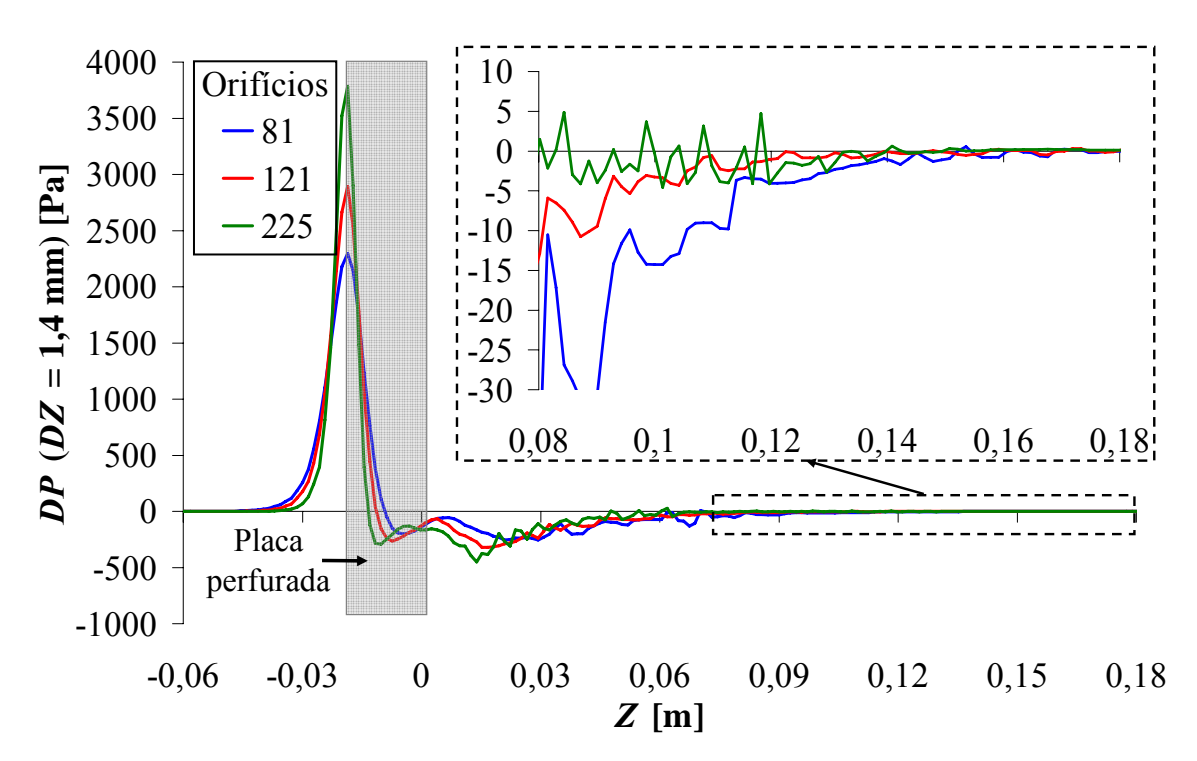

Figura 5.18 – Diferença de pressão entre intervalos de 0,0014 m ao longo do canal para diferentes placas perfuradas.

Com os dados apresentados na Figura 5.18 foram obtidos os comprimentos de recuperação das placas simuladas, apresentados na Tabela V.11. Admitiu-se novamente que a recuperação se restringe à região a jusante da placa perfurada onde as variações de pressão são superiores a 0,1% da perda de carga total do escoamento através da placa.

| <b>Número</b><br>de<br>orifícios | Comprimento de recuperação da pressão [mm] | Redução % do comprimento |
|----------------------------------|--------------------------------------------|--------------------------|
| 81                               | 114 $(6,0, d_o)$                           | -                        |
| 121                              | 91 (5,9 $d_o$ )                            | 20,18                    |
| 225                              | 76 (6,7 $d_o$ )                            | 16,48                    |

Tabela V.11 – Comprimento de recuperação da pressão para diferentes placas perfuradas.

Os resultados apresentados na Tabela V.11 indicam que a extensão da recuperação de pressão após a placa perfurada diminui à medida que o número de orifícios aumenta e os diâmetros dos orifícios são reduzidos. Outro fato observado é que, para as placas estudadas, a região de estabilização ocorre aproximadamente de 6 *do* a 7 *do* após a placa perfurada.

Os resultados obtidos sugerem que a utilização de extensão de influência maior que 8 d<sub>o</sub> no plano de refinamento da malha não incorpora benefícios significativos nos resultados da perda de carga ou na definição do comprimento de recuperação da pressão no canal.

#### **5.2.2. Estudo de malha no direcionador de fluxo**

Para se determinar o valor ótimo para a relação  $l_a/d_{df}$  do plano de refinamento localizado no centro do direcionador de fluxo com extensão de influência igual ao comprimento do direcionador foram realizadas cinco simulações conforme descrito na metodologia numérica (Capítulo 4). A condição experimental de escoamento com número de Reynolds igual a 998.184, o maior obtido experimentalmente, foi usada em todas as simulações realizadas no estudo de malha no direcionador de fluxo. O modelo de turbulência *k-ε* e simetria de 1/8 foram aplicados a todos os casos simulados.

A Tabela V.12 apresenta os valores de perda de carga obtidos numericamente. Os valores de perda de carga numérica representam a diferença de pressão entre a entrada do canal e o final do direcionador de fluxo. A Figura 5.19 mostra a pressão estática adimensional, *P*/*Pref*, ao longo da linha central do canal para as diferentes malhas no direcionador de fluxo.

| $l_a/d_{df}$<br>$\mathbf{n}\mathbf{o}$<br>direcionador<br>de fluxo | <b>Número</b><br>de<br>elementos<br>da malha | <b>Incremento</b><br>% de<br>malha | $\Delta p_{CFX}$<br>[Pa] | $(\Delta p_{\textit{ anterior}} - \Delta p_{\textit{atual}})$<br>$\Delta p_{atual}$<br>$\lrcorner$ CFX<br>[%] | <b>FGM</b> |
|--------------------------------------------------------------------|----------------------------------------------|------------------------------------|--------------------------|----------------------------------------------------------------------------------------------------|------------|
| 0,082                                                              | 346.311                                      | -                                  | 4371                     | $\overline{\phantom{a}}$                                                                                      |            |
| 0,041                                                              | 376.713                                      | 8,78                               | 4532                     | 3,68                                                                                                    | 41,91      |
| 0,021                                                              | 581.247                                      | 54,29                              | 4941                     | 9,03                                                                                                    | 16,63      |
| 0,011                                                              | 1.846.796                                    | 217,73                             | 4771                     | $-3,45$                                                                                                    | 1,59       |
| 0,005                                                              | 15.226.031                                   | 724,46                             | 4670                     | $-2,11$                                                                                                    | 0,29       |

Tabela V.12 – Perda de carga para diferentes malhas no direcionador de fluxo.

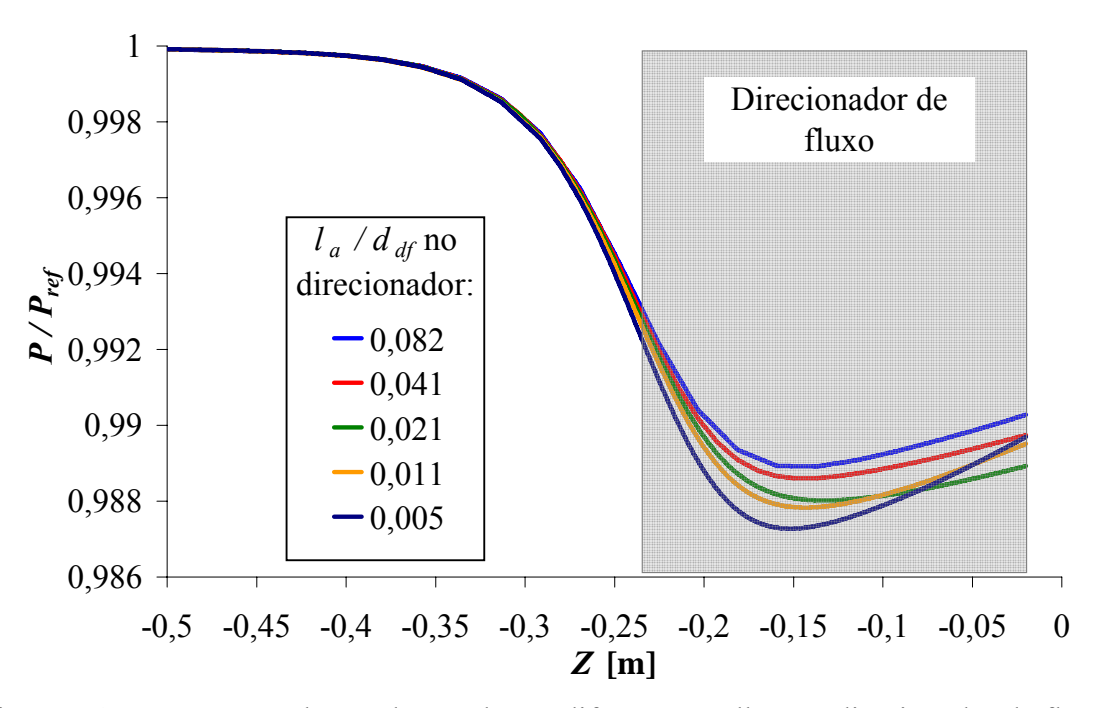

Figura 5.19 – Pressão ao longo do canal para diferentes malhas no direcionador de fluxo.

Embora os valores apresentados na Tabela V.12 e Figura 5.19 mostrem que a independência de malha não tenha sido atingida para os valores de  $l_a/d_{df}$  aplicados, um comportamento

convergente para a perda de carga foi verificado. Um refinamento de malha no direcionador de fluxo com  $l_a/d_{df}$  menor que 0,011 mostrou ser impraticável devido ao aumento de elementos provocado. Assim sendo, foi considerado como satisfatório  $l_a/d_{df}$  igual a 0,011.

Conforme descrito na metodologia numérica (Capítulo 4), simulações foram realizadas em malhas com refinamento adicional na região do rasgo em forma de meia lua presente no direcionador. O plano de refinamento abrangendo todo o restante do direcionador apresentou  $l_a/d_{df}$  igual a 0,011, valor definido anteriormente como satisfatório. A Tabela V.13 apresenta os resultados de perda de carga obtidos com as novas malhas comparados ao resultado obtido com malha sem o refinamento localizado.

| $l_a/d_{df}$<br>no rasgo | Número de<br>elementos<br>da malha | <b>Incremento</b><br>% de<br>malha | $\Delta p_{CFX}$<br>[Pa] | $(\Delta p_{\text{interior}} - \Delta p_{\text{novo}})$<br>$\lceil \frac{9}{6} \rceil$<br>$\Delta p_{novo}$<br>$\sqcup CFX$ | <b>FGM</b> |
|--------------------------|------------------------------------|------------------------------------|--------------------------|----------------------------------------------------------------------------------------------------|------------|
| 0,0110                   | 1.846.796                          |                                    | 4771                     | -                                                                                                    |            |
| 0,0050                   | 1.979.900                          | 7,21                               | 4726                     | $-0.93$                                                                                                    | 12,84      |
| 0,0025                   | 2.552.380                          | 28,92                              | 4717                     | $-0,21$                                                                                                    | 0,72       |

Tabela V.13 – Perda de carga para diferentes malhas no rasgo do direcionador de fluxo.

Os resultados apresentados na Tabela V.13 mostram um grande benefício no uso de um  $l_a/d_{df}$  específico para o rasgo igual a 0,005. Um valor de  $l_a/d_{df}$  no rasgo igual a 0,0025 traz um beneficio muito pequeno no resultado de perda de carga com aumento considerável na malha. É observado na tabela que ocorre uma redução na perda de carga com o uso de um refinamento no rasgo, o que mostra um comportamento convergindo para o resultado obtido com a malha mais refinada (Tabela V.12).

Os perfis de  $V_z$  adimensional e de intensidade turbulenta foram traçados sobre uma linha no plano diagonal central para todas as malhas estudadas e são mostrados na Figura 5.20. Não há alteração significativa nos perfis entre as malhas com  $l_a/d_{df}$  igual a 0,005 e 0,0025. Mas mesmo com o refinamento da malha do rasgo, os perfis de velocidade e principalmente de

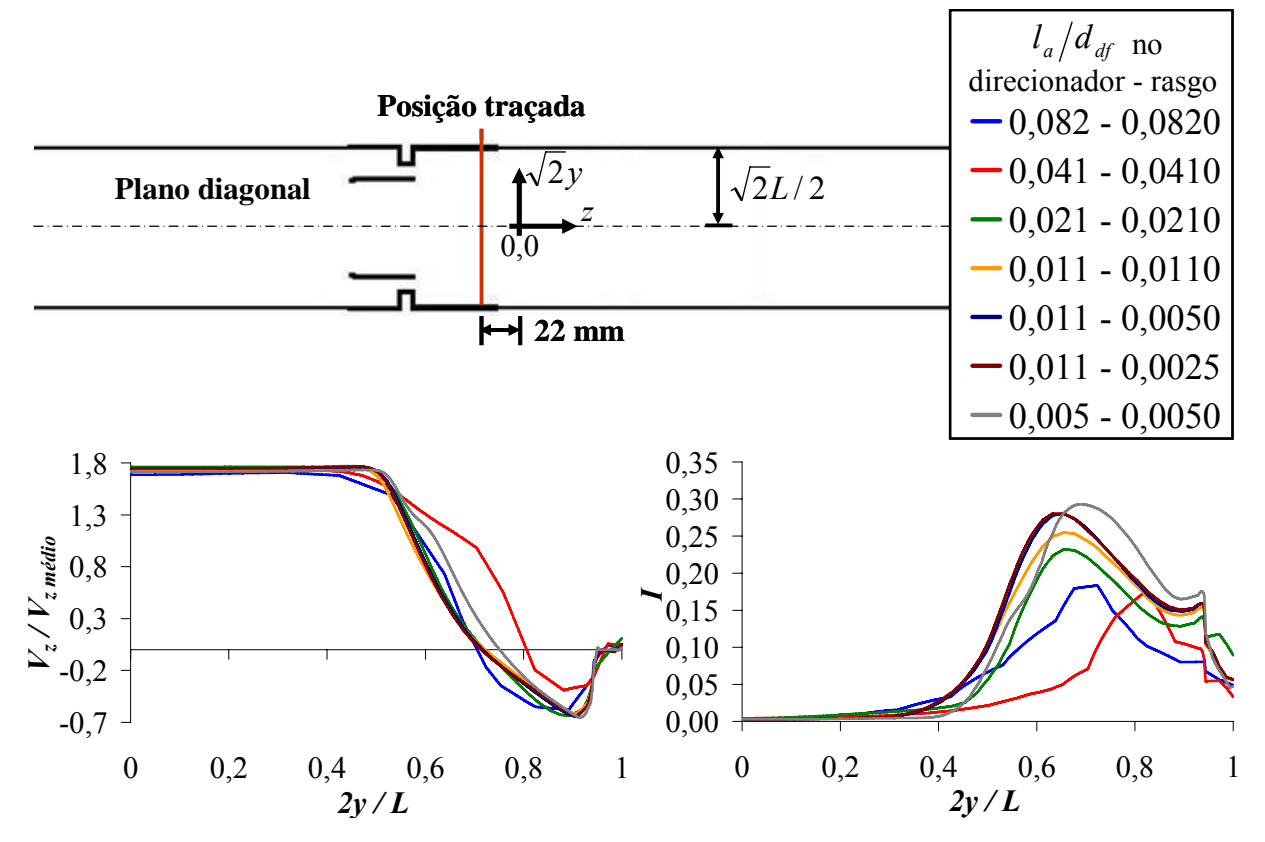

intensidade turbulenta ficaram afastados dos perfis obtidos para a malha mais refinada  $(l_a/d_{df}$  igual a 0,005 em todo o direcionador).

Figura 5.20 – Perfis de velocidade e intensidade turbulenta no direcionador de fluxo.

A Figura 5.21 mostra os contornos da componente de velocidade *Vz* no plano diagonal destacando os rasgos presentes no direcionador. As malhas com  $l_a/d_{df}$  no rasgo igual a 0,005 e 0,0025 definem diferenças muito pequenas nestes contornos.

A Figura 5.22 mostra os contornos da componente de velocidade *Vz* em um plano normal à direção de escoamento para as malhas simuladas. É perceptível um comportamento convergente dos contornos a cada novo refinamento, principalmente na região do rasgo em meia lua.

Foi observado através dos resultados, que um refinamento de malha na região do rasgo com um  $l_a/d_{df}$  menor que 0,005 fornece pequeno benefício. Assim,  $l_a/d_{df}$  igual a 0,005 foi definido como satisfatório para esta região.

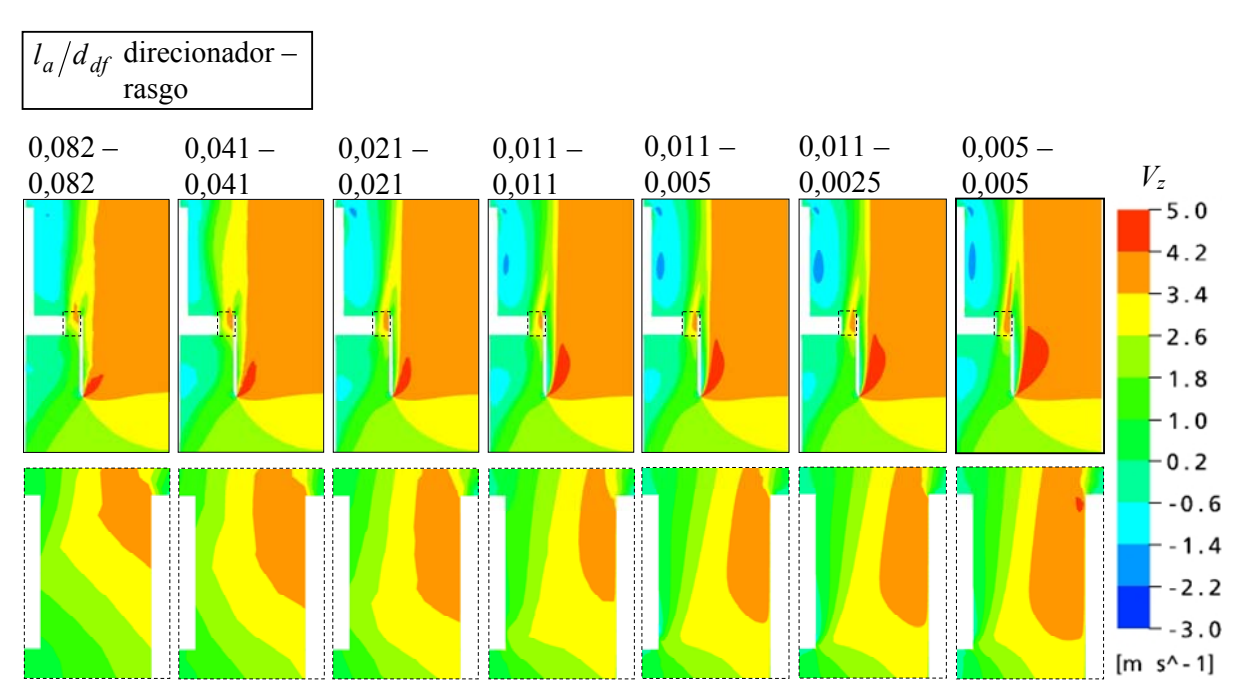

Figura 5.21 – Contornos de *Vz* no plano de diagonal do direcionador de fluxo.

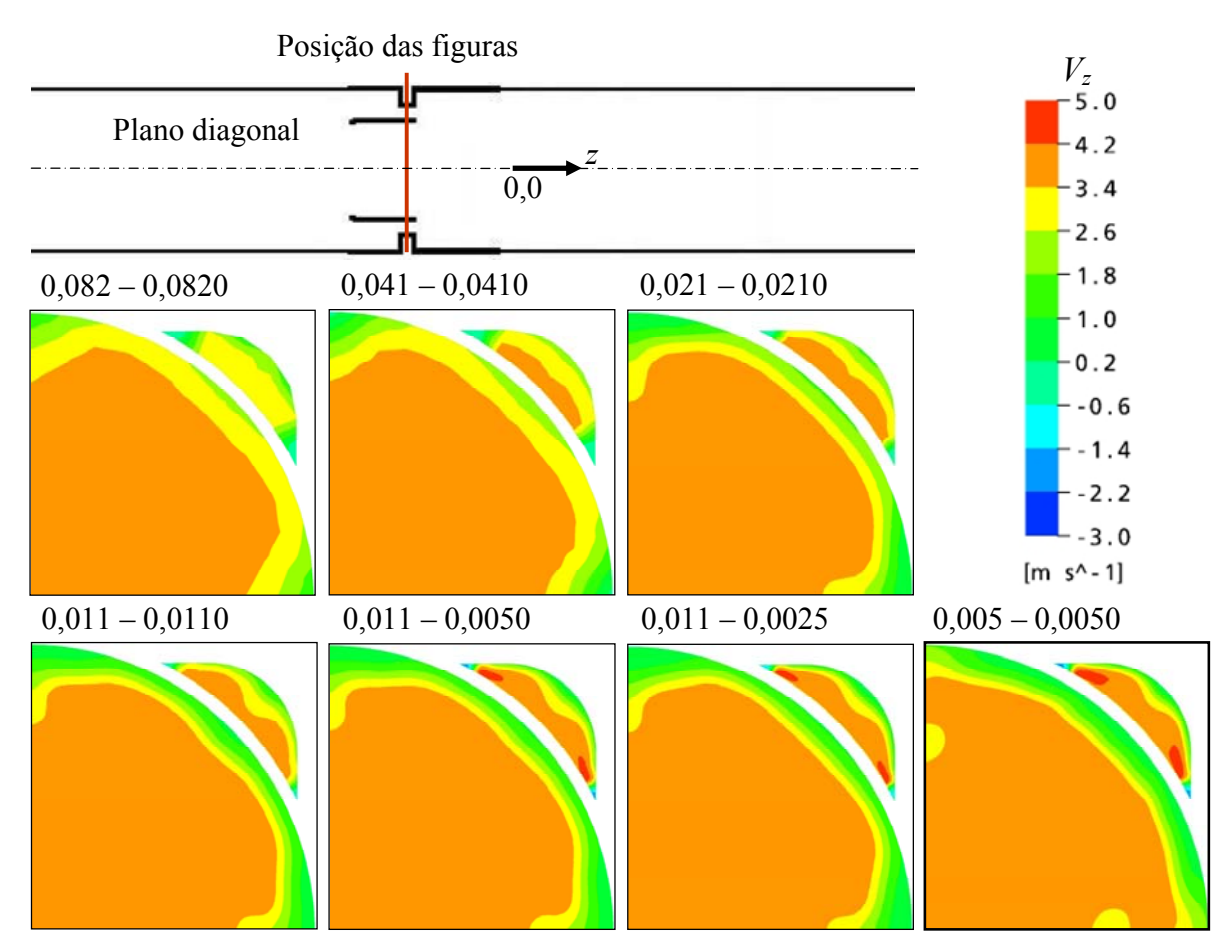

Figura 5.22 – Contornos da componente de velocidade *Vz* em um plano normal a direção de escoamento do direcionador de fluxo para diferentes malhas.

Com base nos resultados obtidos, foram adotados os valores de  $l_a/d_{df}$  igual a 0,011 para a região do direcionador de fluxo e  $l_a/d_{df}$  igual a 0,005 para o refinamento específico na região do rasgo. A Figura 5.23 apresenta a malha ideal em um corte diagonal.

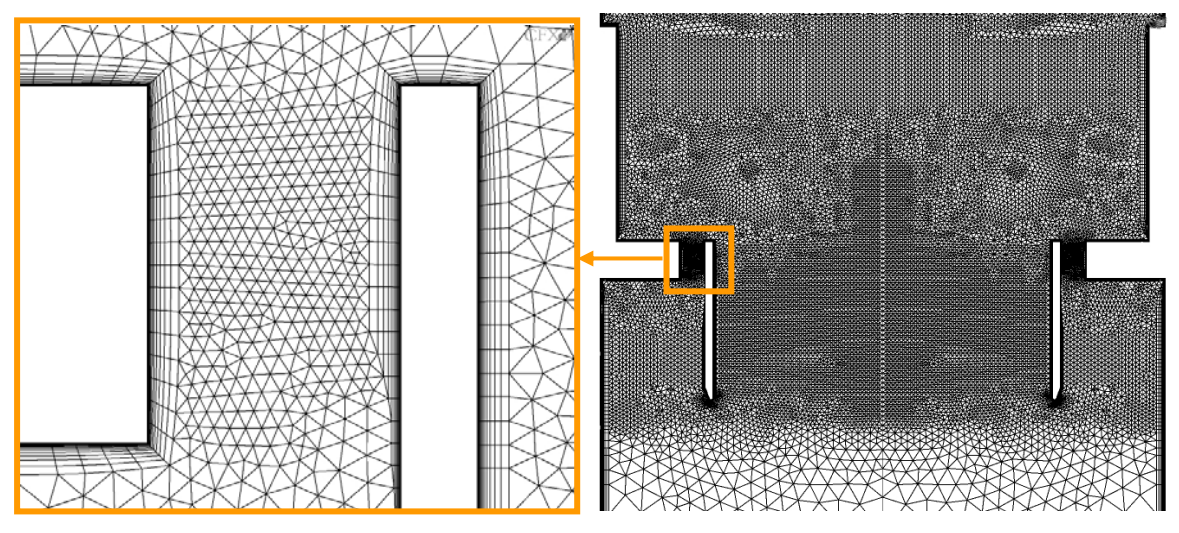

Figura 5.23 – Malha no direcionador de fluxo em corte diagonal.

### **5.2.3. Estudo de modelos de turbulência**

A placa perfurada com 81 orifícios foi utilizada para verificar o modelo de turbulência *RANS* de duas equações, disponíveis no *CFX*, que melhor prediz a perda de carga no escoamento através de uma placa perfurada. Os modelos de turbulência *k-*ε*, k-*<sup>ω</sup> e *SST* foram os testados, conforme descrito na metodologia numérica. No *CFX*, o tratamento próximo à parede está associado ao modelo de turbulência. Este acoplamento torna necessário estudar o efeito da malha próximo à parede para cada modelo. Por esta razão, as simulações foram realizadas em duas malhas com valores de 2 e 30 para  $y^+$  do primeiro elemento fora da parede,  $y_p^+$ . As malhas foram geradas com  $l_a/d_o$  igual a 0,052 e 0,12 nos planos de refinamento da placa perfurada e região posterior, respectivamente, valores determinados nos estudos apresentados anteriormente. O refinamento posterior apresentou uma extensão de influência igual a 8 *do*. Os cálculos foram realizados na condição de escoamento experimental com maior número de Reynolds (998.184), por ser mais restritiva do ponto de vista da turbulência.
A Tabela V.14 apresenta os resultados obtidos para cada simulação comparados ao valor obtido através da referência Idelchik (1960), *<sup>I</sup>* Δ*p* = 9230 Pa. Os modelos de turbulência *k-*<sup>ω</sup> e *k-*ε apresentaram os resultados mais próximos ao da referência.

| Modelo de<br>turbulência | $y_p^+$        | $\Delta p_{\textit{CFX}}$ [Pa] | $(\Delta p_{CFX} - \Delta p_I)$<br>$\Delta p_I$<br>[%] | $\Delta p_{y^+=30} - \Delta p_{y^+=2}$<br>[%]<br>$\Delta p_{y^*=2}$<br><b>CFX</b> |  |  |  |
|--------------------------|----------------|--------------------------------|--------------------------------------------------------|-----------------------------------------------------------------------------------|--|--|--|
|                          | $\overline{2}$ | 9073                           | $-1,69$                                                |                                                                                   |  |  |  |
| $k - \varepsilon$        | 30             | 9166                           | $-0,69$                                                | 1,02                                                                              |  |  |  |
| $k-\omega$               | $\overline{2}$ | 9331                           | 1,10                                                   |                                                                                   |  |  |  |
|                          | 30             | 9271                           | 0,45                                                   | $-0,64$                                                                           |  |  |  |
| <b>SST</b>               | $\overline{2}$ | 9981                           | 8,14                                                   | $-1,84$                                                                           |  |  |  |
|                          | 30             | 9797                           | 6,16                                                   |                                                                                   |  |  |  |

Tabela V.14 – Perda de carga para diferentes modelos de turbulência.

Esperava-se um melhor desempenho do modelo de turbulência híbrido *SST* já que este permite explorar as principais vantagens dos modelos *k-*ε e *k-*ω. No entanto, é verificado que a perda de carga foi superestimada com relação à referência Idelchik (1960). A Figura 5.24, que apresenta o comportamento da pressão estática adimensional, *P*/*Pref*, ao longo da linha central do canal, mostra que a principal diferença entre os modelos ocorre no interior dos orifícios da placa perfurada.

A Figura 5.25 mostra os contornos da componente de velocidade  $V<sub>z</sub>$  na entrada do orifício central no plano central da placa perfurada. É visível um descolamento de fluido mais acentuado no início dos orifícios, caracterizado pelas velocidades negativas, para o cálculo com o modelo de turbulência *SST* para ambas as malhas simuladas. Esta provável super estimativa do descolamento nos orifícios pode justificar a maior perda de carga observada pelo modelo *SST*.

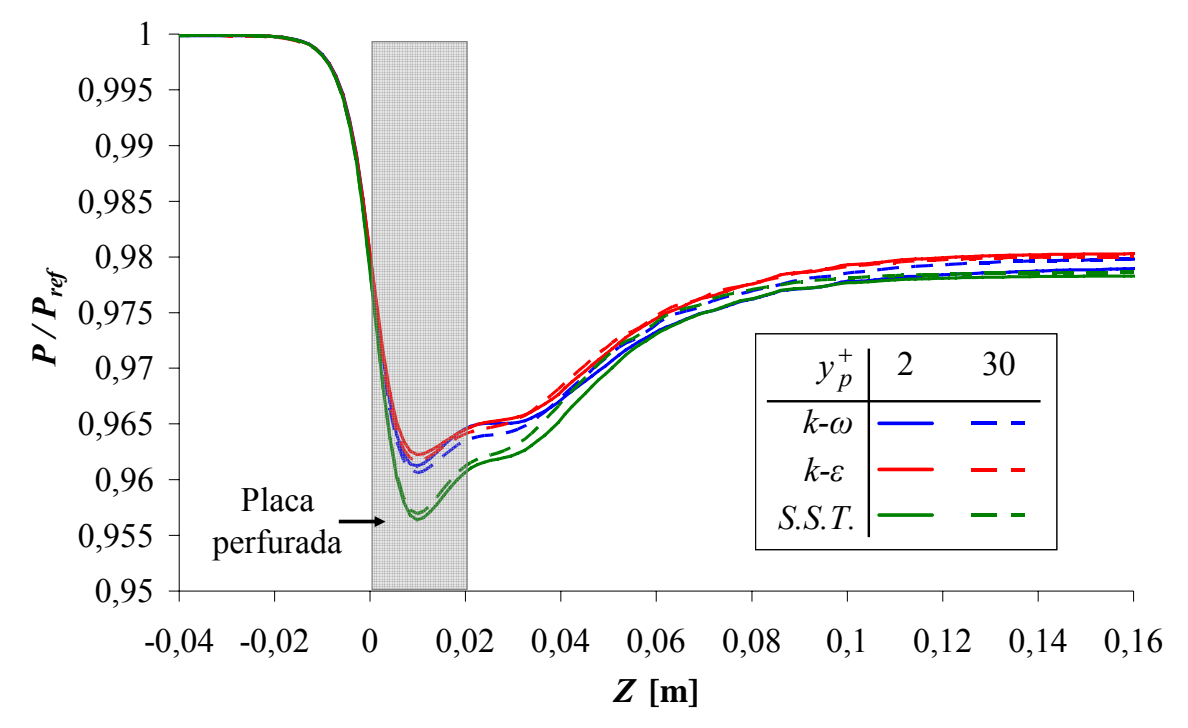

Figura 5.24 – Pressão ao longo do canal para diferentes modelos de turbulência.

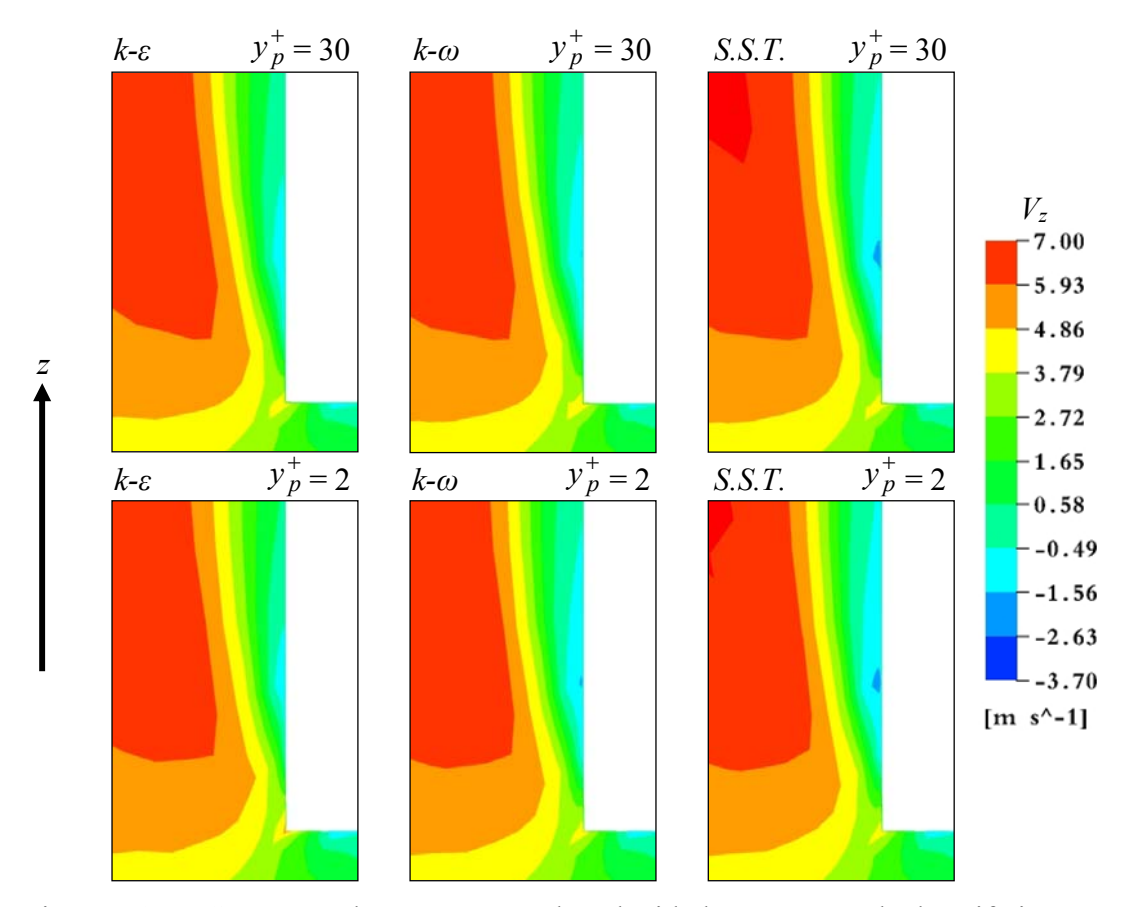

Figura 5.25 – Contornos da componente de velocidade *Vz* na entrada do orifício central da placa perfurada para diferentes modelos de turbulência.

Pode-se observar na Figura 5.25 uma pequena redução nos efeitos de descolamento de fluido previstos pelo modelo *k-ε* para a malha com  $y_p^+ = 2$  em relação à malha com  $y_p^+ = 30$ . Esta redução pode justificar a redução na perda de carga observada entre as simulações com o modelo  $k$ - $\varepsilon$  e  $y_p^+$  = 30 e  $y_p^+$  = 2 de 1,02%, conforme mostrado na Tabela V.14. Um efeito menor e oposto é observado nos cálculos com o modelo *k-*ω, que prevê um pequeno aumento no descolamento de fluido para a malha com  $y_p^+ = 2$  em relação à malha com  $y_p^+ = 30$  e um pequeno aumento na perda de carga entre estas simulações de 0,64% (Tabela V. 14).

A Figura 5.26 apresenta os perfis adimensionais de  $V_z$  (a) e de intensidade turbulenta (b) 2 mm após a entrada de fluido no orifício central da placa perfurada em função de  $y^+$  em escala logarítmica para os modelos de turbulência simulados.

Os comportamentos mostrados na Figura 5.26(a) tornam evidente a redução da recirculação de fluido na entrada do orifício, quando a malha tem o primeiro elemento mais próximo à parede  $y_p^+ = 2$  para o modelo de turbulência *k-ε*. O valor limite para o de  $y_p^+$ , imposto pelo tratamento de parede escalável do CFX para o modelo *k-*ε*,* usado na obtenção da velocidade próxima à parede, faz com que o primeiro elemento da malha esteja sempre na interface entre a subcamada viscosa e logarítmica para malhas com  $y_p^+$  menores que 44. O pequeno erro decorrente desta imposição é amplificado em regiões onde há descolamento de fluido, deslocando a região de descolamento. Isto pode ser observado nas simulações realizadas, nas quais, a "altura" de recirculação passou, em termos de *y +* , de 80 para 50 com a redução do + *<sup>p</sup> y* de 30 para 2. A Figura 5.26(a) também mostra o aumento menos acentuado da recirculação para o modelo *k-*ω. Pode-se também observar na figura que os modelos baseados em *ω* são capazes de prever a tendência da velocidade na parede para zero, quando o primeiro elemento da malha se aproxima da parede.

Na Figura 5.26(b), pode-se observar que os valores de intensidade turbulenta calculados para a malha com  $y_p^+$  igual a 30 são maiores do que os calculados na malha com  $y_p^+$  igual a 2 para todos os modelos de turbulência testados.

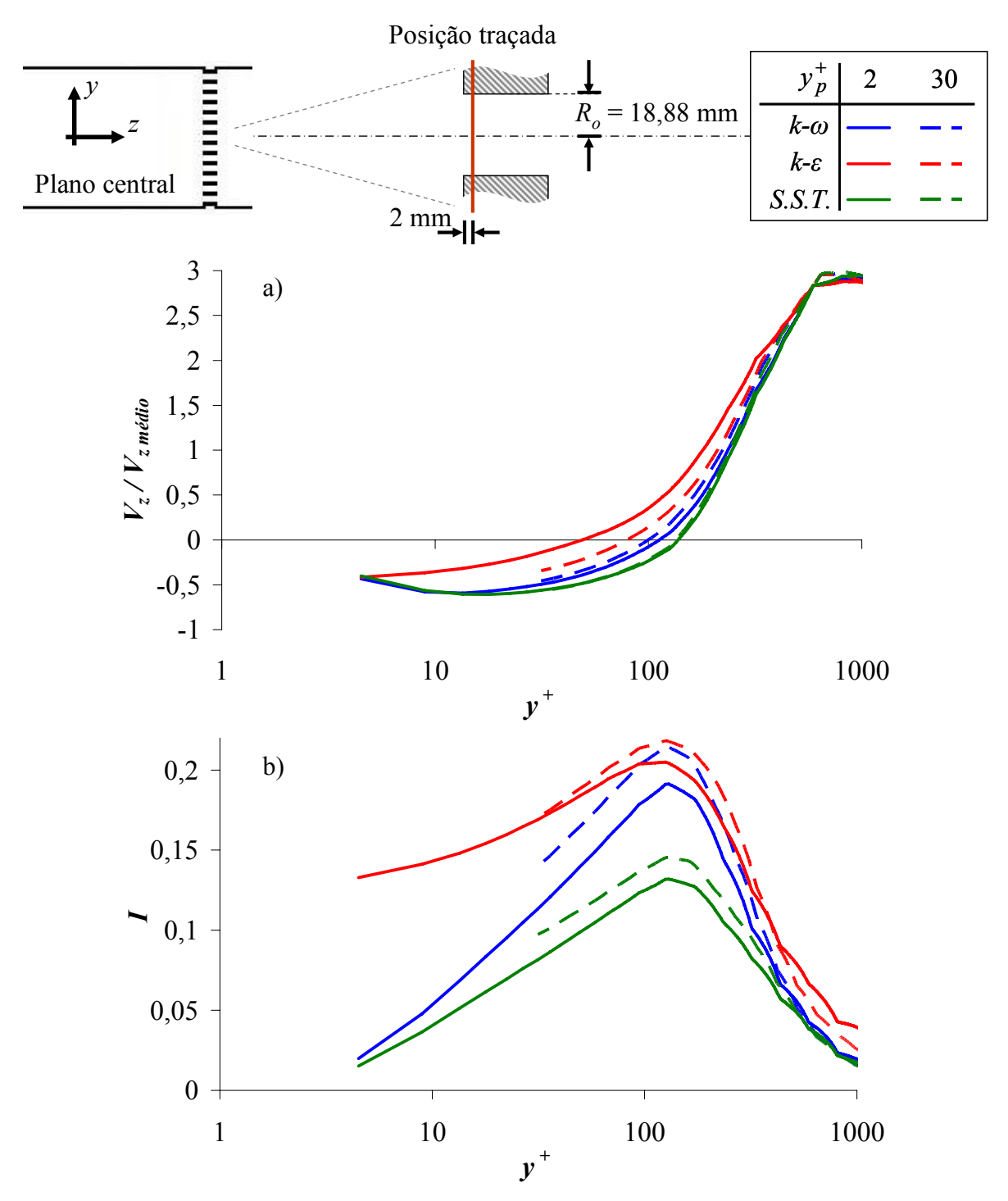

Figura 5.26 – Perfis adimensionais de *Vz* (a) e de intensidade turbulenta (b) 2 mm após a entrada de fluido no orifício central da placa perfurada.

A Figura 5.27 apresenta os perfis adimensionais de *Vz* (a) e de intensidade turbulenta (b) a 2 mm da saída de fluido do orifício central da placa perfurada em função de  $y^+$  em escala logarítmica para os modelos de turbulência simulados.

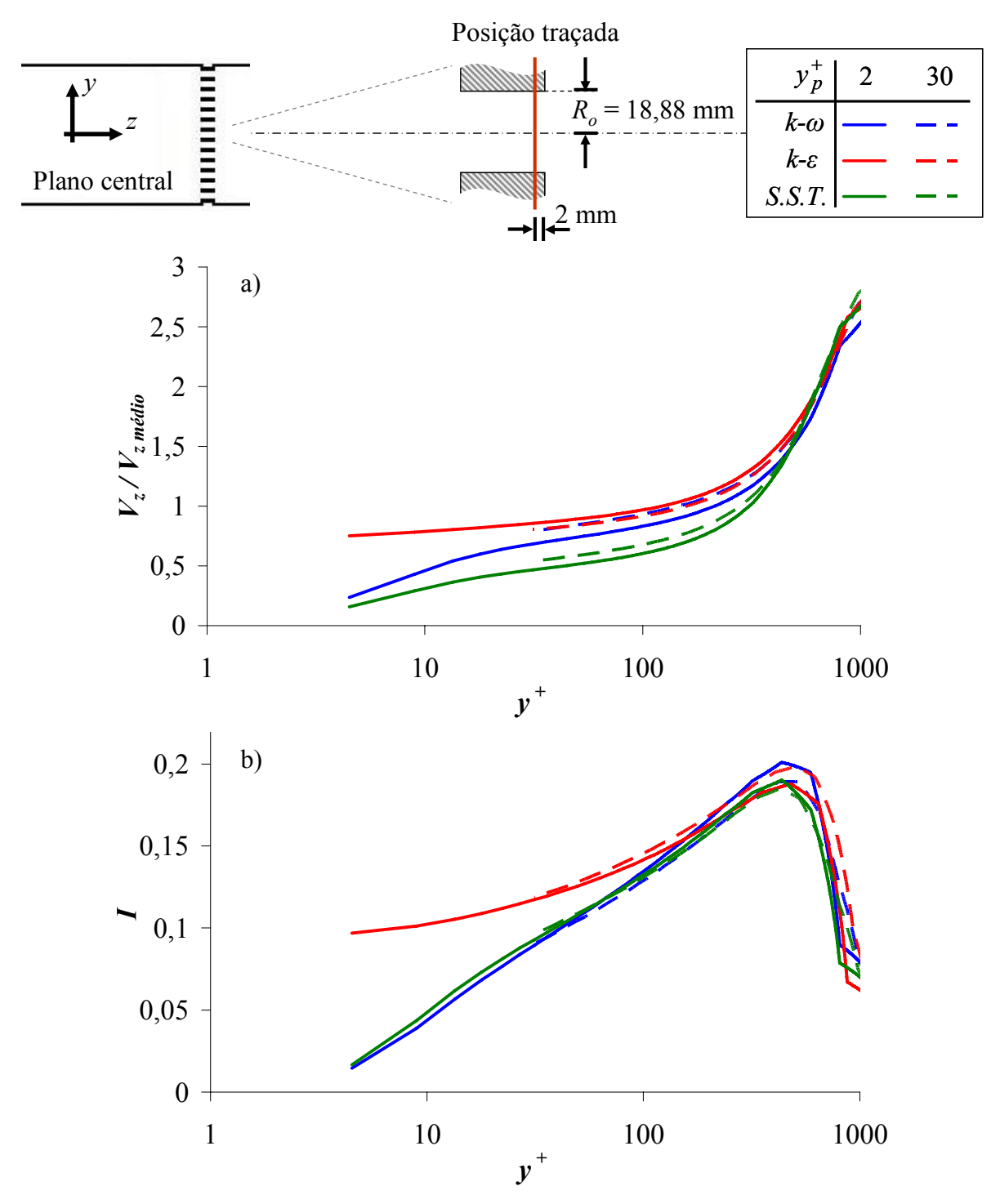

Figura 5.27 – Perfis adimensionais de *Vz* (a) e de intensidade turbulenta (b) 2 mm da saída de fluido do orifício central da placa perfurada.

Na região definida na Figura 5.27(a) não foi detectado descolamento de escoamento por nenhum dos modelos utilizados, e os modelos  $k-\varepsilon$  e  $k-\omega$  para a malha com  $y_p^+ = 30$ apresentam valores muito semelhantes. Este comportamento era esperado já que o primeiro

elemento de malha se encontra na subcamada logarítmica da camada limite onde a formulação de parede de ambos os modelos se tornam semelhantes. Os perfis de velocidades para o modelo *SST* apresentam, ao contrario do esperado, um comportamento distante dos outros modelos, apesar de usar a mesma formulação próxima de parede do modelo *k-*ω. Para a malha com <sup>+</sup> *<sup>p</sup> y* igual a 2, na região mais próxima à parede, os modelos *k-*<sup>ω</sup> e *SST* fornecem comportamentos dos perfis de velocidades mais semelhantes entre si com tendências diferentes da apresentada pelo modelo *k-*ε. Na Figura 5.27(b), onde são apresentados os perfis de intensidade turbulenta, pode-se observar que, para a malha com  $y_p^+$  igual a 30, os modelos *k-*<sup>ω</sup> e *SST* também apresentam comportamentos similares e com afastamento crescente em relação ao previsto pelo modelo *k-*<sup>ε</sup> na região mais próxima da parede. Esta diferença se torna ainda mais acentuada para a malha com  $y_p^+$  igual a 2.

A Tabela V.15 apresenta os valores da tensão média de atrito na parede ( $\overline{\tau_{\omega}}$ ) da placa perfurada para os modelos de turbulência com as 2 malhas estudadas. Como esperado, os modelos *k-*<sup>ω</sup> e *SST* se comportaram de forma semelhante e apresentam valores semelhantes, pois ambos usam o tratamento automático próximo de parede. É interessante notar que o valor de  $\overline{r_{\omega}}$  na placa não se alterou com a mudança de  $y_p^+$  para o modelo  $k$ - $\varepsilon$  e aproximadamente dobrou para os modelos *k-*<sup>ω</sup> e *SST*.

| Modelo de<br>turbulência | $\tau_{\omega_{y^*=30}}$ [Pa] | $\tau_{\omega y^*=2}$ [Pa] | $\tau_{\omega y^*=2} - \tau_{\omega y^*=30}$<br>[%]<br>$\tau_{\omega v^+ = 30}$ |
|--------------------------|-------------------------------|----------------------------|---------------------------------------------------------------------------------|
| $k-\varepsilon$          | 27,62                         | 28,43                      | 2,93                                                                            |
| $k-\omega$               | 29,77                         | 59,72                      | 100,61                                                                          |
| <b>SST</b>               | 28,48                         | 56,74                      | 99,23                                                                           |

Tabela V.15 – Tensão média de atrito na parede ( $\overline{\tau_{\omega}}$ ) da placa perfurada para diferentes malhas e modelos de turbulência.

O valor de  $\overline{t_{\omega}}$  permanece praticamente independente de  $y_p^+$  para o modelo *k-ε* devido ao tratamento de parede escalável que usa um limitador para o valor de  $y_p^+$  usado na determinação dos parâmetros de parede, apresentado na Equação 5.1. Os valores de  $y_p^+$ calculados durante a simulação para a formulação escalável considera apenas um quarto do comprimento do primeiro elemento, ou seja, o valor de  $y_p^+$  é reduzido a 25% do valor real. Isto faz com que todas as paredes que apresentem valores de  $y_p^+$  real abaixo de 44,25 sejam enquadradas no critério do limitador, causando, nestas paredes, o uso do valor de 11,067 para  $y_p^+$  na determinação da velocidade e demais parâmetros de parede.

$$
\widetilde{\gamma}_p^+ = M\acute{A}XIMO\left(\gamma_p^+;11,067\right) \tag{5.1}
$$

A Figura 5.28 mostra contornos coloridos da componente de velocidade *Vz* após a placa perfurada gerados no plano central do domínio para todos os modelos e malhas simulados. Podem ser observadas poucas diferenças entre os contornos de velocidade  $V<sub>z</sub>$  obtidos com os modelos *k-*ω e *k-*ε. Os resultados com o modelo *SST*, entretanto, apresentam contornos muitos diferentes se comparados com esses outros dois modelos*.* Próximo à parede do canal, logo após a placa perfurada, uma grande recirculação de fluido, caracterizada por região com *Vz* negativo, é detectada pelo modelo *SST*.

O descolamento de fluido muito pronunciado próximo à parede do canal, observado em ambas as malhas simuladas com o modelo *SST*, pode ter contribuído para a maior perda de carga observada nas simulações com este modelo.

Apesar de não ter sido detectada nenhuma influência significativa do  $y_p^+$  da malha nas simulações com o modelo *k-*ε, um estudo mais aprofundado da influência deste parâmetro foi realizado.

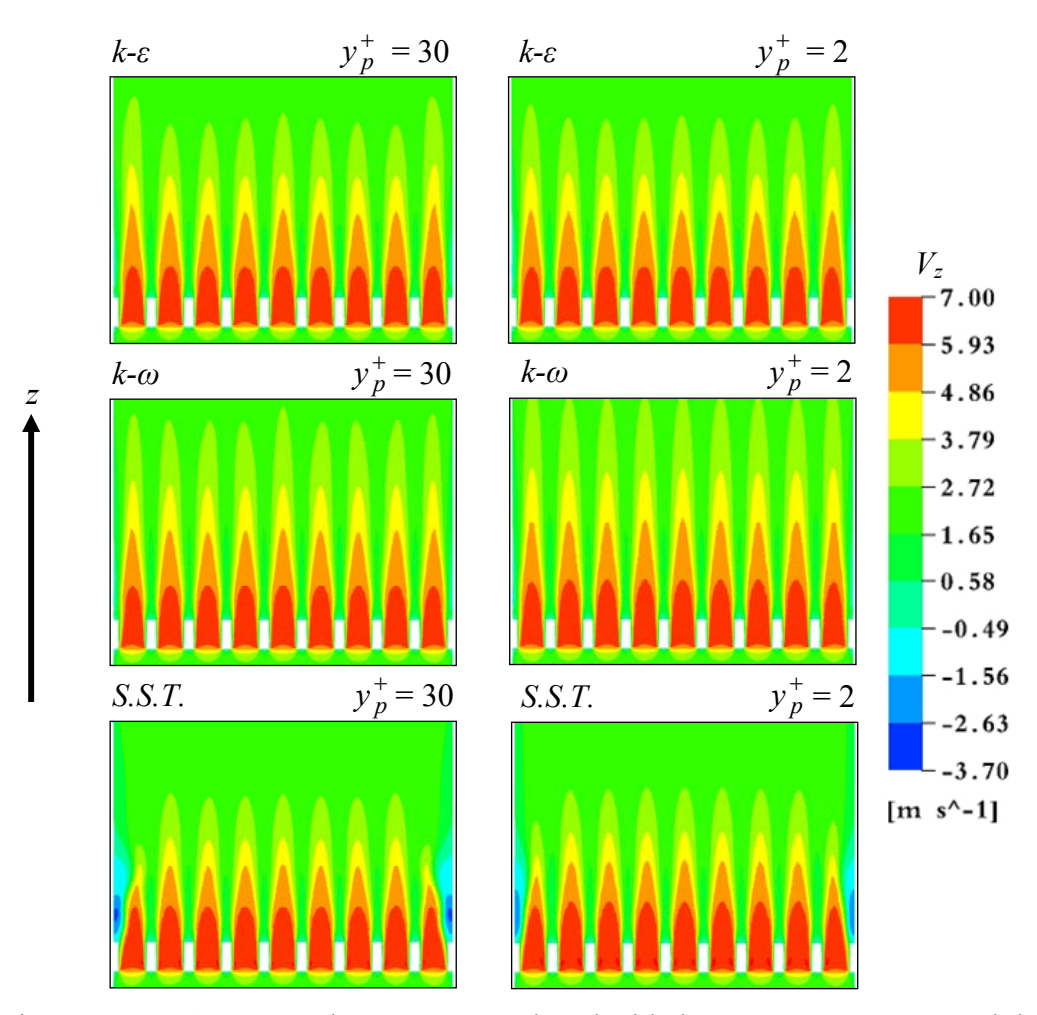

Figura 5.28 – Contornos da componente de velocidade  $V<sub>z</sub>$  em um corte central da placa perfurada com 81 orifícios para diferentes modelos de turbulência.

O escoamento através da placa perfurada com 81 orifícios foi simulado utilizando o modelo de turbulência  $k$ - $\varepsilon$  em malhas com valores de 2, 10, 15 e 30 para  $y_p^+$ . As malhas foram geradas com  $l_a/d_o$  igual a 0,052 e 0,12 na placa perfurada e região posterior, respectivamente, valores otimizados nos estudos apresentados anteriormente. O refinamento posterior apresentou uma extensão de influência igual a 8 *do*. Os cálculos foram realizados na condição de escoamento experimental com maior número de Reynolds (998.184), por ser mais restritiva do ponto de vista da turbulência.

A Tabela V.16 apresenta os valores de perda de carga encontrados numericamente comparados ao valor obtido através da metodologia Idelchik (1960),  $Δp<sub>I</sub> = 9230$  Pa. Os valores de perda de carga numéricos representam a diferença de pressão entre a entrada e saída do domínio, descontada à perda de carga devido ao atrito nas paredes do canal de escoamento, igual a 276 Pa. A Figura 5.29 apresenta o comportamento da relação pressão estática / pressão estática de referência do sistema ao longo da linha central do canal.

| $y_p^+$ | Número de<br>elementos da<br>malha | $\Delta p_{CFX}$ [Pa] | $\left(\frac{\Delta p_{CFX} - \Delta p_I}{\Delta p_{CFX}}\right)$<br>$\Delta p$ | $(\Delta p_{anterior} - \Delta p_{atual})$<br>[%]<br>$\lrcorner$ CFX |
|---------|------------------------------------|-----------------------|---------------------------------------------------------------------------------|----------------------------------------------------------------------|
| 30      | 2.249.398                          | 9166                  | $-0,69$                                                                         | -                                                                    |
| 15      | 2.481.521                          | 9129                  | $-1,09$                                                                         | $-0,40$                                                              |
| 10      | 2.570.197                          | 9080                  | $-1,62$                                                                         | $-0,54$                                                              |
| ↑       | 2.774.721                          | 9074                  | $-1,69$                                                                         | $-0,07$                                                              |

Tabela V.16 – Perda de carga para diferentes malhas próxima a parede.

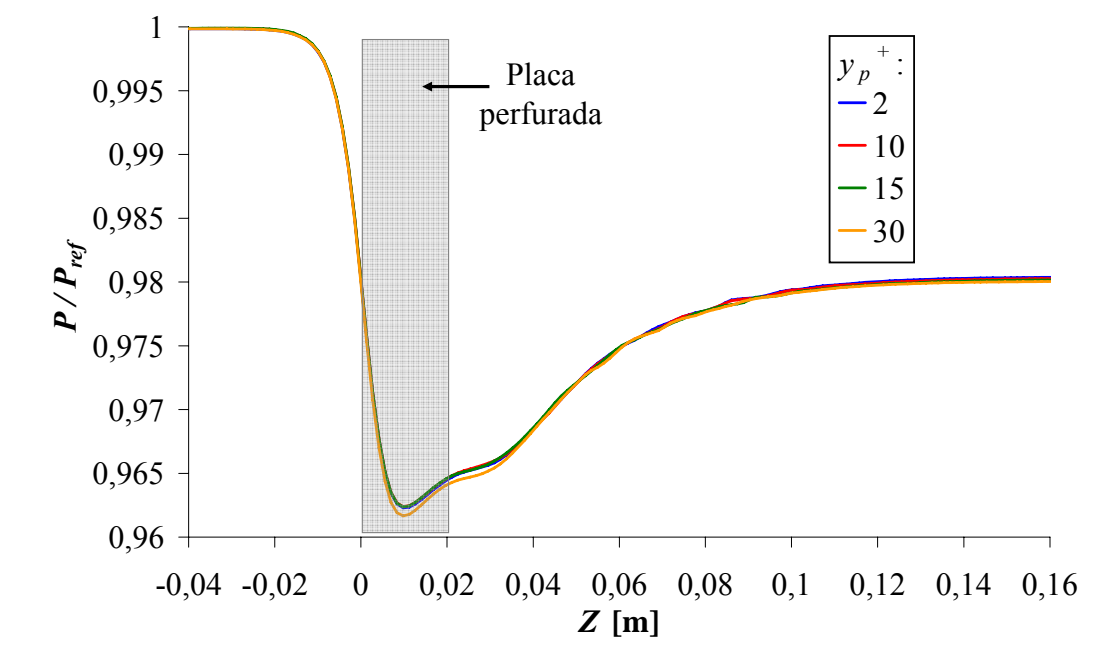

Figure 5.29 – Pressão ao longo da linha central do canal para diferentes malhas próxima da parede.

A última coluna da Tabela V.16 mostra que não há alteração significativa no valor da perda de carga calculada à medida que a malha próxima de parede é refinada. Isto pode ser também observado na Figura 5.29, onde o comportamento da pressão não se altera ao longo do canal para malhas com  $y_p^+$  menor que 30. A Figura 5.30 apresenta os perfis de velocidades traçados

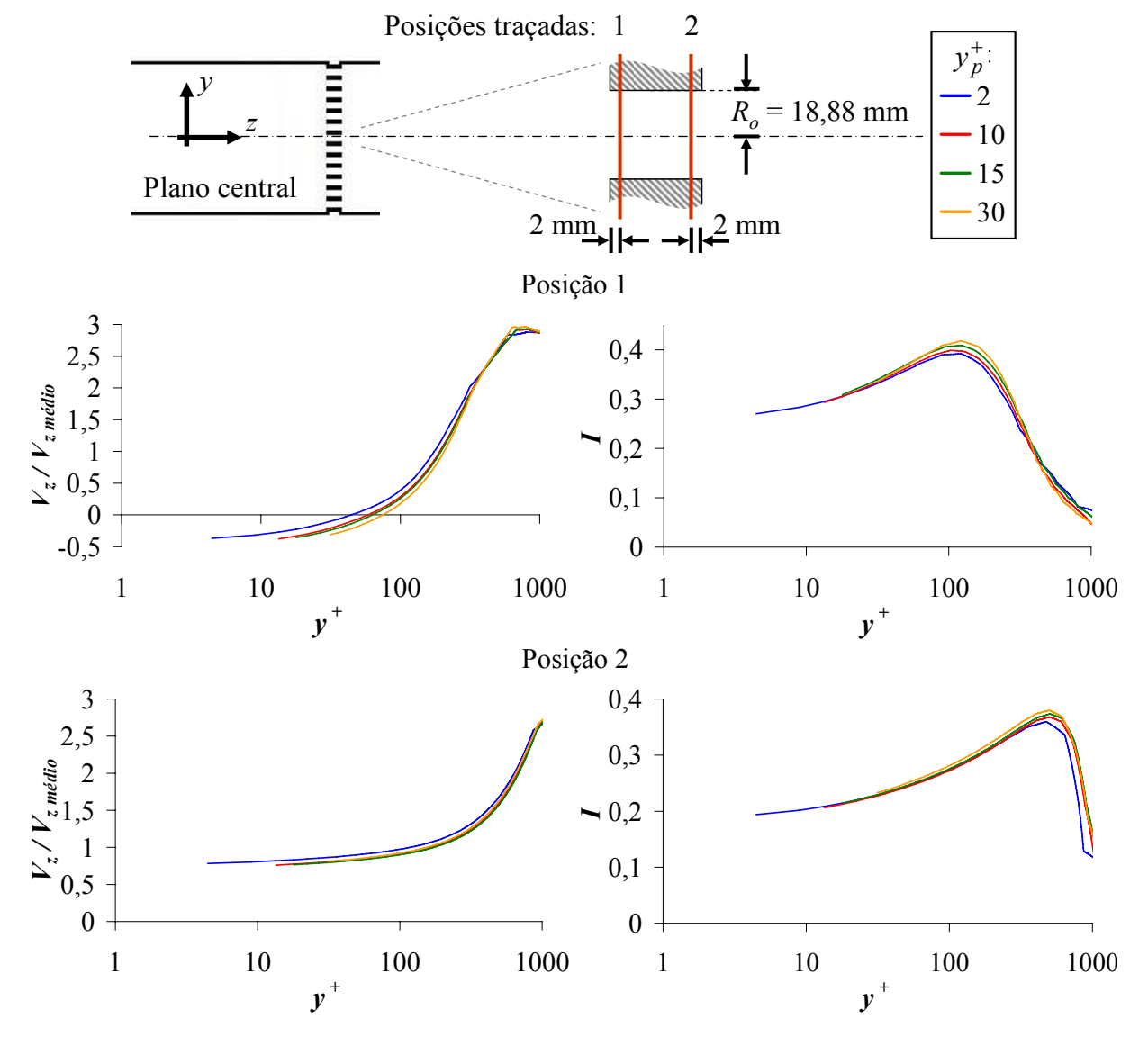

em função de *y +* no orifício central da placa perfurada para as diferentes malhas próximas de parede.

Figura 5.30 – Perfis de velocidade e de intensidade turbulenta 2 mm (Posição 1) e 18 mm (Posição 2) após a entrada de fluido no orifício central da placa perfurada com 81 orifícios.

Na Figura 5.30, pode-se observar que tanto a velocidade quanto a turbulência pouco se alteram com a redução de  $y_p^+$ . É também observado que o valor de velocidade inferido no primeiro elemento não se altera nas duas posições mostradas em todas as malhas simuladas, mostrando que a formulação de parede escalável desloca a interface entre as subcamadas viscosa e logarítmica para o primeiro elemento de malha. Este deslocamento afeta a perda de

carga calculada (Tabela V.16) já que leva a um perfil de velocidades com gradientes suavizados quando  $y_p^+$  é menor que 11,067 e mais abruptos quando  $y_p^+$  é maior que 11,067. Apesar de afetar a perda de carga, o impacto do deslocamento nas simulações é de apenas 1% entre  $y_p^+ = 30$  e  $y_p^+ = 2$ . Considerando que o deslocamento se da na ordem de 10<sup>-2</sup> mm para Reynolds mais altos e 10<sup>-1</sup> mm para Reynolds mais baixos no BP é possível concluir que erros provocados por efeito serão mínimos na simulação do mesmo.

Embora os resultados da perda de carga total calculados com os modelos *k-ε* e *k-ω* pelo *CFX* sejam mais próximos do valor de referência determinado obtido no *Handbook* de Idelchik (1966), os resultados do modelo *SST*, particularmente para  $y_p^+ = 2$ , mostram detalhes do escoamento de forma mais acentuada que os outros dois modelos. Como já mencionado, as duas edições do *Handbook* de Idelchik (1966 e 1986) apresentam correlações diferentes para a determinação da perda de carga em placas perfuradas sem justificativa para tal alteração. Portanto esta referência deve ser utilizada com reserva, não podendo ser única forma de validação para os modelos de turbulência.

Devido à ausência de uma referencia totalmente confiável e a diferença dos resultados apresentados pelos modelos de turbulência, optou-se por simular o BP aplicando os modelos de turbulência *k-ε* e *SST* e comparar os resultados obtidos com os experimentos. O modelo *k-ε* foi escolhido por apresentar resultados similares ao modelo *k-ω* e por ser um modelo amplamente empregado em estudos de placas perfuradas (Erdal e Anderson, 1997, Gan e Riffat, 1997, Frattolillo e Massarotti, 2002 e Burden e McLaury, 2002). Já o *SST* foi escolhido por ser um modelo mais sofisticado e por ter apresentado um resultado bastante diferente dos obtidos com os outros modelos.

Para reduzir o tempo gasto de simulação, foi gerada apenas uma malha para o BP com  $y_p^+ = 2$ calculado para a condição de escoamento experimental com maior número de Reynolds. Esta escolha é suportada pelos resultados obtidos que mostram mínimas variações nos valores obtidos para diferentes <sup>+</sup> *<sup>p</sup> y* de malha para o modelo *k-ε* e melhor aproximação da camada limite para  $y_p^+ = 2$  para o modelo *SST*.

#### **5.2.4. Influência do chanfro nos orifícios da placa perfurada**

Escoamentos através da placa perfurada com 225 orifícios, o mesmo número de orifícios da placa do BP, foram simulados com e sem a presença de chanfros em ambas as extremidades dos orifícios conforme descrito na metodologia numérica. Foi utilizada malha com  $l_a/d_o$ igual a 0,052 e 0,12 nos planos de refinamento da placa perfurada e região posterior, respectivamente, e  $y_p^+$  igual a 2. Os cálculos foram realizados com o modelo de turbulência *k-*ε na condição de escoamento experimental com maior número de Reynolds (998.184), por ser mais restritiva do ponto de vista da turbulência. Os resultados obtidos estão comparados na Tabela V.17. A presença de chanfros na placa perfurada causou grande redução na perda de carga. Esta redução pode ser também observada na Figura 5.31 que apresenta o comportamento da pressão estática adimensional ao longo da linha central do canal. A figura mostra ainda uma grande mudança de comportamento do escoamento na região da placa.

|     | <b>Chanfro</b> $\Delta p_{CFX}$ [Pa] | $\Delta p_{\,com\,chain fro}$ – $\Delta p_{\,sem\,chain fro}$<br>$\Delta p$ <sub>sem chanfro</sub><br>TFX | [%] |
|-----|--------------------------------------|----------------------------------------------------------------------------------------------------|-----|
| Sem | 8929                                 |                                                                                                    |     |
| Com | 5241                                 | $-41,31$                                                                                                  |     |

Tabela V.17 – Perda de carga para diferentes placas perfuradas.

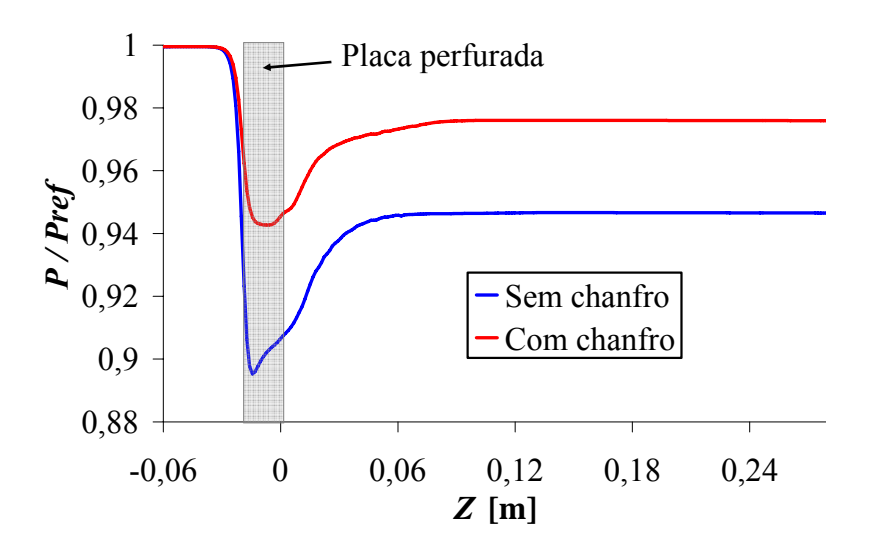

Figura 5.31 – Pressão ao longo da linha central do canal para a placa perfurada com 225 orifícios com e sem chanfros nas extremidades dos orifícios.

A Figura 5.32 mostra os perfis de velocidade e de intensidade turbulenta no orifício central da placa perfurada com e sem chanfro em duas posições. A figura mostra que na posição 1 a inserção dos chanfros nas extremidades dos orifícios eliminou a recirculação e reduziu substancialmente a turbulência presente próxima da parede. Na posição 2, é mostrado que o perfil de velocidades é bem comportado e a turbulência também é menor quando os chanfros estão presentes.

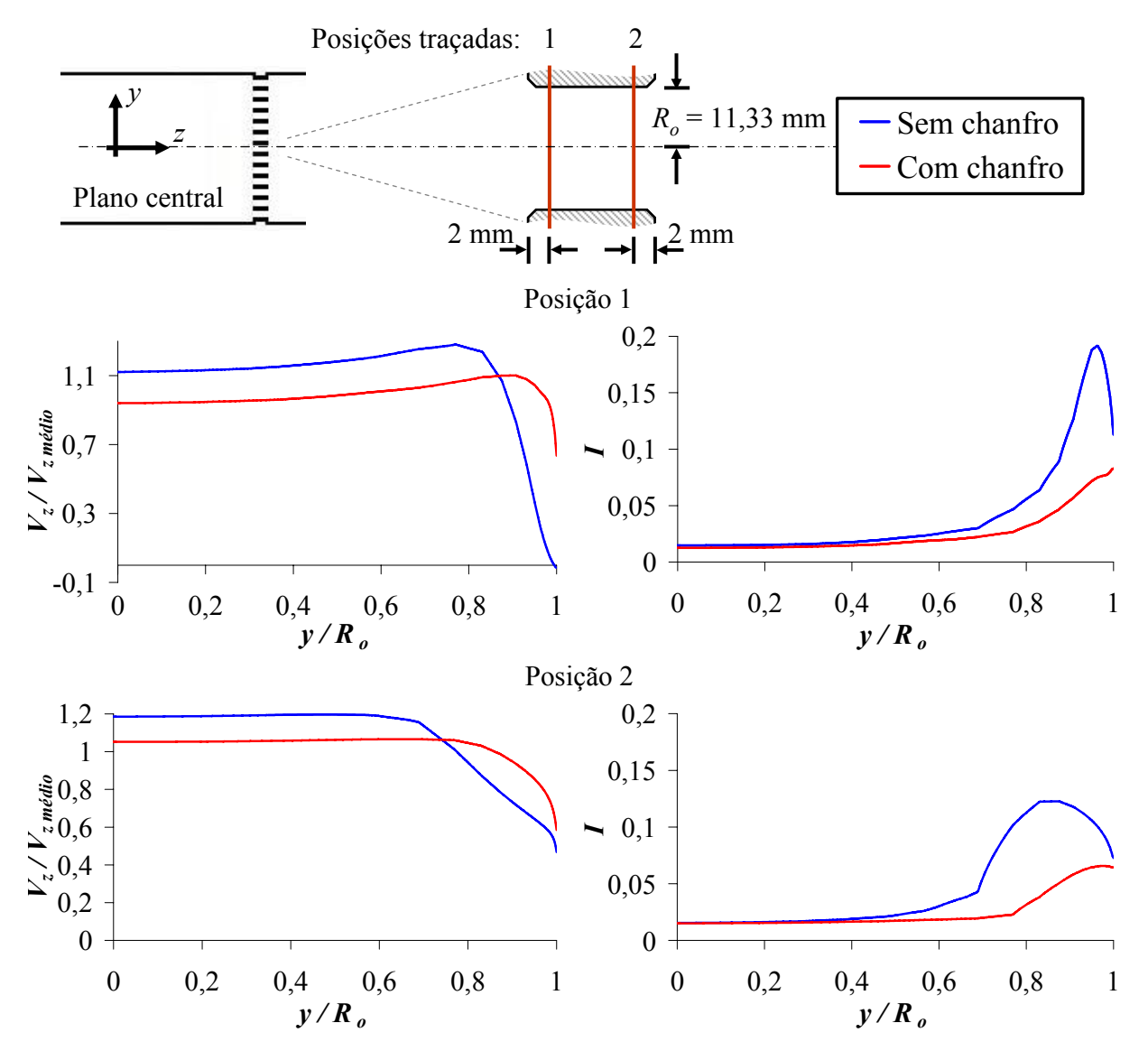

Figura 5.32 – Perfil de velocidade adimensional e de intensidade turbulenta após a placa perfurada com 225 orifícios com e sem chanfros nas extremidades dos orifícios.

A Figura 5.33 apresenta o perfil de intensidade turbulenta ao longo da linha central do canal para ambas as placas. É sensível a redução da atividade turbulenta e do comprimento de estabilização do escoamento após a placa perfurada com a presença dos chanfros.

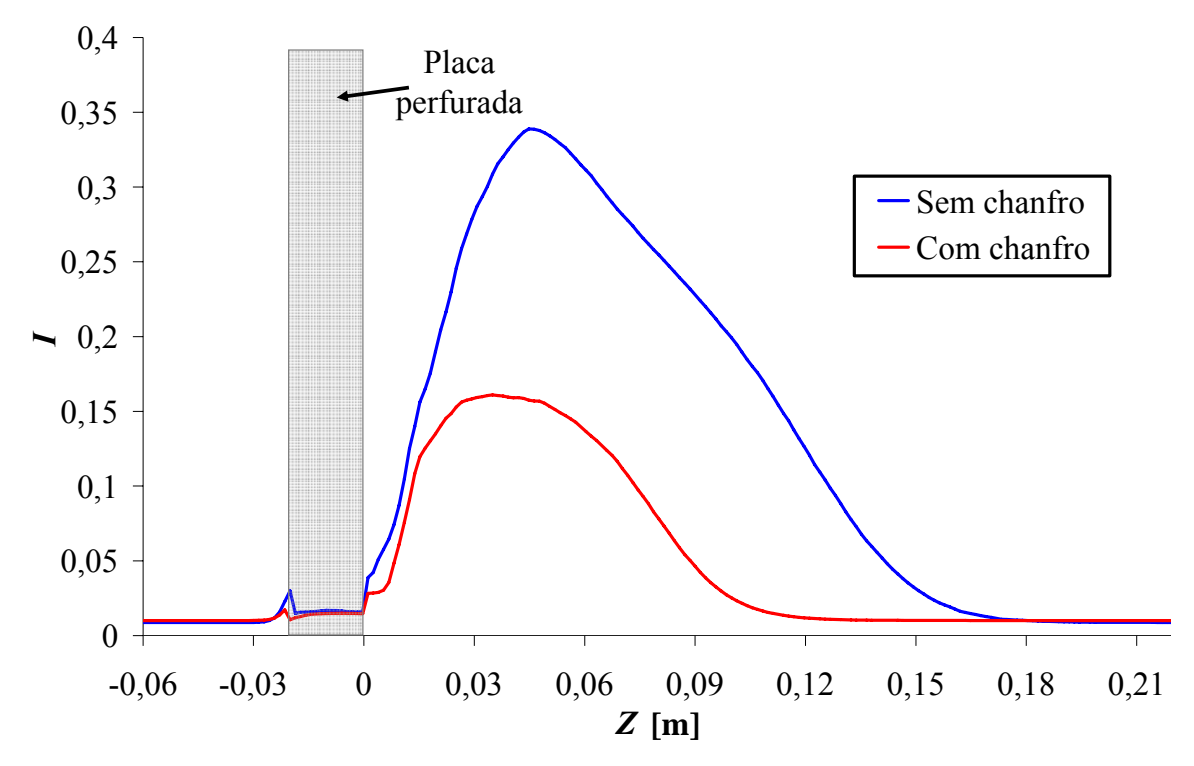

Figura 5.33 – Perfil de intensidade turbulenta ao longo do canal para a placa perfurada com 225 orifícios com e sem chanfros nas extremidades dos orifícios.

Analisando os contornos de velocidade no orifício central da placa perfurada, mostrados na Figura 5.34, percebem-se gradientes de velocidade muito mais suaves e menores velocidades do jato central. Além disto, a camada limite ao longo do comprimento do orifício se torna mais estreita e o descolamento de fluido presente na entrada do orifício desaparece. Todos estes efeitos se somam provocando uma redução significativa na perda de carga através da placa perfurada, em concordância com resultados obtidos por outros pesquisadores (Spearman *et al.*, 1996).

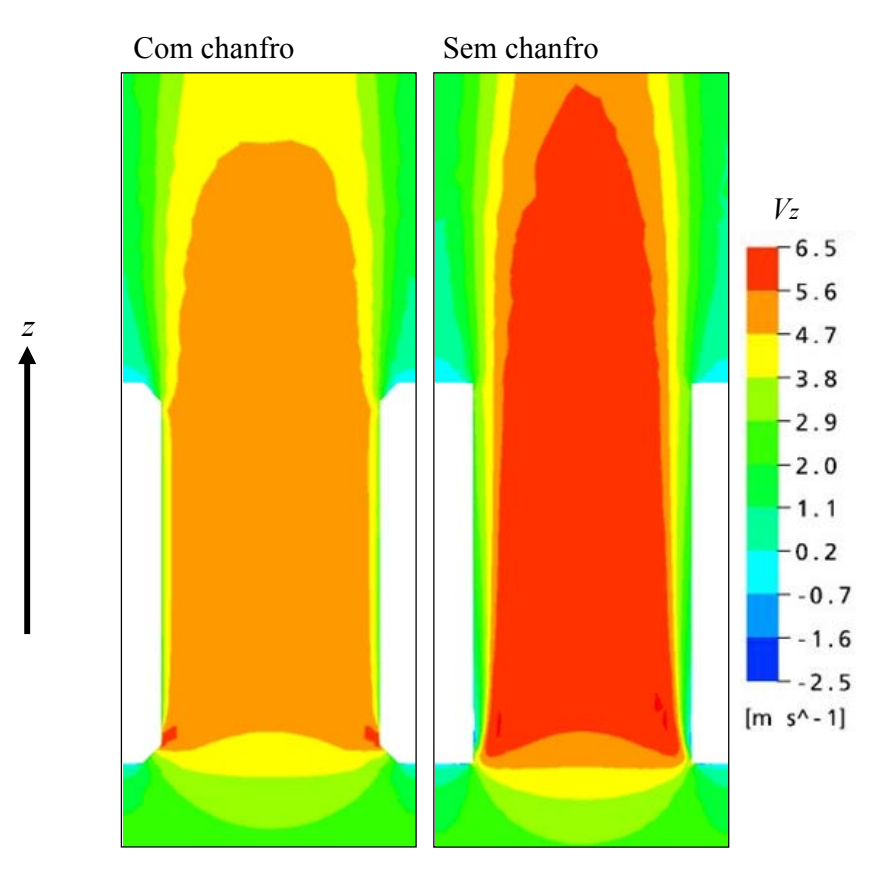

Figura 5.34 – Diferenças entre os perfis de velocidade nos orifícios com e sem chanfro.

## **5.2.6. Influência da folga entre o canal e a placa perfurada**

A placa perfurada com 81 orifícios foi simulada com e sem uma folga de 0,63 mm entre a placa e o canal de escoamento. As malhas foram geradas com  $l_a/d_o$  igual a 0,052 e 0,12 nos planos de refinamento da placa perfurada e região posterior, respectivamente. As malhas geradas apresentaram  $y_p^+$  iguais a 2. A malha com a folga foi gerada de forma a apresentar 20 elementos entre as superfícies da placa e do canal. Foram realizadas duas simulações na placa sem a folga, uma aplicando a condição de escoamento não alterado e outra aplicando uma compensação na vazão devido à mudança da área total de escoamento no canal. Estas simulações tiveram o intuito de verificar a influência da folga na perda de carga e o quanto uma compensação da vazão reduz esta influência. As simulações foram realizadas segundo apresentado na metodologia numérica usando o modelo de turbulência *k-*ε na condição de escoamento experimental com maior Reynolds por ser mais restritiva do ponto de vista da turbulência. A Tabela V.18 mostra os resultados obtidos nas simulações.

| <b>Folga</b> entre<br>a placa e o<br>canal | Número de<br>elementos<br>da malha | Vazão<br>[kg/s] | $\Delta p_{CFX}$ [Pa] | $\Delta p$ <sub>sem folga</sub><br>$\Delta p_{com\,folga}$<br>[%]<br>$\Delta p_{com\,foldsymbol{}}$<br>CFX |
|--------------------------------------------|------------------------------------|-----------------|-----------------------|----------------------------------------------------------------------------------------------------|
| Com folga                                  | 6.033.396                          | 115,08          | 8750                  | -                                                                                                    |
| Sem folga                                  | 2.738.963                          | 115,08          | 9187                  | 5,00                                                                                                    |
| Sem folga                                  | 2.738.963                          | 113,84          | 8950                  | 2,28                                                                                                    |

Tabela V.18 – Perda de carga na placa perfurada com 81 orifícios com e sem uma folga de 0,625 mm entre a placa e o canal de escoamento

A Tabela V.18 mostra que a compensação na vazão devido à diferença de área de escoamento reduz à metade o erro provocado pela não simulação da folga. Outro dado importante mostrado na tabela é o aumento de 3.294.433 elementos de malha quando a folga está presente na geometria, valor elevado para aplicar a simulação do BP. A Figura 5.35 apresenta o comportamento da razão pressão estática / pressão estática de referência do sistema ao longo da linha central do canal para os casos simulados. É observado que o comportamento das três simulações com relação à pressão na linha central do canal não se altera.

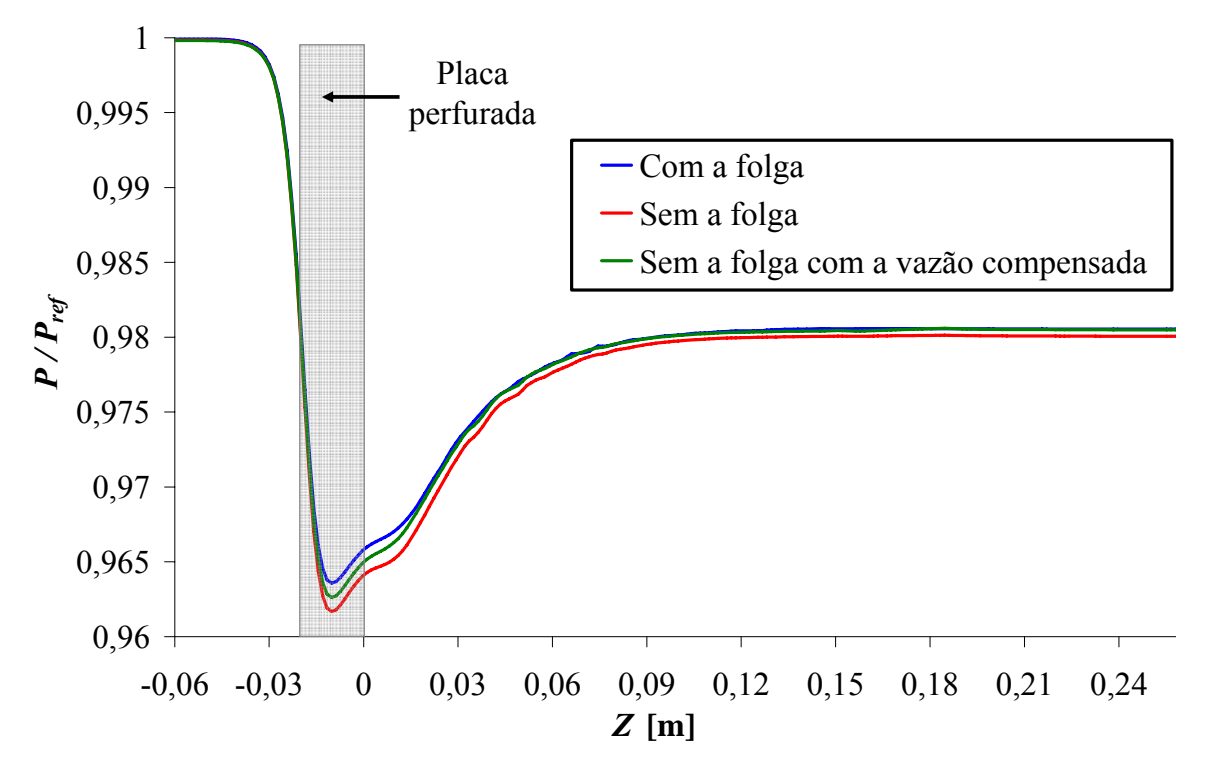

Figura 5.35 – Pressão ao longo da linha central do canal na placa perfurada com 81 orifícios com e sem uma folga entre o canal e a placa.

Na Figura 5.36 são mostrados os contornos de  $V_z$  na placa perfurada e região posterior para as simulações realizadas com e sem a folga para a mesma condição de escoamento. É possível verificar uma redução da recirculação de fluido presente próximo à parede do canal de escoamento logo após a placa perfurada quando a folga está presente. Nos orifícios localizados na periferia da placa perfurada sem a folga é observado um desvio do escoamento para fora da parede, o que não é observado na simulação com a presença da folga. Estes fatores juntamente com a maior área livre de escoamento contribuíram para a redução da perda de carga observada na simulação da placa com a folga.

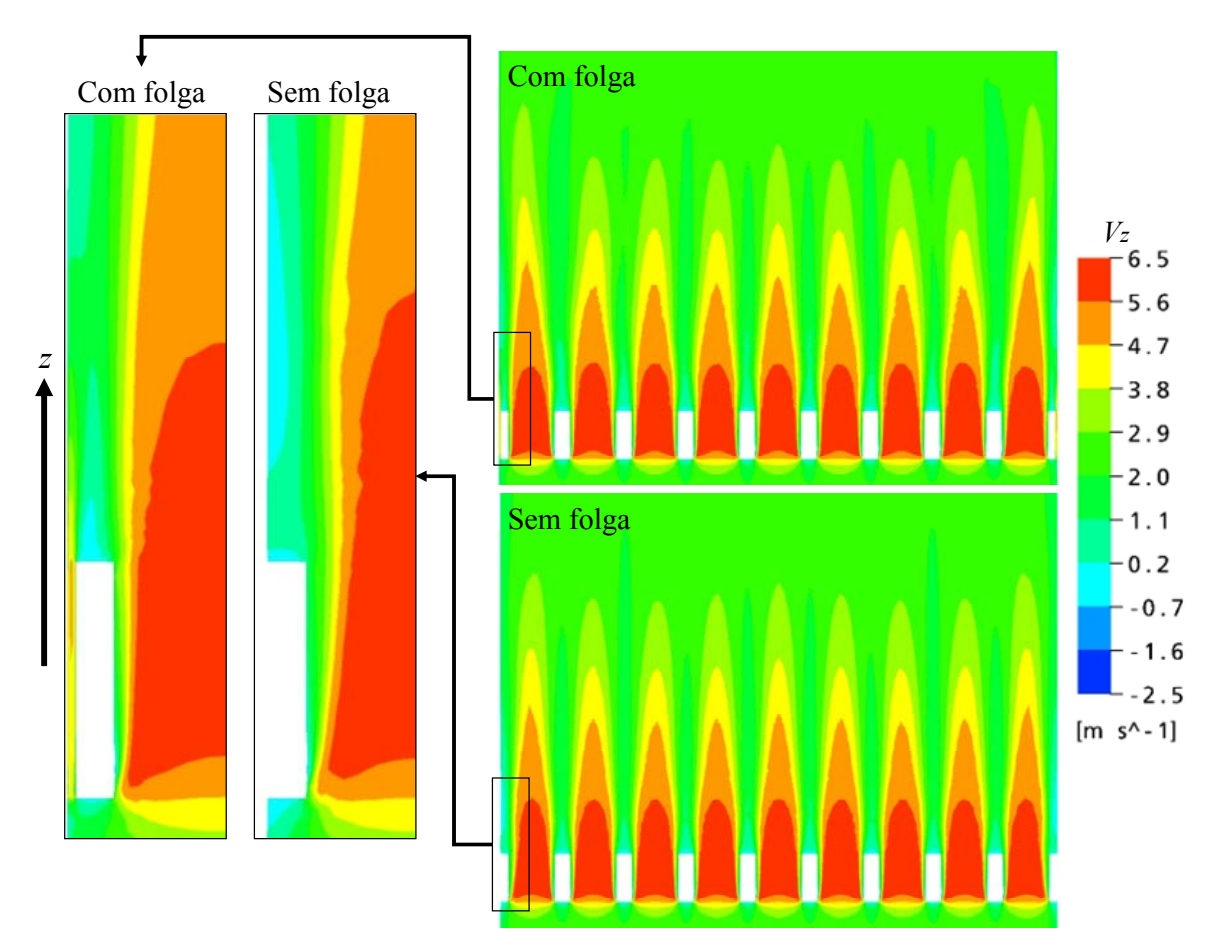

Figura 5.36 – Contornos de velocidades para a placa perfurada de 81 orifícios com e sem uma folga entre a placa e o canal.

Como observado na Tabela V.18, a inserção de uma folga provoca um aumento impraticável na malha para a simulação do BP. Por isso, esta geometria foi omitida da simulação final. Apesar da compensação da vazão não ter fornecido um resultado totalmente corrigido, seu uso ameniza em parte a redução da perda de carga provocada pela folga. Desta forma, foi

aplicada a compensação da vazão devido à mudança da área de escoamento para todas as simulações realizadas no BP.

## **5.2.7. Influência da geometria que antecede a seção de testes**

Para avaliar a influência da geometria do canal que antecede a seção experimental foi, conforme metodologia descrita no capítulo anterior, confeccionada a malha apresentada na Figura 5.37. Devido às características do escoamento, foi aplicado simetria de 1/2 apenas. As simulações foram realizadas, em duas etapas. Na primeira etapa foi simulada a geometria sem a presença da placa perfurada. Devido ao peso computacional, foi necessário usar parâmetros de malha abaixo dos considerados ótimos. A malha, mostrada na Figura 5.37, apresentou 9.588.787 elementos, número próximo do limite computacional disponível. O modelo de turbulência *k-ε* foi usado em todas as simulações.

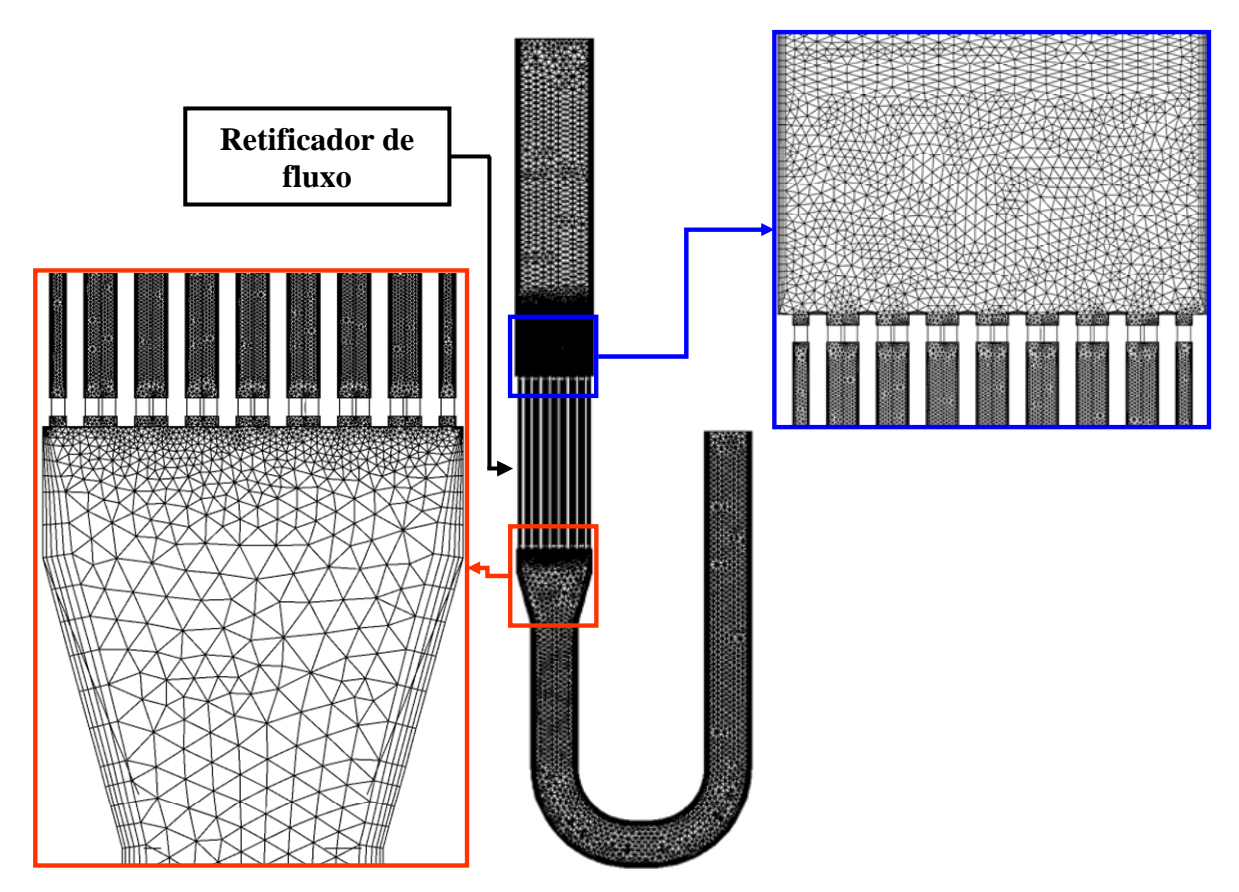

Figura 5.37 – Malha da geometria que antecede a seção de testes.

A Figura 5.38 mostra os contornos de *Vz* obtidos na simulação da primeira etapa. Pode-se observar que, mesmo após o retificador, o perfil de velocidades se mantém bastante distorcido. É preciso ressaltar que a geometria real apresenta uma tela na saída do retificador, a qual, provavelmente, gera uma maior mistura turbulenta após o retificador, retificando de forma mais eficiente o perfil de velocidades. Com isto, a geometria simulada, sem a tela, representa uma situação conservadora. Ainda assim, os resultados obtidos podem fornecer indícios importantes sobre o grau de influência do perfil real de velocidade e turbulência nos resultados medidos e calculados. Foram extraídos os valores de velocidade, energia cinética e dissipação turbulenta em um plano traçado 20 mm após o retificador de fluxo. Estes resultados foram usados como dados de entrada para a segunda etapa da avaliação, que se constituiu na simulação apenas da seção de testes com a placa perfurada.

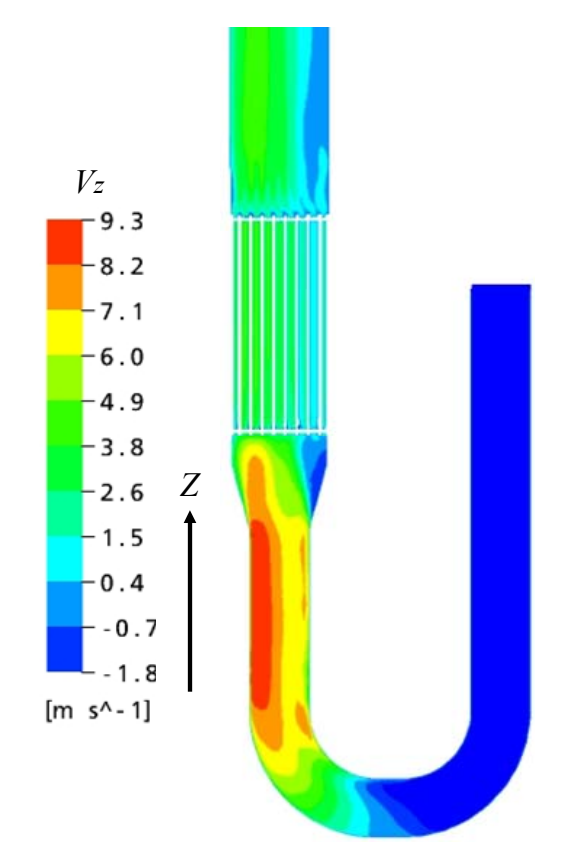

Figura 5.38 – Contorno de  $V_z$  na geometria que antecede a seção de testes simplificada.

A geometria representada na segunda etapa da simulação foi a da seção de testes com uma placa perfurada de 81 orifícios. A malha foi gerada com  $l_a/d_a$  igual a 0,052 e 0,12 nos planos de refinamento da placa perfurada e região posterior respectivamente e  $y_p^+$  igual a 2 para o primeiro elemento fora da parede, valores determinados nos estudos apresentados anteriormente. Um plano de refinamento adicional foi usado para tratar a região que antecede a placa perfurada. Este plano foi definido com  $l_a/d_o$  igual a 0,265 e uma extensão de influência de 700 mm, distância da entrada do fluido até a placa perfurada. A malha gerada apresentou 9.167.446 elementos, aproximadamente 235% maior que a malha gerada com simetria de 1/8 para a mesma placa e canal.

Na segunda etapa, foram realizadas simulações com perfis uniformes e não-uniformes de velocidade e turbulência na entrada do domínio. Os perfis não-uniformes foram os extraídos da primeira etapa.

A Figura 5.39 apresenta os contornos de *Vz* obtidos nos cálculos. Nota-se que, para a simulação utilizando os perfis não-uniformes, a assimetria no escoamento persistiu mesmo após a placa perfurada.

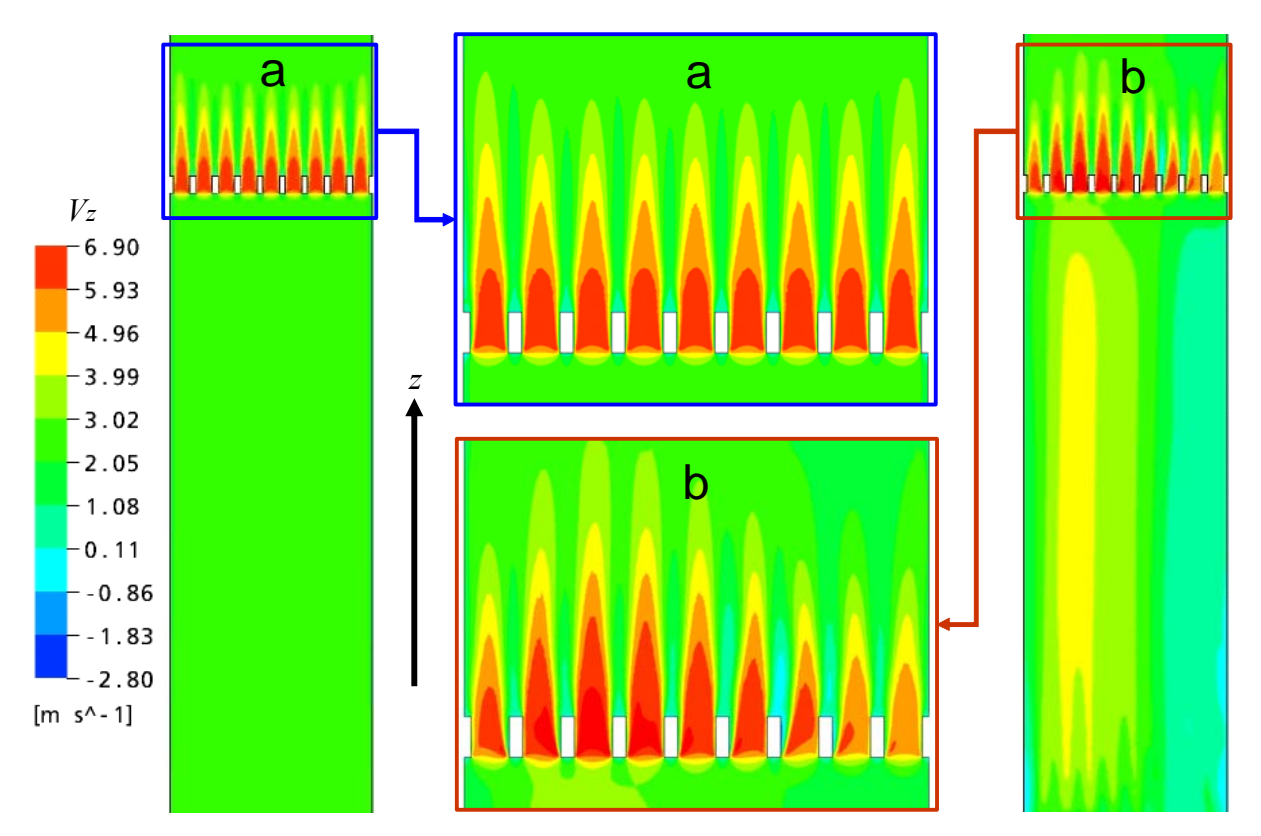

Figura 5.39 – Contorno de *Vz* na placa perfurada de 81 orifícios com perfis de velocidade e turbulência uniformes (a) e não uniformes (b) na entrada do domínio.

As tomadas de pressão para a medição da perda de carga na seção de testes estão localizadas a 466 mm antes e 341 mm após a face superior da placa perfurada do BP. A perda de carga média entre estas duas cotas, obtida na simulação realizada com a placa perfurada com perfis não-uniformes de velocidade e turbulência foi 4,46% menor que a obtida na simulação com perfil uniforme. O efeito dos perfis não-uniformes na perda de carga pode ser verificado na Figura 5.40, que apresenta o comportamento da relação pressão estática / pressão estática de referência do sistema ao longo da linha central do canal.

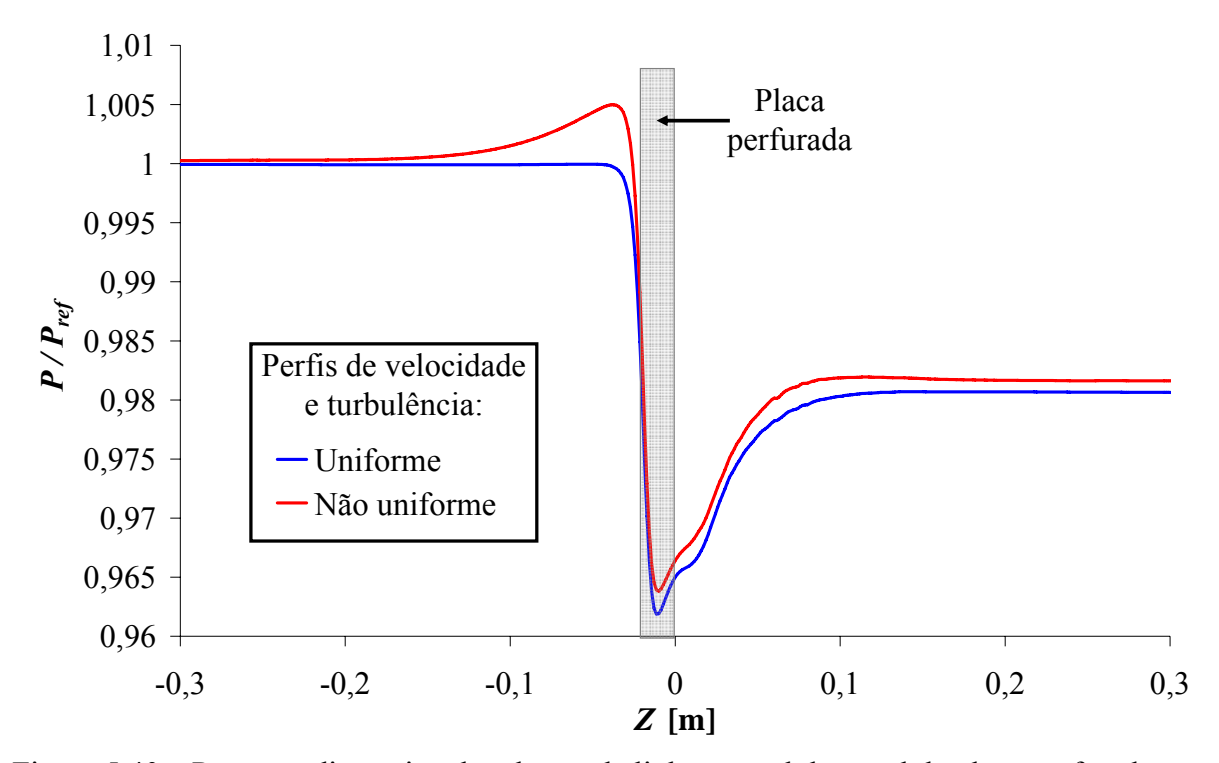

Figura 5.40 – Pressão adimensional ao longo da linha central do canal da placa perfurada com 81 orifícios com perfis de velocidade e turbulência uniformes e não-uniformes.

A Figura 5.40 mostra um aumento de pressão no escoamento próximo à placa perfurada para a simulação com os perfis de velocidade e turbulência não-uniformes. Este aumento de pressão é observado porque os dados usados para gerar a curva do gráfico foram extraídos sobre a linha central do canal onde, devido à alteração do perfil de velocidades próximo a placa, ocorre uma deformação do perfil de pressão ao logo da seção transversal do canal. Esta deformação pode ser observada na Figura 5.41 que mostra o perfil adimensional de pressão e velocidade *Vz* em três diferentes cotas antes da placa perfurada. É observado que a pressão aumenta na região onde *Vz* diminui e diminui na região onde *Vz* aumenta.

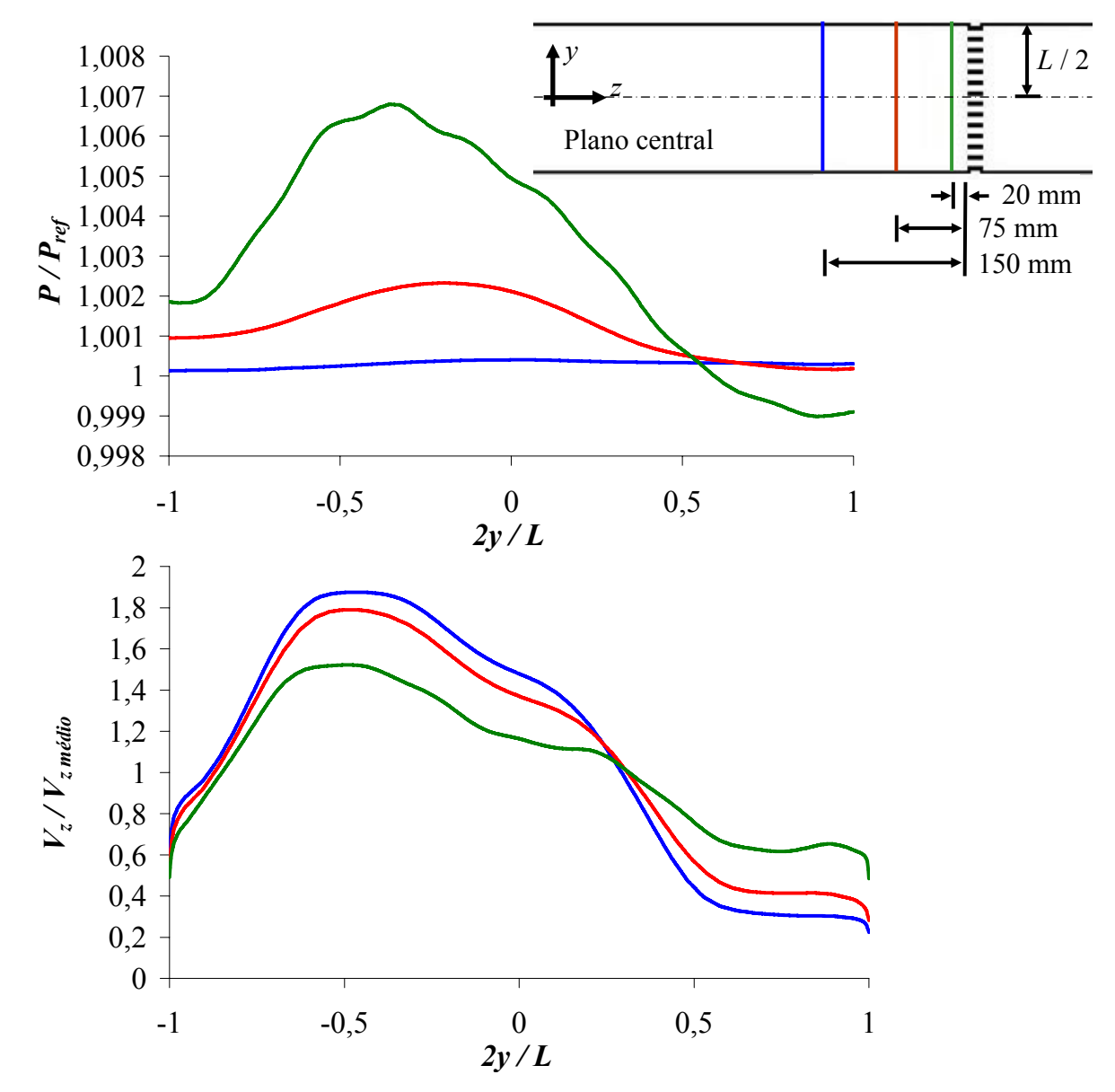

Figura 5.41 – Perfis de pressão e velocidade adimensional ao longo da seção transversal do canal na placa perfurada com 81 orifícios – perfis de velocidade e de turbulência nãouniformes na entrada.

A Figura 5.42 mostra os perfis de velocidade e turbulência traçados nas posições das tomadas de pressão (Taps) 2 e 7. Comparando os perfis, percebe-se que estes foram muito influenciados pelos perfis de entrada mesmo após a placa perfurada.

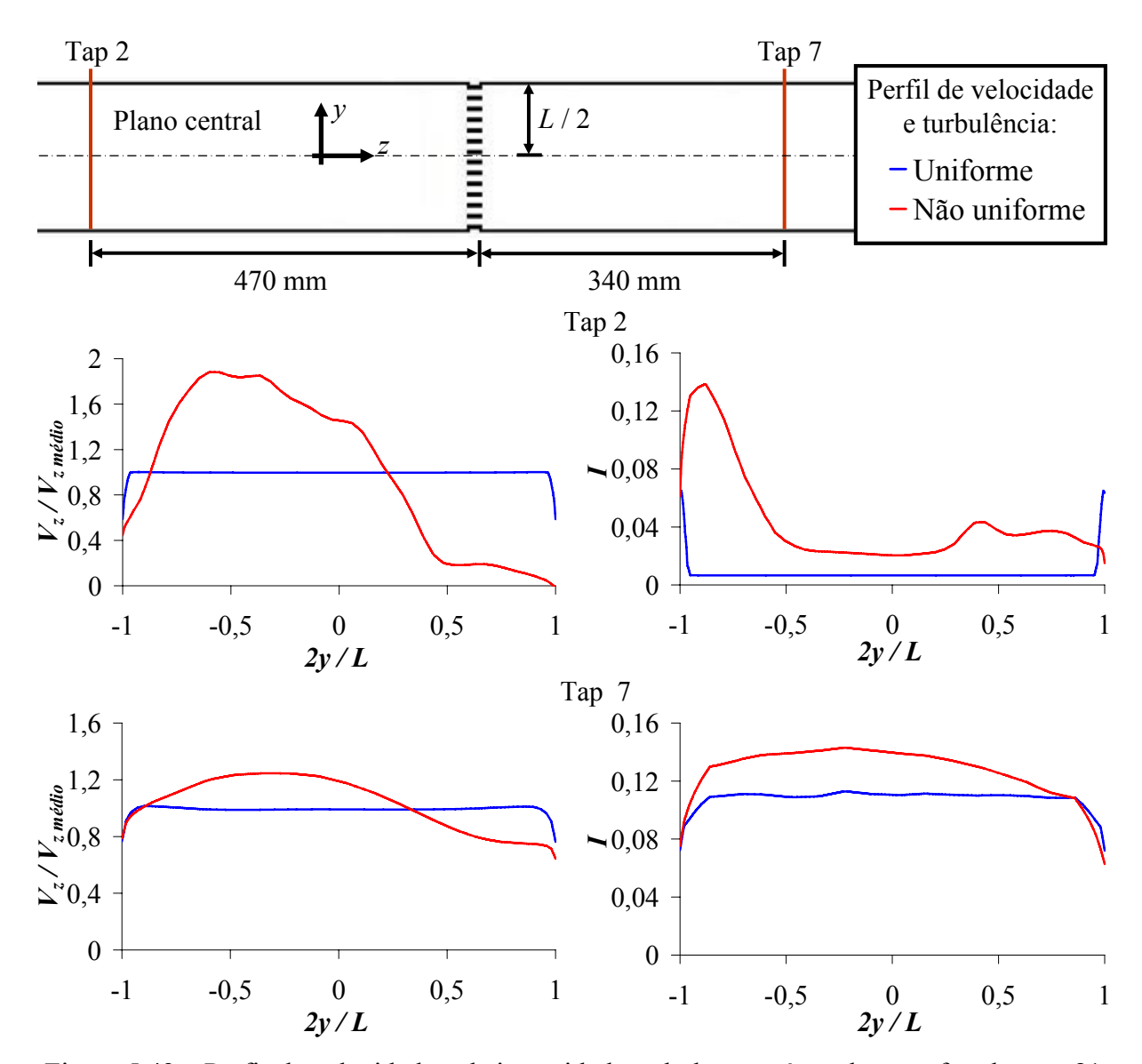

Figura 5.42 – Perfis de velocidade e de intensidade turbulenta após a placa perfurada com 81 orifícios para perfis de velocidade e turbulência uniforme e não-uniforme.

Fica claro, pelos resultados obtidos, que a geometria que antecede a seção de testes influencia substancialmente no escoamento através de uma placa perfurada e consequentemente do BP. No entanto, o uso de um perfil de velocidades e de turbulência não-uniformes na entrada do domínio limita o uso de simetria para 1/2, o que torna inviável, para a estrutura computacional disponível, a malha necessária para uma boa simulação do BP. Para verificar a possibilidade de compensar em parte o efeito da geometria que antecede a seção de testes através da aplicação de um valor para a intensidade turbulenta na entrada, foram realizadas simulações com um perfil de velocidades uniforme e valores de 1, 5 e 10% para a intensidade turbulenta.

Os resultados obtidos foram comparados aos obtidos através da referência Idelchik (1960) e apresentados na Tabela V.19.

| Intensidade turbulenta $\Delta p_I$ [Pa] $\Delta p_{CFX}$ [Pa] |      |      | $\frac{(\Delta p_{CFX} - \Delta p_I)}{(\Delta p_{CFX} - \Delta p_I)}$ [%]<br>$\Delta p_I$ |
|----------------------------------------------------------------|------|------|-------------------------------------------------------------------------------------------|
| $1\%$                                                          | 9230 | 9159 | $-0,77$                                                                                   |
| $5\%$                                                          | 9230 | 9187 | $-0,46$                                                                                   |
| $10\%$                                                         | 9230 | 9163 | $-0,72$                                                                                   |

Tabela V.19 – Perda de carga na placa perfurada com 81 orifícios para diferentes intensidades turbulentas na entrada do domínio.

Como pode ser visto na Tabela V.19, não ocorreu alteração significativa no valor da perda de carga entre os valores de intensidade turbulenta testados. Este fato pode ser observado pelo comportamento da razão pressão estática / pressão estática de referência do sistema ao longo da linha central do canal mostrada na Figura 5.43.

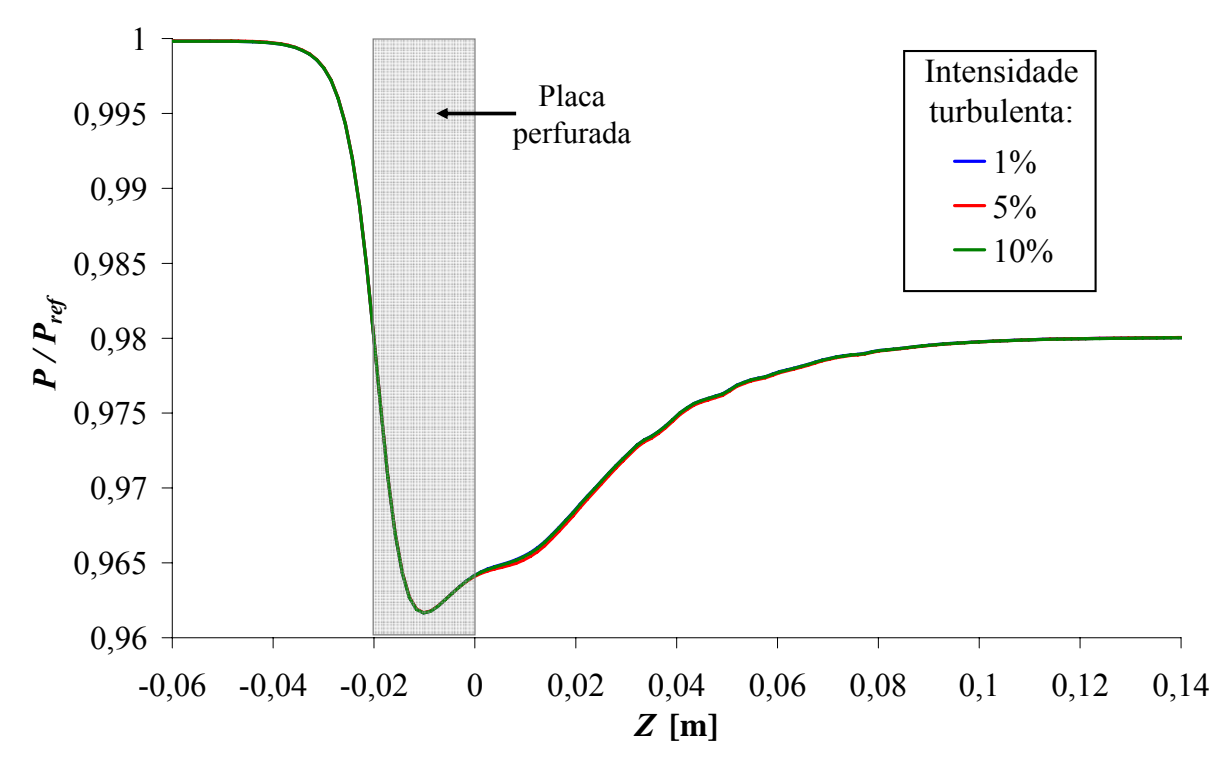

Figura 5.43 – Pressão ao longo da linha central do canal na placa perfurada com 81 orifícios para diferentes intensidades turbulentas na entrada do domínio.

Na Figura 5.44 são traçados os perfis de intensidade turbulenta ao longo da linha central do canal para os casos simulados. Como pode ser visto, o efeito da turbulência definido na entrada do domínio é totalmente dissipado antes de alcançar a placa perfurada ( $Z = -0.02$  m), não interferindo assim na perda de carga obtida.

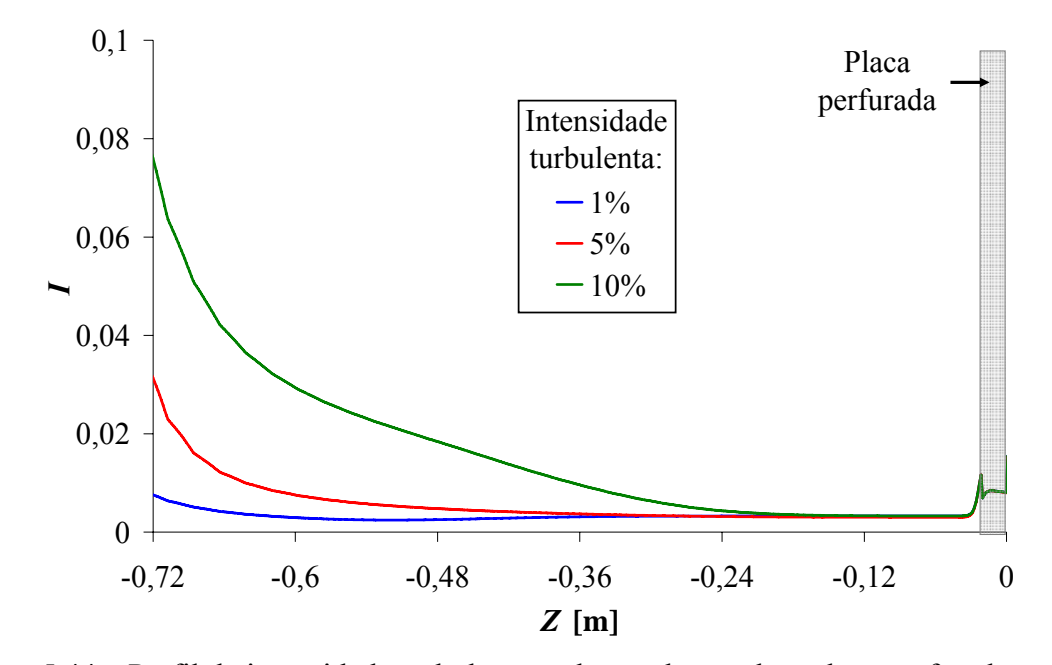

Figura 5.44 – Perfil de intensidade turbulenta ao longo do canal na placa perfurada com 81 orifícios para diferentes intensidades turbulentas na entrada do domínio.

Os resultados mostram que os níveis de turbulência na entrada testados não influenciam na perda de carga já que a turbulência se dissipa rapidamente após a entrada. Como do ponto de vista da turbulência a condição de escoamento simulada é a mais restritiva, é possível assumir que o efeito da seção de entrada não pode ser compensado através deste artifício.

### **5.2.8. Validação através de comparação com valores experimentais**

O BP foi simulado para todas as condições de escoamento experimentais como descritos na metodologia numérica. Apenas uma malha foi usada em todas as simulações. A malha foi gerada aplicando-se os parâmetros otimizados obtidos nos estudos anteriores realizados na placa perfurada e no direcionador de fluxo. Foram aplicados planos de refinamento com  $l_a/d_{df}$  igual a 0,011 no direcionador,  $l_a/d_{df}$  igual a 0,005 na região do rasgo do

direcionador,  $l_a/d_o$  igual a 0,052 na placa perfurada e  $l_a/d_o$  igual a 0,12 na região posterior à placa até 8 d<sub>o</sub>. Foi usado  $y_p^+$  igual a 2 considerando a condição de escoamento com maior número de Reynolds para a geração da malha. Todas as condições foram simuladas com os modelos de turbulência *k-ε* e *SST.* A vazão foi reduzida para compensar a folga máxima presente nos experimentos entre o canal e o BP, de 0,625 mm, para todas as condições.

A malha usada nas simulações apresentou 10.362.162 elementos, sendo simulada em cinco computadores trabalhando em processamento paralelo. Cada simulação teve duração média de 20 horas. Para as simulações com o modelo *SST* foi necessário estabelecer um parâmetro de convergência duas vezes maior (2x10-4) do que o usado para as simulações com o modelo *k-ε* devido a dificuldades de convergência constatadas em simulações preliminares. As diferenças obtidas entre a perda de carga experimental (*EXP*) e a numérica (*CFX*) são apresentadas na Tabela V.20 para todas as tomadas de pressão (Taps) em todas as condições de escoamento testadas.

| Tap     |                    | <b>Diferença Percentual</b>                                                         |                   |            |                   |            |                   |            |                   |            |
|---------|--------------------|-------------------------------------------------------------------------------------|-------------------|------------|-------------------|------------|-------------------|------------|-------------------|------------|
|         |                    | $\frac{(\Delta p_{CFX} - \Delta p_{EXP})}{\Delta p_{EP}}$ x 100<br>$\Delta p_{EXP}$ |                   |            |                   |            |                   |            |                   |            |
|         | Número de Reynolds |                                                                                     |                   |            |                   |            |                   |            |                   |            |
|         | 111.847            |                                                                                     | 337.263           |            | 565.109           |            | 773.724           |            | 998.184           |            |
|         | $k - \varepsilon$  | <b>SST</b>                                                                          | $k - \varepsilon$ | <b>SST</b> | $k - \varepsilon$ | <b>SST</b> | $k - \varepsilon$ | <b>SST</b> | $k - \varepsilon$ | <b>SST</b> |
| $2 - 4$ | 86,17              | 93,17                                                                               | 64,62             | 92,56      | 84,38             | 96,52      | 69,20             | 87,45      | 78,37             | 87,43      |
| $2 - 5$ | $-5,47$            | 7,48                                                                                | $-11,38$          | $-0,01$    | $-7,52$           | $-1,22$    | $-7,09$           | 1,93       | $-4,59$           | 1,81       |
| $2 - 6$ | 19,98              | 30,78                                                                               | 10,35             | 18,87      | 15,91             | 17,65      | 14,04             | 17,68      | 16,72             | 18,02      |
| $2 - 7$ | 19,88              | 35,37                                                                               | 2,18              | 14,59      | 7,83              | 18,08      | 12,58             | 15,41      | 11,64             | 13,75      |

Tabela V.20 – Diferenças entre as perdas de carga numérica e experimental no BP.

A Tabela V.20 mostra que o modelo *k-ε* levou a valores de perda de carga global, calculado entre os Taps 2 e 7, mais próximos dos experimentais em todas as condições de escoamento. As maiores discrepâncias entre experimento e simulação foram observadas nas perdas de carga entre os Taps 2 e 4. O mau desempenho da modelagem nestes Taps sugere um estudo mais minucioso na região do Tap 4, próxima do direcionador de fluxo, para melhor avaliar modelos de turbulência, condições de contorno e malha. Este estudo fica como sugestão para um futuro trabalho.

A Tabela V.20 mostra que os valores das perdas de carga experimentais entre os Taps 2 e 5 foram maiores que os obtidos com o modelo *k-ε*. Este resultado indica que a recuperação acentuada da pressão ocorre mais próxima da placa perfurada nas simulações com o modelo *k-ε* do que nos experimentos. A tabela mostra ainda que a simulação com o modelo *SST* obteve melhor concordância com os resultados experimentais apenas para a perda de carga entre os Taps 2 e 5. A Figura 5.45 mostra o comportamento numérico e experimental da pressão estática adimensional ao longo do canal para todas as vazões.

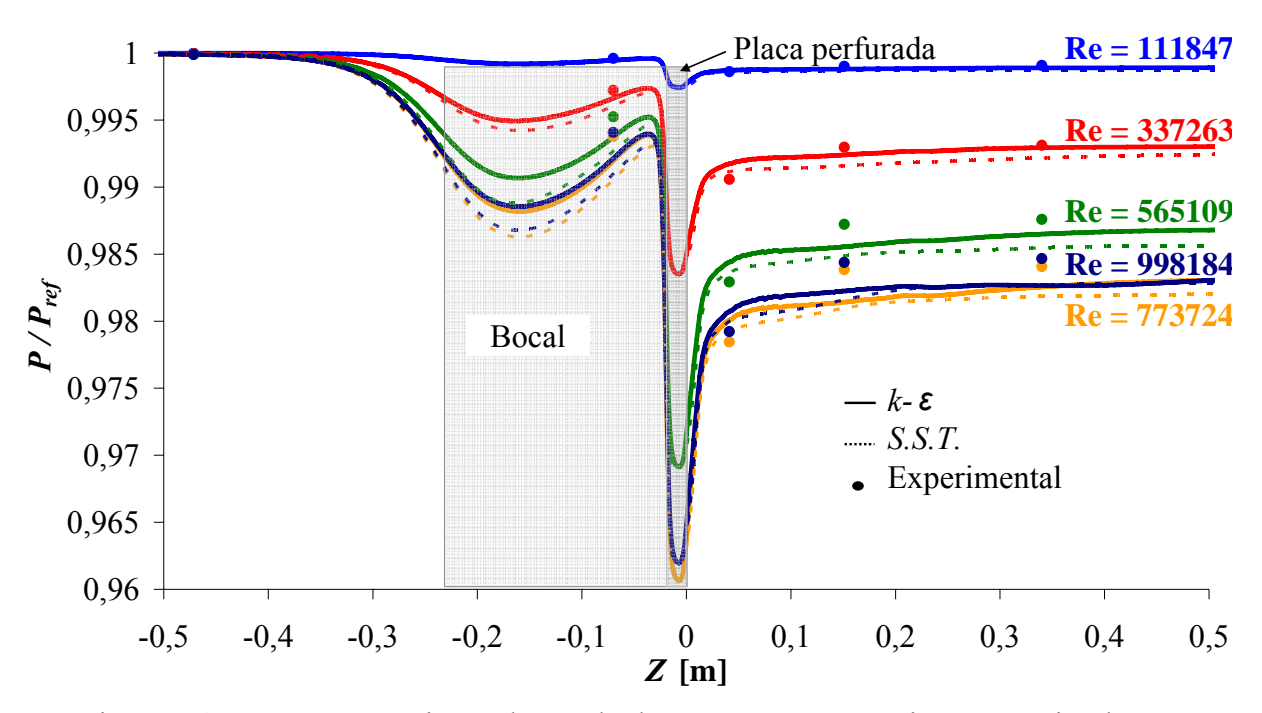

Figura 5.45 – Pressão estática ao longo do duto com o BP: experimentos x simulações numéricas.

A Figura 5.46 compara os perfis de  $V<sub>z</sub>$  adimensional ao longo do eixo  $v$ , perpendicular ao escoamento, nas posições das tomadas de pressão para as simulações numéricas.

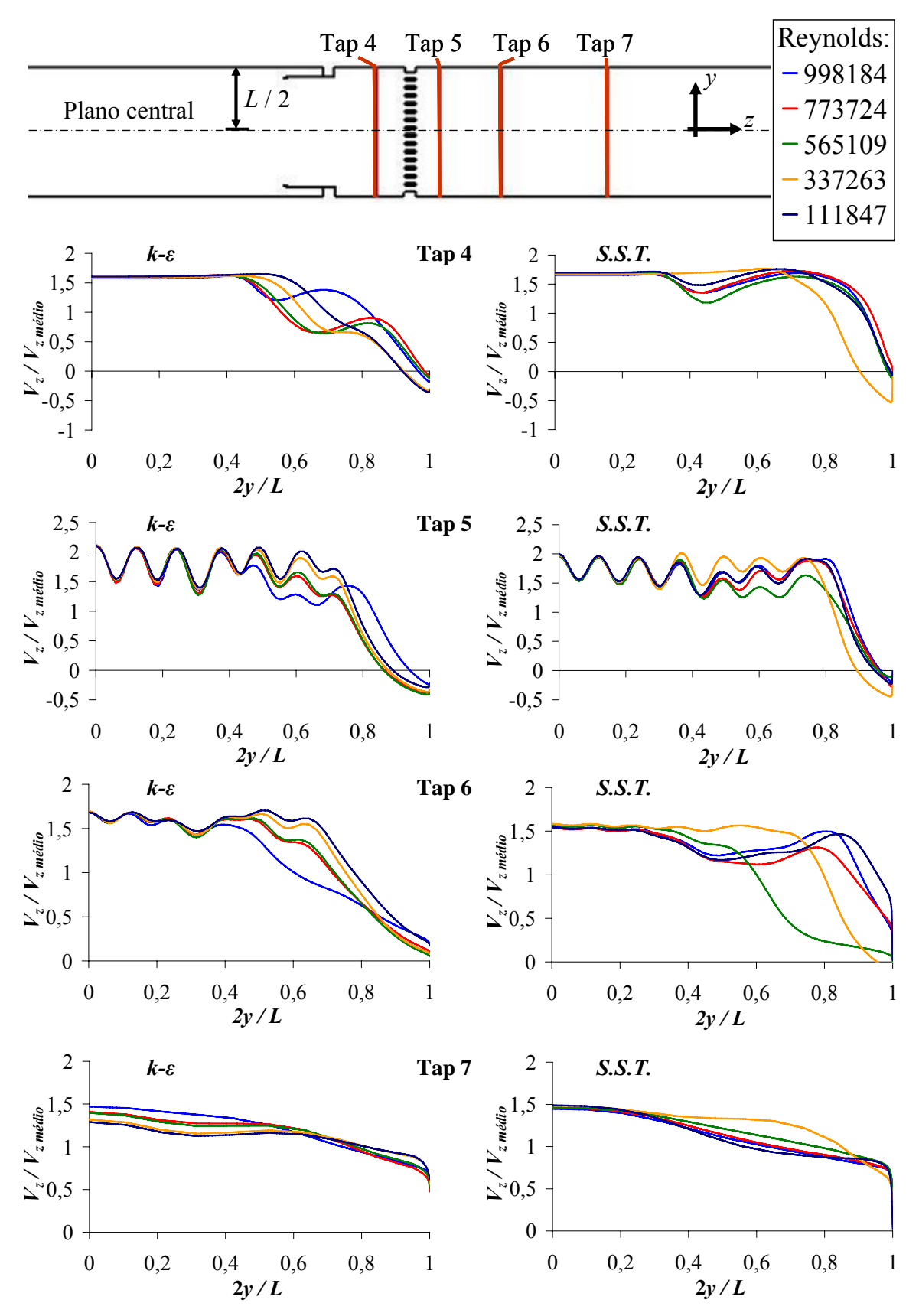

Figura 5.46 – Perfis de *Vz* adimensional nas cotas das tomadas de pressão do canal de escoamento com o BP.

A Figura 5.46 mostra consideráveis diferenças entre os resultados obtidos com os modelos de turbulência, especialmente na região mais próxima da parede do canal. É possível perceber na figura que os perfis de velocidade obtidos com o modelo de turbulência *k-ε* apresentam tendências de comportamento similares à medida que se aumenta a vazão, fato que ocorre entre as condições de escoamento com número de Reynolds 111.847 e 773.724. Já as simulações com o modelo *SST*, realizadas na mesma faixa de Reynolds, mostraram grande variação de comportamento no perfil de velocidades à medida que a vazão foi aumentada. Os perfis para Reynolds extremos são muito semelhantes e consideravelmente diferentes dos relativos às faixas intermediárias de Reynolds.

Na simulação com o modelo *k-ε* apresentada na Figura 5.46, pode-se observar uma sensível mudança de tendência no comportamento do perfil de velocidade para a condição de Reynolds igual a 998.184 em relação às demais condições de escoamento. Salienta-se que esta condição de escoamento, com Reynolds de 998.184 foi obtida com mudança das propriedades da água na mesma vazão imposta para Reynolds igual a 773.724. Nas simulações com o modelo *SST,* entretanto, são observadas pequenas diferenças entre os perfis de velocidades correspondentes a estas duas condições de escoamento.

A Figura 5.47 compara os perfis de intensidade turbulenta ao longo do eixo *y*, perpendicular ao escoamento, nas posições das tomadas de pressão para as simulações numéricas. Nas simulações realizadas com o modelo *k-ε* pode-se observar tendências similares nos comportamentos dos perfis de turbulência para as condições com Reynolds de 111.847 a 773.724, e uma mudança de comportamento para a condição com Reynolds de 998.184.

A grande variação nos perfis mostrados nas Figuras 5.46 e 5.47 para as simulações com o modelo *SST* podem ser atribuídas, em parte, à não convergência completa das simulações. Reduções do passo no tempo virtual e aumento do número de interações foram tentados, mas a convergência em  $1x10^{-4}$  não pôde ser alcançada. Análises qualitativas dos resultados indicaram grande flutuação na região do direcionador de fluxo, especialmente após o rasgo. Uma malha mais refinada na região do direcionador poderia melhorar a convergência e fornecer melhores resultados com o modelo *SST*, entretanto, o custo computacional de tal refinamento supera a capacidade computacional disponível no momento no CDTN.

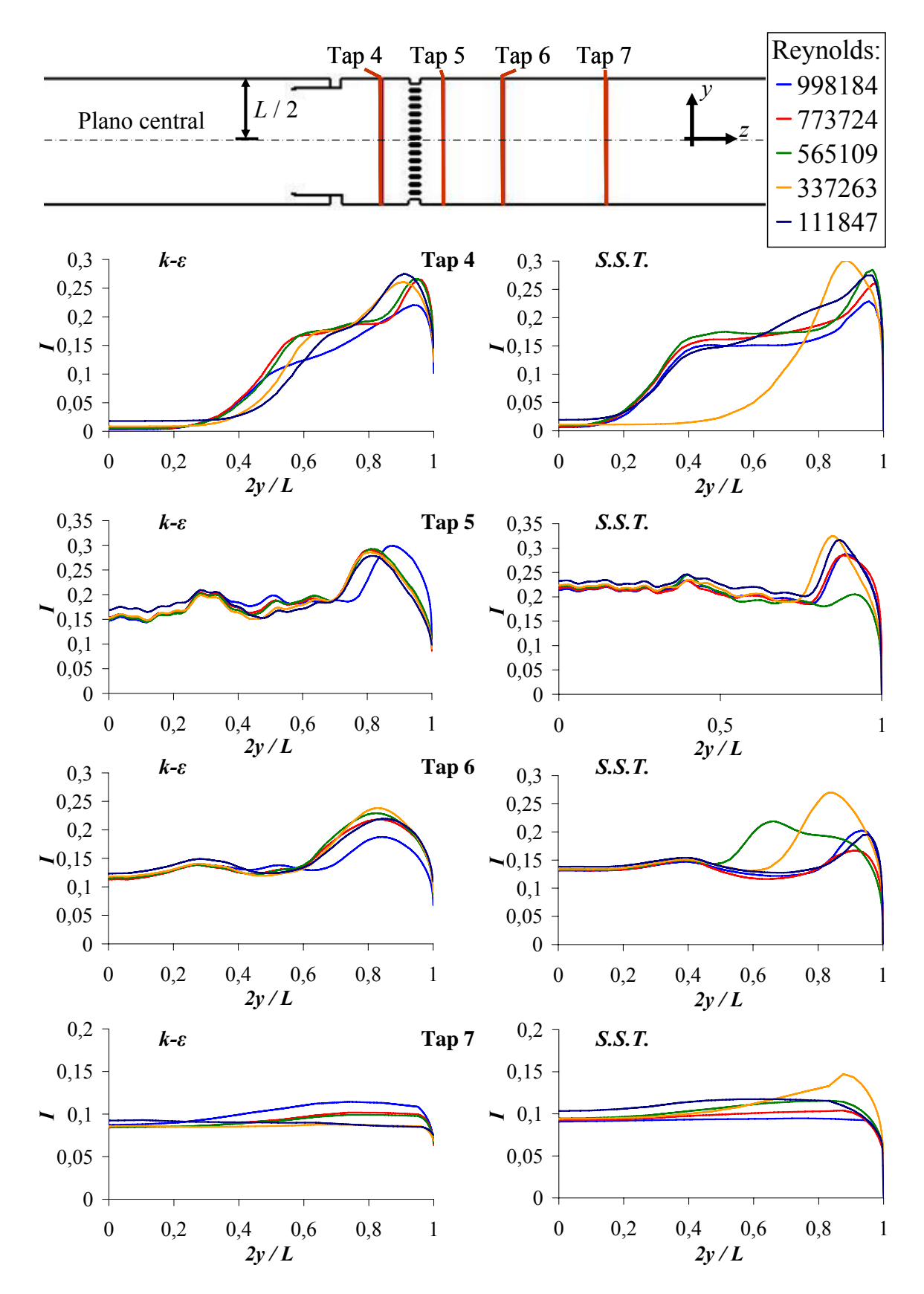

Figura 5.47 – Perfis de intensidade turbulenta nas cotas das tomadas de pressão do canal de escoamento com o BP.

A perda de carga calculada entre os Taps 2 e 7 apresenta uma tendência de aumento com o aumento do número de Reynolds para as condições de escoamento com Reynolds entre 111.847 e 773.724 tanto para os resultados experimentais quanto os numéricos. Na simulação com Reynolds igual a 998.184 ocorre pequena queda da perda de pressão. Este aumento no número de Reynolds foi obtido devido exclusivamente à mudança de temperatura da água. Este comportamento também foi constatado nos resultados experimentais, como pode ser observado nas Figuras 5.48 e 5.49 que mostram os comportamentos das perdas de carga entre os Taps 2 e 7 (*DP27*) em função do número de Reynolds e da vazão, respectivamente. As simulações experimentais são comparadas com as numéricas para os dois modelos de turbulência.

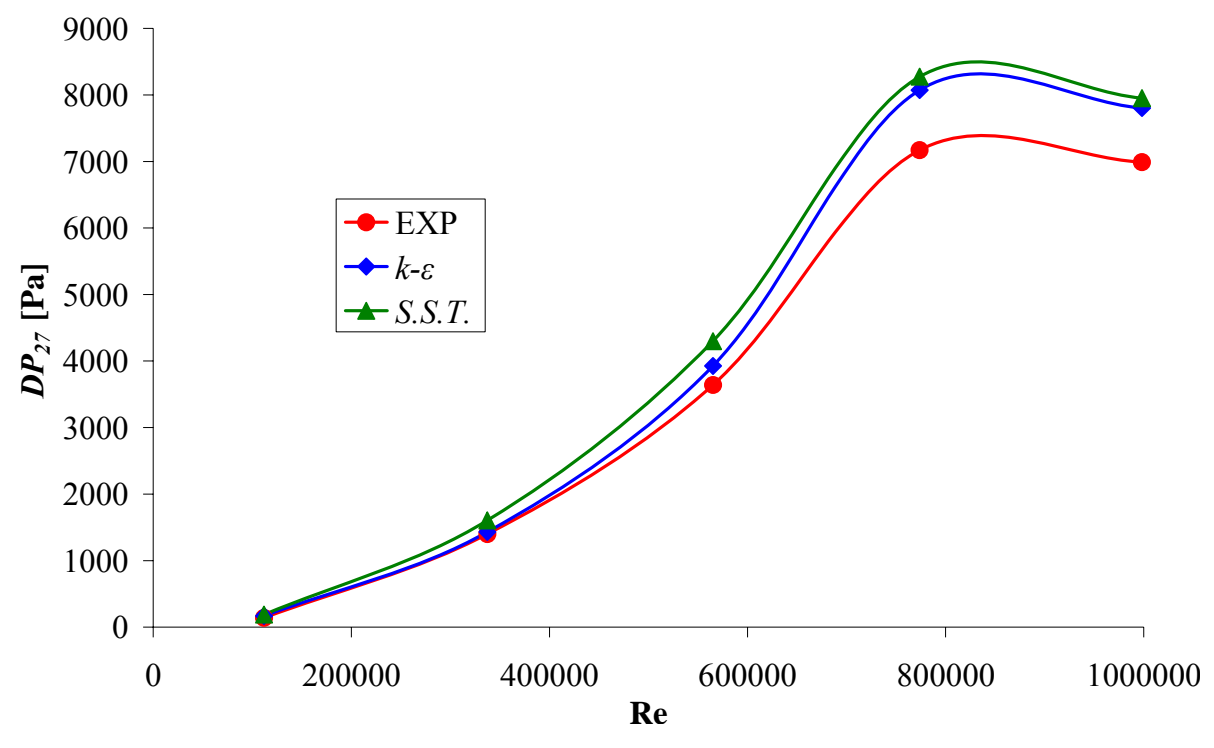

Figura 5.48 – Perda de carga experimental e numérica através do BP em função do número de Reynolds.

A Figura 5.50 apresenta os coeficientes de perda de carga obtidos entre os Taps 2 e7 (*K27*) em função do número de Reynolds para as simulações experimentais (EXP) e numéricas, para ambos os modelos de turbulência, realizadas no BP.

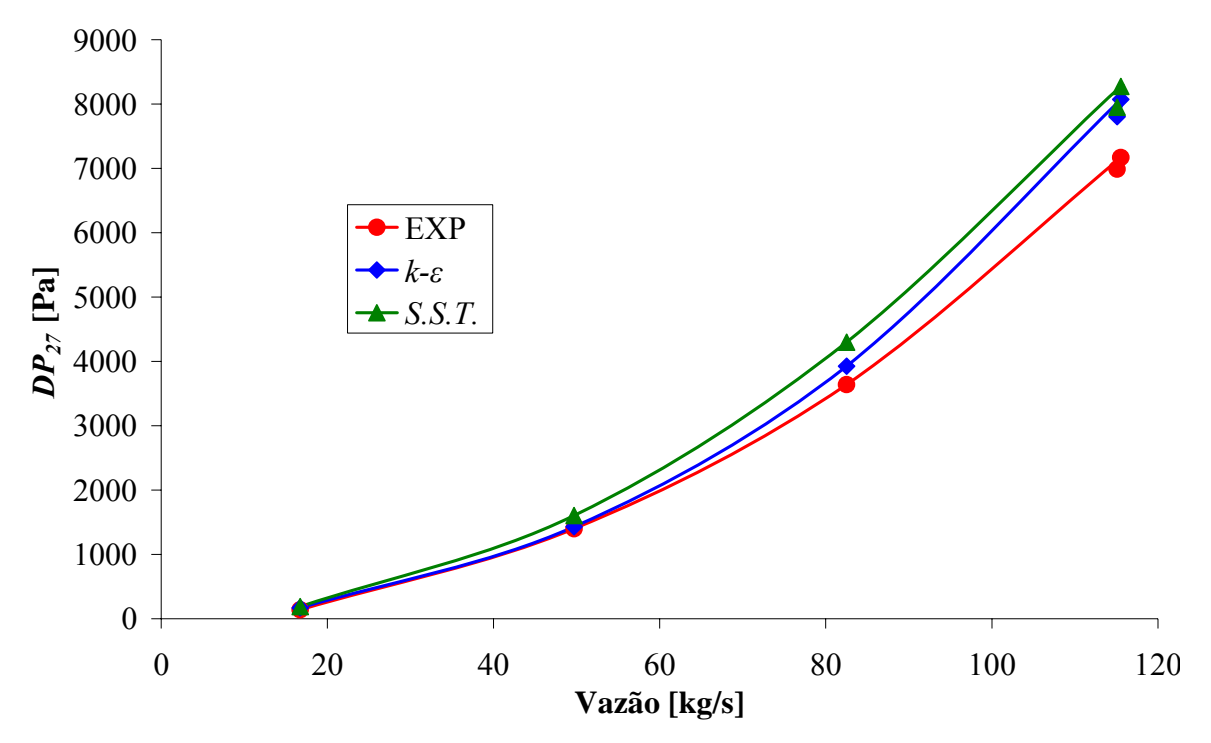

Figura 5.49 – Perda de carga experimental e numérica através do BP em função da vazão.

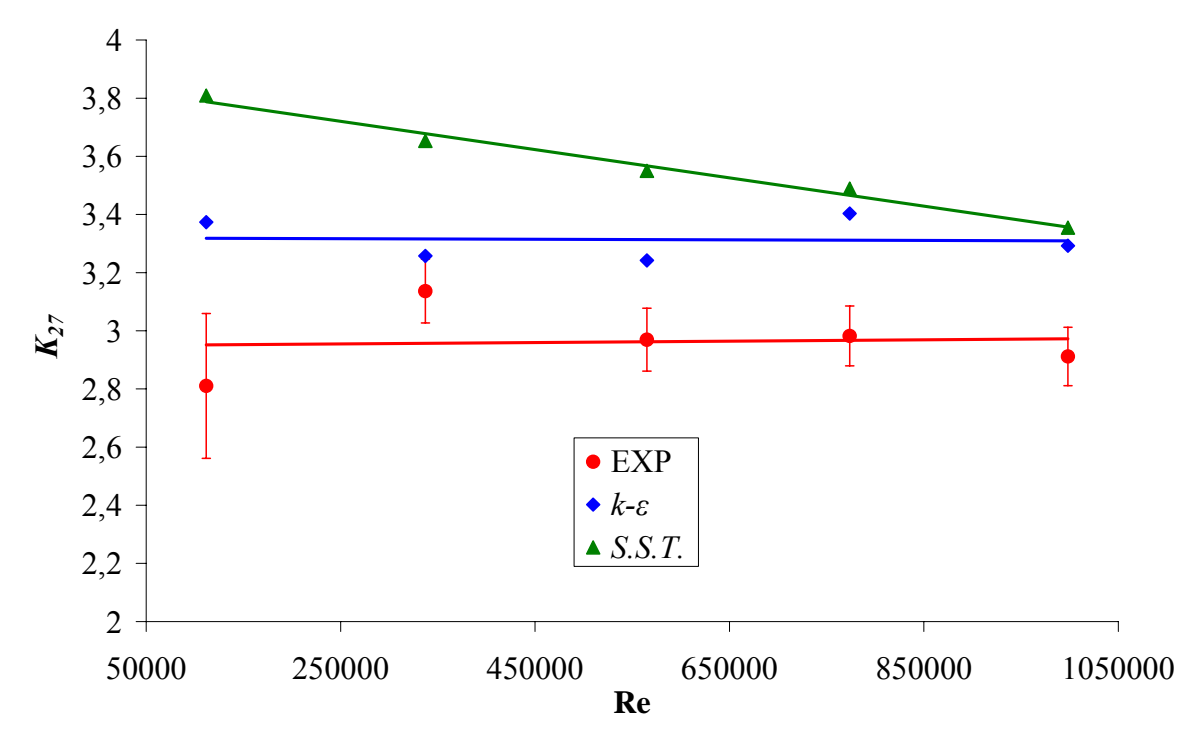

Figura 5.50 – Coeficientes de perda de carga experimental e numérico em função do número de Reynolds.

Na Figura 5.50 pode-se observar que as simulações realizadas com o modelo *k-ε* apresentaram melhor concordância com os experimentos, e que as simulações com o modelo *SST* mostraram uma tendência diferente. As curvas obtidas por regressão linear através dos resultados experimentais e dos numéricos obtidos com modelo *k-ε* são praticamente independentes de Reynolds, e os valores dos coeficientes de perda de carga podem ser considerados constantes nesta faixa de Reynolds testada. Para os resultados com o modelo *k-ε* o valor para o *K27 médio* é de 3,31 ± 2,5%, 11,87% maior que o valor obtido experimentalmente, que foi de 2,962 ± 5,5%. Os resultados obtidos com o modelo *SST* apresentam tendência de queda acentuada do *K27* com Reynolds, com valores 35,55% e 15,22% maiores que os experimentais para Reynolds iguais a 111.847 e 998.184, respectivamente. Apesar de apresentar um valor com um erro relativamente alto, em relação aos valores experimentais, os cálculos numéricos com o modelo *k-ε* se mostraram capazes de fornecer uma melhor estimativa para o coeficiente de perda de carga.

# **6. CONCLUSÃO**

O programa comercial *ANSYS CFX 10.0* mostrou-se adequado para a aplicação de um procedimento numérico para a avaliação da perda de carga no escoamento permanente, incompressível e adiabático através de um bocal inferior padrão (BP) do elemento combustível de um reator nuclear do tipo *PWR* (*Pressurized Water Reactor*).

Os resultados das várias simulações de placas com 81, 121 e 225 orifícios (mesmo número de orifícios da placa do BP) apresentaram boa concordância com a referência Idelchik para Reynolds maiores que  $10^5$ . Para os escoamentos com Reynolds menor que  $10^5$ , os quais uma formulação modificada deve ser aplicada, a concordância não foi satisfatória.

Foi também observado que o comprimento de recuperação da pressão após as placas perfuradas estudadas é função apenas do diâmetro do orifício, ocorrendo entre 6 a 7 diâmetros de orifício da placa.

Simulações no direcionador de fluxo do BP mostraram que as malhas geradas com parâmetros que tornam os resultados quase independentes da malha são excessivamente refinadas e tornam as simulações impraticáveis devido às restrições computacionais do CDTN.

Dos modelos de turbulência testados, *k-ε*, *k-ω* e *SST*, os modelos *k-ε* e *k-ω* forneceram os melhores resultados, com diferenças nos valores de perda de carga inferiores a 8% quando comparados com a referência Idelchik.

Foi observado que a presença de chanfros nas extremidades dos orifícios de uma placa perfurada provoca uma grande redução na perda de carga através dela (~40%) e uma redução significativa no comprimento de recuperação da pressão.

Resultado de simulações com folga de 0,625 mm entre o BP e sem folga, mostraram que, mesmo com uma compensação na vazão, a presença da folga reduz em 2,3% a perda de carga em relação ao escoamento sem folga.

Testes computacionais com perfis uniformes e não-uniformes no canal de escoamento em curva de 90° a montante do BP, usando a placa de 81 furos, mostraram que os perfis nãouniformes reduzem em 4,46% a perda de carga calculada na placa perfurada em relação ao perfil uniforme. Testes com valores de intensidade turbulenta de 1, 5 e 10% não resultaram em nenhuma alteração significativa de valor da perda de carga.

Simulações com o BP nas condições de escoamento experimentais realizadas com os modelos de turbulência *k-ε* e *SST* resultaram em perdas de carga teórica global 19% em média maiores que as experimentais para o modelo *SST.* Também houve dificuldade convergência com esse modelo*.* Medidas como redução do passo de tempo e aumento do número de interações foram adotadas, mas não surtiram efeito sobre a convergência.

Os valores de perda de carga global obtidas com o modelo *k-ε* foram em média ~10% maiores do que os experimentais. De uma forma geral, os resultados das simulações com o modelo de turbulência *k-ε* ficaram mais próximos dos experimentais.

A folga entre o canal e o BP e a geometria que antecede a seção de testes não puderam ser simulados com a devida exatidão devido a limitações computacionais. Estes dois fatores talvez sejam os que mais contribuíram para as diferenças entre os resultados numéricos e experimentais.

Pode-se concluir, então, que o procedimento numérico desenvolvido utilizando o código comercial *CFX* se mostrou capaz de obter bons resultados dentro dos limites de incerteza para cálculos de engenharia e auxiliar na análise, desenvolvimento e aprimoramento de bocais inferiores de reatores nucleares e de geometrias similares como condicionadores de fluxo e bocais. Este trabalho deverá subsidiar o desenvolvimento de um elemento combustível nuclear avançado em curso na INB.

## *Sugestões para trabalhos futuros*

- Simular o BP com modelos de turbulência e formulações próximas de parede mais sofisticadas, como modelos híbridos *LES / RANS* e formulações de baixo número de Reynolds.
- Aplicar a metodologia definida no trabalho em diferentes bocais inferiores de elemento combustível nuclear.
- Realizar experimentos e simulação numérica de placas perfuradas com o intuito de estudar a validade da metodologia analítica Idelchik, especialmente para condições de escoamento com número de Reynolds menor que  $10<sup>5</sup>$ .
- Realizar um estudo mais minucioso no direcionador de fluxo para melhor avaliar modelos de turbulência, condições de contorno e malha.
## **7. REFERÊNCIAS BIBLIOGRÁFICAS**

- [1] *ANSYS CFX* 10.0, *"User manual"*, ANSYS Europe Ltd., 2005.
- [2] Bardina, J. E., Huang, P. G. e Coakley, T., *"Turbulence modeling validation"*, American Institute of Aeronautics and Astronautics Journal, Artigo 97-2121, 1997.
- [3] Barth, T. J. e Jesperson, D. C., *"The design and application of Upwind schemes on unstructured meshes"*, American Institute of Aeronautics and Astronautics Journal, Artigo 89-0366, 1989.
- [4] Boussinesq, J., *"Essai Sur La Théorie Des Eaux Courantes"*, Mem. Présentés Acad., Vol. 23, Paris, p. 46, 1877.
- [5] Burden, T. L. e McLaury, B. S., *"Laser Doppler velocimeter measurements to characterize turbulence in a constriction with sharp and rounded inlets"*, Experiments in Fluids, Vol. 32, p. 472-480, 2002.
- [6] Burmeister, L. C., *"Convective heat transfer"*. 2ª. Edição, Editora Jonh Wiley & Sons, Inc., New York, Estados Unidos da América, cap. 1, p. 2, 1993.
- [7] Brandt, A., *"Multilevel adaptive solutions to boundary value problems"*, Math. Comput., Vol. 31, p. 333-390, 1977.
- [8] Erdal, A. e Anderson, H. J., *"Numerical aspects of flow computation through orifices"*, Flow Measurement and Instrumentation, Vol. 8, No. 1, p. 27-37, 1997.
- [9] Erdal, A., *"A numerical investigation of different parameters that affect the performance of a flow conditioner"*, Flow Measurement and Instrumentation, Vol. 8, No. 2, p. 93-102, 1997.
- [10] Fox, R. W. e McDonald A.T., *"Introdução à mecânica dos fluidos"*. 5ª Edição, Editora LTC, Rio de Janeiro, cap. 8, p. 215-259, 1998.
- [11] Frattolillo, A. e Massarotti, N., *"Flow conditioners efficiency a comparison based on numerical approach"*, Flow Measurement and Instrumentation, Vol. 13, p. 1-11, 2002.
- [12] Gan, G. e Riffat, S. B., *"Pressure loss characteristics of orifice and perforated plates"*, Experimental Thermal and Fluid Science, Vol. 14, p. 160-165, 1997.
- [13] Grotjans, H. e Menter, F. R., *"Wall functions for general application CFD codes"*, Anais da quarta conferencia européia de dinâmica dos fluidos – ECCOMAS 98, p. 1112-1117, 1998.
- [14] Hutchinson, B. R. e Raithby, G. D., *"A Multigrid method Based on the Additive Correction Strategy"*, Numerical Heat Transfer, Vol. 9, p. 511-537, 1986.
- [15] Idelchik, I. E., "Handbook of Hydraulic Resistance", 3<sup>ª</sup> Edição, Hemisphere Publishing Corporation, New York, p. 518, 1986.
- [16] Idelchik, I. E., "Handbook of Hydraulic Resistance", 1<sup>ª</sup> Edição, National Technical Information Service, U. S. Atomic Energy Commission, Washington, D. C., p. 324, 1966.
- [17] ISO 5167, *"Measurements of fluid flow by means of orifice plates, nozzles and venture tubes inserted in circular cross-section conduits running full"*, International Organization of Standardization, Geneva, 1980.
- [18] Jones, W. P. e Launder, B. E., *"The prediction of laminarization with a two-equation model of turbulence"*, International Journal of Heat and Mass Transfer, Vol. 15, p. 301- 314, 1972.
- [19] Launder, B. E. e Spalding, D. B., *"The numerical computation of turbulent flows"*, Computational Methods Applied to Mechanical Engineering, Vol. 3, p. 269-289, 1974.
- [20] Laws, E. M. e Ouazzane, A. K., *"A further investigation into flow conditioner design yielding compact installations for orifice plate flow metering"*, Flow Measurement and Instrumentation, Vol. 6, No. 3, p. 187-199, 1995a.
- [21] Laws, E. M. e Ouazzane, A. K., *"A further study into the effect of length on the Zanker flow conditioner"*, Flow Measurement and Instrumentation, Vol. 6, No. 3, p. 217-224, 1995b.
- [22] Liu, R., Ting, D. S-K. e Rankin, G. W., *"On the generation of turbulence with a perforated plate"*, Experimental Thermal and Fluid Science, Vol. 28, p. 307-316, 2004.
- [23] Liseikin, V. D., *"Grid generation methods"*. 1ª Edição, Editora Springer, Berlin, Alemanha, cap. 11, 1999.
- [24] Majumdar, S., *"Role of underrelaxation in momentum interpolation for calculation of flow with nonstaggered grids"*, Numerical Heat Transfer, Vol. 13, No. 1, p. 125-132, 1988.
- [25] Maliska, C. R., *"Transferência de Calor e Mecânica do Fluidos Computacional"*. LTC, Rio de Janeiro, 1995.
- [26] Menter, F. R., *"Influence of freestream value on k-ω turbulence model predictions"*, American Institute of Aeronautics and Astronautics Journal, Vol. 30, No. 6, p. 1657- 1659, 1992.
- [27] Menter, F. R., *"Two-equation eddy-viscosity turbulence models for engineering applications"*, American Institute of Aeronautics and Astronautics Journal, Vol. 32, No. 8, p. 269-289, 1994.
- [28] Merzkirch, W. e Schluter, Th., *"PIV measurements of the time-averaged flow velocity downstream of flow conditioners in a pipeline"*, Flow Measurement and Instrumentation, Vol. 7, No. 3/4, p. 173-179, 1997.
- [29] Morrison, G. L., Hall, K. R., Holste, J. C., Ihfe, L., Gaharan, C. e DeOtte, R. E. Jr., *"Flow development downstream of a standard tube bundle and three different porous plate flow conditioners"*, Flow Measurement and Instrumentation, Vol. 8, No. 2, p. 61- 76, 1997.
- [30] Navarro, M. A., *"Teste de desempenho fluidodinâmico do bocal inferior do elemento combustível de ANGRA 2 com Filtro Debries"*, CNEN/CDTN e CTMSP, Nota interna, 2006.
- [31] Ouazzane, A. K. e Benhadj, R., *"Flow conditioners design and their effects in reducing flow metering errors"*, Sensor Review, Vol. 22, No. 3, p. 223-231, 2002.
- [32] Patankar, S. V., *"Numerical heat transfer and fluid flow"*. 2ª. Edição, Editora Hemisphere Publising, New York, Estados Unidos da América, 1980.
- [33] Raw, M. J., *"Robustness of coupled algebraic multigrid for the Navier-Stokes equations"*, American Institute of Aeronautics and Astronautics Journal, Artigo 96- 0297, 34th Aerospace and Sciences Meeting & Exhibit, Reno, 1996.
- [34] Rhie, C. M. e Chow, W. L., "A numerical study of the turbulent flow past an isolated *airfoil with trailing edge separation"*, American Institute of Aeronautics and Astronautics Journal, Artigo 82-0998, 1982.
- [35] Scaborough, J. B., *"Numerical mathematical analyses"*, 4a Edição, Editora Jonh Hopkins University Press, Baltimore, Estados Unidos da América, 1958.
- [36] Schlichting, H. e Gersten, K., *"Boundary-layer theory"*, 8a Edição expandida, Editora Springer, Berlin, Alemanha, 2003.
- [37] Schmitz, N., *"SF Pressure drop 6.2"*, Software-factory, Alemanha, 2005
- [38] Shultis, J. K. e Faw, R. E., *"Fundamentals of nuclear science and engineering"*, Marcel Dekker Inc., New York, E.U.A., cap. 11, 2002.
- [39] Silveira Neto, A., *"Turbulência nos fluidos aplicada"*, Apostila do curso de pósgraduação intitulada: Turbulência nos Fluidos, cap. 4, 2003.
- [40] Spearman, E. P., Sattary, J. A. e Reader-Harris, M. J., *"Comparison of velocity and turbulence profiles downstream of perforated plate flow conditioners"*, Flow Measurement and Instrumentation, Vol. 7, No. 3/4, p. 181-199, 1996.
- [41] Tannehill, J. C., Anderson, D. A. e Pletcher, R. H., *"Computational fluid mechanics and heat transfer"*, 2ª Edição, Editora Hemisphere Publising, New York, Estados Unidos da América, 1997.
- [42] Tong, L. S. e Weisman, J., "Thermal analysis of pressurized water reactors", 1ª Edição, American Nuclear Society, United States of America, 1970.
- [43] Versteeg, H. K. e Malalasekera, W., *"An introduction to computational fluid dynamics*  -*The finite volume method*", 1<sup>ª</sup> Edição, Pearson Education Limited, Essex, Inglaterra, cap. 1, 1995.
- [44] Vieser, W., Esch, T. e Menter, F. R., *"Heat transfer prediction using advanced twoequation turbulence models"*, Memorando técnico do *CFX*: CFX-VAL10/0602, 2002.
- [45] Vukalovich, M. P., "Thermodynamic Properties of Water and Steam", 6<sup>a</sup> Edição, Mashgis, Moscow, 1958.
- [46] Yakhot, V. e Orzag, S. A., *"Renormalization group analysis of turbulence: basic theory"*, Journal of Scientific Computing, 1986.
- [47] Wendt, G., Mickan, B., Kramer, R. e Dopheide, D., *"Systematic investigation of pipe flows and installation effects using laser Doppler anemometry – Part I. Profile measurements downstream of several pipe configurations and flow conditioners"*, Flow Measurement and Instrumentation, Vol. 7, No. ¾, p. 141-149, 1996.
- [48] Wilcox, D. C., "Turbulence modeling for CFD", 2<sup>ª</sup> Impressão, DCW Industries Inc., La Cañada, Estados Unidos da America, 1994.
- [49] Xiong, W., Kalkuhler, K. e Wolfgang, M., *"Velocity and turbulence measurements downstream of flow conditioners"*, Flow Measurement and Instrumentation, Vol. 14, p. 249-260, 2003.

| Re                                    | 25   | 40                         | 60   | 100              | 200              | 400              | 1000             | 2000             | 4000             | 10000            | 20000            | $1x10^5$         | $2x10^5$         |  |
|---------------------------------------|------|----------------------------|------|------------------|------------------|------------------|------------------|------------------|------------------|------------------|------------------|------------------|------------------|--|
| $\boldsymbol{\mathcal{E}}_0^{\rm Re}$ | 0,34 | 0,36                       | 0,37 | 0,40             | 0,42             | 0,46             | 0,53             | 0,59             | 0,64             | 0,74             | 0,81             | 0,94             | 0,96             |  |
| $\boldsymbol{f}$                      |      | Valores de $\xi_{\varphi}$ |      |                  |                  |                  |                  |                  |                  |                  |                  |                  |                  |  |
| $\boldsymbol{0}$                      | 1,94 | 1,38                       | 1,14 | 0,89             | 0,69             | 0,64             | 0,39             | 0,3              | 0,22             | 0,15             | 0,11             | 0,04             | 0,01             |  |
| 0,2                                   | 1,78 | 1,36                       | 1,05 | 0,85             | 0,67             | 0,57             | 0,36             | 0,26             | 0,2              | 0,13             | 0,09             | 0,03             | 0,01             |  |
| 0,3                                   | 1,57 | 1,16                       | 0,88 | 0,75             | 0,57             | 0,43             | 0,3              | 0,22             | 0,17             | 0,1              | 0,07             | 0,02             | 0,01             |  |
| 0,4                                   | 1,35 | 0,99                       | 0,79 | 0,57             | 0,4              | 0,28             | 0,19             | 0,14             | 0,1              | 0,06             | 0,04             | 0,02             | 0,01             |  |
| 0,5                                   | 1,1  | 0,75                       | 0,55 | 0,34             | 0,19             | 0,12             | 0,07             | 0,05             | 0,03             | 0,02             | 0,01             | 0,01             | 0,01             |  |
| 0,6                                   | 0,85 | 0,56                       | 0,3  | 0,19             | 0,1              | 0,06             | 0,03             | 0,02             | 0,01             | 0,01             | $\boldsymbol{0}$ | $\boldsymbol{0}$ | $\boldsymbol{0}$ |  |
| 0,7                                   | 0,58 | 0,37                       | 0,23 | 0,11             | 0,06             | 0,03             | 0,02             | 0,01             | $\boldsymbol{0}$ | $\boldsymbol{0}$ | $\boldsymbol{0}$ | $\boldsymbol{0}$ | $\boldsymbol{0}$ |  |
| 0,8                                   | 0,4  | 0,24                       | 0,13 | 0,06             | 0,03             | 0,02             | 0,01             | $\boldsymbol{0}$ | $\boldsymbol{0}$ | $\boldsymbol{0}$ | $\boldsymbol{0}$ | $\boldsymbol{0}$ | $\boldsymbol{0}$ |  |
| 0,9                                   | 0,2  | 0,13                       | 0,08 | 0,03             | 0,01             | $\boldsymbol{0}$ | $\boldsymbol{0}$ | $\boldsymbol{0}$ | $\boldsymbol{0}$ | $\boldsymbol{0}$ | $\boldsymbol{0}$ | $\boldsymbol{0}$ | $\boldsymbol{0}$ |  |
| 0,95                                  | 0,03 | 0,03                       | 0,02 | $\boldsymbol{0}$ | $\boldsymbol{0}$ | $\boldsymbol{0}$ | $\boldsymbol{0}$ | $\boldsymbol{0}$ | $\boldsymbol{0}$ | $\boldsymbol{0}$ | $\boldsymbol{0}$ | $\boldsymbol{0}$ | $\boldsymbol{0}$ |  |

Tabela A.1 – Parâmetros da formulação Idelchik (1960) para escoamentos através de placas perfuradas com Reynolds menor que 105.

**A.1 Parâmetros da formula**

**ção Idelchik (1960)**

## **Livros Grátis**

( <http://www.livrosgratis.com.br> )

Milhares de Livros para Download:

[Baixar](http://www.livrosgratis.com.br/cat_1/administracao/1) [livros](http://www.livrosgratis.com.br/cat_1/administracao/1) [de](http://www.livrosgratis.com.br/cat_1/administracao/1) [Administração](http://www.livrosgratis.com.br/cat_1/administracao/1) [Baixar](http://www.livrosgratis.com.br/cat_2/agronomia/1) [livros](http://www.livrosgratis.com.br/cat_2/agronomia/1) [de](http://www.livrosgratis.com.br/cat_2/agronomia/1) [Agronomia](http://www.livrosgratis.com.br/cat_2/agronomia/1) [Baixar](http://www.livrosgratis.com.br/cat_3/arquitetura/1) [livros](http://www.livrosgratis.com.br/cat_3/arquitetura/1) [de](http://www.livrosgratis.com.br/cat_3/arquitetura/1) [Arquitetura](http://www.livrosgratis.com.br/cat_3/arquitetura/1) [Baixar](http://www.livrosgratis.com.br/cat_4/artes/1) [livros](http://www.livrosgratis.com.br/cat_4/artes/1) [de](http://www.livrosgratis.com.br/cat_4/artes/1) [Artes](http://www.livrosgratis.com.br/cat_4/artes/1) [Baixar](http://www.livrosgratis.com.br/cat_5/astronomia/1) [livros](http://www.livrosgratis.com.br/cat_5/astronomia/1) [de](http://www.livrosgratis.com.br/cat_5/astronomia/1) [Astronomia](http://www.livrosgratis.com.br/cat_5/astronomia/1) [Baixar](http://www.livrosgratis.com.br/cat_6/biologia_geral/1) [livros](http://www.livrosgratis.com.br/cat_6/biologia_geral/1) [de](http://www.livrosgratis.com.br/cat_6/biologia_geral/1) [Biologia](http://www.livrosgratis.com.br/cat_6/biologia_geral/1) [Geral](http://www.livrosgratis.com.br/cat_6/biologia_geral/1) [Baixar](http://www.livrosgratis.com.br/cat_8/ciencia_da_computacao/1) [livros](http://www.livrosgratis.com.br/cat_8/ciencia_da_computacao/1) [de](http://www.livrosgratis.com.br/cat_8/ciencia_da_computacao/1) [Ciência](http://www.livrosgratis.com.br/cat_8/ciencia_da_computacao/1) [da](http://www.livrosgratis.com.br/cat_8/ciencia_da_computacao/1) [Computação](http://www.livrosgratis.com.br/cat_8/ciencia_da_computacao/1) [Baixar](http://www.livrosgratis.com.br/cat_9/ciencia_da_informacao/1) [livros](http://www.livrosgratis.com.br/cat_9/ciencia_da_informacao/1) [de](http://www.livrosgratis.com.br/cat_9/ciencia_da_informacao/1) [Ciência](http://www.livrosgratis.com.br/cat_9/ciencia_da_informacao/1) [da](http://www.livrosgratis.com.br/cat_9/ciencia_da_informacao/1) [Informação](http://www.livrosgratis.com.br/cat_9/ciencia_da_informacao/1) [Baixar](http://www.livrosgratis.com.br/cat_7/ciencia_politica/1) [livros](http://www.livrosgratis.com.br/cat_7/ciencia_politica/1) [de](http://www.livrosgratis.com.br/cat_7/ciencia_politica/1) [Ciência](http://www.livrosgratis.com.br/cat_7/ciencia_politica/1) [Política](http://www.livrosgratis.com.br/cat_7/ciencia_politica/1) [Baixar](http://www.livrosgratis.com.br/cat_10/ciencias_da_saude/1) [livros](http://www.livrosgratis.com.br/cat_10/ciencias_da_saude/1) [de](http://www.livrosgratis.com.br/cat_10/ciencias_da_saude/1) [Ciências](http://www.livrosgratis.com.br/cat_10/ciencias_da_saude/1) [da](http://www.livrosgratis.com.br/cat_10/ciencias_da_saude/1) [Saúde](http://www.livrosgratis.com.br/cat_10/ciencias_da_saude/1) [Baixar](http://www.livrosgratis.com.br/cat_11/comunicacao/1) [livros](http://www.livrosgratis.com.br/cat_11/comunicacao/1) [de](http://www.livrosgratis.com.br/cat_11/comunicacao/1) [Comunicação](http://www.livrosgratis.com.br/cat_11/comunicacao/1) [Baixar](http://www.livrosgratis.com.br/cat_12/conselho_nacional_de_educacao_-_cne/1) [livros](http://www.livrosgratis.com.br/cat_12/conselho_nacional_de_educacao_-_cne/1) [do](http://www.livrosgratis.com.br/cat_12/conselho_nacional_de_educacao_-_cne/1) [Conselho](http://www.livrosgratis.com.br/cat_12/conselho_nacional_de_educacao_-_cne/1) [Nacional](http://www.livrosgratis.com.br/cat_12/conselho_nacional_de_educacao_-_cne/1) [de](http://www.livrosgratis.com.br/cat_12/conselho_nacional_de_educacao_-_cne/1) [Educação - CNE](http://www.livrosgratis.com.br/cat_12/conselho_nacional_de_educacao_-_cne/1) [Baixar](http://www.livrosgratis.com.br/cat_13/defesa_civil/1) [livros](http://www.livrosgratis.com.br/cat_13/defesa_civil/1) [de](http://www.livrosgratis.com.br/cat_13/defesa_civil/1) [Defesa](http://www.livrosgratis.com.br/cat_13/defesa_civil/1) [civil](http://www.livrosgratis.com.br/cat_13/defesa_civil/1) [Baixar](http://www.livrosgratis.com.br/cat_14/direito/1) [livros](http://www.livrosgratis.com.br/cat_14/direito/1) [de](http://www.livrosgratis.com.br/cat_14/direito/1) [Direito](http://www.livrosgratis.com.br/cat_14/direito/1) [Baixar](http://www.livrosgratis.com.br/cat_15/direitos_humanos/1) [livros](http://www.livrosgratis.com.br/cat_15/direitos_humanos/1) [de](http://www.livrosgratis.com.br/cat_15/direitos_humanos/1) [Direitos](http://www.livrosgratis.com.br/cat_15/direitos_humanos/1) [humanos](http://www.livrosgratis.com.br/cat_15/direitos_humanos/1) [Baixar](http://www.livrosgratis.com.br/cat_16/economia/1) [livros](http://www.livrosgratis.com.br/cat_16/economia/1) [de](http://www.livrosgratis.com.br/cat_16/economia/1) [Economia](http://www.livrosgratis.com.br/cat_16/economia/1) [Baixar](http://www.livrosgratis.com.br/cat_17/economia_domestica/1) [livros](http://www.livrosgratis.com.br/cat_17/economia_domestica/1) [de](http://www.livrosgratis.com.br/cat_17/economia_domestica/1) [Economia](http://www.livrosgratis.com.br/cat_17/economia_domestica/1) [Doméstica](http://www.livrosgratis.com.br/cat_17/economia_domestica/1) [Baixar](http://www.livrosgratis.com.br/cat_18/educacao/1) [livros](http://www.livrosgratis.com.br/cat_18/educacao/1) [de](http://www.livrosgratis.com.br/cat_18/educacao/1) [Educação](http://www.livrosgratis.com.br/cat_18/educacao/1) [Baixar](http://www.livrosgratis.com.br/cat_19/educacao_-_transito/1) [livros](http://www.livrosgratis.com.br/cat_19/educacao_-_transito/1) [de](http://www.livrosgratis.com.br/cat_19/educacao_-_transito/1) [Educação - Trânsito](http://www.livrosgratis.com.br/cat_19/educacao_-_transito/1) [Baixar](http://www.livrosgratis.com.br/cat_20/educacao_fisica/1) [livros](http://www.livrosgratis.com.br/cat_20/educacao_fisica/1) [de](http://www.livrosgratis.com.br/cat_20/educacao_fisica/1) [Educação](http://www.livrosgratis.com.br/cat_20/educacao_fisica/1) [Física](http://www.livrosgratis.com.br/cat_20/educacao_fisica/1) [Baixar](http://www.livrosgratis.com.br/cat_21/engenharia_aeroespacial/1) [livros](http://www.livrosgratis.com.br/cat_21/engenharia_aeroespacial/1) [de](http://www.livrosgratis.com.br/cat_21/engenharia_aeroespacial/1) [Engenharia](http://www.livrosgratis.com.br/cat_21/engenharia_aeroespacial/1) [Aeroespacial](http://www.livrosgratis.com.br/cat_21/engenharia_aeroespacial/1) [Baixar](http://www.livrosgratis.com.br/cat_22/farmacia/1) [livros](http://www.livrosgratis.com.br/cat_22/farmacia/1) [de](http://www.livrosgratis.com.br/cat_22/farmacia/1) [Farmácia](http://www.livrosgratis.com.br/cat_22/farmacia/1) [Baixar](http://www.livrosgratis.com.br/cat_23/filosofia/1) [livros](http://www.livrosgratis.com.br/cat_23/filosofia/1) [de](http://www.livrosgratis.com.br/cat_23/filosofia/1) [Filosofia](http://www.livrosgratis.com.br/cat_23/filosofia/1) [Baixar](http://www.livrosgratis.com.br/cat_24/fisica/1) [livros](http://www.livrosgratis.com.br/cat_24/fisica/1) [de](http://www.livrosgratis.com.br/cat_24/fisica/1) [Física](http://www.livrosgratis.com.br/cat_24/fisica/1) [Baixar](http://www.livrosgratis.com.br/cat_25/geociencias/1) [livros](http://www.livrosgratis.com.br/cat_25/geociencias/1) [de](http://www.livrosgratis.com.br/cat_25/geociencias/1) [Geociências](http://www.livrosgratis.com.br/cat_25/geociencias/1) [Baixar](http://www.livrosgratis.com.br/cat_26/geografia/1) [livros](http://www.livrosgratis.com.br/cat_26/geografia/1) [de](http://www.livrosgratis.com.br/cat_26/geografia/1) [Geografia](http://www.livrosgratis.com.br/cat_26/geografia/1) [Baixar](http://www.livrosgratis.com.br/cat_27/historia/1) [livros](http://www.livrosgratis.com.br/cat_27/historia/1) [de](http://www.livrosgratis.com.br/cat_27/historia/1) [História](http://www.livrosgratis.com.br/cat_27/historia/1) [Baixar](http://www.livrosgratis.com.br/cat_31/linguas/1) [livros](http://www.livrosgratis.com.br/cat_31/linguas/1) [de](http://www.livrosgratis.com.br/cat_31/linguas/1) [Línguas](http://www.livrosgratis.com.br/cat_31/linguas/1)

[Baixar](http://www.livrosgratis.com.br/cat_28/literatura/1) [livros](http://www.livrosgratis.com.br/cat_28/literatura/1) [de](http://www.livrosgratis.com.br/cat_28/literatura/1) [Literatura](http://www.livrosgratis.com.br/cat_28/literatura/1) [Baixar](http://www.livrosgratis.com.br/cat_30/literatura_de_cordel/1) [livros](http://www.livrosgratis.com.br/cat_30/literatura_de_cordel/1) [de](http://www.livrosgratis.com.br/cat_30/literatura_de_cordel/1) [Literatura](http://www.livrosgratis.com.br/cat_30/literatura_de_cordel/1) [de](http://www.livrosgratis.com.br/cat_30/literatura_de_cordel/1) [Cordel](http://www.livrosgratis.com.br/cat_30/literatura_de_cordel/1) [Baixar](http://www.livrosgratis.com.br/cat_29/literatura_infantil/1) [livros](http://www.livrosgratis.com.br/cat_29/literatura_infantil/1) [de](http://www.livrosgratis.com.br/cat_29/literatura_infantil/1) [Literatura](http://www.livrosgratis.com.br/cat_29/literatura_infantil/1) [Infantil](http://www.livrosgratis.com.br/cat_29/literatura_infantil/1) [Baixar](http://www.livrosgratis.com.br/cat_32/matematica/1) [livros](http://www.livrosgratis.com.br/cat_32/matematica/1) [de](http://www.livrosgratis.com.br/cat_32/matematica/1) [Matemática](http://www.livrosgratis.com.br/cat_32/matematica/1) [Baixar](http://www.livrosgratis.com.br/cat_33/medicina/1) [livros](http://www.livrosgratis.com.br/cat_33/medicina/1) [de](http://www.livrosgratis.com.br/cat_33/medicina/1) [Medicina](http://www.livrosgratis.com.br/cat_33/medicina/1) [Baixar](http://www.livrosgratis.com.br/cat_34/medicina_veterinaria/1) [livros](http://www.livrosgratis.com.br/cat_34/medicina_veterinaria/1) [de](http://www.livrosgratis.com.br/cat_34/medicina_veterinaria/1) [Medicina](http://www.livrosgratis.com.br/cat_34/medicina_veterinaria/1) [Veterinária](http://www.livrosgratis.com.br/cat_34/medicina_veterinaria/1) [Baixar](http://www.livrosgratis.com.br/cat_35/meio_ambiente/1) [livros](http://www.livrosgratis.com.br/cat_35/meio_ambiente/1) [de](http://www.livrosgratis.com.br/cat_35/meio_ambiente/1) [Meio](http://www.livrosgratis.com.br/cat_35/meio_ambiente/1) [Ambiente](http://www.livrosgratis.com.br/cat_35/meio_ambiente/1) [Baixar](http://www.livrosgratis.com.br/cat_36/meteorologia/1) [livros](http://www.livrosgratis.com.br/cat_36/meteorologia/1) [de](http://www.livrosgratis.com.br/cat_36/meteorologia/1) [Meteorologia](http://www.livrosgratis.com.br/cat_36/meteorologia/1) [Baixar](http://www.livrosgratis.com.br/cat_45/monografias_e_tcc/1) [Monografias](http://www.livrosgratis.com.br/cat_45/monografias_e_tcc/1) [e](http://www.livrosgratis.com.br/cat_45/monografias_e_tcc/1) [TCC](http://www.livrosgratis.com.br/cat_45/monografias_e_tcc/1) [Baixar](http://www.livrosgratis.com.br/cat_37/multidisciplinar/1) [livros](http://www.livrosgratis.com.br/cat_37/multidisciplinar/1) [Multidisciplinar](http://www.livrosgratis.com.br/cat_37/multidisciplinar/1) [Baixar](http://www.livrosgratis.com.br/cat_38/musica/1) [livros](http://www.livrosgratis.com.br/cat_38/musica/1) [de](http://www.livrosgratis.com.br/cat_38/musica/1) [Música](http://www.livrosgratis.com.br/cat_38/musica/1) [Baixar](http://www.livrosgratis.com.br/cat_39/psicologia/1) [livros](http://www.livrosgratis.com.br/cat_39/psicologia/1) [de](http://www.livrosgratis.com.br/cat_39/psicologia/1) [Psicologia](http://www.livrosgratis.com.br/cat_39/psicologia/1) [Baixar](http://www.livrosgratis.com.br/cat_40/quimica/1) [livros](http://www.livrosgratis.com.br/cat_40/quimica/1) [de](http://www.livrosgratis.com.br/cat_40/quimica/1) [Química](http://www.livrosgratis.com.br/cat_40/quimica/1) [Baixar](http://www.livrosgratis.com.br/cat_41/saude_coletiva/1) [livros](http://www.livrosgratis.com.br/cat_41/saude_coletiva/1) [de](http://www.livrosgratis.com.br/cat_41/saude_coletiva/1) [Saúde](http://www.livrosgratis.com.br/cat_41/saude_coletiva/1) [Coletiva](http://www.livrosgratis.com.br/cat_41/saude_coletiva/1) [Baixar](http://www.livrosgratis.com.br/cat_42/servico_social/1) [livros](http://www.livrosgratis.com.br/cat_42/servico_social/1) [de](http://www.livrosgratis.com.br/cat_42/servico_social/1) [Serviço](http://www.livrosgratis.com.br/cat_42/servico_social/1) [Social](http://www.livrosgratis.com.br/cat_42/servico_social/1) [Baixar](http://www.livrosgratis.com.br/cat_43/sociologia/1) [livros](http://www.livrosgratis.com.br/cat_43/sociologia/1) [de](http://www.livrosgratis.com.br/cat_43/sociologia/1) [Sociologia](http://www.livrosgratis.com.br/cat_43/sociologia/1) [Baixar](http://www.livrosgratis.com.br/cat_44/teologia/1) [livros](http://www.livrosgratis.com.br/cat_44/teologia/1) [de](http://www.livrosgratis.com.br/cat_44/teologia/1) [Teologia](http://www.livrosgratis.com.br/cat_44/teologia/1) [Baixar](http://www.livrosgratis.com.br/cat_46/trabalho/1) [livros](http://www.livrosgratis.com.br/cat_46/trabalho/1) [de](http://www.livrosgratis.com.br/cat_46/trabalho/1) [Trabalho](http://www.livrosgratis.com.br/cat_46/trabalho/1) [Baixar](http://www.livrosgratis.com.br/cat_47/turismo/1) [livros](http://www.livrosgratis.com.br/cat_47/turismo/1) [de](http://www.livrosgratis.com.br/cat_47/turismo/1) [Turismo](http://www.livrosgratis.com.br/cat_47/turismo/1)